# *Rendering Human Readable Contracts in the Uniform Contract Format from Procurement Data Standard Contract Data Version 2.3*

This document is intended to capture information about how to render human readable contracts using data structured according to the Procurement Data Standard (PDS) version 2.3 and formatted according to the Uniform Contract Format (UCF) as defined in FAR 15.204-1. This document describes the order and placement of PDS data elements in the various sections of the the UCF. The rendered version of PDS is not the legal representation of the contract. The signed PDF remains the legal representation of the contract.

The UCF identifies parts and sections of a contract and defines information that goes in each. The PDS defines a structure used to pass contract data between systems. In order to create a UCF version of a contract, data from the PDS must be mapped to specific parts and section of the UCF. Some elements of PDS data are electronic representations of Department of Defense contract forms. These representations are not intended to duplicate the forms exactly, but are instead meant to convey the data associated with the form in a way that captures the intent of the form.

PDS is defined using Extensible Markup Language (XML). The PDS XML contains a series of named data elements some of which are used for structural purposes and some of which have values and attributes. Certain data structures, address for example, are reused throughout the PDS schema.

Specific elements of the PDS can be defined using X-Path expressions. Since X-Path Expression can be long, the following table is used to identify abbreviations and substitution of path elements.

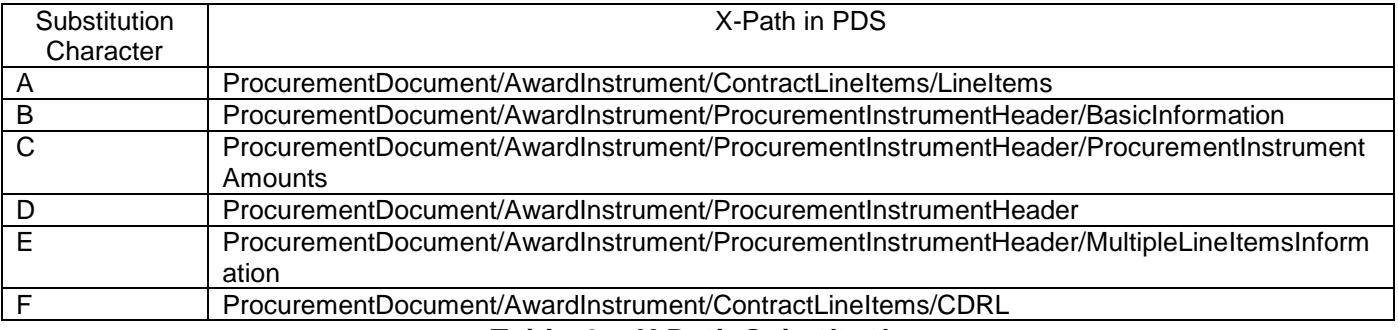

**Table 1 – X Path Substitutions**

Discrete Address Elements – Addresses are used throughout the PDS. Some elements are optional. The following elements and order are used when displaying discrete addresses:

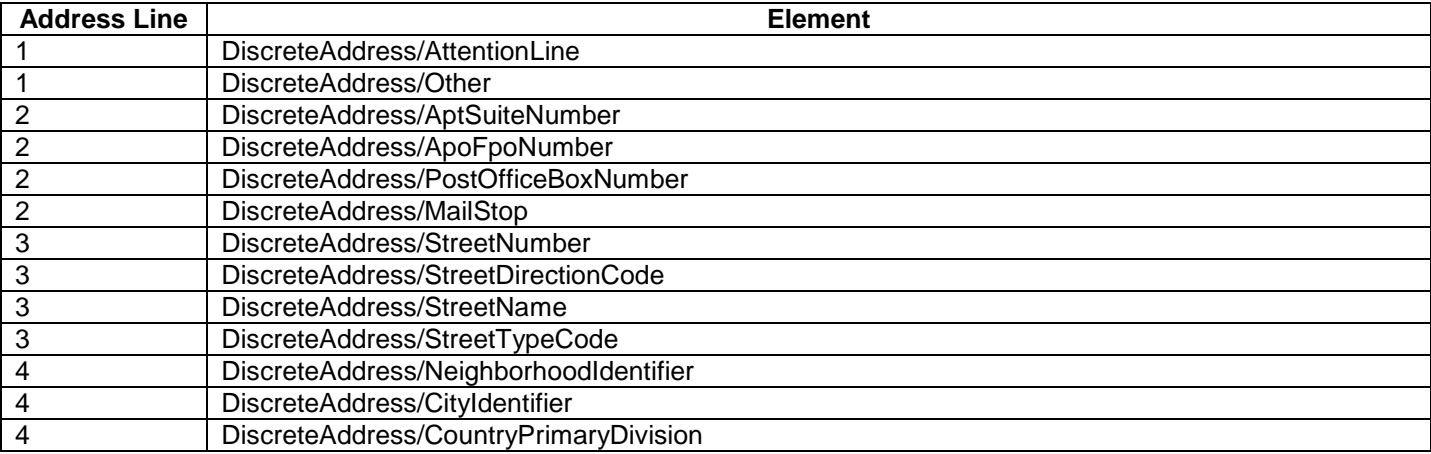

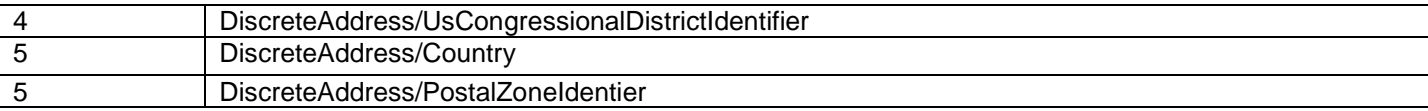

## **Table 2 – Discrete Address Elements**

<span id="page-1-0"></span>Reference Enumerations – Reference enumerations appear in section B and C and require a specific ordering. The x-path to the enumartions are at D/ReferenceNumber/ReferenceDescription and

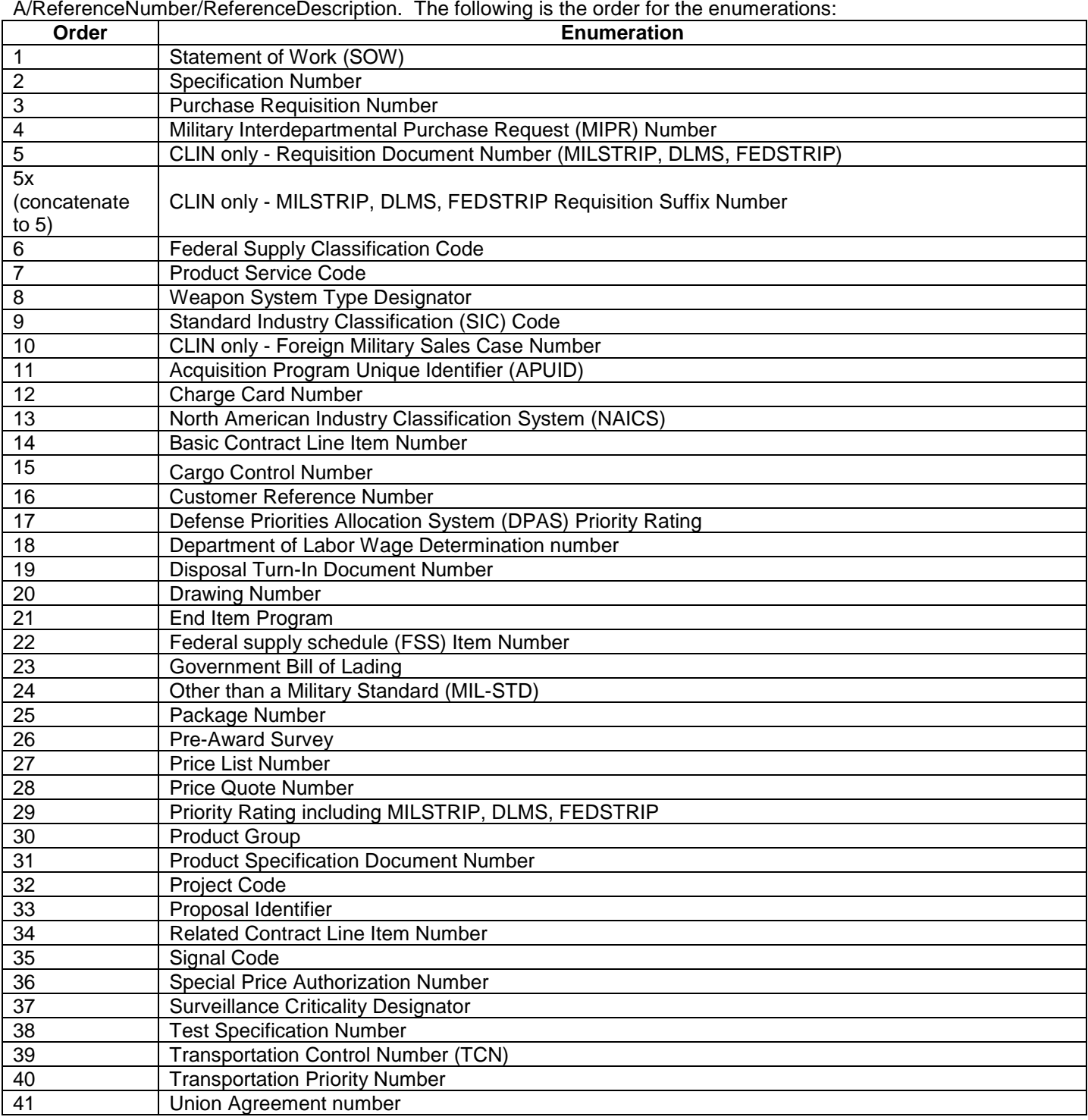

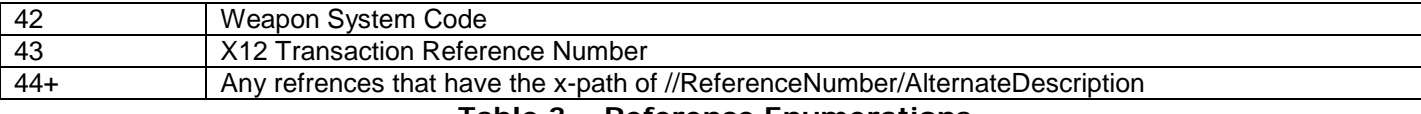

#### **Table 3 – Reference Enumerations**

If B/AwardInstrumentSecurityLevel does not equal Unclassified do not display the contract document, otherwise continue on and display the document.

# **Section A – Solicitation/Contract Form**

Section A is usually the Contract Form. The forms involved are (SF 26, SF 33, SF 1449, DD 1155).

- 1. If ProcurementDocument/ProcurementInstrumentForm = "SF 26" display
	- a. If D/ProcurementInstrumentIdentifier/ProcurementInstrumentDescription = "Ordering Instrument" then display the following elements to the right side of the screen
		- i. If D/ProcurementInstrumentIdentifier/ProcurementInstrumentNumber exist then
			- 1. D/ProcurementInstrumentIdentifier/ProcurementInstrumentNumber/EnterpriseIdentifier
				- $2.$  "-"
				- 3. D/ProcurementInstrumentIdentifier/ProcurementInstrumentNumber/Year
				- $4.$
				- 5. D/ProcurementInstrumentIdentifier/ProcurementInstrumentNumber/ProcurementInstrume ntTypeCode
				- 6. "-"
			- 7. D/ProcurementInstrumentIdentifier/ProcurementInstrumentNumber/SerializedIdentifier
		- ii. Else If D/ProcurementInstrumentIdentifier/NonDoDNumber exist then
			- 1. D/ProcurementInstrumentIdentifier/NonDoDNumber
	- b. "AWARD/CONTRACT"
	- c. "1. THIS CONTRACT IS RATED ORDER UNDER DPAS"
		- i. "RATING "
			- ii. If D/ReferenceNumber/ReferenceDescription = "Defense Priorities Allocation System (DPAS) Priority Rating" exist display
				- 1. D/ReferenceNumber/ReferenceValue
				- 2. If D/ReferenceNumber/VersionDate exist display it in DD MON YYYY format
	- d. Newline
	- e. "2. CONTRACT NO."
		- i. If D/ProcurementInstrumentIdentifier/ProcurementInstrumentDescription = "Represented Contract" concatenate and display the corresponding
			- 1. D/ProcurementInstrumentIdentifier/ProcurementInstrumentNumber/EnterpriseIdentifier
			- 2. "-"
			- 3. D/ProcurementInstrumentIdentifier/ProcurementInstrumentNumber/Year
			- 4. "-"
			- 5. D/ProcurementInstrumentIdentifier/ProcurementInstrumentNumber/ProcurementInstrume ntTypeCode
			- 6. "-"
				- 7. D/ProcurementInstrumentIdentifier/ProcurementInstrumentNumber/SerializedIdentifier
	- f. "3. EFFECTIVE DATE"
	- i. D/ProcurementInstrumentDates/ProcurementInstrumentEffectiveDate in DD MON YYYY format g. "4. REQUISITION PURCHASE REQUEST/PROJECT NO."
		- i. If D/ReferenceNumber/ReferenceDescription = "Purchase Requisition Number" display
			- 1. D/ReferenceNumber/ReferenceValue
			- 2. If D/ReferenceNumber/VersionDate exist display it in DD MON YYYY format
	- h. Newline
	- i. "5. ISSUED BY"
		- i. "CODE:" to the right side of table cell wall followed by either
- 1. If D/ProcurementInstrumentAddresses/AddressDescription = "Contract Issuing Office" and D/ProcurementInstrumentAddresses/Address/OrganizationID/DoDAAC exist display
	- a. "DoDAAC: "
	- b. D/ProcurementInstrumentAddresses/Address/OrganizationID/DoDAAC
- 2. Else display 13 blank spaces
- ii. If D/ProcurementInstrumentAddresses/AddressDescription = "Contract Issuing Office" then newline and display
	- 1. D/ProcurementInstrumentAddresses/Address/OrganizationNameAddress/OrganizationNa me
	- 2. If

3. Else If

D/ProcurementInstrumentAddresses/Address/OrganizationNameAddress/OrganizationAd dress/FreeFormAddress exist display

- a. D/ProcurementInstrumentAddresses/Address/OrganizationNameAddress/Organi zationAddress/FreeFormAddress/AddressLine1
- b. If they exist display
	- i. D/ProcurementInstrumentAddresses/Address/OrganizationNameAddress/ OrganizationAddress/FreeFormAddress/AddressLine2
	- ii. D/ProcurementInstrumentAddresses/Address/OrganizationNameAddress/ OrganizationAddress/FreeFormAddress/AddressLine3
	- iii. D/ProcurementInstrumentAddresses/Address/OrganizationNameAddress/ OrganizationAddress/FreeFormAddress/AddressLine4
- 4. Display contact information If D/ProcurementInstrumentAddresses/Contact exist display all
	- a. If D/ProcurementInstrumentAddresses/Contact/OfficeCode exist display it
	- b. D/ProcurementInstrumentAddresses/Contact/Name
	- c. If D/ProcurementInstrumentAddresses/Contact/TitleOrFunction exist display i. ", "
		- ii. D/ProcurementInstrumentAddresses/Contact/TitleOrFunction
	- d. For each D/ProcurementInstrumentAddresses/Contact/ContactMethod display
		- i. D/ProcurementInstrumentAddresses/Contact/ContactMethod/MethodDes cription
		- ii. D/ProcurementInstrumentAddresses/Contact/ContactMethod/MethodValu
- j. "6. ADMINISTERED BY"
	- i. "CODE:" to the right side of table cell wall followed by either

e

- 1. If D/ProcurementInstrumentAddresses/AddressDescription = "Contract Administrative Office" and D/ProcurementInstrumentAddresses/Address/OrganizationID/DoDAAC exist display
	- a. "DoDAAC: "
	- b. D/ProcurementInstrumentAddresses/Address/OrganizationID/DoDAAC
- 2. Else display 13 blank spaces
- ii. If D/ProcurementInstrumentAddresses/AddressDescription = "Contract Administrative Office" then newline and display
	- 1. D/ProcurementInstrumentAddresses/Address/OrganizationNameAddress/OrganizationNa me
	- 2. If

D/ProcurementInstrumentAddresses/Address/OrganizationNameAddress/OrganizationAd dress/DiscreteAddress exist display the address elements that exist per [Table 2](#page-1-0) – [Discrete Address Elements](#page-1-0).

3. Else If

- a. D/ProcurementInstrumentAddresses/Address/OrganizationNameAddress/Organi zationAddress/FreeFormAddress/AddressLine1
- b. If they exist display
	- i. D/ProcurementInstrumentAddresses/Address/OrganizationNameAddress/ OrganizationAddress/FreeFormAddress/AddressLine2
	- ii. D/ProcurementInstrumentAddresses/Address/OrganizationNameAddress/ OrganizationAddress/FreeFormAddress/AddressLine3
	- iii. D/ProcurementInstrumentAddresses/Address/OrganizationNameAddress/ OrganizationAddress/FreeFormAddress/AddressLine4
- 4. Display contact information If D/ProcurementInstrumentAddresses/Contact exist display all
	- a. If D/ProcurementInstrumentAddresses/Contact/OfficeCode exist display it
	- b. D/ProcurementInstrumentAddresses/Contact/Name
	- c. If D/ProcurementInstrumentAddresses/Contact/TitleOrFunction exist display i. ", "
		- ii. D/ProcurementInstrumentAddresses/Contact/TitleOrFunction
	- d. For each D/ProcurementInstrumentAddresses/Contact/ContactMethod display
		- i. D/ProcurementInstrumentAddresses/Contact/ContactMethod/MethodDes cription
		- ii. D/ProcurementInstrumentAddresses/Contact/ContactMethod/MethodValu e

- k. Newline
- l. "7. NAME AND ADDRESS OF CONTRACTOR"
	- i. If D/ProcurementInstrumentAddresses/AddressDescription = "Contractor" display
		- 1. D/ProcurementInstrumentAddresses/Address/OrganizationNameAddress/OrganizationNa me
		- 2. If

3. Else If

D/ProcurementInstrumentAddresses/Address/OrganizationNameAddress/OrganizationAd dress/FreeFormAddress exist display

- a. D/ProcurementInstrumentAddresses/Address/OrganizationNameAddress/Organi zationAddress/FreeFormAddress/AddressLine1
- b. If they exist display
	- i. D/ProcurementInstrumentAddresses/Address/OrganizationNameAddress/ OrganizationAddress/FreeFormAddress/AddressLine2
	- ii. D/ProcurementInstrumentAddresses/Address/OrganizationNameAddress/ OrganizationAddress/FreeFormAddress/AddressLine3
	- iii. D/ProcurementInstrumentAddresses/Address/OrganizationNameAddress/ OrganizationAddress/FreeFormAddress/AddressLine4
- 4. Display contact information If D/ProcurementInstrumentAddresses/Contact exist display all
	- a. If D/ProcurementInstrumentAddresses/Contact/OfficeCode exist display it
	- b. D/ProcurementInstrumentAddresses/Contact/Name
	- c. If D/ProcurementInstrumentAddresses/Contact/TitleOrFunction exist display i. ", "
		- ii. D/ProcurementInstrumentAddresses/Contact/TitleOrFunction
	- d. For each D/ProcurementInstrumentAddresses/Contact/ContactMethod display
		- i. D/ProcurementInstrumentAddresses/Contact/ContactMethod/MethodDes cription
		- ii. D/ProcurementInstrumentAddresses/Contact/ContactMethod/MethodValu
- ii. "CODE: " followed by either

e

PDS Schema Version 2.3 4/27/2012

- 1. If D/ProcurementInstrumentAddresses/AddressDescription = "Contractor" and ( D/ProcurementInstrumentAddresses/Address/OrganizationID/Cage exist or D/ProcurementInstrumentAddresses/Address/OrganizationID/Duns4Number exist or D/ProcurementInstrumentAddresses/Address/OrganizationID/DunsNumber exists) then display the following with line breaks between them
	- a. If D/ProcurementInstrumentAddresses/Address/OrganizationID/Cage exist display "Cage: " and
		- D/ProcurementInstrumentAddresses/Address/OrganizationID/Cage
	- b. If D/ProcurementInstrumentAddresses/Address/OrganizationID/DunsNumber exist display "Duns: " and
		- D/ProcurementInstrumentAddresses/Address/OrganizationID/DunsNumber
	- c. If D/ProcurementInstrumentAddresses/Address/OrganizationID/Duns4Number exist display "Duns plus 4: " and

#### D/ProcurementInstrumentAddresses/Address/OrganizationID/Duns4Number 2. Else display 13 blank spaces

- iii. Display "FACILITY CODE:" to the right of "CODE:"
	- 1. If D/ProcurementInstrumentAddresses/AddressDescription = "Facility" then
		- a. If D/ProcurementInstrumentAddresses/Address/OrganizationID/Cage exist then display "Cage: " followed by
		- D/ProcurementInstrumentAddresses/Address/OrganizationID/Cage
		- b. Else display 13 blank spaces
- m. "8. DELIVERY"
	- i. If D/Shipping exist and D/Shipping/FoBDetails exist and D/Shipping/FoBDetails/FoBPoint exists
		- 1. If D/Shipping/FoBDetails/FoBPoint = "Origin (after Loading)" or "Origin (Shipping Point)" display "FOB Origin"
		- 2. else display "Other (See Below)"
- n. "9. DISCOUNT FOR PROMPT PAYMENT (See Section I, Clause No. 52.232-8)"
	- i. If D/PaymentDiscount exist display all (ordered by NetDays then DaysDue))
		- 1. If D/PaymentDiscount/NetDays display "Net Days " then D/PaymentDiscount/NetDays
		- 2. If D/PaymentDiscount/Terms exist display
			- a. D/PaymentDiscount/Terms/Percent "%"
			- b. D/PaymentDiscount/Terms/DaysDue
- o. "10. SUBMIT INVOICES (4 Copies unless otherwise specificed) TO"
	- i. If D/ProcurementInstrumentAddresses/AddressDescription = "Party to receive Invoice" display
		- 1. if D/ProcurementInstrumentAddresses/Address/OrganizationID/DoDAAC exist display
			- a. "DoDAAC: "
			- b. D/ProcurementInstrumentAddresses/Address/OrganizationID/DoDAAC
		- 2. D/ProcurementInstrumentAddresses/Address/OrganizationNameAddress/OrganizationNa me
		- 3. If

D/ProcurementInstrumentAddresses/Address/OrganizationNameAddress/OrganizationAd dress/DiscreteAddress exist display the address elements that exist per [Table 2](#page-1-0) – [Discrete Address Elements](#page-1-0).

4. Else If

- a. D/ProcurementInstrumentAddresses/Address/OrganizationNameAddress/Organi zationAddress/FreeFormAddress/AddressLine1
- b. If they exist display
	- i. D/ProcurementInstrumentAddresses/Address/OrganizationNameAddress/ OrganizationAddress/FreeFormAddress/AddressLine2
	- ii. D/ProcurementInstrumentAddresses/Address/OrganizationNameAddress/ OrganizationAddress/FreeFormAddress/AddressLine3
	- iii. D/ProcurementInstrumentAddresses/Address/OrganizationNameAddress/ OrganizationAddress/FreeFormAddress/AddressLine4
- 5. Display contact information If D/ProcurementInstrumentAddresses/Contact exist display all
	- a. If D/ProcurementInstrumentAddresses/Contact/OfficeCode exist display it
	- b. D/ProcurementInstrumentAddresses/Contact/Name
	- c. If D/ProcurementInstrumentAddresses/Contact/TitleOrFunction exist display i. ", "
		- ii. D/ProcurementInstrumentAddresses/Contact/TitleOrFunction
	- d. For each D/ProcurementInstrumentAddresses/Contact/ContactMethod display
		- i. D/ProcurementInstrumentAddresses/Contact/ContactMethod/MethodDes cription
		- ii. D/ProcurementInstrumentAddresses/Contact/ContactMethod/MethodValu e
- p. Newline
- q. "11."
	- i. If D/ProcurementInstrumentAddresses/AddressDescription = "Ship To" display
		- 1. "SHIP TO "
		- 2. "CODE:" to the right side of table cell wall followed by either
			- a. If D/ProcurementInstrumentAddresses/Address/OrganizationID/DoDAAC exist or D/ProcurementInstrumentAddresses/Address/OrganizationID/Cage exist display with a line break between them if they both exists
				- i. If D/ProcurementInstrumentAddresses/Address/OrganizationID/DoDAAC exist then display "DoDAAC: " and then
				- D/ProcurementInstrumentAddresses/Address/OrganizationID/DoDAAC
				- ii. If D/ProcurementInstrumentAddresses/Address/OrganizationID/Cage exist then display "Cage: " and then
			- D/ProcurementInstrumentAddresses/Address/OrganizationID/Cage b. Else display 13 blank spaces
		- 3. D/ProcurementInstrumentAddresses/Address/OrganizationNameAddress/OrganizationNa me
		- 4. If

5. Else If

- a. D/ProcurementInstrumentAddresses/Address/OrganizationNameAddress/Organi zationAddress/FreeFormAddress/AddressLine1
- b. If they exist display
	- i. D/ProcurementInstrumentAddresses/Address/OrganizationNameAddress/ OrganizationAddress/FreeFormAddress/AddressLine2
	- ii. D/ProcurementInstrumentAddresses/Address/OrganizationNameAddress/ OrganizationAddress/FreeFormAddress/AddressLine3
	- iii. D/ProcurementInstrumentAddresses/Address/OrganizationNameAddress/ OrganizationAddress/FreeFormAddress/AddressLine4
- 6. Display contact information If D/ProcurementInstrumentAddresses/Contact exist display all
	- a. If D/ProcurementInstrumentAddresses/Contact/OfficeCode exist display it
	- b. D/ProcurementInstrumentAddresses/Contact/Name
	- c. If D/ProcurementInstrumentAddresses/Contact/TitleOrFunction exist display i. ", "
		- ii. D/ProcurementInstrumentAddresses/Contact/TitleOrFunction
	- d. For each D/ProcurementInstrumentAddresses/Contact/ContactMethod display
		- i. D/ProcurementInstrumentAddresses/Contact/ContactMethod/MethodDes cription
- ii. D/ProcurementInstrumentAddresses/Contact/ContactMethod/MethodValu
	- e
- ii. If D/ProcurementInstrumentAddresses/AddressDescription = "Mark for Party" display
	- 1. "MARK FOR "
	- 2. "CODE:" to the right side of table cell wall followed by either
		- a. If D/ProcurementInstrumentAddresses/Address/OrganizationID/DoDAAC exist or D/ProcurementInstrumentAddresses/Address/OrganizationID/Cage exist (display with a line break between them if they both exist)
			- i. If D/ProcurementInstrumentAddresses/Address/OrganizationID/DoDAAC exist then display "DoDAAC: " and then D/ProcurementInstrumentAddresses/Address/OrganizationID/DoDAAC
			- ii. If D/ProcurementInstrumentAddresses/Address/OrganizationID/Cage exist then display "Cage: " and then D/ProcurementInstrumentAddresses/Address/OrganizationID/Cage
		- b. Else display 13 blank spaces
	- 3. D/ProcurementInstrumentAddresses/Address/OrganizationNameAddress/OrganizationNa me
	- 4. If

5. Else If

- a. D/ProcurementInstrumentAddresses/Address/OrganizationNameAddress/Organi zationAddress/FreeFormAddress/AddressLine1
- b. If they exist display
	- i. D/ProcurementInstrumentAddresses/Address/OrganizationNameAddress/ OrganizationAddress/FreeFormAddress/AddressLine2
	- ii. D/ProcurementInstrumentAddresses/Address/OrganizationNameAddress/ OrganizationAddress/FreeFormAddress/AddressLine3
	- iii. D/ProcurementInstrumentAddresses/Address/OrganizationNameAddress/ OrganizationAddress/FreeFormAddress/AddressLine4
- 6. Display contact information If D/ProcurementInstrumentAddresses/Contact exist display all
	- a. If D/ProcurementInstrumentAddresses/Contact/OfficeCode exist display it
	- b. D/ProcurementInstrumentAddresses/Contact/Name
	- c. If D/ProcurementInstrumentAddresses/Contact/TitleOrFunction exist display i. ", "
		- ii. D/ProcurementInstrumentAddresses/Contact/TitleOrFunction
	- d. For each D/ProcurementInstrumentAddresses/Contact/ContactMethod display
		- i. D/ProcurementInstrumentAddresses/Contact/ContactMethod/MethodDes cription
		- ii. D/ProcurementInstrumentAddresses/Contact/ContactMethod/MethodValu e
- r. "12 PAYMENT WILL BE MADE BY"
	- i. "CODE:" to the right side of table cell wall followed by either
		- 1. If D/ProcurementInstrumentAddresses/AddressDescription = "Paying Office" and D/ProcurementInstrumentAddresses/Address/OrganizationID/DoDAAC exist display
			- a. "DoDAAC: "
			- b. D/ProcurementInstrumentAddresses/Address/OrganizationID/DoDAAC
		- 2. Else display 13 blank spaces
	- ii. If D/ProcurementInstrumentAddresses/AddressDescription = "Paying Office" then newline and display
		- 1. D/ProcurementInstrumentAddresses/Address/OrganizationNameAddress/OrganizationNa me

2. If

D/ProcurementInstrumentAddresses/Address/OrganizationNameAddress/OrganizationAd dress/DiscreteAddress exist display the address elements that exist per [Table 2](#page-1-0) – [Discrete Address Elements](#page-1-0).

3. Else If

- a. D/ProcurementInstrumentAddresses/Address/OrganizationNameAddress/Organi zationAddress/FreeFormAddress/AddressLine1
- b. If they exist display
	- i. D/ProcurementInstrumentAddresses/Address/OrganizationNameAddress/ OrganizationAddress/FreeFormAddress/AddressLine2
	- ii. D/ProcurementInstrumentAddresses/Address/OrganizationNameAddress/ OrganizationAddress/FreeFormAddress/AddressLine3
	- iii. D/ProcurementInstrumentAddresses/Address/OrganizationNameAddress/ OrganizationAddress/FreeFormAddress/AddressLine4
- 4. Display contact information If D/ProcurementInstrumentAddresses/Contact exist display all
	- a. If D/ProcurementInstrumentAddresses/Contact/OfficeCode exist display it
	- b. D/ProcurementInstrumentAddresses/Contact/Name
	- c. If D/ProcurementInstrumentAddresses/Contact/TitleOrFunction exist display i. ", "
		- ii. D/ProcurementInstrumentAddresses/Contact/TitleOrFunction
	- d. For each D/ProcurementInstrumentAddresses/Contact/ContactMethod display
		- i. D/ProcurementInstrumentAddresses/Contact/ContactMethod/MethodDes cription
		- ii. D/ProcurementInstrumentAddresses/Contact/ContactMethod/MethodValu e
- s. Newline
- t. "13. AUTHORITY FOR USING OTHER THAN FULL AND OPEN COMPETITION:"
	- i. If B/NotFullOpenCompetition exist display it
- u. "14. ACCOUNTING AND APPROPRIATION DATA"
	- i. "See Section G" Create a jump link to Section G.
- v. Newline
- w. "15A. ITEM NUMBER"
- x. "15B. SUPPLIES/SERVICES"
- y. "15C. QUANTITY"
- z. "15D. UNIT"
- aa. "15E. UNIT PRICE"
- bb. "15F. AMOUNT"
- cc. Newline
- dd. Under 15B display "See Schedule"
- ee. Newline
- ff. "15G. TOTAL AMOUNT OF CONTRACT"
	- i. If C/OtherAmounts/AmountDescription = 'Header Only Total Contract Value" exist then
		- 1. If C/HeaderCurrency exist and C/HeaderCurrency/BuyingCurrency exist display C/HeaderCurrency/BuyingCurrency
		- 2. Else display "USD "
		- 3. C/OtherAmounts/Amount<sup>[1](#page-8-0)</sup>
		- 4. Newline
		- 5. If C/HeaderCurrency exist and C/HeaderCurrency/PaymentCurrency exist display C/HeaderCurrency/PaymentCurrency
- <span id="page-8-1"></span>gg. Newline

<span id="page-8-0"></span><sup>&</sup>lt;sup>1</sup> Numbers are to be formatted with commas, an example being  $xxx,xxx,xxxxxx$ 

- hh. "16. TABLE OF CONTENTS" (If possible each lettered section header below should be a hyperlink to the start/header of the UCF section below Section A. Note: PDS Sections K, L and M are not present in the PDS and should not be links. The section description will be displayed as text to reflect what is on the form.)
	- i. "PART I THE SCHEDULE"
	- ii. "A SOLICITATION/CONTRACT FORM"
	- iii. "B SUPPLIES OR SERVICES AND PRICES/COSTS"
	- iv. "C DESCRIPTION/SPECS./WORK STATEMENT"
	- v. "D PACKAGING AND MARKING"
	- vi. "E INSPECTION AND ACCEPTANCE"
	- vii. "F DELIVERIES OR PERFORMANCE"
	- viii. "G CONTRACT ADMINISTRATION DATA"
	- ix. "H SPECIAL CONTRACT REQUIREMENTS"
	- x. "PART II CONTRACT CLAUSES"
	- xi. "I CONTRACT CLAUSES"
	- xii. "PART III LIST OF DOCUMENTS, EXHIBITS AND OTHER ATTACH"
	- xiii. "J LIST OF ATTACHMENTS"
	- xiv. "PART IV REPRESENTATIONS AND INSTRUCTIONS"
	- xv. "K REPRESENTATIONS, CERTIFICATIONS AND OTHER STATEMENTS OF OFFERORS"
	- xvi. "L INSTRS., CONDS., AND NOTICES TO OFFERORS"
	- xvii. "M EVALUATION FACTORS FOR AWARD"
- ii. Newline
- jj. "17. CONTRACTOR'S NEGOTIATED AGREEMENT Contractor agrees to furnish and deliver all items or perform all the services set forth or otherwise identified above and on any continuation sheets for the consideration stated herein. The rights and obligations of the parties to this contract shall be subject to and governed by the following documents: (a) this award/contract, (b) the solicitation, If any, and (c) such provisions, representations, certifications, and specifications, as are attached or incorporated by reference herein."
	- i. If D/ProcurementInstrumentDates/ContractorRepresentative exist make a check mark (or X) in this block.
- kk. "18. AWARD Your offer on Solicitation Number "
	- i. If D/ProcurementInstrumentDates/ContractorRepresentative does not exist make a check mark (or X) in this block.
	- ii. If D/ProcurementInstrumentIdentifier/ProcurementInstrumentDescription = "Solicitation Number" concatenate and display the corresponding
		- 1. D/ProcurementInstrumentIdentifier/ProcurementInstrumentNumber/EnterpriseIdentifier
		- 2. "-"
		- 3. D/ProcurementInstrumentIdentifier/ProcurementInstrumentNumber/Year
		- $4.$
		- 5. D/ProcurementInstrumentIdentifier/ProcurementInstrumentNumber/ProcurementInstrume ntTypeCode
		- 6. "-"
		- 7. D/ProcurementInstrumentIdentifier/ProcurementInstrumentNumber/SerializedIdentifier
		- 8. If D/ProcurementInstrumentIdentifier/ProcurementInstrumentNumber/AmendmentNumber exist display
			- a. "-"
				- b. D/ProcurementInstrumentIdentifier/ProcurementInstrumentNumber/Amendment Number
	- iii. Display ",including the additions or changes made by you which additions or changes are set forth in full above, is hereby accepted as to the terms listed above and on any continuation sheets. This award consummates the contract which consists of the following documents: (a) the Government's solicitation and your offer, and (b) this award/contract. No further contractual document is necessary."
- ll. "19A. NAME AND TITLE OF SIGNER"
	- i. If D/ProcurementInstrumentDates/ContractorRepresentative exist display
- 1. D/ProcurementInstrumentDates/ContractorRepresentative/SigneeDetails/Nam e
- 2. If

D/ProcurementInstrumentDates/ContractorRepresentative/SigneeDetails/Title OrFunction exist display

- a. ", "
- b. D/ProcurementInstrumentDates/ContractorRepresentative/SigneeDeta ils/TitleOrFunction
- 3. For each

D/ProcurementInstrumentDates/ContractorRepresentative/SigneeDetails/Cont actMethod

- a. Display
	- D/ProcurementInstrumentDates/ContractorRepresentative/SigneeDeta ils/ContactMethod/MethodDescription
- b. Display ": "
- c. Display
	- D/ProcurementInstrumentDates/ContractorRepresentative/SigneeDeta ils/ContactMethod/MethodValue
- mm. 19B is not displayed because signatures are not in the PDS.
- nn. "19C. DATE SIGNED"
	- i. If D/ProcurementInstrumentDates/ContractorRepresentative/SignatureDate exist display it in DD MON YYYY format
- oo. "20A. NAME OF CONTRACTING OFFICER"
	- i. D/ProcurementInstrumentDates/ContractingOfficer/SigneeDetails/Name
	- ii. If D/ProcurementInstrumentDates/ContractingOfficer/SigneeDetails/TitleOrFunction exist display
		- 1.  $\frac{u}{u}$ ,  $\frac{u}{v}$
		- 2. D/ProcurementInstrumentDates/ContractingOfficer/SigneeDetails/TitleOrFuncti on
	- iii. For each
		- D/ProcurementInstrumentDates/ContractingOfficer/SigneeDetails/ContactMethod
			- 1. Display

D/ProcurementInstrumentDates/ContractingOfficer/SigneeDetails/ContactMeth od/MethodDescription

- 2. Display ": "
- 3. Display

D/ProcurementInstrumentDates/ContractingOfficer/SigneeDetails/ContactMeth od/MethodValue

- pp. 20B is not displayed because signatures are not in the PDS.
- qq. "20C. DATE SIGNED"
	- i. Display D/ProcurementInstrumentDates/ContractingOfficer/SignatureDate in DD MON YYYY format

rr. Newline

- ss. Flush to the right display "Based on STANDARD FORM 26 (REV 4/2008)", newline, "Prescribed by GSA – FAR (48 CFR) 53.214(a)"
- 2. If ProcurementDocument/ProcurementInstrumentForm = "SF 33" display
	- a. If D/ProcurementInstrumentIdentifier/ProcurementInstrumentDescription = "Ordering Instrument" then display the following elements to the right side of the screen
		- i. If D/ProcurementInstrumentIdentifier/ProcurementInstrumentNumber exist then
			- 1. D/ProcurementInstrumentIdentifier/ProcurementInstrumentNumber/EnterpriseIdentifier
			- $2.$  "-"
			- 3. D/ProcurementInstrumentIdentifier/ProcurementInstrumentNumber/Year
			- 4. "-"
- 5. D/ProcurementInstrumentIdentifier/ProcurementInstrumentNumber/ProcurementInstrume ntTypeCode
- 6. "-"
- 7. D/ProcurementInstrumentIdentifier/ProcurementInstrumentNumber/SerializedIdentifier
- ii. Else If D/ProcurementInstrumentIdentifier/NonDoDNumber exist then
	- 1. D/ProcurementInstrumentIdentifier/NonDoDNumber
- b. Newline
- c. Display "SOLICITATION, OFFER AND AWARD"
- d. "1. THIS CONTRACT IS A RATED ORDER UNDER DPAS"
	- i. "RATING "
	- ii. If D/ReferenceNumber/ReferenceDescription = "Defense Priorities Allocation System (DPAS) Priority Rating" display
		- 1. D/ReferenceNumber/ReferenceValue
		- 2. If D/ReferenceNumber/VersionDate exist display it in DD MON YYYY format
- e. Newline
- f. "2. CONTRACT NO."
	- i. If D/ProcurementInstrumentIdentifier/ProcurementInstrumentDescription = "Represented Contract" concatenate and display the corresponding
		- 1. D/ProcurementInstrumentIdentifier/ProcurementInstrumentNumber/EnterpriseIdentifier
		- $\mathcal{P}$
		- 3. D/ProcurementInstrumentIdentifier/ProcurementInstrumentNumber/Year
		- 4. "-"
		- 5. D/ProcurementInstrumentIdentifier/ProcurementInstrumentNumber/ProcurementInstrume ntTypeCode
		- 6. "-"
		- 7. D/ProcurementInstrumentIdentifier/ProcurementInstrumentNumber/SerializedIdentifier
- g. "3. SOLICITATION NUMBER"
	- i. If D/ProcurementInstrumentIdentifier/ProcurementInstrumentDescription = "Solicitation Number" concatenate and display the corresponding
		- 1. D/ProcurementInstrumentIdentifier/ProcurementInstrumentNumber/EnterpriseIdentifier
		- $2.$
		- 3. D/ProcurementInstrumentIdentifier/ProcurementInstrumentNumber/Year
		- 4. "-"
		- 5. D/ProcurementInstrumentIdentifier/ProcurementInstrumentNumber/ProcurementInstrume ntTypeCode
		- 6. "-"
		- 7. D/ProcurementInstrumentIdentifier/ProcurementInstrumentNumber/SerializedIdentifier
- h. "4. TYPE OF SOLICITATION"
	- i. If B/SolicitationOfferInformation exist and B/SolicitationOfferInformation/SolicitationType exists
		- 1. B/SolicitationOfferInformation/SolicitationType = "Invitation For Bid" display "Sealed Bid (IFB)
		- 2. If B/SolicitationOfferInformation/SolicitationType = "Request For Proposal" display "Negotiated (RFP)".
- i. "5. DATE ISSUED"
	- i. B/SolicitationOfferInformation/SolicitationIssuedDate
- j. "6. REQUISITION/PURCHASE NUMBER"
	- i. If D/ReferenceNumber/ReferenceDescription = "Purchase Requisition Number" display
		- 1. D/ReferenceNumber/ReferenceValue
		- 2. If D/ReferenceNumber/VersionDate exist display it in DD MON YYYY format
- k. Newline
- l. "7. ISSUED BY"
	- i. "CODE:" to the right side of table cell wall followed by either
		- 1. If D/ProcurementInstrumentAddresses/AddressDescription = "Contract Issuing Office" and
			- D/ProcurementInstrumentAddresses/Address/OrganizationID/DoDAAC exist display
				- a. "DoDAAC: "
				- b. D/ProcurementInstrumentAddresses/Address/OrganizationID/DoDAAC
- 2. Else display 13 blank spaces
- ii. If D/ProcurementInstrumentAddresses/AddressDescription = "Contract Issuing Office" then newline and display
	- 1. D/ProcurementInstrumentAddresses/Address/OrganizationNameAddress/OrganizationNa me
	- 2. If

3. Else If

D/ProcurementInstrumentAddresses/Address/OrganizationNameAddress/OrganizationAd dress/FreeFormAddress exist display

- a. D/ProcurementInstrumentAddresses/Address/OrganizationNameAddress/Organi zationAddress/FreeFormAddress/AddressLine1
- b. If they exist display
	- i. D/ProcurementInstrumentAddresses/Address/OrganizationNameAddress/ OrganizationAddress/FreeFormAddress/AddressLine2
	- ii. D/ProcurementInstrumentAddresses/Address/OrganizationNameAddress/ OrganizationAddress/FreeFormAddress/AddressLine3
	- iii. D/ProcurementInstrumentAddresses/Address/OrganizationNameAddress/ OrganizationAddress/FreeFormAddress/AddressLine4

### m. "8. ADDRESS OFFER TO"

- i. If D/ProcurementInstrumentAddresses/AddressDescription = "Party to receive Proposal" display
	- 1. D/ProcurementInstrumentAddresses/Address/OrganizationNameAddress/OrganizationNa me
	- 2. If

D/ProcurementInstrumentAddresses/Address/OrganizationNameAddress/OrganizationAd dress/DiscreteAddress exist display the address elements that exist per [Table 2](#page-1-0) – [Discrete Address Elements](#page-1-0).

3. Else If

- a. D/ProcurementInstrumentAddresses/Address/OrganizationNameAddress/Organi zationAddress/FreeFormAddress/AddressLine1
- b. If they exist display
	- i. D/ProcurementInstrumentAddresses/Address/OrganizationNameAddress/ OrganizationAddress/FreeFormAddress/AddressLine2
	- ii. D/ProcurementInstrumentAddresses/Address/OrganizationNameAddress/ OrganizationAddress/FreeFormAddress/AddressLine3
	- iii. D/ProcurementInstrumentAddresses/Address/OrganizationNameAddress/ OrganizationAddress/FreeFormAddress/AddressLine4
- 4. Display contact information If D/ProcurementInstrumentAddresses/Contact exist display all
	- a. If D/ProcurementInstrumentAddresses/Contact/OfficeCode exist display it
	- b. D/ProcurementInstrumentAddresses/Contact/Name
	- c. If D/ProcurementInstrumentAddresses/Contact/TitleOrFunction exist display i. ", "
		- ii. D/ProcurementInstrumentAddresses/Contact/TitleOrFunction
	- d. For each D/ProcurementInstrumentAddresses/Contact/ContactMethod display
		- i. D/ProcurementInstrumentAddresses/Contact/ContactMethod/MethodDes cription
		- ii. D/ProcurementInstrumentAddresses/Contact/ContactMethod/MethodValu e

- n. Newline
- o. "SOLICITATION"
- p. Newline
- q. "9."
	- i. "Sealed offers in original and"
	- ii. If B/SolicitationOfferInformation exist and B/SolicitationOfferInformation/OfferDelivery exist and B/SolicitationOfferInformation/OfferDelivery/SealedCopies exist display it.
	- iii. " copies for furnishing the supplies or services in the Schedule will be received at the place specified in Item 8, or If hand carried, in the depository located in "
	- iv. If B/SolicitationOfferInformation exist and B/SolicitationOfferInformation/OfferDelivery exist and B/SolicitationOfferInformation/OfferDelivery/DepositoryLocation exist display it
	- v. " until "
	- vi. If B/SolicitationOfferInformation exist and B/SolicitationOfferInformation/OfferDelivery exist and B/SolicitationOfferInformation/OfferDelivery/RequiredBefore exist and
		- B/SolicitationOfferInformation/OfferDelivery/RequiredBefore/TimeElement exist display
			- 1. B/SolicitationOfferInformation/OfferDelivery/RequiredBefore/TimeElement/TimeElement  $2.$
			- 3. B/SolicitationOfferInformation/OfferDelivery/RequiredBefore/TimeElement/TimeZone
			- 4. "local time" will be not be displayed
			- 5. B/SolicitationOfferInformation/OfferDelivery/RequiredBefore/DateElement in DD MON YYYY format
- r. "10. FOR INFORMATION CALL"
	- i. If D/ProcurementInstrumentAddresses/AddressDescription = "Contract Issuing Office" display
		- 1. Display contact information If D/ProcurementInstrumentAddresses/Contact exist display all
			- a. If D/ProcurementInstrumentAddresses/Contact/OfficeCode exist display it
			- b. D/ProcurementInstrumentAddresses/Contact/Name
			- c. If vexist display
				- i. ", "
				- ii. D/ProcurementInstrumentAddresses/Contact/TitleOrFunction
			- d. For each D/ProcurementInstrumentAddresses/Contact/ContactMethod display
				- i. D/ProcurementInstrumentAddresses/Contact/ContactMethod/MethodDes cription
				- ii. D/ProcurementInstrumentAddresses/Contact/ContactMethod/MethodValu e
- s. Newline
- t. "11. TABLE OF CONTENTS" (If possible each lettered section header below should be a hyperlink to the start/header of the UCF section below Section A. Note: PDS Sections K, L and M are not present in the PDS and should not be links. The section description will be displayed as text to reflect what is on the form.)
	- i. "PART I THE SCHEDULE"
	- ii. "A SOLICITATION/CONTRACT FORM"
	- iii. "B SUPPLIES OR SERVICES AND PRICES/COSTS"
	- iv. "C DESCRIPTION/SPECS./WORK STATEMENT"
	- v. "D PACKAGING AND MARKING"
	- vi. "E INSPECTION AND ACCEPTANCE"
	- vii. "F DELIVERIES OR PERFORMANCE"
	- viii. "G CONTRACT ADMINISTRATION DATA"
	- ix. "H SPECIAL CONTRACT REQUIREMENTS"
	- x. "PART II CONTRACT CLAUSES"
	- xi. "I CONTRACT CLAUSES"
	- xii. "PART III LIST OF DOCUMENTS, EXHIBITS AND OTHER ATTACH."
	- xiii. "J LIST OF ATTACHMENTS"
	- xiv. "PART IV REPRESENTATIONS AND INSTRUCTIONS"
	- xv. "K REPRESENTATIONS, CERTIFICATIONS AND OTHER STATEMENTS OF OFFERORS"
	- xvi. "L INSTRS., CONDS., AND NOTICES TO OFFERORS"
	- xvii. "M EVALUATION FACTORS FOR AWARD"
- u. Newline
- v. "OFFER"
- w. Newline
- x. "NOTE: Item 12 does not apply If the solicitation includes the provisions at 52.214-16, Minimum Bid Acceptance Period."
- y. Newline
- z. "12. In compliance with the above, the undersigned agrees, If this offer is accepted within "
	- i. If B/SolicitationOfferInformation exist and B/SolicitationOfferInformation/AcceptWithinDays exist display B/SolicitationOfferInformation/AcceptWithinDays
	- ii. " calendar days (60 calendar days unless a different period is inserted by the offeror) from the date for the receipt of offers specified above, to furnish any or all items upon which prices are offered at the price set opposite each item, delivered at the designated point(s), within the time specified in the schedule."
- aa. Newline
- bb. "13. DISCOUNT FOR PROMPT PAYMENT (See Section I, Clause No. 52.232-8)"
	- i. If D/PaymentDiscount exist display all (ordered by NetDays then DaysDue))
		- 1. If D/PaymentDiscount/NetDays display "Net Days " then D/PaymentDiscount/NetDays
		- 2. If D/PaymentDiscount/Terms exist display
			- a. D/PaymentDiscount/Terms/Percent "%"
				- b. D/PaymentDiscount/Terms/DaysDue
- cc. Newline
- dd. "14. AKNOWLEDGEMENT OF AMENDMENTS (The offeror acknowledges receipt of amendments to the SOLICITATION for offerors and related documents numbered and dated):"
	- i. If B/SolicitationOfferInformation exist and
		- B/SolicitationOfferInformation/AcknowledgedAmendments exist display all
			- 1. B/SolicitationOfferInformation/AcknowledgedAmendments/AmendmentNumber
			- 2. B/SolicitationOfferInformation/AcknowledgedAmendments/AmendmentDate in DD MON YYYY format
- ee. Newline
- ff. "15A. NAME AND ADDRESS OF OFFEROR"
	- i. "CODE: " to the right side of table cell wall followed by either
		- 1. If D/ProcurementInstrumentAddresses/AddressDescription = "Contractor" and (D/ProcurementInstrumentAddresses/Address/OrganizationID/Cage exist or D/ProcurementInstrumentAddresses/Address/OrganizationID/Duns4Number exist or D/ProcurementInstrumentAddresses/Address/OrganizationID/DunsNumber exists) then display the following with line breaks between them
			- a. If D/ProcurementInstrumentAddresses/Address/OrganizationID/Cage exist display "Cage: " and
				- D/ProcurementInstrumentAddresses/Address/OrganizationID/Cage
			- b. If D/ProcurementInstrumentAddresses/Address/OrganizationID/DunsNumber exist display "Duns: " and
				- D/ProcurementInstrumentAddresses/Address/OrganizationID/DunsNumber
			- c. If D/ProcurementInstrumentAddresses/Address/OrganizationID/Duns4Number exist display "Duns plus 4: " and
			- D/ProcurementInstrumentAddresses/Address/OrganizationID/Duns4Number
		- 2. Else display 13 blank spaces
	- ii. "FACILITY CODE: " to the right of "CODE: "
		- 1. If D/ProcurementInstrumentAddresses/AddressDescription = "Facility" and
			- D/ProcurementInstrumentAddresses/Address/OrganizationID/Cage exist then a. "Cage: "
				- b. D/ProcurementInstrumentAddresses/Address/OrganizationID/Cage
		- 2. Else display 13 blank spaces
	- iii. If D/ProcurementInstrumentAddresses/AddressDescription = "Contractor" display
		- 1. D/ProcurementInstrumentAddresses/Address/OrganizationNameAddress/OrganizationNa me
		- 2. If
			- D/ProcurementInstrumentAddresses/Address/OrganizationNameAddress/OrganizationAd

dress/DiscreteAddress exist display the address elements that exist per [Table 2](#page-1-0) – [Discrete Address Elements](#page-1-0).

3. Else If

D/ProcurementInstrumentAddresses/Address/OrganizationNameAddress/OrganizationAd dress/FreeFormAddress exist display

- a. D/ProcurementInstrumentAddresses/Address/OrganizationNameAddress/Organi zationAddress/FreeFormAddress/AddressLine1
- b. If they exist display
	- i. D/ProcurementInstrumentAddresses/Address/OrganizationNameAddress/ OrganizationAddress/FreeFormAddress/AddressLine2
	- ii. D/ProcurementInstrumentAddresses/Address/OrganizationNameAddress/ OrganizationAddress/FreeFormAddress/AddressLine3
	- iii. D/ProcurementInstrumentAddresses/Address/OrganizationNameAddress/ OrganizationAddress/FreeFormAddress/AddressLine4
- 4. Display contact information If D/ProcurementInstrumentAddresses/Contact exist display all
	- a. If D/ProcurementInstrumentAddresses/Contact/OfficeCode exist display it
	- b. D/ProcurementInstrumentAddresses/Contact/Name
	- c. If D/ProcurementInstrumentAddresses/Contact/TitleOrFunction exist display i. ", "
		- ii. D/ProcurementInstrumentAddresses/Contact/TitleOrFunction
	- d. For each D/ProcurementInstrumentAddresses/Contact/ContactMethod display
		- i. D/ProcurementInstrumentAddresses/Contact/ContactMethod/MethodDes cription
		- ii. D/ProcurementInstrumentAddresses/Contact/ContactMethod/MethodValu e
- gg. Note: Block 15B is part of the information listed in 15A.
- hh. "15C. REMIT TO"
	- i. If D/ProcurementInstrumentAddresses/AddressDescription = "Remit To" display
		- 1. If D/ProcurementInstrumentAddresses/Address/OrganizationID/Cage exist display a. "Cage: "
			- b. D/ProcurementInstrumentAddresses/Address/OrganizationID/Cage
		- 2. If D/ProcurementInstrumentAddresses/Address/OrganizationID/Duns4Number exist display
			- a. "Duns plus 4: "
			- b. D/ProcurementInstrumentAddresses/Address/OrganizationID/Duns4Number
		- 3. If D/ProcurementInstrumentAddresses/Address/OrganizationID/DunsNumber exist display a. "Duns: "
			- b. D/ProcurementInstrumentAddresses/Address/OrganizationID/DunsNumber
		- 4. D/ProcurementInstrumentAddresses/Address/OrganizationNameAddress/OrganizationNa me
		- 5. If

D/ProcurementInstrumentAddresses/Address/OrganizationNameAddress/OrganizationAd dress/DiscreteAddress exist display the address elements that exist per [Table 2](#page-1-0) – [Discrete Address Elements](#page-1-0).

6. Else If

- a. D/ProcurementInstrumentAddresses/Address/OrganizationNameAddress/Organi zationAddress/FreeFormAddress/AddressLine1
- b. If they exist display
	- i. D/ProcurementInstrumentAddresses/Address/OrganizationNameAddress/ OrganizationAddress/FreeFormAddress/AddressLine2
	- ii. D/ProcurementInstrumentAddresses/Address/OrganizationNameAddress/ OrganizationAddress/FreeFormAddress/AddressLine3
- iii. D/ProcurementInstrumentAddresses/Address/OrganizationNameAddress/ OrganizationAddress/FreeFormAddress/AddressLine4
- 7. Display contact information If D/ProcurementInstrumentAddresses/Contact exist display all
	- a. If D/ProcurementInstrumentAddresses/Contact/OfficeCode exist display it
		- b. D/ProcurementInstrumentAddresses/Contact/Name
		- c. If D/ProcurementInstrumentAddresses/Contact/TitleOrFunction exist display i. ", "
			- ii. D/ProcurementInstrumentAddresses/Contact/TitleOrFunction
	- d. For each D/ProcurementInstrumentAddresses/Contact/ContactMethod display
		- i. D/ProcurementInstrumentAddresses/Contact/ContactMethod/MethodDes cription
		- ii. D/ProcurementInstrumentAddresses/Contact/ContactMethod/MethodValu e
- ii. "16. NAME AND TITLE OF PERSON AUTHORIZED TO SIGN OFFER"
	- i. If D/ProcurementInstrumentDates/ContractorRepresentative exist display
		- 1. If B/SolicitationOfferInformation exist and
			- B/SolicitationOfferInformation/OfferSignature exist then display
				- a. B/SolicitationOfferInformation/OfferSignature/SigneeDetails/Name b. If
					- B/SolicitationOfferInformation/OfferSignature/SigneeDetails/TitleOrFun ction exist display
						- i. ", "
						- ii. B/SolicitationOfferInformation/OfferSignature/SigneeDetails/Titl eOrFunction
				- c. For each

B/SolicitationOfferInformation/OfferSignature/SigneeDetails/ContactM ethod

i. Display

B/SolicitationOfferInformation/OfferSignature/SigneeDetails/Con tactMethod/MethodDescription

- ii. Display ": "
- iii. Display

B/SolicitationOfferInformation/OfferSignature/SigneeDetails/Con tactMethod/MethodValue

- jj. Block 17 is not displayed because signatures are not in the PDS.
- kk. "18. OFFER DATE"
	- i. If B/SolicitationOfferInformation exist and
		- B/SolicitationOfferInformation/OfferSignature exist then display
			- 1. B/SolicitationOfferInformation/OfferSignature/SignatureDate in DD MON YYYY format
- ll. Newline<br>mm. "AWA
- "AWARD"
- nn. Newline
- oo. "19. ACCEPTED AS TO ITEMS NUMBERED"
	- i. "See Schedule"
- pp. "20. AMOUNT"
	- i. If C/OtherAmounts/AmountDescription = 'Header Only Total Contract Value" exist then
		- 1. If C/HeaderCurrency exist and C/HeaderCurrency/BuyingCurrency exist display C/HeaderCurrency/BuyingCurrency
		- 2. Else display "USD "
		- 3. C/OtherAmounts/Amount<sup>[1](#page-8-1)</sup>
		- 4. Newline
- 5. If C/HeaderCurrency exist and C/HeaderCurrency/PaymentCurrency exist display C/HeaderCurrency/PaymentCurrency
- qq. "21. ACCOUNTING AND APPROPRIATION"
	- i. "See Section G" Create a jump link to Section G.
- rr. Newline
- ss. "22. AUTHORITY FOR USING OTHER THAN FULL AND OPEN COMPETITION:" i. If B/NotFullOpenCompetition exist display it
	-
- tt. "23. SUBMIT INVOICES TO ADDRESS SHOWN IN (4 copies unless otherwise specified) "
	- i. If D/ProcurementInstrumentAddresses/AddressDescription = "Party to receive Invoice" display 1. If D/ProcurementInstrumentAddresses/Address/OrganizationID/DoDAAC exist then
		- a. "DoDAAC: "
		- b. D/ProcurementInstrumentAddresses/Address/OrganizationID/DoDAAC
		- 2. D/ProcurementInstrumentAddresses/Address/OrganizationNameAddress/OrganizationNa me
		- 3. If

4. Else If

D/ProcurementInstrumentAddresses/Address/OrganizationNameAddress/OrganizationAd dress/FreeFormAddress exist display

- a. D/ProcurementInstrumentAddresses/Address/OrganizationNameAddress/Organi zationAddress/FreeFormAddress/AddressLine1
- b. If they exist display
	- i. D/ProcurementInstrumentAddresses/Address/OrganizationNameAddress/ OrganizationAddress/FreeFormAddress/AddressLine2
	- ii. D/ProcurementInstrumentAddresses/Address/OrganizationNameAddress/ OrganizationAddress/FreeFormAddress/AddressLine3
	- iii. D/ProcurementInstrumentAddresses/Address/OrganizationNameAddress/ OrganizationAddress/FreeFormAddress/AddressLine4
- 5. Display contact information If D/ProcurementInstrumentAddresses/Contact exist display all
	- a. If D/ProcurementInstrumentAddresses/Contact/OfficeCode exist display it
	- b. D/ProcurementInstrumentAddresses/Contact/Name
	- c. If D/ProcurementInstrumentAddresses/Contact/TitleOrFunction exist display i. ", "
		- ii. D/ProcurementInstrumentAddresses/Contact/TitleOrFunction
		- d. For each D/ProcurementInstrumentAddresses/Contact/ContactMethod display
			- i. D/ProcurementInstrumentAddresses/Contact/ContactMethod/MethodDes cription
			- ii. D/ProcurementInstrumentAddresses/Contact/ContactMethod/MethodValu e

### uu. Newline

- vv. "24. ADMINISTERED BY"
	- i. If D/ProcurementInstrumentAddresses/AddressDescription = "Contract Administrative Office" display
		- 1. If D/ProcurementInstrumentAddresses/Address/OrganizationID/DoDAAC exist then
			- a. "DoDAAC: "
			- b. D/ProcurementInstrumentAddresses/Address/OrganizationID/DoDAAC
		- 2. D/ProcurementInstrumentAddresses/Address/OrganizationNameAddress/OrganizationNa me
		- 3. If

D/ProcurementInstrumentAddresses/Address/OrganizationNameAddress/OrganizationAd dress/DiscreteAddress exist display the address elements that exist per [Table 2](#page-1-0) – [Discrete Address Elements](#page-1-0).

### 4. Else If

D/ProcurementInstrumentAddresses/Address/OrganizationNameAddress/OrganizationAd dress/FreeFormAddress exist display

- a. D/ProcurementInstrumentAddresses/Address/OrganizationNameAddress/Organi zationAddress/FreeFormAddress/AddressLine1
- b. If they exist display
	- i. D/ProcurementInstrumentAddresses/Address/OrganizationNameAddress/ OrganizationAddress/FreeFormAddress/AddressLine2
	- ii. D/ProcurementInstrumentAddresses/Address/OrganizationNameAddress/ OrganizationAddress/FreeFormAddress/AddressLine3
	- iii. D/ProcurementInstrumentAddresses/Address/OrganizationNameAddress/ OrganizationAddress/FreeFormAddress/AddressLine4
- 5. Display contact information If D/ProcurementInstrumentAddresses/Contact exist display all
	- a. If D/ProcurementInstrumentAddresses/Contact/OfficeCode exist display it
	- b. D/ProcurementInstrumentAddresses/Contact/Name
	- c. If D/ProcurementInstrumentAddresses/Contact/TitleOrFunction exist display i. ", "
		- ii. D/ProcurementInstrumentAddresses/Contact/TitleOrFunction
	- d. For each D/ProcurementInstrumentAddresses/Contact/ContactMethod display
		- i. D/ProcurementInstrumentAddresses/Contact/ContactMethod/MethodDes cription
		- ii. D/ProcurementInstrumentAddresses/Contact/ContactMethod/MethodValu

# ww."25. PAYMENT WILL BE MADE BY"

i. "CODE:" to the right side of table cell wall followed by either

e

- 1. If D/ProcurementInstrumentAddresses/AddressDescription = "Paying Office" and D/ProcurementInstrumentAddresses/Address/OrganizationID/DoDAAC exist then display
	- a. "DoDAAC: "
	- b. D/ProcurementInstrumentAddresses/Address/OrganizationID/DoDAAC
- 2. Else display 13 blank spaces
- ii. If D/ProcurementInstrumentAddresses/AddressDescription = "Paying Office" then newline and display
	- 1. D/ProcurementInstrumentAddresses/Address/OrganizationNameAddress/OrganizationNa me
	- 2. If

D/ProcurementInstrumentAddresses/Address/OrganizationNameAddress/OrganizationAd dress/DiscreteAddress exist display the address elements that exist per [Table 2](#page-1-0) – [Discrete Address Elements](#page-1-0).

3. Else If

- a. D/ProcurementInstrumentAddresses/Address/OrganizationNameAddress/Organi zationAddress/FreeFormAddress/AddressLine1
- b. If they exist display
	- i. D/ProcurementInstrumentAddresses/Address/OrganizationNameAddress/ OrganizationAddress/FreeFormAddress/AddressLine2
	- ii. D/ProcurementInstrumentAddresses/Address/OrganizationNameAddress/ OrganizationAddress/FreeFormAddress/AddressLine3
	- iii. D/ProcurementInstrumentAddresses/Address/OrganizationNameAddress/ OrganizationAddress/FreeFormAddress/AddressLine4
- 4. Display contact information If D/ProcurementInstrumentAddresses/Contact exist display all
	- a. If D/ProcurementInstrumentAddresses/Contact/OfficeCode exist display it
		- b. D/ProcurementInstrumentAddresses/Contact/Name
		- c. If D/ProcurementInstrumentAddresses/Contact/TitleOrFunction exist display

i.  $^{\circ}$  ", "

- ii. D/ProcurementInstrumentAddresses/Contact/TitleOrFunction
- d. For each D/ProcurementInstrumentAddresses/Contact/ContactMethod display
	- i. D/ProcurementInstrumentAddresses/Contact/ContactMethod/MethodDes cription
	- ii. D/ProcurementInstrumentAddresses/Contact/ContactMethod/MethodValu e

xx. Newline

- yy. "26. NAME OF CONTRACTING OFFICER"
	- i. D/ProcurementInstrumentDates/ContractingOfficer/SigneeDetails/Name
	- ii. If D/ProcurementInstrumentDates/ContractingOfficer/SigneeDetails/TitleOrFunction exist display
		- $1.$  ", "
		- 2. D/ProcurementInstrumentDates/ContractingOfficer/SigneeDetails/TitleOrFuncti on
	- iii. For each
		- D/ProcurementInstrumentDates/ContractingOfficer/SigneeDetails/ContactMethod
			- 1. Display
				- D/ProcurementInstrumentDates/ContractingOfficer/SigneeDetails/ContactMeth od/MethodDescription
			- 2. Display ": "
			- 3. Display

D/ProcurementInstrumentDates/ContractingOfficer/SigneeDetails/ContactMeth od/MethodValue

- zz. 27. is not displayed because signatures are not in the PDS.
- aaa. "28. AWARD DATE"
	- i. Display D/ProcurementInstrumentDates/ContractingOfficer/SignatureDate in DD MON YYYY format
- bbb. Newline
- ccc. Flush to the right display "Based on STANDARD FORM 33 (REV 9-97)", newline, "Prescribed by GSA – Far (48 CFR) 53.214(c)"
- 3. If ProcurementDocument/ProcurementInstrumentForm = "SF 1449" display
	- a. If D/ProcurementInstrumentIdentifier/ProcurementInstrumentDescription = "Represented Contract" and D/ProcurementInstrumentIdentifier/ProcurementInstrumentNumber/OrderNumber exist in the "Represented Contract" node, then
		- i. If D/ProcurementInstrumentIdentifier/ProcurementInstrumentDescription = "Ordering Instrument" then display the following elements, from the "Ordering Instrument" node set, to the right side of the screen
			- 1. If D/ProcurementInstrumentIdentifier/ProcurementInstrumentNumber exist then display
				- a. D/ProcurementInstrumentIdentifier/ProcurementInstrumentNumber/EnterpriseIde ntifier<br>"
				- $b.$
				- c. D/ProcurementInstrumentIdentifier/ProcurementInstrumentNumber/Year
				- d. "-"
				- e. D/ProcurementInstrumentIdentifier/ProcurementInstrumentNumber/ProcurementI nstrumentTypeCode
				- f.  $"$ -"
				- g. D/ProcurementInstrumentIdentifier/ProcurementInstrumentNumber/SerializedIde ntifier
			- 2. Else if D/ProcurementInstrumentIdentifier/NonDoDNumber exist then display
				- a. D/ProcurementInstrumentIdentifier/NonDoDNumber
	- b. Newline
	- c. "ORDER FOR SUPPLIES OR SERVICES"
	- d. Newline
	- e. "SOLICITATION/CONTRACT/ORDER FOR COMMERCIAL ITEMS"
- f. "1. REQUISITION NUMBER"
	- i. If D/ReferenceNumber/ReferenceDescription = "Purchase Requisition Number" display
		- 1. D/ReferenceNumber/ReferenceValue
		- 2. If D/ReferenceNumber/VersionDate exist display it in DD MON YYYY format
- g. Newline
- h. "2.CONTRACT NUMBER"
	- i. If D/ProcurementInstrumentIdentifier/ProcurementInstrumentNumber/OrderNumber does not exist within the D/ProcurementInstrumentIdentifier/ProcurementInstrumentDescription = "Represented Contract" node set then
		- 1. If D/ProcurementInstrumentIdentifier/ProcurementInstrumentDescription = "Ordering Instrument" then display the node set
			- a. If D/ProcurementInstrumentIdentifier/ProcurementInstrumentNumber exist then display
				- i. D/ProcurementInstrumentIdentifier/ProcurementInstrumentNumber/Enter priseIdentifier
				- $ii.$
				- iii. D/ProcurementInstrumentIdentifier/ProcurementInstrumentNumber/Year
				- iv. "-"
				- v. D/ProcurementInstrumentIdentifier/ProcurementInstrumentNumber/Procu rementInstrumentTypeCode
				- vi. "-"
				- vii. D/ProcurementInstrumentIdentifier/ProcurementInstrumentNumber/Seriali zedIdentifier
			- b. Else if D/ProcurementInstrumentIdentifier/NonDoDNumber exist then display
				- i. D/ProcurementInstrumentIdentifier/NonDoDNumber
		- 2. Else if there is not a node set where D/ProcurementInstrumentIdentifier/ProcurementInstrumentDescription = "Ordering Instrument"
			- a. Display the node set where

D/ProcurementInstrumentIdentifier/ProcurementInstrumentDescription = "Represented Contract"

- i. D/ProcurementInstrumentIdentifier/ProcurementInstrumentNumber/Enter priseIdentifier
- ii. "-"
- iii. D/ProcurementInstrumentIdentifier/ProcurementInstrumentNumber/Year
- iv. "-"
- v. D/ProcurementInstrumentIdentifier/ProcurementInstrumentNumber/Procu rementInstrumentTypeCode
- vi. "-"
- vii. D/ProcurementInstrumentIdentifier/ProcurementInstrumentNumber/Seriali zedIdentifier
- ii. Else If D/ProcurementInstrumentIdentifier/ProcurementInstrumentNumber/OrderNumber exist within the D/ProcurementInstrumentIdentifier/ProcurementInstrumentDescription = "Represented Contract" node set then
	- 1. Display the node set where

D/ProcurementInstrumentIdentifier/ProcurementInstrumentDescription = "Represented Contract"

- a. D/ProcurementInstrumentIdentifier/ProcurementInstrumentNumber/EnterpriseIde ntifier<br>"-
- $b.$
- c. D/ProcurementInstrumentIdentifier/ProcurementInstrumentNumber/Year
- $d.$
- e. D/ProcurementInstrumentIdentifier/ProcurementInstrumentNumber/ProcurementI nstrumentTypeCode
- f. "-"
- g. D/ProcurementInstrumentIdentifier/ProcurementInstrumentNumber/SerializedIde ntifier
- i. "3. AWARD/EFFECTIVE DATE"
- i. D/ProcurementInstrumentDates/ProcurementInstrumentEffectiveDate in DD MON YYYY format j. "4. ORDER NUMBER"
	- i. If D/ProcurementInstrumentIdentifier/ProcurementInstrumentDescription = "Represented Contract" display the corresponding
		- 1. If D/ProcurementInstrumentIdentifier/ProcurementInstrumentNumber/OrderNumber exist display it
		- 2. Else if D/ProcurementInstrumentIdentifier/ProcurementInstrumentNumber/OrderNumber does not exist and If

D/ProcurementInstrumentIdentifier/ProcurementInstrumentDescription = "Ordering Instrument" then

- a. Display the node set where
	- D/ProcurementInstrumentIdentifier/ProcurementInstrumentDescription = "Represented Contract"
		- i. D/ProcurementInstrumentIdentifier/ProcurementInstrumentNumber/Enter priseIdentifier
		- $ii.$
		- iii. D/ProcurementInstrumentIdentifier/ProcurementInstrumentNumber/Year
		- iv. "-"
		- v. D/ProcurementInstrumentIdentifier/ProcurementInstrumentNumber/Procu rementInstrumentTypeCode
		- vi.
		- vii. D/ProcurementInstrumentIdentifier/ProcurementInstrumentNumber/Seriali zedIdentifier
- k. "5. SOLICITATION NUMBER"
	- i. If D/ProcurementInstrumentIdentifier/ProcurementInstrumentDescription = "Solicitation Number" concatenate and display the corresponding
		- 1. D/ProcurementInstrumentIdentifier/ProcurementInstrumentNumber/EnterpriseIdentifier
		- 2. "-"
		- 3. D/ProcurementInstrumentIdentifier/ProcurementInstrumentNumber/Year
		- 4. "-"
		- 5. D/ProcurementInstrumentIdentifier/ProcurementInstrumentNumber/ProcurementInstrume ntTypeCode
		- 6. "-"
		- 7. D/ProcurementInstrumentIdentifier/ProcurementInstrumentNumber/SerializedIdentifier
		- 8. If D/ProcurementInstrumentIdentifier/ProcurementInstrumentNumber/AmendmentNumber exist then
			- $a.$
			- b. D/ProcurementInstrumentIdentifier/ProcurementInstrumentNumber/Amendment Number
- l. "6. SOLICITATION ISSUE DATE"
	- i. B/SolicitationOfferInformation/SolicitationIssuedDate
- m. Newline
- n. "7. FOR SOLICITATION INFORMATION CALL:"
	- i. If D/ProcurementInstrumentAddresses/AddressDescription = "Contract Issuing Office" display
		- 1. Display contact information If D/ProcurementInstrumentAddresses/Contact exist display all
			- a. D/ProcurementInstrumentAddresses/Contact/Name
			- b. If D/ProcurementInstrumentAddresses/Contact/TitleOrFunction exist display i.  $\frac{a}{a}$ 
				- ii. D/ProcurementInstrumentAddresses/Contact/TitleOrFunction
			- c. For each D/ProcurementInstrumentAddresses/Contact/ContactMethod display
				- i. D/ProcurementInstrumentAddresses/Contact/ContactMethod/MethodDes cription

ii. D/ProcurementInstrumentAddresses/Contact/ContactMethod/MethodValu

e

- o. "8. OFFER DUE DATE"
	- i. If B/SolicitationOfferInformation exist and B/SolicitationOfferInformation/OfferDelivery exist and B/SolicitationOfferInformation/OfferDelivery/RequiredBefore exist and
		- B/SolicitationOfferInformation/OfferDelivery/RequiredBefore/TimeElement exist display
			- 1. B/SolicitationOfferInformation/OfferDelivery/RequiredBefore/TimeElement/TimeElement  $2.$
			- 3. B/SolicitationOfferInformation/OfferDelivery/RequiredBefore/TimeElement/TimeZone
			- 4. Note since we are displaying the time zone, we eliminated "local time" from the text
			- 5. B/SolicitationOfferInformation/OfferDelivery/RequiredBefore/DateElement in DD MON YYYY format
- p. Newline
- q. "9. ISSUED BY"
	- i. "CODE:" to the right side of table cell wall followed by either
		- 1. If D/ProcurementInstrumentAddresses/AddressDescription = "Contract Issuing Office" and D/ProcurementInstrumentAddresses/Address/OrganizationID/DoDAAC exist then display
			- a. "DoDAAC: "
			- b. D/ProcurementInstrumentAddresses/Address/OrganizationID/DoDAAC
		- 2. Else display 13 blank spaces
	- ii. If D/ProcurementInstrumentAddresses/AddressDescription = "Contract Issuing Office" then newline and display
		- 1. D/ProcurementInstrumentAddresses/Address/OrganizationNameAddress/OrganizationNa
		- me 2. If

D/ProcurementInstrumentAddresses/Address/OrganizationNameAddress/OrganizationAd dress/DiscreteAddress exist display the address elements that exist per [Table 2](#page-1-0) – [Discrete Address Elements](#page-1-0).

3. Else If

- a. D/ProcurementInstrumentAddresses/Address/OrganizationNameAddress/Organi zationAddress/FreeFormAddress/AddressLine1
- b. If they exist display
	- i. D/ProcurementInstrumentAddresses/Address/OrganizationNameAddress/ OrganizationAddress/FreeFormAddress/AddressLine2
	- ii. D/ProcurementInstrumentAddresses/Address/OrganizationNameAddress/ OrganizationAddress/FreeFormAddress/AddressLine3
	- iii. D/ProcurementInstrumentAddresses/Address/OrganizationNameAddress/ OrganizationAddress/FreeFormAddress/AddressLine4
- 4. If D/ProcurementInstrumentAddresses/AddressDescription = "Contract Issuing Office" display
	- a. Display contact information If D/ProcurementInstrumentAddresses/Contact exist display all
		- i. If D/ProcurementInstrumentAddresses/Contact/OfficeCode exist display it
		- ii. D/ProcurementInstrumentAddresses/Contact/Name
		- iii. If D/ProcurementInstrumentAddresses/Contact/TitleOrFunction exist display
			- $1<sub>1</sub>$
			- 2. D/ProcurementInstrumentAddresses/Contact/TitleOrFunction
- r. "10. THIS ACQUISITION IS"
	- i. If B/SolicitationOfferInformation exists
		- 1. If B/SolicitationOfferInformation/SetAsideDetails exist display
			- a. "SET ASIDE:"
			- b. B/SolicitationOfferInformation/SetAsideDetails/SetAsidePercent
			- c. "% FOR"
- d. B/SolicitationOfferInformation/SetAsideDetails/SmallBusinessType
- e. If B/SolicitationOfferInformation/NAICSCode exist display
	- i. "NAICS: "
	- ii. B/SolicitationOfferInformation/NAICSCode
- f. If B/SolicitationOfferInformation/SizeStandard exist display
	- i. "SIZE STANDARD: "
	- ii. If B/SolicitationOfferInformation/SizeStandard/Employees exist display it
	- iii. Else If B/SolicitationOfferInformation/SizeStandard/Amount exist display it
- ii. Else (If none of the above exist) display "UNRESTRICTED"
- s. Newline
- t. "11. DELIVERY FOR"
	- i. If D/Shipping exist and D/Shipping/FoBDetails exist and D/Shipping/FoBDetails/FoBPoint exists
		- 1. If D/Shipping/FoBDetails/FoBPoint = "Origin (after Loading)" or "Origin (Shipping Point)" display "FOB Origin"
		- 2. else display "See Schedule"
- u. "12. DISCOUNT TERMS"
	- i. If D/PaymentDiscount exist display all (ordered by NetDays, then DaysDue)
		- 1. If D/PaymentDiscount/NetDays display "Net Days " then D/PaymentDiscount/NetDays
		- 2. If D/PaymentDiscount/Terms exist display
			- a. D/PaymentDiscount/Terms/Percent "%"
			- b. D/PaymentDiscount/Terms/DaysDue
			- c. " Days "
- v. "13a. THIS CONTRACT IS A RATED ORDER UNDER DPAS"
	- i. If D/ReferenceNumber/ReferenceDescription = "Defense Priorities Allocation System (DPAS)
	- Priority Rating" display a checkbox or x indicator.
- w. "13b. RATING "
	- i. If D/ReferenceNumber/ReferenceDescription = "Defense Priorities Allocation System (DPAS) Priority Rating" display
		- 1. D/ReferenceNumber/ReferenceValue
		- 2. If D/ReferenceNumber/VersionDate exist display it in DD MON YYYY
- x. "14 METHOD OF SOLICITATION"
	- i. If B/SolicitationOfferInformation exist and B/SolicitationOfferInformation/SolicitationType exists
		- 1. If B/SolicitationOfferInformation/SolicitationType = "Invitation For Bid" display "IFB"
		- 2. If B/SolicitationOfferInformation/SolicitationType = "Request For Proposal" display "RFP".
		- 3. If B/SolicitationOfferInformation/SolicitationType = "Request For Quote" display "RFQ".
- y. Newline
- z. "15. DELIVER TO "
	- i. "CODE:" to the right side of table cell wall followed by either
		- 1. If D/ProcurementInstrumentAddresses/AddressDescription = "Ship To" and (D/ProcurementInstrumentAddresses/Address/OrganizationID/DoDAAC exist or D/ProcurementInstrumentAddresses/Address/OrganizationID/Cage exists) then display with line breaks between them
			- i. If D/ProcurementInstrumentAddresses/Address/OrganizationID/DoDAAC exist display "DoDAAC: " and then
				- D/ProcurementInstrumentAddresses/Address/OrganizationID/DoDAAC
			- ii. If D/ProcurementInstrumentAddresses/Address/OrganizationID/Cage exist display "Cage: " and then

#### D/ProcurementInstrumentAddresses/Address/OrganizationID/Cage 2. Else display 13 blank spaces

- ii. If D/ProcurementInstrumentAddresses/AddressDescription = "Ship To" then newline and display
	- 1. D/ProcurementInstrumentAddresses/Address/OrganizationNameAddress/OrganizationNa me
	- 2. If

D/ProcurementInstrumentAddresses/Address/OrganizationNameAddress/OrganizationAd dress/DiscreteAddress exist display the address elements that exist per [Table 2](#page-1-0) – [Discrete Address Elements](#page-1-0).

### 3. Else If

D/ProcurementInstrumentAddresses/Address/OrganizationNameAddress/OrganizationAd dress/FreeFormAddress exist display

- a. D/ProcurementInstrumentAddresses/Address/OrganizationNameAddress/Organi zationAddress/FreeFormAddress/AddressLine1
- b. If they exist display
	- i. D/ProcurementInstrumentAddresses/Address/OrganizationNameAddress/ OrganizationAddress/FreeFormAddress/AddressLine2
	- ii. D/ProcurementInstrumentAddresses/Address/OrganizationNameAddress/ OrganizationAddress/FreeFormAddress/AddressLine3
	- iii. D/ProcurementInstrumentAddresses/Address/OrganizationNameAddress/ OrganizationAddress/FreeFormAddress/AddressLine4
- 4. Display contact information If D/ProcurementInstrumentAddresses/Contact exist display all
	- a. If D/ProcurementInstrumentAddresses/Contact/OfficeCode exist display it
	- b. D/ProcurementInstrumentAddresses/Contact/Name
	- c. If D/ProcurementInstrumentAddresses/Contact/TitleOrFunction exist display i. ", "
		- ii. D/ProcurementInstrumentAddresses/Contact/TitleOrFunction
	- d. For each D/ProcurementInstrumentAddresses/Contact/ContactMethod display
		- i. D/ProcurementInstrumentAddresses/Contact/ContactMethod/MethodDes cription
		- ii. D/ProcurementInstrumentAddresses/Contact/ContactMethod/MethodValu
- e 5. If you do not have Ship To, display "See Schedule"
- aa. "16. ADMINISTERED BY"
	- i. "CODE:" to the right side of table cell wall followed by either
		- 1. If D/ProcurementInstrumentAddresses/AddressDescription = "Contract Administrative Office" and D/ProcurementInstrumentAddresses/Address/OrganizationID/DoDAAC exist display
			- a. "DoDAAC: "
			- b. D/ProcurementInstrumentAddresses/Address/OrganizationID/DoDAAC
		- 2. Else display 13 blank spaces
	- ii. If D/ProcurementInstrumentAddresses/AddressDescription = "Contract Administrative Office" then newline and display
		- 1. D/ProcurementInstrumentAddresses/Address/OrganizationNameAddress/OrganizationNa me
		- 2. If

D/ProcurementInstrumentAddresses/Address/OrganizationNameAddress/OrganizationAd dress/DiscreteAddress exist display the address elements that exist per [Table 2](#page-1-0) – [Discrete Address Elements](#page-1-0).

3. Else If

- a. D/ProcurementInstrumentAddresses/Address/OrganizationNameAddress/Organi zationAddress/FreeFormAddress/AddressLine1
- b. If they exist display
	- i. D/ProcurementInstrumentAddresses/Address/OrganizationNameAddress/ OrganizationAddress/FreeFormAddress/AddressLine2
	- ii. D/ProcurementInstrumentAddresses/Address/OrganizationNameAddress/ OrganizationAddress/FreeFormAddress/AddressLine3
	- iii. D/ProcurementInstrumentAddresses/Address/OrganizationNameAddress/ OrganizationAddress/FreeFormAddress/AddressLine4
- 4. Display contact information If D/ProcurementInstrumentAddresses/Contact exist display all
	- a. If D/ProcurementInstrumentAddresses/Contact/OfficeCode exist display it
- b. D/ProcurementInstrumentAddresses/Contact/Name
- c. If D/ProcurementInstrumentAddresses/Contact/TitleOrFunction exist display it i. ", "
	- ii. D/ProcurementInstrumentAddresses/Contact/TitleOrFunction
- d. For each D/ProcurementInstrumentAddresses/Contact/ContactMethod display
	- i. D/ProcurementInstrumentAddresses/Contact/ContactMethod/MethodDes cription
	- ii. D/ProcurementInstrumentAddresses/Contact/ContactMethod/MethodValu e
- bb. Newline
- cc. "17a. CONTRACTOR/OFFEROR"
	- i. "CODE: " to the right side of table cell wall followed by either
		- 1. If D/ProcurementInstrumentAddresses/AddressDescription = "Contractor" and (D/ProcurementInstrumentAddresses/Address/OrganizationID/Cage exist or D/ProcurementInstrumentAddresses/Address/OrganizationID/Duns4Number exist or D/ProcurementInstrumentAddresses/Address/OrganizationID/DunsNumber) then display the following with line breaks between them
			- a. If D/ProcurementInstrumentAddresses/Address/OrganizationID/Cage exist display "Cage: " and
				- D/ProcurementInstrumentAddresses/Address/OrganizationID/Cage
			- b. If D/ProcurementInstrumentAddresses/Address/OrganizationID/DunsNumber exist display "Duns: " and
			- D/ProcurementInstrumentAddresses/Address/OrganizationID/DunsNumber
			- c. If D/ProcurementInstrumentAddresses/Address/OrganizationID/Duns4Number exist display "Duns plus 4: " and
				- D/ProcurementInstrumentAddresses/Address/OrganizationID/Duns4Number
		- 2. Else display 13 blank spaces
	- ii. "FACILITY CODE: " to the right of "CODE: "
		- 1. If D/ProcurementInstrumentAddresses/AddressDescription = "Facility" and
			- D/ProcurementInstrumentAddresses/Address/OrganizationID/Cage exist then a. "Cage: "
				- b. D/ProcurementInstrumentAddresses/Address/OrganizationID/Cage
		- 2. Else display 13 blank spaces
	- iii. If D/ProcurementInstrumentAddresses/AddressDescription = "Contractor" display
		- 1. D/ProcurementInstrumentAddresses/Address/OrganizationNameAddress/OrganizationNa me
		- 2. If

3. Else If

- a. D/ProcurementInstrumentAddresses/Address/OrganizationNameAddress/Organi zationAddress/FreeFormAddress/AddressLine1
- b. If they exist display
	- i. D/ProcurementInstrumentAddresses/Address/OrganizationNameAddress/ OrganizationAddress/FreeFormAddress/AddressLine2
	- ii. D/ProcurementInstrumentAddresses/Address/OrganizationNameAddress/ OrganizationAddress/FreeFormAddress/AddressLine3
	- iii. D/ProcurementInstrumentAddresses/Address/OrganizationNameAddress/ OrganizationAddress/FreeFormAddress/AddressLine4
- 4. Display contact information If D/ProcurementInstrumentAddresses/Contact exist display all
	- a. If D/ProcurementInstrumentAddresses/Contact/OfficeCode exist display it
	- b. D/ProcurementInstrumentAddresses/Contact/Name
- c. If D/ProcurementInstrumentAddresses/Contact/TitleOrFunction exist display i. ", "
	- ii. D/ProcurementInstrumentAddresses/Contact/TitleOrFunction
- d. For each D/ProcurementInstrumentAddresses/Contact/ContactMethod display
	- i. D/ProcurementInstrumentAddresses/Contact/ContactMethod/MethodDes cription
	- ii. D/ProcurementInstrumentAddresses/Contact/ContactMethod/MethodValu e
- dd. "18a. PAYMENT WILL BE MADE BY:"
	- i. "CODE:" to the right side of table cell wall followed by either
		- 1. If D/ProcurementInstrumentAddresses/AddressDescription = "Paying Office" and D/ProcurementInstrumentAddresses/Address/OrganizationID/DoDAAC exist display
			- a. "DoDAAC: "
			- b. D/ProcurementInstrumentAddresses/Address/OrganizationID/DoDAAC
		- 2. Else display 13 blank spaces
	- ii. If D/ProcurementInstrumentAddresses/AddressDescription = "Paying Office" then newline and display
		- 1. D/ProcurementInstrumentAddresses/Address/OrganizationNameAddress/OrganizationNa me
		- 2. If

3. Else If

- a. D/ProcurementInstrumentAddresses/Address/OrganizationNameAddress/Organi zationAddress/FreeFormAddress/AddressLine1
- b. If they exist display
	- i. D/ProcurementInstrumentAddresses/Address/OrganizationNameAddress/ OrganizationAddress/FreeFormAddress/AddressLine2
	- ii. D/ProcurementInstrumentAddresses/Address/OrganizationNameAddress/ OrganizationAddress/FreeFormAddress/AddressLine3
	- iii. D/ProcurementInstrumentAddresses/Address/OrganizationNameAddress/ OrganizationAddress/FreeFormAddress/AddressLine4
- 4. Display contact information If D/ProcurementInstrumentAddresses/Contact exist display all
	- a. If D/ProcurementInstrumentAddresses/Contact/OfficeCode exist display it
	- b. D/ProcurementInstrumentAddresses/Contact/Name
	- c. If D/ProcurementInstrumentAddresses/Contact/TitleOrFunction exist display  $i.$  ", "
		- ii. D/ProcurementInstrumentAddresses/Contact/TitleOrFunction
	- d. For each D/ProcurementInstrumentAddresses/Contact/ContactMethod display
		- i. D/ProcurementInstrumentAddresses/Contact/ContactMethod/MethodDes cription
			- ii. D/ProcurementInstrumentAddresses/Contact/ContactMethod/MethodValu e

- ee. Newline
- ff. "17b. REMIT TO"
	- i. If D/ProcurementInstrumentAddresses/AddressDescription = "Remit To" display
		- 1. If D/ProcurementInstrumentAddresses/Address/OrganizationID/Cage exist display "Cage: " and D/ProcurementInstrumentAddresses/Address/OrganizationID/Cage
		- 2. If D/ProcurementInstrumentAddresses/Address/OrganizationID/DunsNumber exist display "Duns: " and D/ProcurementInstrumentAddresses/Address/OrganizationID/DunsNumber
- 3. If D/ProcurementInstrumentAddresses/Address/OrganizationID/Duns4Number exist display "Duns plus 4: " and
	- D/ProcurementInstrumentAddresses/Address/OrganizationID/Duns4Number
- 4. D/ProcurementInstrumentAddresses/Address/OrganizationNameAddress/OrganizationNa me
- 5. If

6. Else If

D/ProcurementInstrumentAddresses/Address/OrganizationNameAddress/OrganizationAd dress/FreeFormAddress exist display

- a. D/ProcurementInstrumentAddresses/Address/OrganizationNameAddress/Organi zationAddress/FreeFormAddress/AddressLine1
- b. If they exist display
	- i. D/ProcurementInstrumentAddresses/Address/OrganizationNameAddress/ OrganizationAddress/FreeFormAddress/AddressLine2
	- ii. D/ProcurementInstrumentAddresses/Address/OrganizationNameAddress/ OrganizationAddress/FreeFormAddress/AddressLine3
	- iii. D/ProcurementInstrumentAddresses/Address/OrganizationNameAddress/ OrganizationAddress/FreeFormAddress/AddressLine4
- 7. Display contact information If D/ProcurementInstrumentAddresses/Contact exist display all
	- a. If D/ProcurementInstrumentAddresses/Contact/OfficeCode exist display it
	- b. D/ProcurementInstrumentAddresses/Contact/Name
	- c. If D/ProcurementInstrumentAddresses/Contact/TitleOrFunction exist display i. ", "
		- ii. D/ProcurementInstrumentAddresses/Contact/TitleOrFunction
	- d. For each D/ProcurementInstrumentAddresses/Contact/ContactMethod display
		- i. D/ProcurementInstrumentAddresses/Contact/ContactMethod/MethodDes cription
		- ii. D/ProcurementInstrumentAddresses/Contact/ContactMethod/MethodValu
- gg. "18b. SUBMIT INVOICES TO:"
	- i. Display a checked box followed by "SEE ADDENDUM"

e

- ii. If D/ProcurementInstrumentAddresses/AddressDescription = "Party to receive Invoice" display
	- 1. if D/ProcurementInstrumentAddresses/Address/OrganizationID/DoDAAC exist tehn a. "DoDAAC: "
		- b. D/ProcurementInstrumentAddresses/Address/OrganizationID/DoDAAC
	- 2. D/ProcurementInstrumentAddresses/Address/OrganizationNameAddress/OrganizationNa me
	- 3. If

D/ProcurementInstrumentAddresses/Address/OrganizationNameAddress/OrganizationAd dress/DiscreteAddress exist display the address elements that exist per [Table 2](#page-1-0) – [Discrete Address Elements](#page-1-0).

4. Else If

- a. D/ProcurementInstrumentAddresses/Address/OrganizationNameAddress/Organi zationAddress/FreeFormAddress/AddressLine1
- b. If they exist display
	- i. D/ProcurementInstrumentAddresses/Address/OrganizationNameAddress/ OrganizationAddress/FreeFormAddress/AddressLine2
	- ii. D/ProcurementInstrumentAddresses/Address/OrganizationNameAddress/ OrganizationAddress/FreeFormAddress/AddressLine3
- iii. D/ProcurementInstrumentAddresses/Address/OrganizationNameAddress/ OrganizationAddress/FreeFormAddress/AddressLine4
- 5. Display contact information If D/ProcurementInstrumentAddresses/Contact exist display all
	- a. If D/ProcurementInstrumentAddresses/Contact/OfficeCode exist display it
		- b. D/ProcurementInstrumentAddresses/Contact/Name
		- c. If D/ProcurementInstrumentAddresses/Contact/TitleOrFunction exist display i. ", "
			- ii. D/ProcurementInstrumentAddresses/Contact/TitleOrFunction
	- d. For each D/ProcurementInstrumentAddresses/Contact/ContactMethod display
		- i. D/ProcurementInstrumentAddresses/Contact/ContactMethod/MethodDes cription
		- ii. D/ProcurementInstrumentAddresses/Contact/ContactMethod/MethodValu e

- hh. Newline
- ii. "19. ITEM NUMBER"
- jj. "20. SUPPLIES/SERVICES"
- kk. "21. QUANTITY"
- II. "22. UNIT"<br>mm. "23. U
- "23. UNIT PRICE"
- nn. "24. AMOUNT"
- oo. Newline
- pp. Under 20 display "See Schedule"
- qq. Newline
- rr. "25. ACCOUNTING AND APPROPRIATION DATA: See Section G" Create a jump link to Section G.
- ss. "26. TOTAL AWARD AMOUNT:
	- i. If C/OtherAmounts/AmountDescription = 'Header Only Total Contract Value" exist then
		- 1. If C/HeaderCurrency exist and C/HeaderCurrency/BuyingCurrency exist display C/HeaderCurrency/BuyingCurrency
		- 2. Else display "USD "
		- 3. C/OtherAmounts/Amount<sup>[1](#page-8-1)</sup>
		- 4. Newline
		- 5. If C/HeaderCurrency exist and C/HeaderCurrency/PaymentCurrency exist display C/HeaderCurrency/PaymentCurrency
- tt. Newline
- uu. "27a. SOLICITATION INCORPORATES BY REFERENCE FAR 52.212-1, 52.212-4. FAR 52.212-3 AND 52.212-5 ARE ATTACHED. ADDENDA "
	- i. If B/SolicitationOfferInformation/AddendaAttached exists
		- 1. Check the box on the left.
	- ii. If B/SolicitationOfferInformation exist and B/SolicitationOfferInformation/AddendaAttached exist and it is true
		- 1. Check the Attached Box
	- iii. Else If it exist and is false
		- 1. Check the Are not attached box
	- iv. Else leave the Check boxes blank.
- vv. "27b. CONTRACT/PURCHASE ORDER INCORPORATES BY REFERENCE FAR 52.212-4. FAR 52.212-5 IS ATTACHED. ADDENDA "
	- i. If (E exist and E/GroupClauses exist and E/GroupClauses/ItemClauses/ClauseNumber = 52.212-4 or 52.212-5 ) or (A/LineItemClauses exist and A/LineItemClauses/ClauseNumber = 52.212-4 or 52.212-5 ) or (D/ClauseInformation exist and D/ClauseInformation/ClauseDetails/ClauseNumber  $= 52.212 - 4$  or  $52.212 - 5$ )
		- 1. Check 27B left block.
	- ii. If (E exist and E/GroupClauses exist and E/GroupClauses/ItemClauses/ClauseNumber does not equal 52.212-4 or 52.212-5 ) or (A/LineItemClauses exist and A/LineItemClauses/ClauseNumber does not equal 52.212-4 or 52.212-5 ) or (D/ClauseInformation exist and D/ClauseInformation/ClauseDetails/ClauseNumber do not equal 52.212-4 or 52.212-5 )
- 1. "Addenda are attached".
- iii. Else Do not check any blocks or display anything about Addenda.

ww.Newline

- xx. "28. CONTRACTOR AGREES TO FURNISH AND DELIVER ALL ITEMS SET FORTH OR OTHERWISE IDENTIFIED ABOVE AND ON ANY ADDITIONAL SHEETS SUBJECT TO THE TERMS AND CONDITIONS SPECIFIED"
	- i. If If D/ProcurementInstrumentDates/ContractorRepresentative exist make a check mark (or X) in this block.
- yy. "29. AWARD OF CONTRACT: REF. "
	- i. If D/ProcurementInstrumentDates/ContractorRepresentative does not exist make a check mark (or X) in this block.
	- ii. If D/ReferenceNumber/ReferenceDescription = "Proposal Identifier" display 1. D/ReferenceNumber/ReferenceValue
	- iii. " DATED "
		- 1. If D/ReferenceNumber/VersionDate exist display it in DD MON YYYY format
	- iv. ". YOUR OFFER ON SOLICITATION (BLOCK 5), INCLUDING ANY ADDITIONS OR CHANGES WHICH ARE SET FORTH HEREIN, IS ACCEPTED AS TO ITEMS: "
		- 1. Display "See Schedule"

zz. Newline

- aaa. 30a. is not displayed because signatures are not in the PDS
- 31a. is not displayed because signatures are not in the PDS.

ccc."30b. NAME AND TITLE OF SIGNER"

- i. If D/ProcurementInstrumentDates/ContractorRepresentative exist display
	- 1. D/ProcurementInstrumentDates/ContractorRepresentative/SigneeDetails/Nam e
	- 2. If

D/ProcurementInstrumentDates/ContractorRepresentative/SigneeDetails/Title OrFunction exist display

- a. ", "
- b. D/ProcurementInstrumentDates/ContractorRepresentative/SigneeDeta ils/TitleOrFunction
- 3. For each

D/ProcurementInstrumentDates/ContractorRepresentative/SigneeDetails/Cont actMethod

- a. Display
	- D/ProcurementInstrumentDates/ContractorRepresentative/SigneeDeta ils/ContactMethod/MethodDescription
- b. Display ": "
- c. Display
	- D/ProcurementInstrumentDates/ContractorRepresentative/SigneeDeta ils/ContactMethod/MethodValue
- ddd. "30c. DATE SIGNED"
	- i. If D/ProcurementInstrumentDates/ContractorRepresentative/SignatureDate exist display it in DD MON YYYY format
- eee. "31b. NAME OF CONTRACTING OFFICER"
	- i. D/ProcurementInstrumentDates/ContractingOfficer/SigneeDetails/Name
	- ii. If D/ProcurementInstrumentDates/ContractingOfficer/SigneeDetails/TitleOrFunction exist display
		- $1.$  ", "
		- 2. D/ProcurementInstrumentDates/ContractingOfficer/SigneeDetails/TitleOrFuncti on
	- iii. For each

D/ProcurementInstrumentDates/ContractingOfficer/SigneeDetails/ContactMethod

- 1. Display
	- D/ProcurementInstrumentDates/ContractingOfficer/SigneeDetails/ContactMeth od/MethodDescription
- 2. Display ": "
- 3. Display
	- D/ProcurementInstrumentDates/ContractingOfficer/SigneeDetails/ContactMeth od/MethodValue
- fff. "31C. DATE SIGNED"
	- i. Display D/ProcurementInstrumentDates/ContractingOfficer/SignatureDate in DD MON YYYY
- ggg. Newline
- hhh. Flush to the right display "Based on STANDARD FORM 1449 (REV 3/2011)", newline, "Prescribed by GSA – FAR (48 CFR) 53.212
- 4. If ProcurementDocument/ProcurementInstrumentForm = "DD 1155" display
	- a. If D/ProcurementInstrumentIdentifier/ProcurementInstrumentDescription = "Represented Contract" and D/ProcurementInstrumentIdentifier/ProcurementInstrumentNumber/OrderNumber exist in the "Represented Contract" node, then
		- i. If D/ProcurementInstrumentIdentifier/ProcurementInstrumentDescription = "Ordering Instrument" then display the following elements, from the "Ordering Instrument" node set, to the right side of the screen
			- 1. If D/ProcurementInstrumentIdentifier/ProcurementInstrumentNumber exist then display
				- a. D/ProcurementInstrumentIdentifier/ProcurementInstrumentNumber/EnterpriseIde ntifier<br>"
				- $h$
				- c. D/ProcurementInstrumentIdentifier/ProcurementInstrumentNumber/Year
				- d. "-"
				- e. D/ProcurementInstrumentIdentifier/ProcurementInstrumentNumber/ProcurementI nstrumentTypeCode
				- $f_{\perp}$
				- g. D/ProcurementInstrumentIdentifier/ProcurementInstrumentNumber/SerializedIde ntifier
			- 2. Else if D/ProcurementInstrumentIdentifier/NonDoDNumber exist then display
				- a. D/ProcurementInstrumentIdentifier/NonDoDNumber
	- b. Newline
	- c. "ORDER FOR SUPPLIES OR SERVICES"
	- d. Newline
	- e. "1. CONTRACT/PURCHASE ORDER/AGREEMENT NO."
		- i. If D/ProcurementInstrumentIdentifier/ProcurementInstrumentNumber/OrderNumber does not exist within the D/ProcurementInstrumentIdentifier/ProcurementInstrumentDescription = "Represented Contract" node set then
			- 1. If D/ProcurementInstrumentIdentifier/ProcurementInstrumentDescription = "Ordering Instrument" then display the node set
				- a. If D/ProcurementInstrumentIdentifier/ProcurementInstrumentNumber exist then display
					- i. D/ProcurementInstrumentIdentifier/ProcurementInstrumentNumber/Enter priseIdentifier
					- ii.
					- iii. D/ProcurementInstrumentIdentifier/ProcurementInstrumentNumber/Year<br>iv. "..."
					- $iv$ .
					- v. D/ProcurementInstrumentIdentifier/ProcurementInstrumentNumber/Procu rementInstrumentTypeCode
					- vi. "-"
					- vii. D/ProcurementInstrumentIdentifier/ProcurementInstrumentNumber/Seriali zedIdentifier
				- b. Else if D/ProcurementInstrumentIdentifier/NonDoDNumber exist then display

#### i. D/ProcurementInstrumentIdentifier/NonDoDNumber

- 2. Else if there is not a node set where D/ProcurementInstrumentIdentifier/ProcurementInstrumentDescription = "Ordering
	- Instrument"
		- a. Display the node set where
			- D/ProcurementInstrumentIdentifier/ProcurementInstrumentDescription = "Represented Contract"
				- i. D/ProcurementInstrumentIdentifier/ProcurementInstrumentNumber/Enter priseIdentifier
				- $ii.$
				- iii. D/ProcurementInstrumentIdentifier/ProcurementInstrumentNumber/Year
				- iv. "-"
				- v. D/ProcurementInstrumentIdentifier/ProcurementInstrumentNumber/Procu rementInstrumentTypeCode
				- vi. "-"
				- vii. D/ProcurementInstrumentIdentifier/ProcurementInstrumentNumber/Seriali zedIdentifier
- ii. Else If D/ProcurementInstrumentIdentifier/ProcurementInstrumentNumber/OrderNumber exist within the D/ProcurementInstrumentIdentifier/ProcurementInstrumentDescription = "Represented Contract" node set then
	- 1. Display the node set where
		- D/ProcurementInstrumentIdentifier/ProcurementInstrumentDescription = "Represented Contract"
			- a. D/ProcurementInstrumentIdentifier/ProcurementInstrumentNumber/EnterpriseIde ntifier<br>"
				- $h$
				- c. D/ProcurementInstrumentIdentifier/ProcurementInstrumentNumber/Year
			- $d_{-}$
			- e. D/ProcurementInstrumentIdentifier/ProcurementInstrumentNumber/ProcurementI nstrumentTypeCode
			- $f_{\cdot}$
			- g. D/ProcurementInstrumentIdentifier/ProcurementInstrumentNumber/SerializedIde ntifier
- f. "2. DELIVERY ORDER/CALL NO."
	- i. If D/ProcurementInstrumentIdentifier/ProcurementInstrumentDescription = "Represented Contract" display the corresponding
		- 1. If D/ProcurementInstrumentIdentifier/ProcurementInstrumentNumber/OrderNumber exist display it
		- 2. Else if D/ProcurementInstrumentIdentifier/ProcurementInstrumentNumber/OrderNumber does not exist and If

D/ProcurementInstrumentIdentifier/ProcurementInstrumentDescription = "Ordering Instrument" then

- a. Display the node set where
	- D/ProcurementInstrumentIdentifier/ProcurementInstrumentDescription = "Represented Contract"
		- i. D/ProcurementInstrumentIdentifier/ProcurementInstrumentNumber/Enter priseIdentifier
		- $ii.$
		- iii. D/ProcurementInstrumentIdentifier/ProcurementInstrumentNumber/Year iv. "-"
		- v. D/ProcurementInstrumentIdentifier/ProcurementInstrumentNumber/Procu rementInstrumentTypeCode<br>"-"
		- vi.
		- vii. D/ProcurementInstrumentIdentifier/ProcurementInstrumentNumber/Seriali zedIdentifier
- g. "3. DATE OF ORDER/CALL"

PDS Schema Version 2.3 4/27/2012

- i. D/ProcurementInstrumentDates/ProcurementInstrumentEffectiveDate in DD MON YYYY format
- h. "4. REQUISITION/PURCHASE REQUEST NO."
	- i. If D/ReferenceNumber/ReferenceDescription = "Purchase Requisition Number" display
		- 1. D/ReferenceNumber/ReferenceValue
		- 2. If D/ReferenceNumber/VersionDate exist display it in DD MON YYYY format
- i. "5. Priority"
	- i. If D/ReferenceNumber/ReferenceDescription = "Defense Priorities Allocation System (DPAS) Priority Rating" Display
		- 1. D/ReferenceNumber/ReferenceValue
		- 2. If D/ReferenceNumber/VersionDate exist display it in DD MON YYYY format
- j. Newline
- k. Display "MARK ALL PACKAGES AND PAPERS WITH IDENTIFICATION NUMBERS IN BLOCKS 1 AND 2."
- l. Newline
- m. "6. ISSUED BY"
	- i. "CODE:" to the right side of table cell wall followed by either
		- 1. If D/ProcurementInstrumentAddresses/AddressDescription = "Contract Issuing Office" and D/ProcurementInstrumentAddresses/Address/OrganizationID/DoDAAC exist display
			- a. "DoDAAC: "
			- b. D/ProcurementInstrumentAddresses/Address/OrganizationID/DoDAAC
		- 2. Else display 13 blank spaces
	- ii. If D/ProcurementInstrumentAddresses/AddressDescription = "Contract Issuing Office" then newline and display
		- 1. D/ProcurementInstrumentAddresses/Address/OrganizationNameAddress/OrganizationNa me
		- 2. If

3. Else If

- a. D/ProcurementInstrumentAddresses/Address/OrganizationNameAddress/Organi zationAddress/FreeFormAddress/AddressLine1
- b. If they exist display
	- i. D/ProcurementInstrumentAddresses/Address/OrganizationNameAddress/ OrganizationAddress/FreeFormAddress/AddressLine2
	- ii. D/ProcurementInstrumentAddresses/Address/OrganizationNameAddress/ OrganizationAddress/FreeFormAddress/AddressLine3
	- iii. D/ProcurementInstrumentAddresses/Address/OrganizationNameAddress/ OrganizationAddress/FreeFormAddress/AddressLine4
- 4. Display contact information If D/ProcurementInstrumentAddresses/Contact exist display all
	- a. If D/ProcurementInstrumentAddresses/Contact/OfficeCode exist display it
	- b. D/ProcurementInstrumentAddresses/Contact/Name
	- c. If D/ProcurementInstrumentAddresses/Contact/TitleOrFunction exist display i. ", "
		- ii. D/ProcurementInstrumentAddresses/Contact/TitleOrFunction
	- d. For each D/ProcurementInstrumentAddresses/Contact/ContactMethod display
		- i. D/ProcurementInstrumentAddresses/Contact/ContactMethod/MethodDes cription
		- ii. D/ProcurementInstrumentAddresses/Contact/ContactMethod/MethodValu e
- n. "7. ADMINISTERED BY "
	- i. "CODE:" to the right side of table cell wall followed by either
- 1. If D/ProcurementInstrumentAddresses/AddressDescription = "Contract Administrative Office" and D/ProcurementInstrumentAddresses/Address/OrganizationID/DoDAAC exist display
	- a. "DoDAAC: "
	- b. D/ProcurementInstrumentAddresses/Address/OrganizationID/DoDAAC
- 2. Else display 13 blank spaces
- ii. If D/ProcurementInstrumentAddresses/AddressDescription = "Contract Administrative then newline and display
	- 1. D/ProcurementInstrumentAddresses/Address/OrganizationNameAddress/OrganizationNa me
	- 2. If

3. Else If

- a. D/ProcurementInstrumentAddresses/Address/OrganizationNameAddress/Organi zationAddress/FreeFormAddress/AddressLine1
- b. If they exist display
	- i. D/ProcurementInstrumentAddresses/Address/OrganizationNameAddress/ OrganizationAddress/FreeFormAddress/AddressLine2
	- ii. D/ProcurementInstrumentAddresses/Address/OrganizationNameAddress/ OrganizationAddress/FreeFormAddress/AddressLine3
	- iii. D/ProcurementInstrumentAddresses/Address/OrganizationNameAddress/ OrganizationAddress/FreeFormAddress/AddressLine4
- 4. Display contact information If D/ProcurementInstrumentAddresses/Contact exist display all
	- a. If D/ProcurementInstrumentAddresses/Contact/OfficeCode exist display it
	- b. D/ProcurementInstrumentAddresses/Contact/Name
		- c. If D/ProcurementInstrumentAddresses/Contact/TitleOrFunction exist display i. ", "
			- ii. D/ProcurementInstrumentAddresses/Contact/TitleOrFunction
		- d. For each D/ProcurementInstrumentAddresses/Contact/ContactMethod display
			- i. D/ProcurementInstrumentAddresses/Contact/ContactMethod/MethodDes cription
				- ii. D/ProcurementInstrumentAddresses/Contact/ContactMethod/MethodValu e
- o. "8. DELIVERY FOB"
	- i. If D/Shipping exist and D/Shipping/FoBDetails exist and D/Shipping/FoBDetails/FoBPoint exists
		- 1. If D/Shipping/FoBDetails/FoBPoint = "Destination" display "Destination"
			- 2. else display "Other (See Shedule)"
- p. Newline
- q. "9. CONTRACTOR"
	- i. "CODE: " to the right side of table cell wall followed by either
		- 1. If D/ProcurementInstrumentAddresses/AddressDescription = "Contractor" and (D/ProcurementInstrumentAddresses/Address/OrganizationID/Cage exist or D/ProcurementInstrumentAddresses/Address/OrganizationID/Duns4Number exist or D/ProcurementInstrumentAddresses/Address/OrganizationID/DunsNumber) then display the following with line breaks between them
			- a. If D/ProcurementInstrumentAddresses/Address/OrganizationID/Cage exist display "Cage: " and
			- D/ProcurementInstrumentAddresses/Address/OrganizationID/Cage
			- b. If D/ProcurementInstrumentAddresses/Address/OrganizationID/DunsNumber exist display "Duns: " and D/ProcurementInstrumentAddresses/Address/OrganizationID/DunsNumber
- c. If D/ProcurementInstrumentAddresses/Address/OrganizationID/Duns4Number exist display "Duns plus 4: " and
- D/ProcurementInstrumentAddresses/Address/OrganizationID/Duns4Number
- 2. Else display 13 blank spaces
- ii. "FACILITY CODE: " to the right of "CODE: "
	- 1. If D/ProcurementInstrumentAddresses/AddressDescription = "Facility" and
		- D/ProcurementInstrumentAddresses/Address/OrganizationID/Cage exist then a. "Cage: "
			- b. D/ProcurementInstrumentAddresses/Address/OrganizationID/Cage
	- 2. Else display 13 blank spaces
- iii. If D/ProcurementInstrumentAddresses/AddressDescription = "Contractor" display
	- 1. D/ProcurementInstrumentAddresses/Address/OrganizationNameAddress/OrganizationNa me
	- 2. If

3. Else If

D/ProcurementInstrumentAddresses/Address/OrganizationNameAddress/OrganizationAd dress/FreeFormAddress exist display

- a. D/ProcurementInstrumentAddresses/Address/OrganizationNameAddress/Organi zationAddress/FreeFormAddress/AddressLine1
- b. If they exist display
	- i. D/ProcurementInstrumentAddresses/Address/OrganizationNameAddress/ OrganizationAddress/FreeFormAddress/AddressLine2
	- ii. D/ProcurementInstrumentAddresses/Address/OrganizationNameAddress/ OrganizationAddress/FreeFormAddress/AddressLine3
	- iii. D/ProcurementInstrumentAddresses/Address/OrganizationNameAddress/ OrganizationAddress/FreeFormAddress/AddressLine4
- 4. Display contact information If D/ProcurementInstrumentAddresses/Contact exist display all
	- a. If D/ProcurementInstrumentAddresses/Contact/OfficeCode exist display it
	- b. D/ProcurementInstrumentAddresses/Contact/Name
	- c. If D/ProcurementInstrumentAddresses/Contact/TitleOrFunction exist display i. ", "
		- ii. D/ProcurementInstrumentAddresses/Contact/TitleOrFunction
	- d. For each D/ProcurementInstrumentAddresses/Contact/ContactMethod display
		- i. D/ProcurementInstrumentAddresses/Contact/ContactMethod/MethodDes cription
		- ii. D/ProcurementInstrumentAddresses/Contact/ContactMethod/MethodValu e
- r. "10. DELIVERY TO FOB POINT BY:
	- i. "See Schedule"
- s. "11. X If BUSINESS IS"
	- i. If D/ProcurementInstrumentAddresses/AddressDescription = "Contractor" and D/ProcurementInstrumentAddresses/BusinessClassification exist
		- 1. If D/ProcurementInstrumentAddresses/BusinessClassification/OrganizationType = "Small" display "Small"
		- 2. If D/ProcurementInstrumentAddresses/BusinessClassification/BusinessType exist and D/ProcurementInstrumentAddresses/BusinessClassification/BusinessType/OrganizationC ategory/BusinessOrOrganization/SocioEconomic exist and

D/ProcurementInstrumentAddresses/BusinessClassification/BusinessType/OrganizationC ategory/BusinessOrOrganization/SocioEconomic/SocioEconomicGroup exist display all

a. D/ProcurementInstrumentAddresses/BusinessClassification/BusinessType/Orga nizationCategory/BusinessOrOrganization/SocioEconomic/SocioEconomicGroup values

### t. "12. DISCOUNT TERMS"

- i. If D/PaymentDiscount exist display all (ordered by NetDays, then by DaysDue)
	- 1. If D/PaymentDiscount/NetDays display "Net Days " then D/PaymentDiscount/NetDays
	- 2. If D/PaymentDiscount/Terms exist display
		- a. D/PaymentDiscount/Terms/Percent
		- b. "%"
			- c. D/PaymentDiscount/Terms/DaysDue
- u. "13. MAIL INVOICES TO"
	- i. If D/ProcurementInstrumentAddresses/AddressDescription = "Party to receive Invoice" display
		- 1. If D/ProcurementInstrumentAddresses/Address/OrganizationID/DoDAAC exist then a. "DoDAAC: "
			- b. D/ProcurementInstrumentAddresses/Address/OrganizationID/DoDAAC
		- 2. D/ProcurementInstrumentAddresses/Address/OrganizationNameAddress/OrganizationNa me
		- 3. If

D/ProcurementInstrumentAddresses/Address/OrganizationNameAddress/OrganizationAd dress/DiscreteAddress exist display the address elements that exist per [Table 2](#page-1-0) – [Discrete Address Elements](#page-1-0).

4. Else If

- a. D/ProcurementInstrumentAddresses/Address/OrganizationNameAddress/Organi zationAddress/FreeFormAddress/AddressLine1
- b. If they exist display
	- i. D/ProcurementInstrumentAddresses/Address/OrganizationNameAddress/ OrganizationAddress/FreeFormAddress/AddressLine2
	- ii. D/ProcurementInstrumentAddresses/Address/OrganizationNameAddress/ OrganizationAddress/FreeFormAddress/AddressLine3
	- iii. D/ProcurementInstrumentAddresses/Address/OrganizationNameAddress/ OrganizationAddress/FreeFormAddress/AddressLine4
- 5. Display contact information If D/ProcurementInstrumentAddresses/Contact exist display all
	- a. If D/ProcurementInstrumentAddresses/Contact/OfficeCode exist display it
	- b. D/ProcurementInstrumentAddresses/Contact/Name
	- c. If D/ProcurementInstrumentAddresses/Contact/TitleOrFunction exist display i. ", "
		- ii. D/ProcurementInstrumentAddresses/Contact/TitleOrFunction
		- d. For each D/ProcurementInstrumentAddresses/Contact/ContactMethod display
			- i. D/ProcurementInstrumentAddresses/Contact/ContactMethod/MethodDes cription
			- ii. D/ProcurementInstrumentAddresses/Contact/ContactMethod/MethodValu e

- v. Newline
- w. "14. SHIP TO "
	- i. "CODE:" to the right side of table cell wall followed by either
		- 1. If D/ProcurementInstrumentAddresses/AddressDescription = "Ship To" and (D/ProcurementInstrumentAddresses/Address/OrganizationID/DoDAAC exist or D/ProcurementInstrumentAddresses/Address/OrganizationID/Cage exists) display with line breaks
			- a. If D/ProcurementInstrumentAddresses/Address/OrganizationID/DoDAAC exist then
				- i. "DoDAAC: "
				- ii. D/ProcurementInstrumentAddresses/Address/OrganizationID/DoDAAC
				- b. If D/ProcurementInstrumentAddresses/Address/OrganizationID/Cage exist then i. "Cage: "
					- ii. D/ProcurementInstrumentAddresses/Address/OrganizationID/Cage
- 2. Else display 13 blank spaces
- ii. If D/ProcurementInstrumentAddresses/AddressDescription = "Ship To" then newline and display
	- 1. D/ProcurementInstrumentAddresses/Address/OrganizationNameAddress/OrganizationNa me
	- 2. If

D/ProcurementInstrumentAddresses/Address/OrganizationNameAddress/OrganizationAd dress/DiscreteAddress exist display the address elements that exist per [Table 2](#page-1-0) – [Discrete Address Elements](#page-1-0).

3. Else If

D/ProcurementInstrumentAddresses/Address/OrganizationNameAddress/OrganizationAd dress/FreeFormAddress exist display

- a. D/ProcurementInstrumentAddresses/Address/OrganizationNameAddress/Organi zationAddress/FreeFormAddress/AddressLine1
- b. If they exist display
	- i. D/ProcurementInstrumentAddresses/Address/OrganizationNameAddress/ OrganizationAddress/FreeFormAddress/AddressLine2
	- ii. D/ProcurementInstrumentAddresses/Address/OrganizationNameAddress/ OrganizationAddress/FreeFormAddress/AddressLine3
	- iii. D/ProcurementInstrumentAddresses/Address/OrganizationNameAddress/ OrganizationAddress/FreeFormAddress/AddressLine4
- 4. Display contact information If D/ProcurementInstrumentAddresses/Contact exist display all
	- a. If D/ProcurementInstrumentAddresses/Contact/OfficeCode exist display it
	- b. D/ProcurementInstrumentAddresses/Contact/Name
	- c. If D/ProcurementInstrumentAddresses/Contact/TitleOrFunction exist display i. ", "
		- ii. D/ProcurementInstrumentAddresses/Contact/TitleOrFunction
	- d. For each D/ProcurementInstrumentAddresses/Contact/ContactMethod display
		- i. D/ProcurementInstrumentAddresses/Contact/ContactMethod/MethodDes cription
		- ii. D/ProcurementInstrumentAddresses/Contact/ContactMethod/MethodValu e
- 5. If Ship To does not exist display "See Schedule"
- x. "15. PAYMENT WILL BE MADE BY"
	- i. If D/ProcurementInstrumentAddresses/AddressDescription = "Paying Office" display
		- 1. If D/ProcurementInstrumentAddresses/Address/OrganizationID/DoDAAC exist display "DoDAAC" and then
			- D/ProcurementInstrumentAddresses/Address/OrganizationID/DoDAAC
		- 2. D/ProcurementInstrumentAddresses/Address/OrganizationNameAddress/OrganizationNa me
		- 3. If

D/ProcurementInstrumentAddresses/Address/OrganizationNameAddress/OrganizationAd dress/DiscreteAddress exist display the address elements that exist per [Table 2](#page-1-0) – [Discrete Address Elements](#page-1-0).

4. Else If

D/ProcurementInstrumentAddresses/Address/OrganizationNameAddress/OrganizationAd dress/FreeFormAddress exist display

- a. D/ProcurementInstrumentAddresses/Address/OrganizationNameAddress/Organi zationAddress/FreeFormAddress/AddressLine1
- b. If they exist display
	- i. D/ProcurementInstrumentAddresses/Address/OrganizationNameAddress/ OrganizationAddress/FreeFormAddress/AddressLine2
	- ii. D/ProcurementInstrumentAddresses/Address/OrganizationNameAddress/ OrganizationAddress/FreeFormAddress/AddressLine3
	- iii. D/ProcurementInstrumentAddresses/Address/OrganizationNameAddress/ OrganizationAddress/FreeFormAddress/AddressLine4
- 5. Display contact information If D/ProcurementInstrumentAddresses/Contact exist display all
	- a. If D/ProcurementInstrumentAddresses/Contact/OfficeCode exist display it
	- b. D/ProcurementInstrumentAddresses/Contact/Name
	- c. If D/ProcurementInstrumentAddresses/Contact/TitleOrFunction exist display i. ", "
		- ii. D/ProcurementInstrumentAddresses/Contact/TitleOrFunction
	- d. For each D/ProcurementInstrumentAddresses/Contact/ContactMethod display
		- i. D/ProcurementInstrumentAddresses/Contact/ContactMethod/MethodDes cription
		- ii. D/ProcurementInstrumentAddresses/Contact/ContactMethod/MethodValu e

#### y. Newline

- z. "16. TYPE OF ORDER"
	- i. "DELIVERY/CALL"
	- ii. If D/ProcurementInstrumentIdentifier/ProcurementInstrumentDescription = "Represented Contract" 1. If

D/ProcurementInstrumentIdentifier/ProcurementInstrumentNumber/ProcurementInstrume ntTypeCode = "G" "F" "D" "A", then

- a. Check the top block
- iii. Display "This delivery order/call is issued on another Government agency or in accordance with and subject to terms and conditions of above numbered contract."
- iv. Newline
- v. Display "PURCHASE"
- vi. If D/ProcurementInstrumentIdentifier/ProcurementInstrumentDescription = "Represented Contract"
	- 1. If D/ProcurementInstrumentIdentifier/ProcurementInstrumentDescription = "Represented Contract and

D/ProcurementInstrumentIdentifier/ProcurementInstrumentNumber/ProcurementInstrume ntTypeCode = "M" "P" "V" "W"

- i. Check the bottom block.
- vii. "Reference your "
- viii. If D/ProcurementInstrumentIdentifier/ProcurementInstrumentDescription = "Represented Contract"
	- 1. If D/ProcurementInstrumentIdentifier/ProcurementInstrumentDescription = "Represented Contract and

D/ProcurementInstrumentIdentifier/ProcurementInstrumentNumber/ProcurementInstrume  $ntTypeCode = "M" "P" "V" "W"$ 

- a. concatenate and display the corresponding
	- i. D/ProcurementInstrumentIdentifier/ProcurementInstrumentNumber/Enter priseIdentifier
	- ii. D/ProcurementInstrumentIdentifier/ProcurementInstrumentNumber/Year
	- iii. D/ProcurementInstrumentIdentifier/ProcurementInstrumentNumber/Procu rementInstrumentTypeCode
	- iv. D/ProcurementInstrumentIdentifier/ProcurementInstrumentNumber/Seriali zedIdentifier
- ix. Display " furnish the following on terms specified herein."
- x. Otherwise leave both blocks unchecked
- aa. Newline

bb. "ACCEPTANCE. THE CONTRACTOR HEREBY ACCEPTS THE OFFER REPRESENTED BY THE NUMBERED PURCHASE ORDER AS IT MAY PREVIOUSLY HAVE BEEN OR IS NOW MODIFIED, SUBJECT TO ALL OF THE TERMS AND CONDITIONS SET FORTH, AND AGREES TO PERFORM THE SAME."

- i. If D/ProcurementInstrumentAddresses/AddressDescription = "Contractor" display
	- 1. Display "Name of Contractor:" and then
		- D/ProcurementInstrumentAddresses/Address/OrganizationNameAddress/OrganizationNa me
- ii. Contractor signature is not displayed because signatures are not in the PDS.
- iii. If D/ProcurementInstrumentDates/ContractorRepresentative exist display
	- 1. "Title and Name: "
	- 2. D/ProcurementInstrumentDates/ContractorRepresentative/SigneeDetails/Nam  $\epsilon$
	- 3. If

D/ProcurementInstrumentDates/ContractorRepresentative/SigneeDetails/Title OrFunction exist display

- a. ", "
- b. D/ProcurementInstrumentDates/ContractorRepresentative/SigneeDeta ils/TitleOrFunction
- 4. Display "Date Signed: "
- 5. If D/ProcurementInstrumentDates/ContractorRepresentative/SignatureDate exist display it in DD MON YYYY format
- 6. For each

D/ProcurementInstrumentDates/ContractorRepresentative/SigneeDetails/Cont actMethod

a. Display

D/ProcurementInstrumentDates/ContractorRepresentative/SigneeDeta ils/ContactMethod/MethodDescription

- b. Display ": "
- c. Display

D/ProcurementInstrumentDates/ContractorRepresentative/SigneeDeta ils/ContactMethod/MethodValue

- iv. If B/TransmissionAcknowledgement = "Acknowledge Receipt With Detail and No Change" check the box. We are not displaying number of copies.
- cc. Newline
- dd. "17. ACCOUNTING AND APPROPRIATION DATA/LOCAL USE"
	- i. "See Section G" Link to section G
- ee. Newline
- ff. "18. ITEM NUMBER"
- gg. "19. SCHEDULE OF SUPPLIES/SERVICES"
- hh. "20. QUANTITY ORDERED/ACCEPTED"
- ii. "21. UNIT"
- jj. "22. UNIT PRICE"
- kk. "23. AMOUNT"
- ll. Newline
- mm. Under 19 display "See Schedule"
- nn. Newline
- oo. "24. CONTACTING/ORDERING OFFICER"
	- i. D/ProcurementInstrumentDates/ContractingOfficer/SigneeDetails/Name
	- ii. If D/ProcurementInstrumentDates/ContractingOfficer/SigneeDetails/TitleOrFunction exist display it
		- 1. ", "
		- 2. D/ProcurementInstrumentDates/ContractingOfficer/SigneeDetails/TitleOrFuncti on
	- iii. signature is not displayed because signatures are not in the PDS.
	- iv. "DATE SIGNED"
		- 1. Display D/ProcurementInstrumentDates/ContractingOfficer/SignatureDate in DD MON YYYY format
	- v. For each
		- D/ProcurementInstrumentDates/ContractingOfficer/SigneeDetails/ContactMethod
			- 1. Display

D/ProcurementInstrumentDates/ContractingOfficer/SigneeDetails/ContactMeth od/MethodDescription

- 2. Display ": "
- 3. Display

D/ProcurementInstrumentDates/ContractingOfficer/SigneeDetails/ContactMeth od/MethodValue

pp. "25. TOTAL"

- i. If C/OtherAmounts/AmountDescription = 'Header Only Total Contract Value" exist then
	- 1. If C/HeaderCurrency exist and C/HeaderCurrency/BuyingCurrency exist display C/HeaderCurrency/BuyingCurrency
	- 2. Else display "USD "
	- 3. C/OtherAmounts/Amount<sup>[1](#page-8-0)</sup>
	- 4. Newline
	- 5. If C/HeaderCurrency exist and C/HeaderCurrency/PaymentCurrency exist display C/HeaderCurrency/PaymentCurrency

### qq. Newline

rr. Based on DD FORM 1155, DEC 2001

- 5. If B/ProcurementInstrumentName exist display it
- 6. If B/ContractDescription exist display it

# **Section B - Supplies or services and prices/costs**

Section B. Supplies or services and prices/costs. Include a brief description of the supplies or services; e.g., item number, national stock number/part number If applicable, nouns, nomenclature, and quantities. (This includes incidental deliverables such as manuals and reports.) $<sup>2</sup>$  $<sup>2</sup>$  $<sup>2</sup>$ </sup>

The following rules are used when displaying PDS data in UCF Section B.

- 1. Display the Section title: "Section B Supplies or services and prices/costs"
- 2. Miscellaneous Text
	- a. Display "Additional Information/Notes"
	- b. If B/MiscellaneousTextDetailsexist and If B/MiscellaneousTextDetails/Section = B then B/MiscellaneousTextDetails/MiscellaneousText value
	- c. Display Group Misc Text
		- i. Group Line Item Misc Text Section If E exist and E/GroupMiscellaneousText exist and If E/GroupMiscellaneousText/MiscellaneousTextDetails/Section = B
		- ii. For each line item in E/GroupMiscellaneousText/LineItemList display the following elements using this order:
			- 1. display the CLIN
			- 2. Display any ELINs that are children to the CLIN (use
			- E/GroupMiscellaneousText/LineItemList/ExhibitLineItem/ParentLineItem/LineItemBas e)
			- 3. Display any SLINs
			- 4. Display any ELINs that are children to the CLIN (use

E/GroupMiscellaneousText/LineItemList/ExhibitLineItem/ParentLineItem/LineItemBas e and

E/GroupMiscellaneousText/LineItemList/ExhibitLineItem/ParentLineItem/SlinExtensio n).

- 5. Display any InfoSlins.
	- a. For each CLIN that does not have a SLIN or Info SLIN display
		- i. E/GroupMiscellaneousText/LineItemList/LineItem/LineItemBase
		- ii. If the CLIN is a parent to an ELIN that does not have a SlinExtension, display:

<span id="page-39-0"></span> $2$  FAR 15.204-2(b)

- 1. E/GroupMiscellaneousText/LineItemList/ExhibitLineItem/Elin Base
- 2. E/GroupMiscellaneousText/LineItemList/ExhibitLineItem/Elin **Extension**
- iii. If there is a SLIN for thisCLIN display
	- 1. E/GroupMiscellaneousText/LineItemList/LineItem/LineItemBa se
	- 2. E/GroupMiscellaneousText/LineItemList/LineItem/LineItemExt ension/SlinExtension
	- 3. If there is an ELIN that has the same SlinExtension, display
		- a. E/GroupMiscellaneousText/LineItemList/ExhibitLineIt em/ElinBase
		- b. E/GroupMiscellaneousText/LineItemList/ExhibitLineIt em/ElinExtension
- iv. Display all InfoSlins where the ClinBase matches the LineItemBase:
	- 1. E/GroupMiscellaneousText/LineItemList/LineItem/LineItemBa se
	- 2. E/GroupMiscellaneousText/LineItemList/LineItem/LineItemExt ension/InfoSlinExtension
- iii. Display E/GroupMiscellaneousText/MiscellaneousTextDetails/MiscellaneousText
- d. Line Item Misc Text If A/LineItemBasicInformation/MiscellaneousTextDetails exist and If A/LineItemBasicInformation/MiscellaneousTextDetails/Section = B then
	- i. If A/LineItemBasicInformation/OptionLineItem = 'true' display "Option Line Item"
	- ii. Display A/LineItemIdentifier/LineItem/LineItemBase
	- iii. If there is a value in either A/LineItemIdentifier/LineItem/LineItemExtension/InfoSlinExtension or A/LineItemIdentifier/LineItem/LineItemExtension/SlinExtension add it to the end of A/LineItemIdentifier/LineItem/LineItemBase

Ordered by A/LineItemIdentifier/LineItem/LineItemBase and then A/LineItemIdentifier/LineItem/LineItemExtension/SlinExtension then A/LineItemIdentifier/LineItem/LineItemExtension/InfoSlinExtension

- iv. A/LineItemBasicInformation/MiscellaneousTextDetails/MiscellaneousText value
- e. If A/LineItemBasicInformation/MiscellaneousTextDetails exist and If
	- A/LineItemBasicInformation/MiscellaneousTextDetails/Section = B then
		- i. If A/LineItemBasicInformation/OptionLineItem = 'true' display "Option Line Item"
		- ii. Display A/LineItemIdentifier/ExhibitLineItem/ElinBase
		- iii. A/LineItemIdentifier/ExhibitLineItem/ElinExtension the end of
		- LineItemIdentifier/ExhibitLineItem/ElinBase

Order by A/LineItemIdentifier/ExhibitLineItem/ElinBase then A/LineItemIdentifier/ExhibitLineItem/ElinExtension

#### iv. A/LineItemBasicInformation/MiscellaneousTextDetails/MiscellaneousText value

- 3. If D/ServiceAllowanceCharges exist display
	- a. D/ServiceAllowanceCharges/SACDescription
	- b. D/ServiceAllowanceCharges/SACIndicator
	- c. If D/ServiceAllowanceCharges/SACRangeAndValue/QuantityRange exist display
		- i. Display the D/ServiceAllowanceCharges/SACRangeAndValue/QuantityRange/StartValue<sup>[1](#page-8-0)</sup>
		- ii. If D/ServiceAllowanceCharges/SACRangeAndValue/QuantityRange/EndValue<sup>[1](#page-8-0)</sup> exists, display it.
		- iii. If D/ServiceAllowanceCharges/SACRangeAndValue/QuantityRange/UnitOfMeasure exists, display it.
	- d. Else If If D/ServiceAllowanceCharges/SACRangeAndValue/AmountRange exist display
		- i. Display the D/ServiceAllowanceCharges/SACRangeAndValue/AmountRange/StartValue<sup>[1](#page-8-0)</sup>
		- ii. If the D/ServiceAllowanceCharges/SACRangeAndValue/AmountRange/EndValue<sup>[1](#page-8-0)</sup> exist display it
	- e. Display D/ServiceAllowanceCharges/SACRangeAndValue/SACValue/ValueDescription
- f. Display D/ServiceAllowanceCharges/SACRangeAndValue/SACValue/Value<sup>[1](#page-8-0)</sup>
- g. If D/ServiceAllowanceCharges/SACRangeAndValue/SACValue/UnitOfMeasure exist display it
- h. If D/ServiceAllowanceCharges/SACRangeAndValue/SACValue/PercentageBasis exist display it
- 4. Display a table of CLIN information.
	- a. The table should have the following headers:
		- i. ITEM
		- ii. SUPPLIES/SERVICES
		- iii. QUANTITY
		- iv. UNIT
		- v. UNIT PRICE
		- vi. AMOUNT
		- b. For each CLIN, the following PDS information will be displayed in the table of CLIN information:

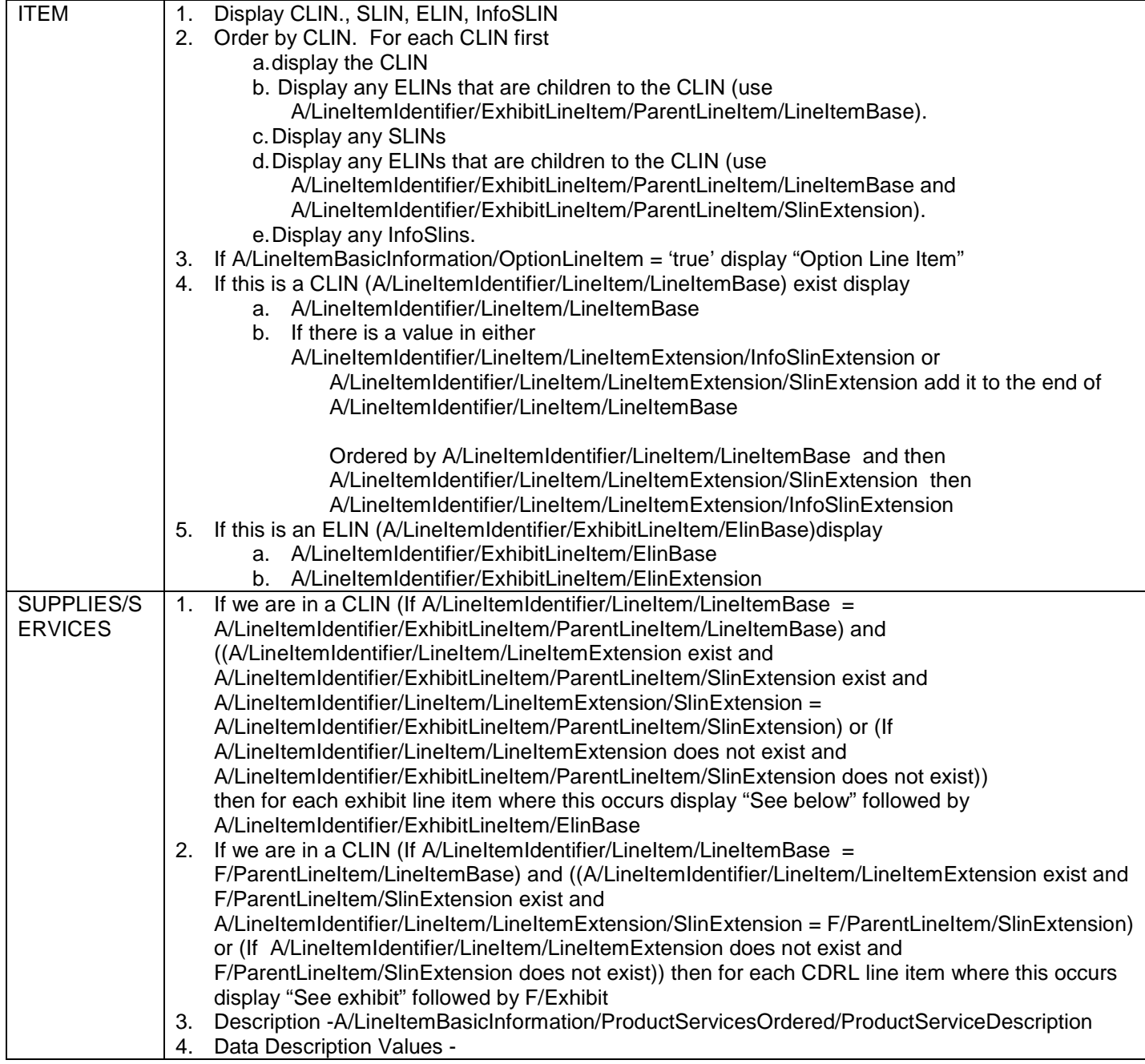

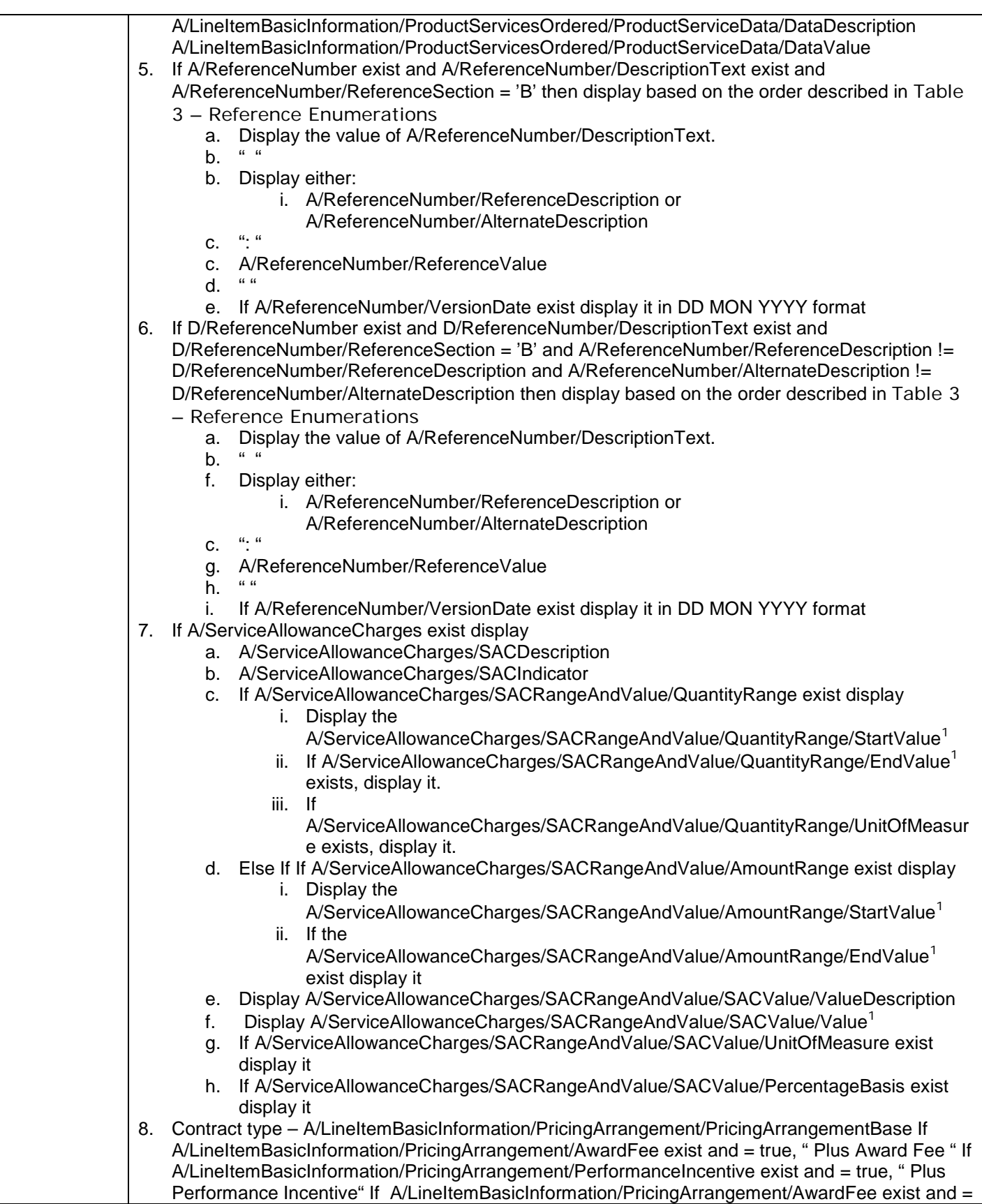

|                                    | true and If A/LineItemBasicInformation/PricingArrangement/Performance Incentive exist and =<br>true, " Plus Award Fee Plus Performance Incentive "<br>9. CIN - If A/LineItemAmounts exist and A/LineItemAmounts/ItemObligatedAmount exist and<br>A/LineItemAmounts/ItemObligatedAmount/CIN exist then display<br>A/LineItemAmounts/ItemObligatedAmount/CIN<br>10. ACRN - If A/LineItemAmounts exist and A/LineItemAmounts/ItemObligatedAmount exist and<br>A/LineItemAmounts/ItemObligatedAmount/FinancialReferenceCode exist and<br>A/LineItemAmounts/ItemObligatedAmount/FinancialReferenceCode/FinancialCodeDescription =<br>ACRN then display "ACRN:" and the<br>A/LineItemAmounts/ItemObligatedAmount/FinancialReferenceCode/FinancialCodeValue<br>11. AAI - If A/LineItemAmounts exist and A/LineItemAmounts/ItemObligatedAmount exist and<br>A/LineItemAmounts/ItemObligatedAmount/FinancialReferenceCode exist and<br>A/LineItemAmounts/ItemObligatedAmount/FinancialReferenceCode/FinancialCodeDescription =<br>ACRN and C/ObligatedAmounts exist then use<br>A/LineItemAmounts/ItemObligatedAmount/FinancialReferenceCode/FinancialCodeValue and<br>match it to the C/ObligatedAmounts/FinancialReference/FinancialCodeDescription = ACRN and<br>C/ObligatedAmounts/FinancialReference/FinancialCodeValue value = the ACRN from step 5. If<br>C/ObligatedAmounts/AccountingIdentifier exist display the<br>C/ObligatedAmounts/AccountingIdentifier/AgencyAccountingIdentifier |
|------------------------------------|----------------------------------------------------------------------------------------------------|
| <b>QUANTITY</b>                    | If present A/LineItemBasicInformation/ProductServicesOrdered/Quantity <sup>1</sup>                                                                                                    |
| <b>UNIT</b>                        | If present A/LineItemBasicInformation/ProductServicesOrdered/UnitOfMeasure                                                                                                    |
| <b>UNIT PRICE</b><br><b>AMOUNT</b> | If A/LineItemAmounts/ItemCurrency/BuyingCurrency exist display it<br>1.<br>2.<br>If present A/LineItemBasicInformation/ProductServicesOrdered/UnitPriceDetails/UnitPrice <sup>1</sup><br>3. Newline<br>4. If A/LineItemAmounts/ItemCurrency/PaymentCurrency exist display it<br>5. If A/LineItemAmounts/ItemCurrency/BuyingCurrency exist display it<br>If A/LineItemBasicInformation/ProductServicesOrdered/UnitPriceDetails/UnitPriceBasis exist then<br>6.<br>display all A/LineItemBasicInformation/ProductServicesOrdered/UnitPriceDetails/UnitPriceBasis<br>7. If A/LineItemAmounts/ItemCurrency/PaymentCurrency exist display it<br>Proceeded by the currency name identified by the ISO 4217 currency code<br>A/LineItemAmounts/ItemCurrency/BuyingCurrency<br>If no currency is supplied default to USD.<br>If no ISO match, display what was sent in A/LineItemAmounts/ItemCurrency/BuyingCurrency                                                                                                    |
|                                    | Display contract funding elements <sup>3</sup> -<br>1. If A/LineItemAmounts/ItemOtherAmounts/AmountDescription = "Firm Price" exist display "Firm<br>Price" then display the associated A/LineItemAmounts/ItemOtherAmounts/Amount<br>2. If A/LineItemAmounts/ItemOtherAmounts/AmountDescription = "Base Price" exist display "Base<br>Price" then display the associated A/LineItemAmounts/ItemOtherAmounts/Amount<br>3. If A/LineItemAmounts/ItemOtherAmounts/AmountDescription = "Target Price" exist display<br>"Target Price" then display the associated A/LineItemAmounts/ItemOtherAmounts/Amount<br>4. If A/LineItemAmounts/ItemOtherAmounts/AmountDescription = "Estimated Cost" exist display<br>"Estimated Cost" then display the associated A/LineItemAmounts/ItemOtherAmounts/Amount<br>5. If A/LineItemAmounts/ItemOtherAmounts/AmountDescription = "Initial Target Cost" exist display<br>"Initial Target Cost" then display the associated A/LineItemAmounts/ItemOtherAmounts/Amount<br>6. If A/LineItemAmounts/ItemOtherAmounts/AmountDescription = "Target Cost" exist display "Target<br>Cost" then display the associated A/LineItemAmounts/ItemOtherAmounts/Amount<br>If A/LineItemAmounts/ItemOtherAmounts/AmountDescription = "Initial Target Profit" exist display<br>7.                                                                                                    |
|                                    | "Initial Target Profit" then display the associated A/LineItemAmounts/ItemOtherAmounts/Amount                                                                                                    |

<span id="page-43-0"></span> <sup>3</sup> Source- Contract Funding Elements Ordering.PPT

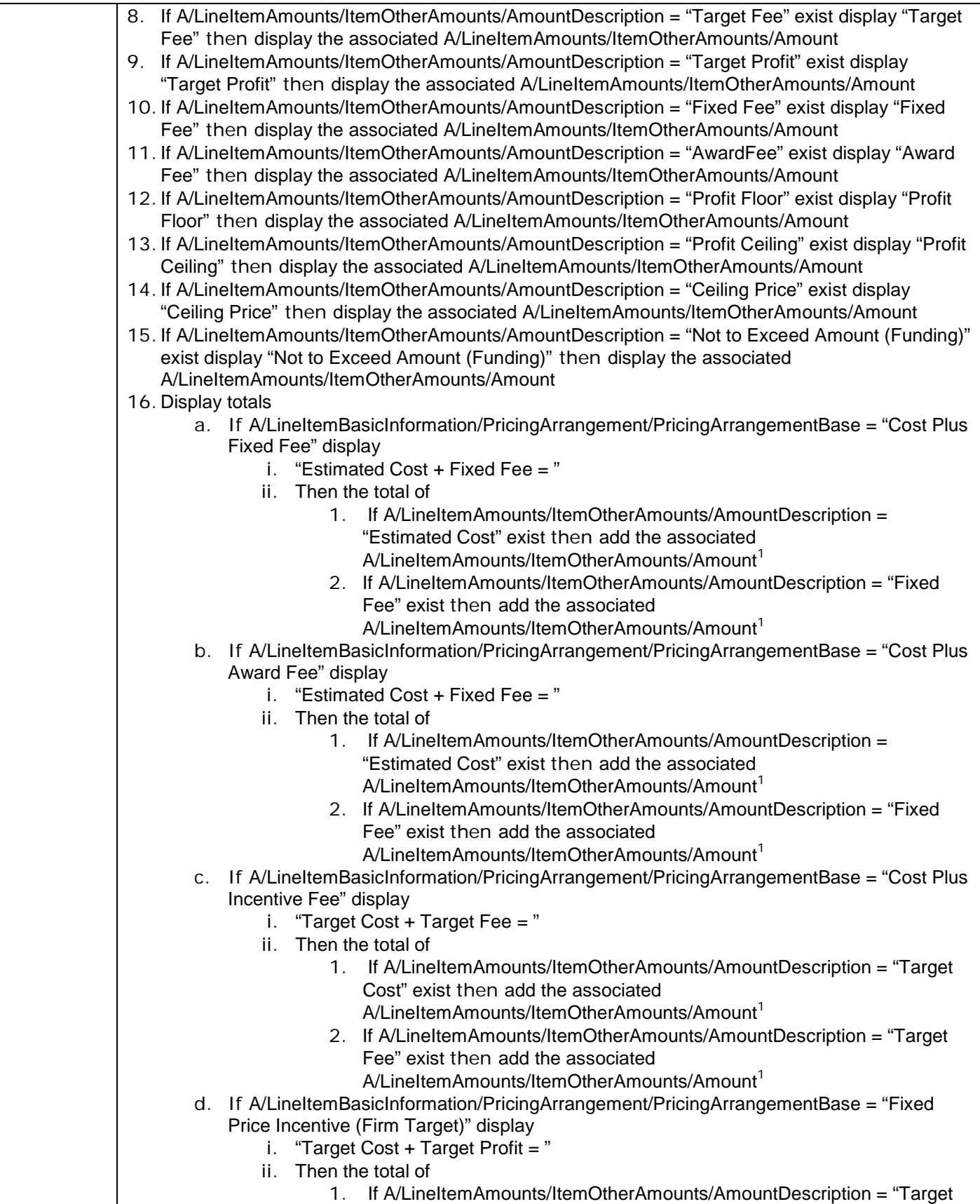

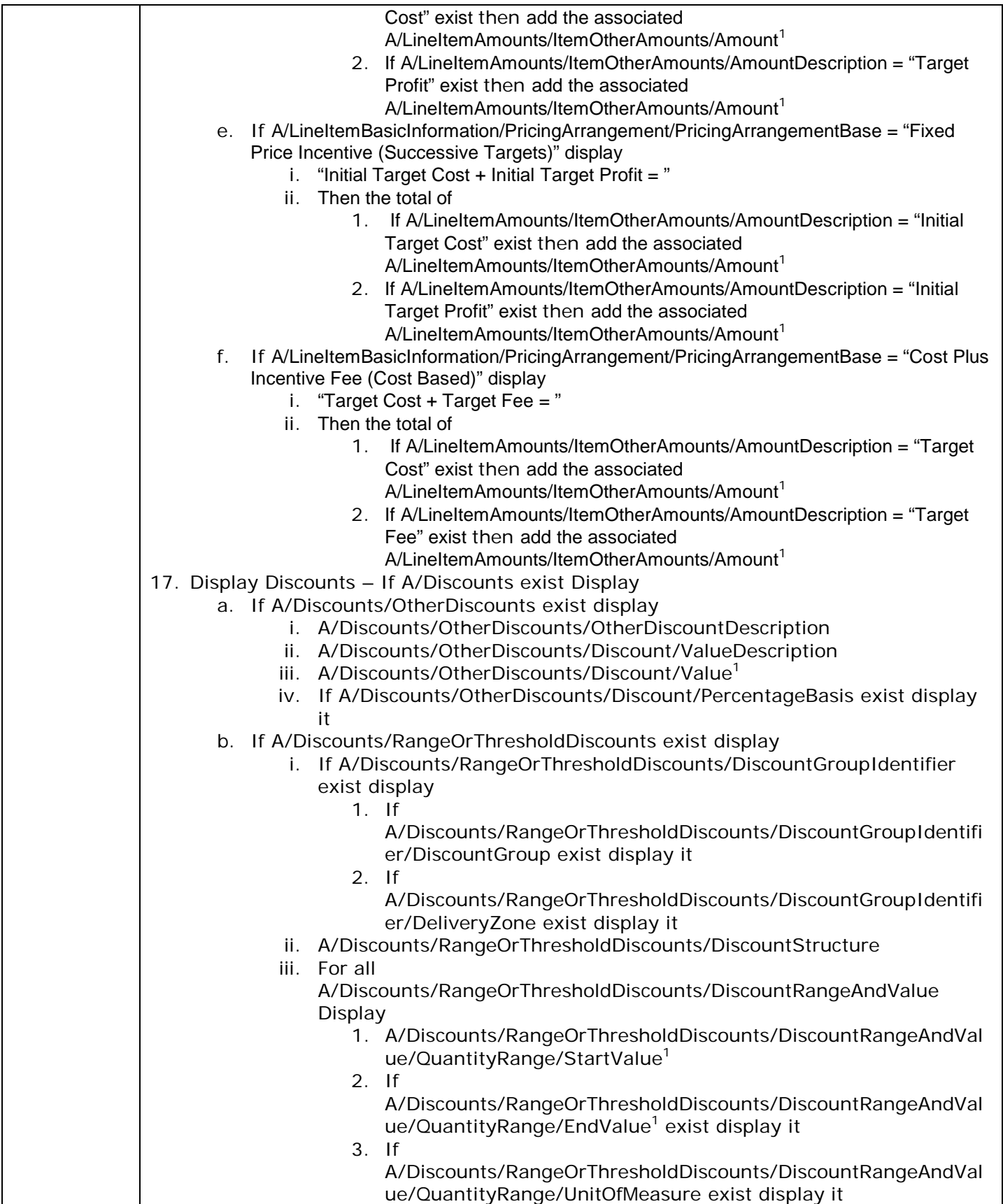

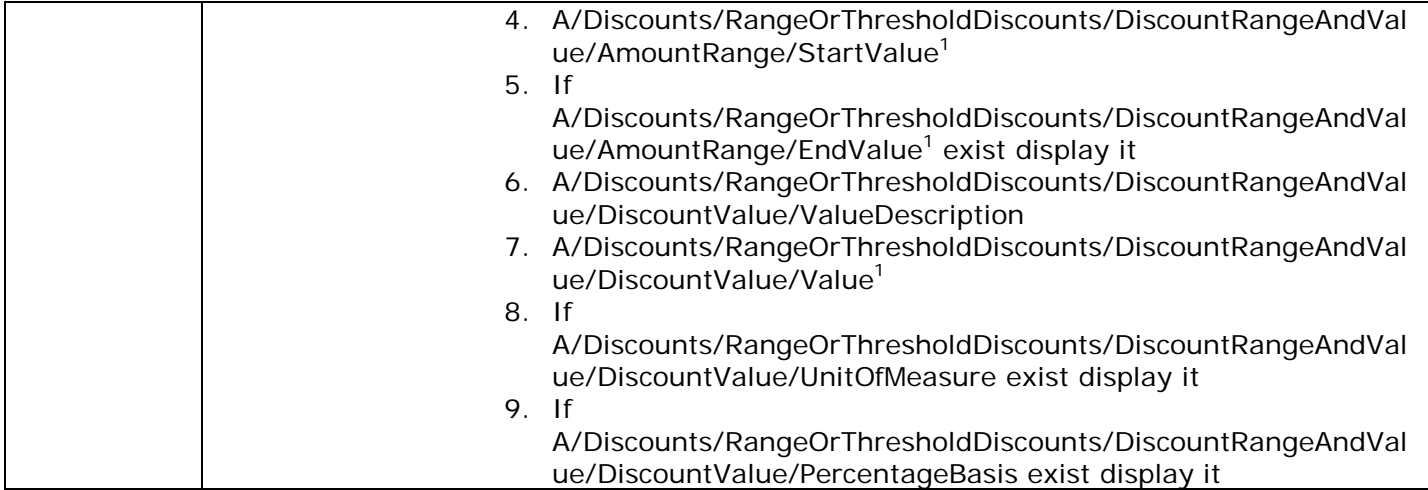

### 5. Group Amounts

- a. If E and E/GroupOtherAmounts then
	- i. For each E/GroupOtherAmounts display
		- 1. For each line item in E/GroupOtherAmounts/LineItemList display the following elements using this order:
			- a. display the CLIN
			- b. Display any ELINs that are children to the CLIN (use E/GroupOtherAmounts/LineItemList/ExhibitLineItem/ParentLineItem/LineItem Base)
			- c. Display any SLINs
			- d. Display any ELINs that are children to the CLIN (use E/GroupOtherAmounts/LineItemList/ExhibitLineItem/ParentLineItem/LineItem Base and

E/GroupOtherAmounts/LineItemList/ExhibitLineItem/ParentLineItem/SlinExten sion).

- e. Display any InfoSlins.
	- i. For each CLIN that does not have a SLIN or Info SLIN display
		- 1. E/GroupOtherAmounts/LineItemList/LineItem/LineItemBase
		- 2. If the CLIN is a parent to an ELIN that does not have a SlinExtension, display:
			- a. E/GroupOtherAmounts/LineItemList/ExhibitLineItem/ ElinBase
			- b. E/GroupOtherAmounts/LineItemList/ExhibitLineItem/ **ElinExtension**
		- 3. If there is a SLIN for thisCLIN display
			- a. E/GroupOtherAmounts/LineItemList/LineItem/LineIte mBase
			- b. E/GroupOtherAmounts/LineItemList/LineItem/LineIte mExtension/SlinExtension
			- c. If there is an ELIN that has the same SlinExtension, display
				- i. E/GroupOtherAmounts/LineItemList/ExhibitLi neItem/ElinBase
				- ii. E/GroupOtherAmounts/LineItemList/ExhibitLi neItem/ElinExtension
		- 4. Display all InfoSlins where the ClinBase matches the LineItemBase:
- a. E/GroupOtherAmounts/LineItemList/LineItem/LineIte mBase
- b. E/GroupOtherAmounts/LineItemList/LineItem/LineIte mExtension/InfoSlinExtension
- 2. Display Group amounts
	- a. If E/GroupOtherAmounts/ItemOtherAmounts/AmountDescription = "Firm Price" exist display "Firm Price" then display the associated E/GroupOtherAmounts/ItemOtherAmounts/Amount [1](#page-8-0)
	- b. If E/GroupOtherAmounts/ItemOtherAmounts/AmountDescription = "Base Price" exist display "Base Price" then display the associated E/GroupOtherAmounts/ItemOtherAmounts/Amount<sup>[1](#page-8-0)</sup>
	- c. If E/GroupOtherAmounts/ItemOtherAmounts/AmountDescription = "Target Price" exist display "Target Price" then display the associated E/GroupOtherAmounts/ItemOtherAmounts/Amount<sup>[1](#page-8-0)</sup>
	- d. If E/GroupOtherAmounts/ItemOtherAmounts/AmountDescription = "Estimated Cost" exist display "Estimated Cost" then display the associated E/GroupOtherAmounts/ItemOtherAmounts/Amount<sup>[1](#page-8-0)</sup>
	- e. If E/GroupOtherAmounts/ItemOtherAmounts/AmountDescription = "Initial Target Cost" exist display "Initial Target Cost" then display the associated E/GroupOtherAmounts/ItemOtherAmounts/Amount<sup>[1](#page-8-0)</sup>
	- f. If E/GroupOtherAmounts/ItemOtherAmounts/AmountDescription = "Target Cost" exist display "Target Cost" then display the associated E/GroupOtherAmounts/ItemOtherAmounts/Amount<sup>[1](#page-8-0)</sup>
	- g. If E/GroupOtherAmounts/ItemOtherAmounts/AmountDescription = "Initial Target Profit" exist display "Initial Target Profit" then display the associated E/GroupOtherAmounts/ItemOtherAmounts/Amount<sup>[1](#page-8-0)</sup>
	- h. If E/GroupOtherAmounts/ItemOtherAmounts/AmountDescription = "Target Fee" exist display "Target Fee" then display the associated E/GroupOtherAmounts/ItemOtherAmounts/Amount<sup>[1](#page-8-0)</sup>
	- i. If E/GroupOtherAmounts/ItemOtherAmounts/AmountDescription = "Target Profit" exist display "Target Profit" then display the associated  $E/G$ roupOtherAmounts/ItemOtherAmounts/Amount $1$
	- j. If E/GroupOtherAmounts/ItemOtherAmounts/AmountDescription = "Fixed Fee" exist display "Fixed Fee" then display the associated E/GroupOtherAmounts/ItemOtherAmounts/Amount<sup>[1](#page-8-0)</sup>
	- k. If E/GroupOtherAmounts/ItemOtherAmounts/AmountDescription = "AwardFee" exist display "Award Fee" then display the associated E/GroupOtherAmounts/ItemOtherAmounts/Amount<sup>[1](#page-8-0)</sup>
	- l. If E/GroupOtherAmounts/ItemOtherAmounts/AmountDescription = "Profit Floor" exist display "Profit Floor" then display the associated E/GroupOtherAmounts/ItemOtherAmounts/Amount<sup>[1](#page-8-0)</sup>
	- m. If E/GroupOtherAmounts/ItemOtherAmounts/AmountDescription = "Profit Ceiling" exist display "Profit Ceiling" then display the associated E/GroupOtherAmounts/ItemOtherAmounts/Amount<sup>[1](#page-8-0)</sup>
	- n. If E/GroupOtherAmounts/ItemOtherAmounts/AmountDescription = "Ceiling Price" exist display "Ceiling Price" then display the associated  $E/G$ roupOtherAmounts/ItemOtherAmounts/Amount $1$
	- o. If E/GroupOtherAmounts/ItemOtherAmounts/AmountDescription = "Not to Exceed Amount (Funding)" exist display "Not to Exceed Amount (Funding)" then display the associated
		- $E/G$ roupOtherAmounts/ItemOtherAmounts/Amount $1$
	- p. Display totals Unable to do totals since there is no basic information telling the type
- 6. Group Discounts If E and E/GroupDiscounts then
- a. For each E/GroupDiscounts display
	- i. For each line item in E/GroupDiscounts/LineItemList display the following elements using this order:
		- 1. display the CLIN
		- 2. Display any ELINs that are children to the CLIN (use
		- E/GroupDiscounts/LineItemList/ExhibitLineItem/ParentLineItem/LineItemBase) 3. Display any SLINs
		- 4. Display any ELINs that are children to the CLIN (use

E/GroupDiscounts/LineItemList/ExhibitLineItem/ParentLineItem/LineItemBase and E/GroupDiscounts/LineItemList/ExhibitLineItem/ParentLineItem/SlinExtension).

- 5. Display any InfoSlins.
	- a. For each CLIN that does not have a SLIN or Info SLIN display
	- b. E/GroupDiscounts/LineItemList/LineItem/LineItemBase
	- c. If the CLIN is a parent to an ELIN that does not have a SlinExtension, display:
		- i. E/GroupDiscounts/LineItemList/ExhibitLineItem/ElinBase ii. E/GroupDiscounts/LineItemList/ExhibitLineItem/ElinExtension
	- d. If there is a SLIN for thisCLIN display
		- i. E/GroupDiscounts/LineItemList/LineItem/LineItemBase
		- ii. E/GroupDiscounts/LineItemList/LineItem/LineItemExtension/SlinExten sion
		- iii. If there is an ELIN that has the same SlinExtension, display
			- 1. E/GroupDiscounts/LineItemList/ExhibitLineItem/ElinBase 2. E/GroupDiscounts/LineItemList/ExhibitLineItem/ElinExtension
		- iv. Display all InfoSlins where the ClinBase matches the LineItemBase:
			- 1. E/GroupDiscounts/LineItemList/LineItem/LineItemBase
			- 2. E/GroupDiscounts/LineItemList/LineItem/LineItemExtension/I nfoSlinExtension
- ii. If E/GroupDiscounts/ItemDiscounts/OtherDiscounts exist display
	- 1. E/GroupDiscounts/ItemDiscounts/OtherDiscounts/OtherDiscountDescriptio n
	- 2. E/GroupDiscounts/ItemDiscounts/OtherDiscounts/Discount/ValueDescriptio n
	- 3. E/GroupDiscounts/ItemDiscounts/OtherDiscounts/Discount/Value<sup>1</sup>
	- 4. If
		- E/GroupDiscounts/ItemDiscounts/OtherDiscounts/Discount/PercentageBasi s exist display it
- iii. If E/GroupDiscounts/ItemDiscounts/RangeOrThresholdDiscounts exist display
	- 1. If E/GroupDiscounts/ItemDiscounts/RangeOrThresholdDiscounts/DiscountGro upIdentifier exist display
		- a. If
			- E/GroupDiscounts/ItemDiscounts/RangeOrThresholdDiscounts/Disco untGroupIdentifier/DiscountGroup exist display it
		- b. If
			- E/GroupDiscounts/ItemDiscounts/RangeOrThresholdDiscounts/Disco untGroupIdentifier/DeliveryZone exist display it
	- 2. E/GroupDiscounts/ItemDiscounts/RangeOrThresholdDiscounts/DiscountStr ucture
	- 3. For all

E/GroupDiscounts/ItemDiscounts/RangeOrThresholdDiscounts/DiscountRan geAndValue Display

a. E/GroupDiscounts/ItemDiscounts/RangeOrThresholdDiscounts/Disco untRangeAndValue/QuantityRange/StartValue<sup>1</sup>

#### b. If

E/GroupDiscounts/ItemDiscounts/RangeOrThresholdDiscounts/Disco untRangeAndValue/QuantityRange/EndValue<sup>1</sup> exist display it

c. If

- E/GroupDiscounts/ItemDiscounts/RangeOrThresholdDiscounts/Disco untRangeAndValue/QuantityRange/UnitOfMeasure exist display it
- d. E/GroupDiscounts/ItemDiscounts/RangeOrThresholdDiscounts/Disco untRangeAndValue/AmountRange/StartValue<sup>1</sup>
- e. If
	- E/GroupDiscounts/ItemDiscounts/RangeOrThresholdDiscounts/Disco untRangeAndValue/AmountRange/EndValue<sup>1</sup> exist display it
- f. E/GroupDiscounts/ItemDiscounts/RangeOrThresholdDiscounts/Disco untRangeAndValue/DiscountValue/ValueDescription
- g. E/GroupDiscounts/ItemDiscounts/RangeOrThresholdDiscounts/Disco untRangeAndValue/DiscountValue/Value<sup>1</sup>
- h. If

E/GroupDiscounts/ItemDiscounts/RangeOrThresholdDiscounts/Disco untRangeAndValue/DiscountValue/UnitOfMeasure exist display it i. If

E/GroupDiscounts/ItemDiscounts/RangeOrThresholdDiscounts/Disco untRangeAndValue/DiscountValue/PercentageBasis exist display it

#### 7. Clause Section –

- a. (If D/ClauseInformation/ClauseDetails and If D/ClauseInformation/ClauseDetails/Section = B) or (If E exist and E/GroupClauses exist and If E/GroupClauses/ItemClauses/Section = B) or (If A/LineItemClauses exist and A/LineItemClauses/Section = B) then display the Clause section header – "Additional Information/Notes"
- b. This section is ordered numerically by the value in

D/ClauseInformation/ClauseDetails/RegulationOrSupplement FAR (first ordered by those without D/ClauseInformation/ClauseDetails/ClauseText and then those with [these sets are all ordered by clause number]) , DFARS (first ordered by those without

D/ClauseInformation/ClauseDetails/ClauseText and then those with [these sets are all ordered by clause number]) , and then everything else in this field first ordered by those without D/ClauseInformation/ClauseDetails/ClauseText and then those with [these sets are all ordered by clause number]) and then D/ClauseInformation/ClauseDetails/IssuingActivity first ordered by those without D/ClauseInformation/ClauseDetails/ClauseText and then those with [these sets are all ordered by clause number]).

- c. If D/ClauseInformation/ClauseDetails exist and D/ClauseInformation/ClauseDetails/Section = B then
	- i. Display D/ClauseInformation/ClauseDetails/RegulationOrSupplement or D/ClauseInformation/ClauseDetails/IssuingActivity
	- ii. D/ClauseInformation/ClauseDetails/ClauseNumber,
	- iii. D/ClauseInformation/ClauseDetails/ClauseTitle,
	- iv. D/ClauseInformation/ClauseDetails/ClauseEffectiveDate in DD MON YYYY format,
	- v. If D/ClauseInformation/ClauseDetails/ClauseVariation exist then display all ( $0 2$ )
	- D/ClauseInformation/ClauseDetails/ClauseVariation/AlternateOrDeviation and If present display D/ClauseInformation/ClauseDetails/ClauseVariation/VariationName
	- vi. If D/ClauseInformation/ClauseDetails/ClauseText is present then display D/ClauseInformation/ClauseDetails/ClauseText/ClauseFullText (we are not doing D/ClauseInformation/ClauseDetails/ClauseText/ClauseFillinText/FillinText).
- d. Group Line Item Clauses Section If E exist and E/GroupClauses exist and If
	- E/GroupClauses/ItemClauses/Section = B
		- i. For each line item in E/GroupClauses/LineItemList display the following elements using this order:
			- 1. display the CLIN
			- 2. Display any ELINs that are children to the CLIN (use E/GroupClauses/LineItemList/ExhibitLineItem/ParentLineItem/LineItemBase)
- 3. Display any SLINs
- 4. Display any ELINs that are children to the CLIN (use E/GroupClauses/LineItemList/ExhibitLineItem/ParentLineItem/LineItemBase and E/GroupClauses/LineItemList/ExhibitLineItem/ParentLineItem/SlinExtension).
- 5. Display any InfoSlins.
	- a. For each CLIN that does not have a SLIN or Info SLIN display
		- i. E/GroupClauses/LineItemList/LineItem/LineItemBase
			- ii. If the CLIN is a parent to an ELIN that does not have a SlinExtension, display:
				- 1. E/GroupClauses/LineItemList/ExhibitLineItem/ElinBase
				- 2. E/GroupClauses/LineItemList/ExhibitLineItem/ElinExtension
		- iii. If there is a SLIN for thisCLIN display
			- 1. E/GroupClauses/LineItemList/LineItem/LineItemBase
			- 2. E/GroupClauses/LineItemList/LineItem/LineItemExtension/Sli nExtension
			- 3. If there is an ELIN that has the same SlinExtension, display
				- a. E/GroupClauses/LineItemList/ExhibitLineItem/ElinBa se
				- b. E/GroupClauses/LineItemList/ExhibitLineItem/ElinExt ension
		- iv. Display all InfoSlins where the ClinBase matches the LineItemBase:
			- 1. E/GroupClauses/LineItemList/LineItem/LineItemBase
			- 2. E/GroupClauses/LineItemList/LineItem/LineItemExtension/Inf oSlinExtension
	- b. For each E/GroupClauses/ItemClauses/ display all
		- i. E/GroupClauses/ItemClauses/RegulationOrSupplement or E/GroupClauses/ItemClauses/IssuingActivity
		- ii. E/GroupClauses/ItemClauses/ClauseNumber,
		- iii. E/GroupClauses/ItemClauses/ClauseTitle,
		- iv. E/GroupClauses/ItemClauses/ClauseEffectiveDate in DD MON YYYY format,
		- v. f E/GroupClauses/ItemClauses/ClauseVariation exist then display E/GroupClauses/ItemClauses/ClauseVariation/AlternateOrDeviation and If present display all  $(0 - 2)$ 
			- E/GroupClauses/ItemClauses/ClauseVariation/VariationName
		- vi. If E/GroupClauses/ItemClauses/ClauseText is present then display E/GroupClauses/ItemClauses/ClauseText/ClauseFullText (we are not doing
			- E/GroupClauses/ItemClauses/ClauseText/ClauseFillinText/FillinText).
- e. Line item clauses- This section is ordered by CLIN/SLIN and then (within each CLIN/SLIN) ordered numericially by the value in A/LineItemClauses/RegulationOrSupplement FAR (first ordered by those without A/LineItemClauses/ClauseText and then those with [these sets are all ordered by clause number]) , DFARS (first ordered by those without A/LineItemClauses/ClauseText and then those with [these sets are all ordered by clause number]) , and then everything else in this field (first ordered by those without A/LineItemClauses/ClauseText and then those with [these sets are all ordered by clause number]) and then A/LineItemClauses/IssuingActivity (first ordered by those without A/LineItemClauses/ClauseText and then those with [these sets are all ordered by clause number]) . For each A,
	- i. If A/LineItemClauses exist and A/LineItemClauses/Section = B then
	- ii. If A/LineItemBasicInformation/OptionLineItem = 'true' display "Option Line Item"
	- iii. A/LineItemIdentifier/LineItem/LineItemBase
	- iv. If there is a value in either A/LineItemIdentifier/LineItem/LineItemExtension/InfoSlinExtension or A/LineItemIdentifier/LineItem/LineItemExtension/SlinExtension add it to the end of A/LineItemIdentifier/LineItem/LineItemBase. Ordered by A/LineItemIdentifier/LineItem/LineItemBase and then

A/LineItemIdentifier/LineItem/LineItemExtension/SlinExtension then A/LineItemIdentifier/LineItem/LineItemExtension/InfoSlinExtension

- v. For all A/LineItemClauses/ Display
	- 1. A/LineItemClauses/RegulationOrSupplement or A/LineItemClauses/IssuingActivity
	- 2. A/LineItemClauses/ClauseNumber,
	- 3. A/LineItemClauses/ClauseTitle,
	- 4. A/LineItemClauses/ClauseEffectiveDate in DD MON YYYY format,
	- 5. If A/LineItemClauses/ClauseVariation exist then display all  $(0 2)$ A/LineItemClauses/ClauseVariation/AlternateOrDeviation and If present display A/LineItemClauses/ClauseVariation/VariationName
	- 6. If A/LineItemClauses/ClauseText is present then display A/LineItemClauses/ClauseText/ClauseFullText (we are not doing A/LineItemClauses/ClauseText/ClauseFillinText/FillinText).
- vi. ELIN Line Item Clauses If A/LineItemClauses exist and A/LineItemClauses/Section = B then
	- 1. If A/LineItemBasicInformation/OptionLineItem = 'true' display "Option Line Item"
		- 2. Display A/LineItemIdentifier/ExhibitLineItem/ElinBase
		- 3. A/LineItemIdentifier/ExhibitLineItem/ElinExtension the end of LineItemIdentifier/ExhibitLineItem/ElinBase. Order by A/LineItemIdentifier/ExhibitLineItem/ElinBase then A/LineItemIdentifier/ExhibitLineItem/ElinExtension
		- 4. For all A/LineItemClauses/ Display
			- a. A/LineItemClauses/RegulationOrSupplement or A/LineItemClauses/IssuingActivity
			- b. A/LineItemClauses/ClauseNumber,
			- c. A/LineItemClauses/ClauseTitle,
			- d. A/LineItemClauses/ClauseEffectiveDate in DD MON YYYY format,
			- e. If A/LineItemClauses/ClauseVariation exist then display all  $(0 2)$ A/LineItemClauses/ClauseVariation/AlternateOrDeviation and If present display A/LineItemClauses/ClauseVariation/VariationName
			- f. If A/LineItemClauses/ClauseText is present then display A/LineItemClauses/ClauseText/ClauseFullText (we are not doing A/LineItemClauses/ClauseText/ClauseFillinText/FillinText).
- 8. Labor Rates Section
	- a. (If A/PriceDetails exist and If A/PriceDetails/LaborRates) or (If E and E/GroupLaborRates) exist then Display a Header – "Labor Rates"
	- b. Group Labor Rates If E and E/GroupLaborRates then
		- i. For each E/GroupLaborRates display
			- 1. For each line item in E/GroupLaborRates/LineItemList display the following elements using this order:
				- a. display the CLIN
				- b. Display any ELINs that are children to the CLIN (use E/GroupLaborRates/LineItemList/ExhibitLineItem/ParentLineItem/LineItemBa
				- se) c. Display any SLINs
				- d. Display any ELINs that are children to the CLIN (use E/GroupLaborRates/LineItemList/ExhibitLineItem/ParentLineItem/LineItemBa se and

E/GroupLaborRates/LineItemList/ExhibitLineItem/ParentLineItem/SlinExtensio n).

- e. Display any InfoSlins.
	- i. For each CLIN that does not have a SLIN or Info SLIN display
		- 1. E/GroupLaborRates/LineItemList/LineItem/LineItemBase
		- 2. If the CLIN is a parent to an ELIN that does not have a SlinExtension, display:
			- a. E/GroupLaborRates/LineItemList/ExhibitLineItem/Elin Base

Electronic Document Access Contract #: W91QUZ-06-D-0013 Prepared by: HP Enterprise Services Task Order #: 0007

- b. E/GroupLaborRates/LineItemList/ExhibitLineItem/Elin Extension
- 3. If there is a SLIN for thisCLIN display
	- a. E/GroupLaborRates/LineItemList/LineItem/LineItemB ase
	- b. E/GroupLaborRates/LineItemList/LineItem/LineItemE xtension/SlinExtension
	- c. If there is an ELIN that has the same SlinExtension, display
		- i. E/GroupLaborRates/LineItemList/ExhibitLineI tem/ElinBase
		- ii. E/GroupLaborRates/LineItemList/ExhibitLineI tem/ElinExtension
- 4. Display all InfoSlins where the ClinBase matches the LineItemBase:
	- a. E/GroupLaborRates/LineItemList/LineItem/LineItemB ase
	- b. E/GroupLaborRates/LineItemList/LineItem/LineItemE xtension/InfoSlinExtension
- 2. Display all Group Labor Rates
	- a. E/GroupLaborRates/LaborRates/Category
	- b. Display all
		- i. E/GroupLaborRates/LaborRates/CategoryRate/RateTitle
		- ii. E/GroupLaborRates/LaborRates/CategoryRate/Rate<sup>[1](#page-8-0)</sup>
		- iii. If present

#### E/GroupLaborRates/LaborRates/CategoryRate/SubCategory

- c. If A/PriceDetails exist and If A/PriceDetails/LaborRates then for each A
	- i. Display CLIN., SLIN, ELIN, InfoSLIN
		- 1. Order by CLIN. For each CLIN first
			- a. display the CLIN
			- b. Display any ELINs that are children to the CLIN (use A/LineItemIdentifier/ExhibitLineItem/ParentLineItem/LineItemBase).
			- c. Display any SLINs
			- d. Display any ELINs that are children to the CLIN (use A/LineItemIdentifier/ExhibitLineItem/ParentLineItem/LineItemBase and A/LineItemIdentifier/ExhibitLineItem/ParentLineItem/SlinExtension).
			- e. Display any InfoSlins.
		- 2. If A/LineItemBasicInformation/OptionLineItem = 'true' display "Option Line Item"
		- 3. If this is a CLIN (A/LineItemIdentifier/LineItem/LineItemBase) exist display
			- a. A/LineItemIdentifier/LineItem/LineItemBase
			- b. If there is a value in either
				- A/LineItemIdentifier/LineItem/LineItemExtension/InfoSlinExtension or A/LineItemIdentifier/LineItem/LineItemExtension/SlinExtension add it to the end of A/LineItemIdentifier/LineItem/LineItemBase. Ordered by A/LineItemIdentifier/LineItem/LineItemBase and then A/LineItemIdentifier/LineItem/LineItemExtension/SlinExtension then A/LineItemIdentifier/LineItem/LineItemExtension/InfoSlinExtension
		- 4. If this is an ELIN (A/LineItemIdentifier/ExhibitLineItem/ElinBase)display
			- a. A/LineItemIdentifier/ExhibitLineItem/ElinBase
			- b. A/LineItemIdentifier/ExhibitLineItem/ElinExtension
		- ii. Display all Line Item Labor Rates data
			- 1. A/PriceDetails/LaborRates/Category
			- 2. Display all
				- a. A/PriceDetails/LaborRates/CategoryRate/RateTitle
					- b. A/PriceDetails/LaborRates/CategoryRate/Rate<sup>[1](#page-8-0)</sup>
					- c. If present A/PriceDetails/LaborRates/CategoryRate/SubCategory

#### 9. Variable Pricing Section –

- a. (If E exist and E/GroupVariablePricing exists) or ( If A/PriceDetails exist and A/PriceDetails/VariableRangePricing exists)
- b. Display a header "Variable Pricing"
- c. Group Variable Pricing Section If E exist and E/GroupVariablePricing exist then
	- i. For each E/GroupVariablePricing display
		- 1. For each line item in E/GroupVariablePricing/LineItemList display the following elements using this order:
			- a. display the CLIN
			- b. Display any ELINs that are children to the CLIN (use E/GroupVariablePricing/LineItemList/ExhibitLineItem/ParentLineItem/LineItem Base)
			- c. Display any SLINs
			- d. Display any ELINs that are children to the CLIN (use E/GroupVariablePricing/LineItemList/ExhibitLineItem/ParentLineItem/LineItem Base and

E/GroupVariablePricing/LineItemList/ExhibitLineItem/ParentLineItem/SlinExte nsion).

- e. Display any InfoSlins.
	- i. For each CLIN that does not have a SLIN or Info SLIN display
	- ii. E/GroupVariablePricing/LineItemList/LineItem/LineItemBase
	- iii. If the CLIN is a parent to an ELIN that does not have a SlinExtension, display:
		- 1. E/GroupVariablePricing/LineItemList/ExhibitLineItem/ElinBas e
		- 2. E/GroupVariablePricing/LineItemList/ExhibitLineItem/ElinExte nsion
	- iv. If there is a SLIN for thisCLIN display
		- 1. E/GroupVariablePricing/LineItemList/LineItem/LineItemBase
		- 2. E/GroupVariablePricing/LineItemList/LineItem/LineItemExten sion/SlinExtension
		- 3. If there is an ELIN that has the same SlinExtension, display
			- a. E/GroupVariablePricing/LineItemList/ExhibitLineItem/ ElinBase
			- b. E/GroupVariablePricing/LineItemList/ExhibitLineItem/ ElinExtension
	- v. Display all InfoSlins where the ClinBase matches the LineItemBase:
		- 1. E/GroupVariablePricing/LineItemList/LineItem/LineItemBase
		- 2. E/GroupVariablePricing/LineItemList/LineItem/LineItemExten sion/InfoSlinExtension
- 2. Group Variable Pricing Data
	- a. Display
	- E/GroupVariablePricing/ItemVariableRangePricing/RangeBasedPricingType
	- b. Display the following in the order received in XML
		- i. For each
			- E/GroupVariablePricing/ItemVariableRangePricing/QtyRange display
				- 1. E/GroupVariablePricing/ItemVariableRangePricing/QtyRange /StartValue $<sup>1</sup>$  $<sup>1</sup>$  $<sup>1</sup>$ </sup>
				- 2. If present
					- E/GroupVariablePricing/ItemVariableRangePricing/QtyRange  $/$ EndValue $<sup>1</sup>$  $<sup>1</sup>$  $<sup>1</sup>$ </sup>
				- 3. If present
					- E/GroupVariablePricing/ItemVariableRangePricing/QtyRange /RangePrice/Quantity<sup>[1](#page-8-0)</sup>
				- 4. E/GroupVariablePricing/ItemVariableRangePricing/QtyRange /RangePrice/Price<sup>[1](#page-8-0)</sup>

#### d. Line Item Variable Rate Pricing Section - If A/PriceDetails exist and A/PriceDetails/VariableRangePricing exist then

- i. Display CLIN., SLIN, ELIN, InfoSLIN
	- 1. Order by CLIN. For each CLIN first
		- 2. display the CLIN
		- 3. Display any ELINs that are children to the CLIN (use
		- A/LineItemIdentifier/ExhibitLineItem/ParentLineItem/LineItemBase).
		- 4. Display any SLINs
		- 5. Display any ELINs that are children to the CLIN (use A/LineItemIdentifier/ExhibitLineItem/ParentLineItem/LineItemBase and A/LineItemIdentifier/ExhibitLineItem/ParentLineItem/SlinExtension).
		- 6. Display any InfoSlins.
- ii. If A/LineItemBasicInformation/OptionLineItem = 'true' display "Option Line Item"
- iii. If this is a CLIN (A/LineItemIdentifier/LineItem/LineItemBase) exist display
	- 1. A/LineItemIdentifier/LineItem/LineItemBase
	- 2. If there is a value in either
	- A/LineItemIdentifier/LineItem/LineItemExtension/InfoSlinExtension or A/LineItemIdentifier/LineItem/LineItemExtension/SlinExtension add it to the end of A/LineItemIdentifier/LineItem/LineItemBase. Ordered by A/LineItemIdentifier/LineItem/LineItemBase and then A/LineItemIdentifier/LineItem/LineItemExtension/SlinExtension then A/LineItemIdentifier/LineItem/LineItemExtension/InfoSlinExtension
- iv. If this is an ELIN (A/LineItemIdentifier/ExhibitLineItem/ElinBase)display
	- 1. A/LineItemIdentifier/ExhibitLineItem/ElinBase
	- 2. A/LineItemIdentifier/ExhibitLineItem/ElinExtension
- v. Display A/PriceDetails/VariableRangePricing/RangeBasedPricingType
- vi. For each A/PriceDetails/VariableRangePricing display
	- 1. For each A/PriceDetails/VariableRangePricing/QtyRange
		- a. A/PriceDetails/VariableRangePricing/QtyRange/StartValue<sup>[1](#page-8-0)</sup>
		- b. If present A/PriceDetails/VariableRangePricing/QtyRange/EndValue<sup>[1](#page-8-0)</sup>
		- c. If present
			- A/PriceDetails/VariableRangePricing/QtyRange/RangePrice/Quantity[1](#page-8-0)
		- d. A/PriceDetails/VariableRangePricing/QtyRange/RangePrice/Price<sup>[1](#page-8-0)</sup>

#### 10. Zone Pricing Section –

- a. (If A/PriceDetails exist and A/PriceDetails/ZonePricing exist) or (If E exist and E/ZonePricing exist) then
- b. Display a Header "Zone Pricing" TBD
- c. Group Zone Pricing If E exist and E/ZonePricing exist then
	- i. For each E/GroupZonePricing display
		- 1. For each line item in E/GroupZonePricing/LineItemList display the following elements using this order:
			- a. display the CLIN
				- b. Display any ELINs that are children to the CLIN (use
					- E/GroupZonePricing/LineItemList/ExhibitLineItem/ParentLineItem/LineItemBa se)
				- c. Display any SLINs
				- d. Display any ELINs that are children to the CLIN (use E/GroupZonePricing/LineItemList/ExhibitLineItem/ParentLineItem/LineItemBa se and

E/GroupZonePricing/LineItemList/ExhibitLineItem/ParentLineItem/SlinExtensi on).

- e. Display any InfoSlins.
	- i. For each CLIN that does not have a SLIN or Info SLIN display
		- 1. E/GroupZonePricing/LineItemList/LineItem/LineItemBase
		- 2. If the CLIN is a parent to an ELIN that does not have a SlinExtension, display:

Electronic Document Access Contract #: W91QUZ-06-D-0013 Prepared by: HP Enterprise Services Task Order #: 0007

- a. E/GroupZonePricing/LineItemList/ExhibitLineItem/Eli nBase
- b. E/GroupZonePricing/LineItemList/ExhibitLineItem/Eli nExtension
- 3. If there is a SLIN for thisCLIN display
	- a. E/GroupZonePricing/LineItemList/LineItem/LineItemB ase
	- b. E/GroupZonePricing/LineItemList/LineItem/LineItemE xtension/SlinExtension
	- c. If there is an ELIN that has the same SlinExtension, display
		- i. E/GroupZonePricing/LineItemList/ExhibitLine Item/ElinBase
		- ii. E/GroupZonePricing/LineItemList/ExhibitLine Item/ElinExtension
- 4. Display all InfoSlins where the ClinBase matches the LineItemBase:
	- a. E/GroupZonePricing/LineItemList/LineItem/LineItemB ase
	- b. E/GroupZonePricing/LineItemList/LineItem/LineItemE xtension/InfoSlinExtension
- ii. Display
	- 1. E/GroupZonePricing/ZonePricing/Zone
	- 2. If present E/GroupZonePricing/ZonePricing/Price/Quantity<sup>[1](#page-8-0)</sup>
	- 3. E/GroupZonePricing/ZonePricing/Price/Price<sup>[1](#page-8-0)</sup>
- d. For each A If A/PriceDetails exist and A/PriceDetails/ZonePricing exist
	- i. Display CLIN., SLIN, ELIN, InfoSLIN
	- ii. Order by CLIN. For each CLIN first
		- 1. display the CLIN
		- 2. Display any ELINs that are children to the CLIN (use A/LineItemIdentifier/ExhibitLineItem/ParentLineItem/LineItemBase).
		- 3. Display any SLINs
		- 4. Display any ELINs that are children to the CLIN (use A/LineItemIdentifier/ExhibitLineItem/ParentLineItem/LineItemBase and A/LineItemIdentifier/ExhibitLineItem/ParentLineItem/SlinExtension).
		- 5. Display any InfoSlins.
	- iii. If A/LineItemBasicInformation/OptionLineItem = 'true' display "Option Line Item"
	- iv. If this is a CLIN (A/LineItemIdentifier/LineItem/LineItemBase) exist display
		- 1. A/LineItemIdentifier/LineItem/LineItemBase
		- 2. If there is a value in either
			- A/LineItemIdentifier/LineItem/LineItemExtension/InfoSlinExtension or A/LineItemIdentifier/LineItem/LineItemExtension/SlinExtension add it to the end of A/LineItemIdentifier/LineItem/LineItemBase. Ordered by A/LineItemIdentifier/LineItem/LineItemBase and then A/LineItemIdentifier/LineItem/LineItemExtension/SlinExtension then A/LineItemIdentifier/LineItem/LineItemExtension/InfoSlinExtension
	- v. If this is an ELIN (A/LineItemIdentifier/ExhibitLineItem/ElinBase)display
		- 1. A/LineItemIdentifier/ExhibitLineItem/ElinBase
			- 2. A/LineItemIdentifier/ExhibitLineItem/ElinExtension
	- vi. Display Zone pricing data
		- 1. A/PriceDetails/ZonePricing/Zone
		- 2. If present A/PriceDetails/ZonePricing/Price/Quantity<sup>[1](#page-8-0)</sup>
		- 3. A/PriceDetails/ZonePricing/Price/Price<sup>[1](#page-8-0)</sup>
- 11. Replacement Pricing If (A/PriceDetails exist and A/PriceDetails/ReplacementPrice exists) or If
	- (E/GroupReplacementPrice and E/ exists) Display a Header "Replacement Pricing"
		- a. Group Replacement Pricing If E/GroupReplacementPrice and E/ exist then
- i. For each E/GroupReplacementPrice display
	- 1. For each line item in E/GroupReplacementPrice/LineItemList display the following elements using this order:
		- a. display the CLIN
		- b. Display any ELINs that are children to the CLIN (use E/GroupReplacementPrice/LineItemList/ExhibitLineItem/ParentLineItem/LineIt emBase)
		- c. Display any SLINs
		- d. Display any ELINs that are children to the CLIN (use E/GroupReplacementPrice/LineItemList/ExhibitLineItem/ParentLineItem/LineIt emBase and

E/GroupReplacementPrice/LineItemList/ExhibitLineItem/ParentLineItem/SlinE xtension).

- e. Display any InfoSlins.
- 2. For each CLIN that does not have a SLIN or Info SLIN display
	- a. E/GroupReplacementPrice/LineItemList/LineItem/LineItemBase
		- b. If the CLIN is a parent to an ELIN that does not have a SlinExtension, display:
			- i. E/GroupReplacementPrice/LineItemList/ExhibitLineItem/ElinBase
			- ii. E/GroupReplacementPrice/LineItemList/ExhibitLineItem/ElinExtensio n
		- c. If there is a SLIN for thisCLIN display
			- i. E/GroupReplacementPrice/LineItemList/LineItem/LineItemBase
			- ii. E/GroupReplacementPrice/LineItemList/LineItem/LineItemExtension/ SlinExtension
			- iii. If there is an ELIN that has the same SlinExtension, display
				- 1. E/GroupReplacementPrice/LineItemList/ExhibitLineItem/ElinB ase
				- 2. E/GroupReplacementPrice/LineItemList/ExhibitLineItem/ElinE xtension
			- iv. Display all InfoSlins where the ClinBase matches the LineItemBase:
				- 1. E/GroupReplacementPrice/LineItemList/LineItem/LineItemBa se
				- 2. E/GroupReplacementPrice/LineItemList/LineItem/LineItemExt ension/InfoSlinExtension
- 3. Display Replacement price for the Group
	- a. E/GroupReplacementPrice/ReplacementPrice/Price<sup>[1](#page-8-0)</sup>
	- b. If  $E/G$ roupReplacementPrice/ReplacementPrice/Quantity<sup>[1](#page-8-0)</sup> exist display it.
	- c. If
		- E/GroupReplacementPrice/ReplacementPrice/ReplacementPriceLimitPercent exists, display it
- b. Line Item Replacement Pricing If A/PriceDetails exist and A/PriceDetails/ReplacementPrice exist then i. For each A
	- 1. Display CLIN., SLIN, ELIN, InfoSLIN
		- a. Order by CLIN. For each CLIN first
			- i. display the CLIN
			- ii. Display any ELINs that are children to the CLIN (use
			- A/LineItemIdentifier/ExhibitLineItem/ParentLineItem/LineItemBase).
			- iii. Display any SLINs
			- iv. Display any ELINs that are children to the CLIN (use A/LineItemIdentifier/ExhibitLineItem/ParentLineItem/LineItemBase and

A/LineItemIdentifier/ExhibitLineItem/ParentLineItem/SlinExtension). v. Display any InfoSlins.

- b. If A/LineItemBasicInformation/OptionLineItem = 'true' display "Option Line Item"
- c. If this is a CLIN (A/LineItemIdentifier/LineItem/LineItemBase) exist display

Electronic Document Access Contract #: W91QUZ-06-D-0013 Prepared by: HP Enterprise Services Task Order #: 0007

- i. A/LineItemIdentifier/LineItem/LineItemBase
- ii. If there is a value in either

A/LineItemIdentifier/LineItem/LineItemExtension/InfoSlinExtension or A/LineItemIdentifier/LineItem/LineItemExtension/SlinExtension add it to the end of A/LineItemIdentifier/LineItem/LineItemBase. Ordered by A/LineItemIdentifier/LineItem/LineItemBase and then A/LineItemIdentifier/LineItem/LineItemExtension/SlinExtension then

- A/LineItemIdentifier/LineItem/LineItemExtension/InfoSlinExtension
- d. If this is an ELIN (A/LineItemIdentifier/ExhibitLineItem/ElinBase)display
	- i. A/LineItemIdentifier/ExhibitLineItem/ElinBase
	- ii. A/LineItemIdentifier/ExhibitLineItem/ElinExtension
- 2. Display Replacement price for the CLIN
	- a. A/PriceDetails/ReplacementPrice/Price<sup>[1](#page-8-0)</sup>
	- b. If A/PriceDetails/ReplacementPrice/Quantity<sup>[1](#page-8-0)</sup> exist display it.
	- c. If A/PriceDetails/ReplacementPrice/ReplacementPriceLimitPercent exists, display it
- 12. Special Pricing If (A/PriceDetails exist and A/PriceDetails/SpecialPricing exists) or If (E/ and
	- E/GroupSpecialPricing exists) Display a Header "Special Pricing"
		- a. Group Special Pricing If E/ and E/GroupSpecialPricing exist then
			- i. For each E/GroupSpecialPricing display
				- 1. For each line item in E/GroupSpecialPricing/LineItemList display the following elements using this order:
					- a. display the CLIN
					- b. Display any ELINs that are children to the CLIN (use E/GroupSpecialPricing/LineItemList/ExhibitLineItem/ParentLineItem/LineItem Base)
					- c. Display any SLINs
					- d. Display any ELINs that are children to the CLIN (use E/GroupSpecialPricing/LineItemList/ExhibitLineItem/ParentLineItem/LineItem Base and

E/GroupSpecialPricing/LineItemList/ExhibitLineItem/ParentLineItem/SlinExten sion).

- e. Display any InfoSlins.
	- i. For each CLIN that does not have a SLIN or Info SLIN display
		- 1. E/GroupSpecialPricing/LineItemList/LineItem/LineItemBase
		- 2. If the CLIN is a parent to an ELIN that does not have a SlinExtension, display:
			- a. E/GroupSpecialPricing/LineItemList/ExhibitLineItem/ ElinBase
			- b. E/GroupSpecialPricing/LineItemList/ExhibitLineItem/ ElinExtension
		- 3. If there is a SLIN for thisCLIN display
			- a. E/GroupSpecialPricing/LineItemList/LineItem/LineIte mBase
			- b. E/GroupSpecialPricing/LineItemList/LineItem/LineIte mExtension/SlinExtension
			- c. If there is an ELIN that has the same SlinExtension, display
				- i. E/GroupSpecialPricing/LineItemList/ExhibitLi neItem/ElinBase
				- ii. E/GroupSpecialPricing/LineItemList/ExhibitLi neItem/ElinExtension
		- 4. Display all InfoSlins where the ClinBase matches the LineItemBase:
			- a. E/GroupSpecialPricing/LineItemList/LineItem/LineIte mBase
- b. E/GroupSpecialPricing/LineItemList/LineItem/LineIte mExtension/InfoSlinExtension
- 2. Display Special pricing for the Group
	- a. E/GroupSpecialPricing/SpecialPricing/AuthorizationNumber
	- b. If E/GroupSpecialPricing/SpecialPricing/AuthorizingParty/OfficeCode exists, display it
	- c. Display E/GroupSpecialPricing/SpecialPricing/AuthorizingParty/Name
	- d. If E/GroupSpecialPricing/SpecialPricing/AuthorizingParty/TitleOrFunction exists, display
		- i. ", "
		- ii. E/GroupSpecialPricing/SpecialPricing/AuthorizingParty/TitleOrFunctio
		-
	- n e. For each
		- E/GroupSpecialPricing/SpecialPricing/AuthorizingParty/ContactMethod display
			- i. E/GroupSpecialPricing/SpecialPricing/AuthorizingParty/ContactMetho d/MethodDescription
			- ii. E/GroupSpecialPricing/SpecialPricing/AuthorizingParty/ContactMetho d/MethodValue
- b. Line Item Special Pricing If A/PriceDetails exist and A/PriceDetails/SpecialPricing exist then
	- i. For each A
		- 1. Display CLIN., SLIN, ELIN, InfoSLIN
			- a. Order by CLIN. For each CLIN first
				- i. display the CLIN
				- ii. Display any ELINs that are children to the CLIN (use
					- A/LineItemIdentifier/ExhibitLineItem/ParentLineItem/LineItemBase).
				- iii. Display any SLINs
				- iv. Display any ELINs that are children to the CLIN (use A/LineItemIdentifier/ExhibitLineItem/ParentLineItem/LineItemBase and
				- A/LineItemIdentifier/ExhibitLineItem/ParentLineItem/SlinExtension). v. Display any InfoSlins.
			- b. If A/LineItemBasicInformation/OptionLineItem = 'true' display "Option Line Item"
			- c. If this is a CLIN (A/LineItemIdentifier/LineItem/LineItemBase) exist display
				- i. A/LineItemIdentifier/LineItem/LineItemBase
				- ii. If there is a value in either A/LineItemIdentifier/LineItem/LineItemExtension/InfoSlinExtension or A/LineItemIdentifier/LineItem/LineItemExtension/SlinExtension add it to the end of A/LineItemIdentifier/LineItem/LineItemBase. Ordered by A/LineItemIdentifier/LineItem/LineItemBase and then A/LineItemIdentifier/LineItem/LineItemExtension/SlinExtension then
					- A/LineItemIdentifier/LineItem/LineItemExtension/InfoSlinExtension
			- d. If this is an ELIN (A/LineItemIdentifier/ExhibitLineItem/ElinBase)display
				- i. A/LineItemIdentifier/ExhibitLineItem/ElinBase
				- ii. A/LineItemIdentifier/ExhibitLineItem/ElinExtension
		- 2. Display Special pricing for the CLIN
			- a. A/PriceDetails/SpecialPricing/AuthorizationNumber
			- b. If A/PriceDetails/SpecialPricing/AuthorizingParty/OfficeCode exists, display it
			- c. Display A/PriceDetails/SpecialPricing/AuthorizingParty/Name
			- d. If A/PriceDetails/SpecialPricing/AuthorizingParty/TitleOrFunction exists, display
				- $i<sup>2</sup>$  ", "
				- ii. A/PriceDetails/SpecialPricing/AuthorizingParty/TitleOrFunction
			- e. For each A/PriceDetails/SpecialPricing/AuthorizingParty/ContactMethod display
- i. A/PriceDetails/SpecialPricing/AuthorizingParty/ContactMethod/Metho dDescription
- ii. A/PriceDetails/SpecialPricing/AuthorizingParty/ContactMethod/Metho dValue

13. We are not displaying share ratio in section B. It is in the clauses.

## **Section C - Description/specifications/statement of work**

- 1. Display the Section title: "Section C Description/specifications/statement of work"
- 2. Header Miscellaneous Text
	- a. If B/MiscellaneousTextDetailsexist and If B/MiscellaneousTextDetails/Section = C then B/MiscellaneousTextDetails/MiscellaneousText value
- 3. Display Group Misc Text
	- a. Group Line Item Misc Text Section If E exist and E/GroupMiscellaneousText exist and If E/GroupMiscellaneousText/MiscellaneousTextDetails/Section = C
	- b. For each line item in E/GroupMiscellaneousText/LineItemList display the following elements using this order:
		- i. display the CLIN
		- ii. Display any ELINs that are children to the CLIN (use
		- E/GroupMiscellaneousText/LineItemList/ExhibitLineItem/ParentLineItem/LineItemBase)
		- iii. Display any SLINs
		- iv. Display any ELINs that are children to the CLIN (use E/GroupMiscellaneousText/LineItemList/ExhibitLineItem/ParentLineItem/LineItemBase and
			- E/GroupMiscellaneousText/LineItemList/ExhibitLineItem/ParentLineItem/SlinExtension).
		- v. Display any InfoSlins.
			- 1. For each CLIN that does not have a SLIN or Info SLIN display
				- a. E/GroupMiscellaneousText/LineItemList/LineItem/LineItemBase
				- b. If the CLIN is a parent to an ELIN that does not have a SlinExtension, display:
					- i. E/GroupMiscellaneousText/LineItemList/ExhibitLineItem/ElinBase
					- ii. E/GroupMiscellaneousText/LineItemList/ExhibitLineItem/ElinExtensio n
			- 2. If there is a SLIN for thisCLIN display
				- a. E/GroupMiscellaneousText/LineItemList/LineItem/LineItemBase
				- b. E/GroupMiscellaneousText/LineItemList/LineItem/LineItemExtension/SlinExte nsion
				- c. If there is an ELIN that has the same SlinExtension, display
					- i. E/GroupMiscellaneousText/LineItemList/ExhibitLineItem/ElinBase
					- ii. E/GroupMiscellaneousText/LineItemList/ExhibitLineItem/ElinExtensio n
				- d. Display all InfoSlins where the ClinBase matches the LineItemBase:
					- i. E/GroupMiscellaneousText/LineItemList/LineItem/LineItemBase
					- ii. E/GroupMiscellaneousText/LineItemList/LineItem/LineItemExtension/I nfoSlinExtension
		- vi. Display E/GroupMiscellaneousText/MiscellaneousTextDetails/MiscellaneousText
- 4. Line Item Misc Text If A/LineItemBasicInformation/MiscellaneousTextDetails exist and If
	- A/LineItemBasicInformation/MisceIlaneousTextDetails/Section = C then
		- a. If A/LineItemBasicInformation/OptionLineItem = 'true' display "Option Line Item"
		- b. Display A/LineItemIdentifier/LineItem/LineItemBase
		- c. If there is a value in either A/LineItemIdentifier/LineItem/LineItemExtension/InfoSlinExtension or A/LineItemIdentifier/LineItem/LineItemExtension/SlinExtension add it to the end of A/LineItemIdentifier/LineItem/LineItemBase. Ordered by A/LineItemIdentifier/LineItem/LineItemBase and then A/LineItemIdentifier/LineItem/LineItemExtension/SlinExtension then A/LineItemIdentifier/LineItem/LineItemExtension/InfoSlinExtension
		- d. A/LineItemBasicInformation/MiscellaneousTextDetails/MiscellaneousText value
		- e. If A/LineItemBasicInformation/MiscellaneousTextDetails exist and If A/LineItemBasicInformation/MisceIlaneousTextDetails/Section = C then

#### i. If A/LineItemBasicInformation/OptionLineItem = 'true' display "Option Line Item"

- ii. Display A/LineItemIdentifier/ExhibitLineItem/ElinBase
- iii. A/LineItemIdentifier/ExhibitLineItem/ElinExtension the end of A/LineItemIdentifier/ExhibitLineItem/LineItemBase. Order by A/LineItemIdentifier/ExhibitLineItem/ElinBase then A/LineItemIdentifier/ExhibitLineItem/ElinExtension
- iv. A/LineItemBasicInformation/MiscellaneousTextDetails/MiscellaneousText value
- 5. Display Requirements
	- a. If (D/RequirementsDescription exists) or (E exist and E/GroupRequirementsDescription exist and E/GroupRequirementsDescription/RequirementsDescription exists) or (A/RequirementsDescription exists) display a header - "Requirements"
	- b. If it exists, display D/RequirementsDescription
	- c. Display group requirements If E exist and E/GroupRequirementsDescription exist
		- i. For each E/GroupRequirementsDescription
			- 1. For each line item in E/GroupRequirementsDescription/LineItemList display the following elements using this order:
				- a. display the CLIN
				- b. Display any ELINs that are children to the CLIN (use E/GroupRequirementsDescription/LineItemList/ExhibitLineItem/ParentLineIte m/LineItemBase)
				- c. Display any SLINs
				- d. Display any ELINs that are children to the CLIN (use E/GroupRequirementsDescription/LineItemList/ExhibitLineItem/ParentLineIte m/LineItemBase and E/GroupRequirementsDescription/LineItemList/ExhibitLineItem/ParentLineIte
				- m/SlinExtension). e. Display any InfoSlins.
			- 2. For each CLIN that does not have a SLIN or Info SLIN display
				- a. E/GroupRequirementsDescription/LineItemList/LineItem/LineItemBase
				- b. If the CLIN is a parent to an ELIN that does not have a SlinExtension, display:
					- i. E/GroupRequirementsDescription/LineItemList/ExhibitLineItem/ElinBa se
					- ii. E/GroupRequirementsDescription/LineItemList/ExhibitLineItem/ElinEx tension
				- c. If there is a SLIN for thisCLIN display
					- i. E/GroupRequirementsDescription/LineItemList/LineItem/LineItemBas e
					- ii. E/GroupRequirementsDescription/LineItemList/LineItem/LineItemExte nsion/SlinExtension
					- iii. If there is an ELIN that has the same SlinExtension, display
						- 1. E/GroupRequirementsDescription/LineItemList/ExhibitLineIte m/ElinBase
						- 2. E/GroupRequirementsDescription/LineItemList/ExhibitLineIte m/ElinExtension
				- d. Display all InfoSlins where the ClinBase matches the LineItemBase:
					- i. E/GroupRequirementsDescription/LineItemList/LineItem/LineItemBas
						- e
					- ii. E/GroupRequirementsDescription/LineItemList/LineItem/LineItemExte nsion/InfoSlinExtension
			- 3. If E/GroupRequirementsDescription/RequirementsDescription exist display it
	- d. Display Single Line Item Requirements If A/RequirementsDescription exists
		- i. Display CLIN., SLIN, ELIN, InfoSLIN
			- 1. Order by CLIN. For each CLIN first
				- a. display the CLIN
				- b. Display any ELINs that are children to the CLIN (use

A/LineItemIdentifier/ExhibitLineItem/ParentLineItem/LineItemBase).

- c. Display any SLINs
- d. Display any ELINs that are children to the CLIN (use A/LineItemIdentifier/ExhibitLineItem/ParentLineItem/LineItemBase and A/LineItemIdentifier/ExhibitLineItem/ParentLineItem/SlinExtension).
- e. Display any InfoSlins.
- 2. If A/LineItemBasicInformation/OptionLineItem = 'true' display "Option Line Item"
- 3. If this is a CLIN (A/LineItemIdentifier/LineItem/LineItemBase) exist display
	- a. A/LineItemIdentifier/LineItem/LineItemBase
		- b. If there is a value in either

A/LineItemIdentifier/LineItem/LineItemExtension/InfoSlinExtension or A/LineItemIdentifier/LineItem/LineItemExtension/SlinExtension add it to the end of A/LineItemIdentifier/LineItem/LineItemBase. Ordered by A/LineItemIdentifier/LineItem/LineItemBase and then A/LineItemIdentifier/LineItem/LineItemExtension/SlinExtension then A/LineItemIdentifier/LineItem/LineItemExtension/InfoSlinExtension

- 4. If this is an ELIN (A/LineItemIdentifier/ExhibitLineItem/ElinBase)display
	- a. A/LineItemIdentifier/ExhibitLineItem/ElinBase
	- b. A/LineItemIdentifier/ExhibitLineItem/ElinExtension
- ii. Display A/RequirementsDescription
- 6. Clauses for section C
	- a. Group Line Item Clauses If E exist and E/GroupClauses exist and If E/GroupClauses/ItemClauses/Section = C
		- i. For each line item in E/GroupClauses/LineItemList display the following elements using this order:
			- 1. display the CLIN
			- 2. Display any ELINs that are children to the CLIN (use
			- E/GroupClauses/LineItemList/ExhibitLineItem/ParentLineItem/LineItemBase)
			- 3. Display any SLINs
			- 4. Display any ELINs that are children to the CLIN (use E/GroupClauses/LineItemList/ExhibitLineItem/ParentLineItem/LineItemBase and E/GroupClauses/LineItemList/ExhibitLineItem/ParentLineItem/SlinExtension).
			- 5. Display any InfoSlins.
				- a. For each CLIN that does not have a SLIN or Info SLIN display
					- i. E/GroupClauses/LineItemList/LineItem/LineItemBase
					- ii. If the CLIN is a parent to an ELIN that does not have a SlinExtension, display:
						- 1. E/GroupClauses/LineItemList/ExhibitLineItem/ElinBase
						- 2. E/GroupClauses/LineItemList/ExhibitLineItem/ElinExtension
					- iii. If there is a SLIN for thisCLIN display
						- 1. E/GroupClauses/LineItemList/LineItem/LineItemBase
						- 2. E/GroupClauses/LineItemList/LineItem/LineItemExtension/Sli nExtension
						- 3. If there is an ELIN that has the same SlinExtension, display
							- a. E/GroupClauses/LineItemList/ExhibitLineItem/ElinBa se
							- b. E/GroupClauses/LineItemList/ExhibitLineItem/ElinExt ension
					- iv. Display all InfoSlins where the ClinBase matches the LineItemBase:
						- 1. E/GroupClauses/LineItemList/LineItem/LineItemBase
						- 2. E/GroupClauses/LineItemList/LineItem/LineItemExtension/Inf oSlinExtension
			- 6. For each E/GroupClauses/ItemClauses display all
				- a. E/GroupClauses/ItemClauses/RegulationOrSupplement or
					- E/GroupClauses/ItemClauses/IssuingActivity
				- b. E/GroupClauses/ItemClauses/ClauseNumber,
				- c. E/GroupClauses/ItemClauses/ClauseTitle,
- d. E/GroupClauses/ItemClauses/ClauseEffectiveDate in DD MON YYYY format,
- e. If E/GroupClauses/ItemClauses/ClauseVariation exist then display E/GroupClauses/ItemClauses/ClauseVariation/AlternateOrDeviation and If present display all  $(0 - 2)$

E/GroupClauses/ItemClauses/ClauseVariation/VariationName

- f. If E/GroupClauses/ItemClauses/ClauseText is present then display E/GroupClauses/ItemClauses/ClauseText/ClauseFullText (we are not doing E/GroupClauses/ItemClauses/ClauseText/ClauseFillinText/FillinText).
- b. Line Item Clauses This section is ordered by CLIN/SLIN and then (within each CLIN/SLIN) ordered numericially by the value in A/LineItemClauses/RegulationOrSupplement FAR (first ordered by those without A/LineItemClauses/ClauseText and then those with [these sets are all ordered by clause number]) , DFARS (first ordered by those without A/LineItemClauses/ClauseText and then those with [these sets are all ordered by clause number]) , and then everything else in this field (first ordered by those without A/LineItemClauses/ClauseText and then those with [these sets are all ordered by clause number]) and then A/LineItemClauses/IssuingActivity (first ordered by those without A/LineItemClauses/ClauseText and then those with [these sets are all ordered by clause number]) . For each A,
	- i. If A/LineItemClauses exist and A/LineItemClauses/Section = C then
	- ii. If A/LineItemIdentifier/LineItem/LineItemBase exist display
		- 1. If A/LineItemBasicInformation/OptionLineItem = 'true' display "Option Line Item"
		- 2. A/LineItemIdentifier/LineItem/LineItemBase
		- 3. If there is a value in either
			- A/LineItemIdentifier/LineItem/LineItemExtension/InfoSlinExtension or A/LineItemIdentifier/LineItem/LineItemExtension/SlinExtension add it to the end of A/LineItemIdentifier/LineItem/LineItemBase. Ordered by A/LineItemIdentifier/LineItem/LineItemBase and then A/LineItemIdentifier/LineItem/LineItemExtension/SlinExtension then A/LineItemIdentifier/LineItem/LineItemExtension/InfoSlinExtension
	- iii. For all A/LineItemClauses/ Display
		- 1. A/LineItemClauses/RegulationOrSupplement or A/LineItemClauses/IssuingActivity
		- 2. A/LineItemClauses/ClauseNumber,
		- 3. A/LineItemClauses/ClauseTitle,
		- 4. A/LineItemClauses/ClauseEffectiveDate in DD MON YYYY format,
		- 5. If A/LineItemClauses/ClauseVariation exist then display all  $(0 2)$ A/LineItemClauses/ClauseVariation/AlternateOrDeviation and If present display A/LineItemClauses/ClauseVariation/VariationName
		- 6. If A/LineItemClauses/ClauseText is present then display A/LineItemClauses/ClauseText/ClauseFullText (we are not doing A/LineItemClauses/ClauseText/ClauseFillinText/FillinText).
	- iv. ELIN Line Item Clauses If A/LineItemClauses exist and A/LineItemClauses/Section = C then
		- 1. If A/LineItemBasicInformation/OptionLineItem = 'true' display "Option Line Item"
			- 2. Display A/LineItemIdentifier/ExhibitLineItem/ElinBase
			- 3. A/LineItemIdentifier/ExhibitLineItem/ElinExtension the end of LineItemIdentifier/ExhibitLineItem/ElinBase. Order by A/LineItemIdentifier/ExhibitLineItem/ElinBase then A/LineItemIdentifier/ExhibitLineItem/ElinExtension
			- 4. For all A/LineItemClauses/Display
				- a. A/LineItemClauses/RegulationOrSupplement or A/LineItemClauses/IssuingActivity
				- b. A/LineItemClauses/ClauseNumber
				- c. A/LineItemClauses/ClauseTitle
				- d. A/LineItemClauses/ClauseEffectiveDate in DD MON YYYY format
				- e. If A/LineItemClauses/ClauseVariation exist then display all  $(0 2)$ A/LineItemClauses/ClauseVariation/AlternateOrDeviation and If present display A/LineItemClauses/ClauseVariation/VariationName
- f. If A/LineItemClauses/ClauseText is present then display A/LineItemClauses/ClauseText/ClauseFullText (we are not doing A/LineItemClauses/ClauseText/ClauseFillinText/FillinText).
- c. Header Clauses This section is ordered numerically by the value in D/ClauseInformation/ClauseDetails/RegulationOrSupplement FAR (first ordered by those without D/ClauseInformation/ClauseDetails/ClauseText and then those with [these sets are all ordered by clause number]) , DFARS (first ordered by those without D/ClauseInformation/ClauseDetails/ClauseText and then those with [these sets are all ordered by clause number]) , and then everything else in this field (first ordered by those without D/ClauseInformation/ClauseDetails/ClauseText and then those with [these sets are all ordered by clause number]) and then D/ClauseInformation/ClauseDetails/IssuingActivity (first ordered by those without D/ClauseInformation/ClauseDetails/ClauseText and then those with [these sets are all ordered by clause number]) .
	- i. If D/ClauseInformation/ClauseDetails exist and D/ClauseInformation/ClauseDetails/Section = C then
	- ii. Display D/ClauseInformation/ClauseDetails/RegulationOrSupplement or D/ClauseInformation/ClauseDetails/IssuingActivity
	- iii. D/ClauseInformation/ClauseDetails/ClauseNumber,
	- iv. D/ClauseInformation/ClauseDetails/ClauseTitle,
	- v. D/ClauseInformation/ClauseDetails/ClauseEffectiveDate in DD MON YYYY format,
	- vi. If D/ClauseInformation/ClauseDetails/ClauseVariation exist then display all ( $0 2$ ) D/ClauseInformation/ClauseDetails/ClauseVariation/AlternateOrDeviation and If present display D/ClauseInformation/ClauseDetails/ClauseVariation/VariationName
	- vii. If D/ClauseInformation/ClauseDetails/ClauseText is present then display D/ClauseInformation/ClauseDetails/ClauseText/ClauseFullText (we are not doing D/ClauseInformation/ClauseDetails/ClauseText/ClauseFillinText/FillinText).
- 7. Header References
	- a. If D/ReferenceNumber exist and D/ReferenceNumber/DescriptionText and  $D/ReferenceNumber/ReferenceSection = C$  exist then display based on the order described in Table
		- 3 Reference Enumerations
			- i. Display the value of D/ReferenceNumber/DescriptionText.<br>
			... ... ...
			- $ii.$
			- iii. Display either:
				- 1. If D/ReferenceNumber/ReferenceDescription exist display it
					- 2. else If D/ReferenceNumber/AlternateDescription exist display it
			- iv. ": "
			- v. D/ReferenceNumber/ReferenceValue
			- vi.
			- vii. If D/ReferenceNumber/VersionDate exist display it in DD MON YYYY format
- 8. Line Item References
	- a. If A/ReferenceNumber exist and A/ReferenceNumber/DescriptionText and

```
A/ReferenceNumber/ReferenceSection = C exist then display based on the order described in Table
3 – Reference Enumerations
```
- i. If A/LineItemIdentifier/LineItem/LineItemBase exist display
	- 1. If A/LineItemBasicInformation/OptionLineItem = 'true' display "Option Line Item"
		- 2. A/LineItemIdentifier/LineItem/LineItemBase
		- 3. If there is a value in either
		- A/LineItemIdentifier/LineItem/LineItemExtension/InfoSlinExtension or A/LineItemIdentifier/LineItem/LineItemExtension/SlinExtension add it to the end of A/LineItemIdentifier/LineItem/LineItemBase. Ordered by A/LineItemIdentifier/LineItem/LineItemBase and then A/LineItemIdentifier/LineItem/LineItemExtension/SlinExtension then A/LineItemIdentifier/LineItem/LineItemExtension/InfoSlinExtension
- ii. For all A/ReferenceNumber
	- 1. Display the value of A/ReferenceNumber/DescriptionText.<br>2. " "
	- $2<sub>1</sub>$
- 3. Display either:
	- a. If A/ReferenceNumber/ReferenceDescription exist display it
	- b. else If D/ReferenceNumber/AlternateDescription exist display it
- $4.$  ": "
- 5. A/ReferenceNumber/ReferenceValue
- $6.$
- 7. If A/ReferenceNumber/VersionDate exist display it in DD MON YYYY format
- iii. Elin References
	- 1. If A/LineItemBasicInformation/OptionLineItem = 'true' display "Option Line Item"
	- 2. Display A/LineItemIdentifier/ExhibitLineItem/ElinBase
	- 3. A/LineItemIdentifier/ExhibitLineItem/ElinExtension the end of LineItemIdentifier/ExhibitLineItem/ElinBase. Order by A/LineItemIdentifier/ExhibitLineItem/ElinBase then A/LineItemIdentifier/ExhibitLineItem/ElinExtension
- iv. For all A/ReferenceNumber
	- 1. Display the value of A/ReferenceNumber/DescriptionText.
	- $2<sup>7</sup>$
	- 3. Display either:
		- a. If A/ReferenceNumber/ReferenceDescription exist display it
		- b. else If D/ReferenceNumber/AlternateDescription exist display it
	- 4. ": "
	- 5. A/ReferenceNumber/ReferenceValue
	- $6.$
	- 7. If A/ReferenceNumber/VersionDate exist display it in DD MON YYYY format

## **Section D - Packaging and marking**

- 1. Display the Section title: "Section D Packaging and marking"
- 2. Header Miscellaneous Text
	- a. If B/MiscellaneousTextDetailsexist and If B/MiscellaneousTextDetails/Section = D then display B/MiscellaneousTextDetails/MiscellaneousText value
- 3. Display Group Misc Text
	- a. Group Line Item Misc Text Section If E exist and E/GroupMiscellaneousText exist and If E/GroupMiscellaneousText/MiscellaneousTextDetails/Section = D
	- b. For each line item in E/GroupMiscellaneousText/LineItemList display the following elements using this order:
		- i. display the CLIN
		- ii. Display any ELINs that are children to the CLIN (use
		- E/GroupMiscellaneousText/LineItemList/ExhibitLineItem/ParentLineItem/LineItemBase) iii. Display any SLINs
		-
		- iv. Display any ELINs that are children to the CLIN (use E/GroupMiscellaneousText/LineItemList/ExhibitLineItem/ParentLineItem/LineItemBase and E/GroupMiscellaneousText/LineItemList/ExhibitLineItem/ParentLineItem/SlinExtension).
		- v. Display any InfoSlins.
			- 1. For each CLIN that does not have a SLIN or Info SLIN display
				- a. E/GroupMiscellaneousText/LineItemList/LineItem/LineItemBase
				- b. If the CLIN is a parent to an ELIN that does not have a SlinExtension, display:
					- i. E/GroupMiscellaneousText/LineItemList/ExhibitLineItem/ElinBase
						- ii. E/GroupMiscellaneousText/LineItemList/ExhibitLineItem/ElinExtensio n
							-
				- c. If there is a SLIN for thisCLIN display
					- i. E/GroupMiscellaneousText/LineItemList/LineItem/LineItemBase
					- ii. E/GroupMiscellaneousText/LineItemList/LineItem/LineItemExtension/ **SlinExtension**
- iii. If there is an ELIN that has the same SlinExtension, display
	- 1. E/GroupMiscellaneousText/LineItemList/ExhibitLineItem/Elin Base
	- 2. E/GroupMiscellaneousText/LineItemList/ExhibitLineItem/Elin **Extension**
- d. Display all InfoSlins where the ClinBase matches the LineItemBase:
	- i. E/GroupMiscellaneousText/LineItemList/LineItem/LineItemBase
	- ii. E/GroupMiscellaneousText/LineItemList/LineItem/LineItemExtension/I nfoSlinExtension
- c. Display E/GroupMiscellaneousText/MiscellaneousTextDetails/MiscellaneousText
- 4. Display Group Line Item Clauses for this section
	- a. Group Line Item Clauses Section If E exist and E/GroupClauses exist and If
		- E/GroupClauses/ItemClauses/Section = D
			- i. For each line item in E/GroupClauses/LineItemList display the following elements using this order:
				- 1. display the CLIN
				- 2. Display any ELINs that are children to the CLIN (use
				- E/GroupClauses/LineItemList/ExhibitLineItem/ParentLineItem/LineItemBase)
				- 3. Display any SLINs
				- 4. Display any ELINs that are children to the CLIN (use E/GroupClauses/LineItemList/ExhibitLineItem/ParentLineItem/LineItemBase and E/GroupClauses/LineItemList/ExhibitLineItem/ParentLineItem/SlinExtension).
				- 5. Display any InfoSlins.
					- a. For each CLIN that does not have a SLIN or Info SLIN display
						- i. E/GroupClauses/LineItemList/LineItem/LineItemBase
						- ii. If the CLIN is a parent to an ELIN that does not have a SlinExtension, display:
							- 1. E/GroupClauses/LineItemList/ExhibitLineItem/ElinBase
							- 2. E/GroupClauses/LineItemList/ExhibitLineItem/ElinExtension
						- iii. If there is a SLIN for thisCLIN display
							- 1. E/GroupClauses/LineItemList/LineItem/LineItemBase
							- 2. E/GroupClauses/LineItemList/LineItem/LineItemExtension/Sli nExtension
							- 3. If there is an ELIN that has the same SlinExtension, display
								- a. E/GroupClauses/LineItemList/ExhibitLineItem/ElinBa se
								- b. E/GroupClauses/LineItemList/ExhibitLineItem/ElinExt ension
						- iv. Display all InfoSlins where the ClinBase matches the LineItemBase:
							- 1. E/GroupClauses/LineItemList/LineItem/LineItemBase
							- 2. E/GroupClauses/LineItemList/LineItem/LineItemExtension/Inf oSlinExtension
				- 6. For each E/GroupClauses/ItemClauses/ display all
					- a. E/GroupClauses/ItemClauses/RegulationOrSupplement or E/GroupClauses/ItemClauses/IssuingActivity
						- b. E/GroupClauses/ItemClauses/ClauseNumber,
						-
						- c. E/GroupClauses/ItemClauses/ClauseTitle,
					- d. E/GroupClauses/ItemClauses/ClauseEffectiveDate in DD MON YYYY format,
					- e. f E/GroupClauses/ItemClauses/ClauseVariation exist then display E/GroupClauses/ItemClauses/ClauseVariation/AlternateOrDeviation and If present display all  $(0 - 2)$ 
						- E/GroupClauses/ItemClauses/ClauseVariation/VariationName
					- f. If E/GroupClauses/ItemClauses/ClauseText is present then display E/GroupClauses/ItemClauses/ClauseText/ClauseFullText (we are not doing E/GroupClauses/ItemClauses/ClauseText/ClauseFillinText/FillinText).
- 5. Display individual line items –

PDS Schema Version 2.3 4/27/2012

#### Electronic Document Access Contract #: W91QUZ-06-D-0013 Prepared by: HP Enterprise Services Task Order #: 0007

- a. (If A/LineItemBasicInformation/MiscellaneousTextDetails/ exist and If A/LineItemBasicInformation/MiscellaneousTextDetails/Section = D) or (If A/Shipping exist and A/Shipping/PackagingRequirements exist and A/Shipping exist and (A/Shipping/PackagingRequirements/PackagingSpecificationss/AgencySpecifiedPackaging exist or A/Shipping/PackagingRequirements/PackagingSpecificationss/SpecialInstructions exist or A/Shipping/PackagingRequirements/PackagingSpecificationss/PackagingLoadOption exists) ) or (If A/PackPhysicalDetails exist and (If A/PackPhysicalDetails/PackQuantities/UnitPack exist or If A/PackPhysicalDetails/PackQuantities/IntermediatePackQuantity exist or (If A/PackPhysicalDetails/PackMeasurements exist and (If A/PackPhysicalDetails/PackMeasurements/Weight exist or If A/PackPhysicalDetails/PackMeasurements/Volume exist or If A/PackPhysicalDetails/PackMeasurements/Size exists) ) or (If A/PackingRequired exists) or (If A/Shipping exist and A/Shipping/ContainerMarks exist and (If A/Shipping/ContainerMarks/MarkOnAll or If A/Shipping/ContainerMarks/SingleMark exist or If A/Shipping/ContainerMarks/MarkRange exists) or (If A/LineItemClauses exist and A/LineItemClauses/Section = D) or (If A/Delivery exist and A/Delivery/ItemSchedule exist and (A/Delivery/ItemSchedule/ShippingContainerMarks exist and (A/Delivery/ItemSchedule/ShippingContainerMarks/MarkOnAll exist or A/Delivery/ItemSchedule/ShippingContainerMarks/SingleMark exist or A/Delivery/ItemSchedule/ShippingContainerMarks/MarkRange exists) or (A/Delivery/ItemSchedule/ItemMarks exist and (A/Delivery/ItemSchedule/ItemMarks/MarkOnAll exist or A/Delivery/ItemSchedule/ItemMarks/SingleMark exist or A/Delivery/ItemSchedule/ItemMarks/MarkRange exists) ) then display:
	- i. Display CLIN., SLIN, ELIN, InfoSLIN
		- 1. Order by CLIN. For each CLIN first
			- a. display the CLIN
			- b. Display any ELINs that are children to the CLIN (use A/LineItemIdentifier/ExhibitLineItem/ParentLineItem/LineItemBase).
			- c. Display any SLINs
			- d. Display any ELINs that are children to the CLIN (use A/LineItemIdentifier/ExhibitLineItem/ParentLineItem/LineItemBase and A/LineItemIdentifier/ExhibitLineItem/ParentLineItem/SlinExtension). e. Display any InfoSlins.
		- 2. If A/LineItemBasicInformation/OptionLineItem = 'true' display "Option Line Item"
		- 3. If this is a CLIN (A/LineItemIdentifier/LineItem/LineItemBase) exist display
			- a. A/LineItemIdentifier/LineItem/LineItemBase
				- b. If there is a value in either
				- A/LineItemIdentifier/LineItem/LineItemExtension/InfoSlinExtension or A/LineItemIdentifier/LineItem/LineItemExtension/SlinExtension add it to the end of A/LineItemIdentifier/LineItem/LineItemBase. Ordered by A/LineItemIdentifier/LineItem/LineItemBase and then A/LineItemIdentifier/LineItem/LineItemExtension/SlinExtension then A/LineItemIdentifier/LineItem/LineItemExtension/InfoSlinExtension
		- 4. If this is an ELIN (A/LineItemIdentifier/ExhibitLineItem/ElinBase)display
			- a. A/LineItemIdentifier/ExhibitLineItem/ElinBase
				- b. A/LineItemIdentifier/ExhibitLineItem/ElinExtension
	- ii. For each line number display:
		- 1. Miscellanous Text associated with the line number If A/LineItemBasicInformation/MiscellaneousTextDetails exist and If A/LineItemBasicInformation/MiscellaneousTextDetails/Section = D then display A/LineItemBasicInformation/MiscellaneousTextDetails/MiscellaneousText value
		- 2. Display Packaging requirements for the line item (If A/Shipping exist and A/Shipping/PackagingRequirements exists) for all
			- a. If A/Shipping/PackagingRequirements/PackagingDescription exists, display it
			- b. For Each A/Shipping/PackagingRequirements/PackagingSpecifications display

i. If

A/Shipping/PackagingRequirements/PackagingSpecifications/Agency SpecifiedPackaging exist display

- 1. A/Shipping/PackagingRequirements/PackagingSpecifications /AgencySpecifiedPackaging/AgencyQualifier
- 2. A/Shipping/PackagingRequirements/PackagingSpecifications /AgencySpecifiedPackaging/AgencyPackagingCode
- 3. If present

A/Shipping/PackagingRequirements/PackagingSpecifications /AgencySpecifiedPackaging/SupplementalInstructions

ii. If

A/Shipping/PackagingRequirements/PackagingSpecifications/Special Instructions exists, display it

iii. If

A/Shipping/PackagingRequirements/PackagingSpecifications/Packag ingLoadOption exists, display it

- 3. Display Pack Physical Details for the line item (If A/PackPhysicalDetails exists) display all
	- a. If A/PackPhysicalDetails/PackMeasurements exist display
		- i. If A/PackPhysicalDetails/PackMeasurements/Weight exist display
			- 1. A/PackPhysicalDetails/PackMeasurements/Weight/WeightVal  $ue<sup>1</sup>$  $ue<sup>1</sup>$  $ue<sup>1</sup>$
			- 2. A/PackPhysicalDetails/PackMeasurements/Weight/WeightMe asurement
			- 3. If

A/PackPhysicalDetails/PackMeasurements/Weight/WeightDe scription exists, display it

- ii. If A/PackPhysicalDetails/PackMeasurements/Volume exist display
	- 1. A/PackPhysicalDetails/PackMeasurements/Volume/VolumeV alue $1$
	- 2. A/PackPhysicalDetails/PackMeasurements/Volume/VolumeM easurement
- iii. If A/PackPhysicalDetails/PackMeasurements/Size exist display
	- [1](#page-8-0). If A/PackPhysicalDetails/PackMeasurements/Size/Length<sup>1</sup> exists, display it
	- 2. If A/PackPhysicalDetails/PackMeasurements/Size/Height<sup>[1](#page-8-0)</sup> exists, display it
	- 3. If A/PackP[h](#page-8-0)ysicalDetails/PackMeasurements/Size/Width<sup>1</sup> exists, display it
	- 4. A/PackPhysicalDetails/PackMeasurements/Size/SizeMeasur ement
- b. If A/PackPhysicalDetails/PackQuantities/UnitPack exist display
	- i. A/PackPhysicalDetails/PackQuantities/UnitPack/PiecesPerUnitPack/ PackQuantity<sup>[1](#page-8-0)</sup>
	- ii. A/PackPhysicalDetails/PackQuantities/UnitPack/PiecesPerUnitPack/ **SpecialCondition**
	- iii. If A/PackPhysicalDetails/PackQuantities/UnitPack/PieceSize<sup>[1](#page-8-0)</sup> exist display it
	- iv. If

A/PackPhysicalDetails/PackQuantities/UnitPack/PieceSizeMeasurem ent exist display it

- c. If A/PackPhysicalDetails/PackQuantities/IntermediatePackQuantity exist display
	- i. A/PackPhysicalDetails/PackQuantities/IntermediatePackQuantity/Pac  $k$ Quantity<sup>[1](#page-8-0)</sup>
- ii. A/PackPhysicalDetails/PackQuantities/IntermediatePackQuantity/Spe cialCondition
- d. If A/PackPhysicalDetails/PackingRequired exists, display it.
- 4. Display any Container Markings for the line item (If A/Shipping exist and A/Shipping/ContainerMarks exists) for all
	- a. If A/Shipping/ContainerMarks/MarkOnAll exist for all
		- i. Display A/Shipping/ContainerMarks/MarkOnAll/MarkValue
		- ii. If A/Shipping/ContainerMarks/MarkOnAll/MarkLabel exists, display it
	- b. If A/Shipping/ContainerMarks/SingleMark exist for all
		- i. Display A/Shipping/ContainerMarks/SingleMark/MarkValue
		- ii. If A/Shipping/ContainerMarks/SingleMark/MarkLabel exists, display it
	- c. If A/Shipping/ContainerMarks/MarkRange exist for all
		- i. If A/Shipping/ContainerMarks/MarkRange/MarkLabel exists, display it
		- ii. Display A/Shipping/ContainerMarks/MarkRange/RangeStart
		- iii. Display A/Shipping/ContainerMarks/MarkRange/RangeEnd
- 5. Display any Item Schedule based Container Markings for the line item (If A/Delivery exist and A/Delivery/ItemSchedule exist and

A/Delivery/ItemSchedule/ShippingContainerMarks exist ) for all

- a. If A/Delivery/ItemSchedule/ShippingContainerMarks/MarkOnAll exist for all i. Display
	- A/Delivery/ItemSchedule/ShippingContainerMarks/MarkOnAll/MarkVa lue
	- ii. If

A/Delivery/ItemSchedule/ShippingContainerMarks/MarkOnAll/MarkLa bel exists, display it

- b. If A/Delivery/ItemSchedule/ShippingContainerMarks/SingleMark exist for all
	- i. Display A/Delivery/ItemSchedule/ShippingContainerMarks/SingleMark/MarkV alue
	- ii. If
		- A/Delivery/ItemSchedule/ShippingContainerMarks/SingleMark/MarkL abel exists, display it
- c. If A/Delivery/ItemSchedule/ShippingContainerMarks/MarkRange exist for all
	- i. If
		- A/Delivery/ItemSchedule/ShippingContainerMarks/MarkRange/MarkL abel exists, display it
		- ii. Display
			- A/Delivery/ItemSchedule/ShippingContainerMarks/MarkRange/Range Start
		- iii. Display
		- A/Delivery/ItemSchedule/ShippingContainerMarks/MarkRange/Range End
- 6. Display any Item Schedule based Item Markings for the line item (If A/Delivery exist and A/Delivery/ItemSchedule exist and A/Delivery/ItemSchedule/ItemMarks exists) for all
	- a. If A/Delivery/ItemSchedule/ItemMarks/MarkOnAll exist for all
		- i. Display A/Delivery/ItemSchedule/ItemMarks/MarkOnAll/MarkValue
			- ii. If A/Delivery/ItemSchedule/ItemMarks/MarkOnAll/MarkLabel exists, display it
	- b. If A/Delivery/ItemSchedule/ItemMarks/SingleMark exist for all
		- i. Display A/Delivery/ItemSchedule/ItemMarks/SingleMark/MarkValue
		- ii. If A/Delivery/ItemSchedule/ItemMarks/SingleMark/MarkLabel exists, display it
	- c. If A/Delivery/ItemSchedule/ItemMarks/MarkRange exist for all
		- i. If A/Delivery/ItemSchedule/ItemMarks/MarkRange/MarkLabel exists, display it

Electronic Document Access Contract #: W91QUZ-06-D-0013 Prepared by: HP Enterprise Services Task Order #: 0007

- ii. Display A/Delivery/ItemSchedule/ItemMarks/MarkRange/RangeStart
- iii. Display A/Delivery/ItemSchedule/ItemMarks/MarkRange/RangeEnd
- 7. If A/RefrenceNumber exists and A/ReferenceNumber/ReferenceSection = D then for all A/ReferenceNumber
	- a. Display the value of A/ReferenceNumber/DescriptionText.
	- $b.$
	- c. Display either:
		- i. If A/ReferenceNumber/ReferenceDescription exist display it
		- ii. else If D/ReferenceNumber/AlternateDescription exist display it
	- d. ": "
	- e. A/ReferenceNumber/ReferenceValue
	- $f_{\rm *}$
- g. If A/ReferenceNumber/VersionDate exist display it in DD MON YYYY format 8. Display any Clauses associated with the line item – If A/LineItemClauses exist and
	- A/LineItemClauses/Section = D then
		- a. For all A/LineItemClauses/ Display
			- i. A/LineItemClauses/RegulationOrSupplement or A/LineItemClauses/IssuingActivity
				-
			- ii. A/LineItemClauses/ClauseNumber.
			- iii. A/LineItemClauses/ClauseTitle,
			- iv. A/LineItemClauses/ClauseEffectiveDate in DD MON YYYY format,
			- v. If A/LineItemClauses/ClauseVariation exist then display all  $(0 2)$ A/LineItemClauses/ClauseVariation/AlternateOrDeviation and If present display A/LineItemClauses/ClauseVariation/VariationName
			- vi. If A/LineItemClauses/ClauseText is present then display A/LineItemClauses/ClauseText/ClauseFullText (we are not doing FillinText)
- 6. For the Header Shipping/Packaging Requirements
	- a. Display Packaging requirements (If D/Shipping exist and D/Shipping/PackagingRequirements exists) for all
		- i. If D/Shipping/PackagingRequirements/PackagingDescription exists, display it
		- ii. For Each D/Shipping/PackagingRequirements/PackagingSpecifications display
			- 1. If
				- D/Shipping/PackagingRequirements/PackagingSpecifications/AgencySpecifiedPacka ging exist display
					- a. D/Shipping/PackagingRequirements/PackagingSpecifications/AgencySpecifie dPackaging/AgencyQualifier
					- b. D/Shipping/PackagingRequirements/PackagingSpecifications/AgencySpecifie dPackaging/AgencyPackagingCode
					- c. If present
						- D/Shipping/PackagingRequirements/PackagingSpecifications/AgencySpecifie dPackaging/SupplementalInstructions
			- 2. If D/Shipping/PackagingRequirements/PackagingSpecifications/SpecialInstructions exists, display it
			- 3. If D/Shipping/PackagingRequirements/PackagingSpecifications/PackagingLoadOption exists, display it
- 7. Display Packaging Marking –(If D/Shipping exist and D/Shipping/ContainerMarks exists) for all
	- a. If D/Shipping/ContainerMarks/MarkOnAll exist for all
		- i. Display D/Shipping/ContainerMarks/MarkOnAll/MarkValue
		- ii. If D/Shipping/ContainerMarks/MarkOnAll/MarkLabel exists, display it
		- b. If D/Shipping/ContainerMarks/SingleMark exist for all
			- i. Display D/Shipping/ContainerMarks/SingleMark/MarkValue
			- ii. If D/Shipping/ContainerMarks/SingleMark/MarkLabel exists, display it
		- c. If D/Shipping/ContainerMarks/MarkRange exist for all
			- i. If D/Shipping/ContainerMarks/MarkRange/MarkLabel exists, display it
			- ii. Display D/Shipping/ContainerMarks/MarkRange/RangeStart

#### iii. Display D/Shipping/ContainerMarks/MarkRange/RangeEnd

#### 9. Header References

- a. If D/ReferenceNumber exist and D/ReferenceNumber/DescriptionText and
	- D/ReferenceNumber/ReferenceSection = D exist then display based on the order described in Table
		- 3 Reference Enumerations
			- i. Display the value of D/ReferenceNumber/DescriptionText.<br>ii " "
			- $ii.$
			- iii. Display either:
				- 1. If D/ReferenceNumber/ReferenceDescription exist display it
				- 2. else If D/ReferenceNumber/AlternateDescription exist display it
			- iv. ": "
			- v. D/ReferenceNumber/ReferenceValue
			- vi.
			- vii. If D/ReferenceNumber/VersionDate exist display it in DD MON YYYY format
- 8. Display any shipping or packing clauses If D/ClauseInformation exist and D/ClauseInformation/ClauseDetails exist and D/ClauseInformation/ClauseDetails/Section = D then
	- a. Display D/ClauseInformation/ClauseDetails/RegulationOrSupplement or D/ClauseInformation/ClauseDetails/IssuingActivity
	- b. D/ClauseInformation/ClauseDetails/ClauseNumber,
	- c. D/ClauseInformation/ClauseDetails/ClauseTitle,
	- d. D/ClauseInformation/ClauseDetails/ClauseEffectiveDate in DD MON YYYY format,
	- e. If D/ClauseInformation/ClauseDetails/ClauseVariation exist then display all  $(0 2)$ D/ClauseInformation/ClauseDetails/ClauseVariation/AlternateOrDeviation and If present display D/ClauseInformation/ClauseDetails/ClauseVariation/VariationName
	- f. If D/ClauseInformation/ClauseDetails/ClauseText is present then display D/ClauseInformation/ClauseDetails/ClauseText/ClauseFullText (we are not doing FillinText)

# **Section E - Inspection and Acceptance**

- 1. Display the Section title: "Section E Inspection and Acceptance"
- 2. Header Miscellaneous Text
	- a. If B/MiscellaneousTextDetailsexist and If B/MiscellaneousTextDetails/Section = E then display B/MiscellaneousTextDetails/MiscellaneousText value
- 3. Display all Inspection and Acceptance information For all D/ProcurementInstrumentAddresses If D/ProcurementInstrumentAddresses/AddressDescription = "Outside Inspection" or If D/ProcurementInstrumentAddresses/AddressDescription = "Inspection Location" or If D/ProcurementInstrumentAddresses/AddressDescription = "Inspection and Acceptance Location" or If D/ProcurementInstrumentAddresses/AddressDescription = "Acceptance Location" display in table each column being an address
	- a. "Overall Contract Inspection/Acceptance Locations"
	- b. Newline
	- c. If D/ProcurementInstrumentAddresses/AddressDescription = "Outside Inspection" then
		- i. Create a column
		- ii. D/ProcurementInstrumentAddresses/AddressDescription
		- iii. If D/ProcurementInstrumentAddresses/AcceptanceInspection exist display
			- 1. D/ProcurementInstrumentAddresses/AcceptanceInspection/Action
			- 2. D/ProcurementInstrumentAddresses/AcceptanceInspection/Location
			- 3. D/ProcurementInstrumentAddresses/AcceptanceInspection/Instructions
		- iv. Display Organization ID
			- 1. If D/ProcurementInstrumentAddresses/Address/OrganizationID/DoDAAC exists, display it
			- 2. If D/ProcurementInstrumentAddresses/Address/OrganizationID/Mapac exists, display it
			- 3. If D/ProcurementInstrumentAddresses/Address/OrganizationID/Cage exists, display it
- 4. If D/ProcurementInstrumentAddresses/Address/OrganizationID/DunsNumber exists, display it
- 5. If D/ProcurementInstrumentAddresses/Address/OrganizationID/Duns4Number exists, display it
- 6. If D/ProcurementInstrumentAddresses/Address/OrganizationID/AustinTetraNumber exists, display it
- 7. If D/ProcurementInstrumentAddresses/Address/OrganizationID/CountryCode exists, display it
- 8. If D/ProcurementInstrumentAddresses/Address/OrganizationID/OUID exists, display it
- 9. If D/ProcurementInstrumentAddresses/Address/OrganizationID/Zone exists, display it
- 10. If D/ProcurementInstrumentAddresses/Address/OrganizationID/AlternateIdentifier exist display
	- a. D/ProcurementInstrumentAddresses/Address/OrganizationID/AlternateIdentifi er/Description
	- b. D/ProcurementInstrumentAddresses/Address/OrganizationID/AlternateIdentifi er/Value
- v. Display Header Address
	- 1. If D/ProcurementInstrumentAddresses/Address/OrganizationNameAddress exist display

D/ProcurementInstrumentAddresses/Address/OrganizationNameAddress/Organizatio nName

2. If

D/ProcurementInstrumentAddresses/Address/OrganizationNameAddress/Organizatio nAddress/DiscreteAddress exist display the address elements that exist per [Table 2](#page-1-0) – [Discrete Address Elements](#page-1-0).

3. Else (If

D/ProcurementInstrumentAddresses/Address/OrganizationNameAddress/Organizatio nAddress/FreeFormAddress exist display

- a. D/ProcurementInstrumentAddresses/Address/OrganizationNameAddress/Org anizationAddress/FreeFormAddress/AddressLine1
- b. If

D/ProcurementInstrumentAddresses/Address/OrganizationNameAddress/Org anizationAddress/FreeFormAddress/AddressLine2 exist display it

c. If

D/ProcurementInstrumentAddresses/Address/OrganizationNameAddress/Org anizationAddress/FreeFormAddress/AddressLine3 exist display it

d. If

D/ProcurementInstrumentAddresses/Address/OrganizationNameAddress/Org anizationAddress/FreeFormAddress/AddressLine4 exist display it

- vi. Display contact info If D/ProcurementInstrumentAddresses/Contact exist display all
	- 1. If D/ProcurementInstrumentAddresses/Contact/OfficeCode exists, display it
		- 2. Display D/ProcurementInstrumentAddresses/Contact/Name
		- 3. If D/ProcurementInstrumentAddresses/Contact/TitleOrFunction exists, display
			- a.  $" "$
			- b. D/ProcurementInstrumentAddresses/Contact/TitleOrFunction
		- 4. For each D/ProcurementInstrumentAddresses/Contact/ContactMethod display
			- a. D/ProcurementInstrumentAddresses/Contact/ContactMethod/MethodDescripti on
			- b. D/ProcurementInstrumentAddresses/Contact/ContactMethod/MethodValue
- d. If D/ProcurementInstrumentAddresses/AddressDescription = "Inspection Location" then
	- i. Create a column
	- ii. D/ProcurementInstrumentAddresses/AddressDescription
	- iii. If D/ProcurementInstrumentAddresses/AcceptanceInspection exist display
		- 1. D/ProcurementInstrumentAddresses/AcceptanceInspection/Action
		- 2. D/ProcurementInstrumentAddresses/AcceptanceInspection/Location
		- 3. D/ProcurementInstrumentAddresses/AcceptanceInspection/Instructions
- iv. Display Organization ID
	- 1. If D/ProcurementInstrumentAddresses/Address/OrganizationID/DoDAAC exists, display it
	- 2. If D/ProcurementInstrumentAddresses/Address/OrganizationID/Mapac exists, display it
	- 3. If D/ProcurementInstrumentAddresses/Address/OrganizationID/Cage exists, display it
	- 4. If D/ProcurementInstrumentAddresses/Address/OrganizationID/DunsNumber exists, display it
	- 5. If D/ProcurementInstrumentAddresses/Address/OrganizationID/Duns4Number exists, display it
	- 6. If D/ProcurementInstrumentAddresses/Address/OrganizationID/AustinTetraNumber exists, display it
	- 7. If D/ProcurementInstrumentAddresses/Address/OrganizationID/CountryCode exists, display it
	- 8. If D/ProcurementInstrumentAddresses/Address/OrganizationID/OUID exists, display it
	- 9. If D/ProcurementInstrumentAddresses/Address/OrganizationID/Zone exists, display it
	- 10. If D/ProcurementInstrumentAddresses/Address/OrganizationID/AlternateIdentifier exist display
		- a. D/ProcurementInstrumentAddresses/Address/OrganizationID/AlternateIdentifi er/Description
		- b. D/ProcurementInstrumentAddresses/Address/OrganizationID/AlternateIdentifi er/Value
- v. Display Header Address
	- 1. If D/ProcurementInstrumentAddresses/Address/OrganizationNameAddress exist display

D/ProcurementInstrumentAddresses/Address/OrganizationNameAddress/Organizatio nName

 $2.$  If

D/ProcurementInstrumentAddresses/Address/OrganizationNameAddress/Organizatio nAddress/DiscreteAddress exist display the address elements that exist per [Table 2](#page-1-0) – [Discrete Address Elements](#page-1-0).

3. Else (If

D/ProcurementInstrumentAddresses/Address/OrganizationNameAddress/Organizatio nAddress/FreeFormAddress exist display

- a. D/ProcurementInstrumentAddresses/Address/OrganizationNameAddress/Org anizationAddress/FreeFormAddress/AddressLine1
- b. If

D/ProcurementInstrumentAddresses/Address/OrganizationNameAddress/Org anizationAddress/FreeFormAddress/AddressLine2 exist display it

c. If

D/ProcurementInstrumentAddresses/Address/OrganizationNameAddress/Org anizationAddress/FreeFormAddress/AddressLine3 exist display it

d. If

D/ProcurementInstrumentAddresses/Address/OrganizationNameAddress/Org anizationAddress/FreeFormAddress/AddressLine4 exist display it

- vi. Display contact info If D/ProcurementInstrumentAddresses/Contact exist display all
	- 1. If D/ProcurementInstrumentAddresses/Contact/OfficeCode exists, display it
		- 2. Display D/ProcurementInstrumentAddresses/Contact/Name
	- 3. If D/ProcurementInstrumentAddresses/Contact/TitleOrFunction exists, display a. ", "
		- b. D/ProcurementInstrumentAddresses/Contact/TitleOrFunction
	- 4. For each D/ProcurementInstrumentAddresses/Contact/ContactMethod display
		- a. D/ProcurementInstrumentAddresses/Contact/ContactMethod/MethodDescripti on
- e. D/ProcurementInstrumentAddresses/Contact/ContactMethod/MethodValue If D/ProcurementInstrumentAddresses/AddressDescription = "Acceptance Location" then
- i. Create a column
- ii. D/ProcurementInstrumentAddresses/AddressDescription
- iii. If D/ProcurementInstrumentAddresses/AcceptanceInspection exist display
	- 1. D/ProcurementInstrumentAddresses/AcceptanceInspection/Action
	- 2. D/ProcurementInstrumentAddresses/AcceptanceInspection/Location
	- 3. D/ProcurementInstrumentAddresses/AcceptanceInspection/Instructions
- iv. Display Organization ID
	- 1. If D/ProcurementInstrumentAddresses/Address/OrganizationID/DoDAAC exists, display it
	- 2. If D/ProcurementInstrumentAddresses/Address/OrganizationID/Mapac exists, display it
	- 3. If D/ProcurementInstrumentAddresses/Address/OrganizationID/Cage exists, display it
	- 4. If D/ProcurementInstrumentAddresses/Address/OrganizationID/DunsNumber exists, display it
	- 5. If D/ProcurementInstrumentAddresses/Address/OrganizationID/Duns4Number exists, display it
	- 6. If D/ProcurementInstrumentAddresses/Address/OrganizationID/AustinTetraNumber exists, display it
	- 7. If D/ProcurementInstrumentAddresses/Address/OrganizationID/CountryCode exists, display it
	- 8. If D/ProcurementInstrumentAddresses/Address/OrganizationID/OUID exists, display it
	- 9. If D/ProcurementInstrumentAddresses/Address/OrganizationID/Zone exists, display it
	- 10. If D/ProcurementInstrumentAddresses/Address/OrganizationID/AlternateIdentifier
		- exist display
			- a. D/ProcurementInstrumentAddresses/Address/OrganizationID/AlternateIdentifi er/Description
			- b. D/ProcurementInstrumentAddresses/Address/OrganizationID/AlternateIdentifi er/Value
- v. Display Header Address
	- 1. If D/ProcurementInstrumentAddresses/Address/OrganizationNameAddress exist display

D/ProcurementInstrumentAddresses/Address/OrganizationNameAddress/Organizatio nName

2. If

D/ProcurementInstrumentAddresses/Address/OrganizationNameAddress/Organizatio nAddress/DiscreteAddress exist display the address elements that exist per [Table 2](#page-1-0) – [Discrete Address Elements](#page-1-0).

3. Else (If

D/ProcurementInstrumentAddresses/Address/OrganizationNameAddress/Organizatio nAddress/FreeFormAddress exist display

- a. D/ProcurementInstrumentAddresses/Address/OrganizationNameAddress/Org anizationAddress/FreeFormAddress/AddressLine1
- b. If
	- D/ProcurementInstrumentAddresses/Address/OrganizationNameAddress/Org anizationAddress/FreeFormAddress/AddressLine2 exist display it
- c. If

D/ProcurementInstrumentAddresses/Address/OrganizationNameAddress/Org anizationAddress/FreeFormAddress/AddressLine3 exist display it

d. If

D/ProcurementInstrumentAddresses/Address/OrganizationNameAddress/Org anizationAddress/FreeFormAddress/AddressLine4 exist display it

- vi. Display contact info If D/ProcurementInstrumentAddresses/Contact exist display all
	- 1. If D/ProcurementInstrumentAddresses/Contact/OfficeCode exists, display it
		- 2. Display D/ProcurementInstrumentAddresses/Contact/Name
		- 3. If D/ProcurementInstrumentAddresses/Contact/TitleOrFunction exists, display a. ", "
- b. D/ProcurementInstrumentAddresses/Contact/TitleOrFunction
- 4. For each D/ProcurementInstrumentAddresses/Contact/ContactMethod display
	- a. D/ProcurementInstrumentAddresses/Contact/ContactMethod/MethodDescripti on
	- b. D/ProcurementInstrumentAddresses/Contact/ContactMethod/MethodValue
- f. If D/ProcurementInstrumentAddresses/AddressDescription = "Inspection and Acceptance Location" then
	- i. Create a column
	- ii. D/ProcurementInstrumentAddresses/AddressDescription
	- iii. If D/ProcurementInstrumentAddresses/AcceptanceInspection exist display
		- 1. D/ProcurementInstrumentAddresses/AcceptanceInspection/Action
		- 2. D/ProcurementInstrumentAddresses/AcceptanceInspection/Location
		- 3. D/ProcurementInstrumentAddresses/AcceptanceInspection/Instructions
	- iv. Display Organization ID
		- 1. If D/ProcurementInstrumentAddresses/Address/OrganizationID/DoDAAC exists, display it
		- 2. If D/ProcurementInstrumentAddresses/Address/OrganizationID/Mapac exists, display it
		- 3. If D/ProcurementInstrumentAddresses/Address/OrganizationID/Cage exists, display it
		- 4. If D/ProcurementInstrumentAddresses/Address/OrganizationID/DunsNumber exists, display it
		- 5. If D/ProcurementInstrumentAddresses/Address/OrganizationID/Duns4Number exists, display it
		- 6. If D/ProcurementInstrumentAddresses/Address/OrganizationID/AustinTetraNumber exists, display it
		- 7. If D/ProcurementInstrumentAddresses/Address/OrganizationID/CountryCode exists, display it
		- 8. If D/ProcurementInstrumentAddresses/Address/OrganizationID/OUID exists, display it
		- 9. If D/ProcurementInstrumentAddresses/Address/OrganizationID/Zone exists, display it
		- 10. If D/ProcurementInstrumentAddresses/Address/OrganizationID/AlternateIdentifier exist display
			- a. D/ProcurementInstrumentAddresses/Address/OrganizationID/AlternateIdentifi er/Description
			- b. D/ProcurementInstrumentAddresses/Address/OrganizationID/AlternateIdentifi er/Value
	- v. Display Header Address
		- 1. If D/ProcurementInstrumentAddresses/Address/OrganizationNameAddress exist display

D/ProcurementInstrumentAddresses/Address/OrganizationNameAddress/Organizatio nName

2. If

D/ProcurementInstrumentAddresses/Address/OrganizationNameAddress/Organizatio nAddress/DiscreteAddress exist display the address elements that exist per [Table 2](#page-1-0) – [Discrete Address Elements](#page-1-0).

3. Else (If

D/ProcurementInstrumentAddresses/Address/OrganizationNameAddress/Organizatio nAddress/FreeFormAddress exist display

- a. D/ProcurementInstrumentAddresses/Address/OrganizationNameAddress/Org anizationAddress/FreeFormAddress/AddressLine1
- b. If

D/ProcurementInstrumentAddresses/Address/OrganizationNameAddress/Org anizationAddress/FreeFormAddress/AddressLine2 exist display it

c. If

D/ProcurementInstrumentAddresses/Address/OrganizationNameAddress/Org anizationAddress/FreeFormAddress/AddressLine3 exist display it

- d. If
	- D/ProcurementInstrumentAddresses/Address/OrganizationNameAddress/Org anizationAddress/FreeFormAddress/AddressLine4 exist display it
- vi. Display contact info If D/ProcurementInstrumentAddresses/Contact exist display all
	- 1. If D/ProcurementInstrumentAddresses/Contact/OfficeCode exists, display it
		- 2. D/ProcurementInstrumentAddresses/Contact/Name
		- 3. If D/ProcurementInstrumentAddresses/Contact/TitleOrFunction exists, display a. ", "
			- b. D/ProcurementInstrumentAddresses/Contact/TitleOrFunction
		- 4. For each D/ProcurementInstrumentAddresses/Contact/ContactMethod display
			- a. D/ProcurementInstrumentAddresses/Contact/ContactMethod/MethodDescripti on
			- b. D/ProcurementInstrumentAddresses/Contact/ContactMethod/MethodValue
- 4. Header References
	- a. If D/ReferenceNumber exist and D/ReferenceNumber/DescriptionText and
		- D/ReferenceNumber/ReferenceSection = E exist then display based on the order described in Table 3 – Reference Enumerations
			- i. Display the value of D/ReferenceNumber/DescriptionText.<br>
			... ... ...
			- $ii.$
			- iii. Display either:
				- 1. If D/ReferenceNumber/ReferenceDescription exist display it
				- 2. else If D/ReferenceNumber/AlternateDescription exist display it
			- iv. ": "
			- v. D/ReferenceNumber/ReferenceValue
			- vi.
			- vii. If D/ReferenceNumber/VersionDate exist display it in DD MON YYYY format
- 5. Display any header clauses related to acceptance or inspection Display any shipping or packing clauses If D/ClauseInformation exist and D/ClauseInformation/ClauseDetails exist and

D/ClauseInformation/ClauseDetails/Section = E then

- a. Display D/ClauseInformation/ClauseDetails/RegulationOrSupplement or D/ClauseInformation/ClauseDetails/IssuingActivity
- b. D/ClauseInformation/ClauseDetails/ClauseNumber,
- c. D/ClauseInformation/ClauseDetails/ClauseTitle,
- d. D/ClauseInformation/ClauseDetails/ClauseEffectiveDate in DD MON YYYY format,
- e. If D/ClauseInformation/ClauseDetails/ClauseVariation exist then display all ( $0 2$ ) D/ClauseInformation/ClauseDetails/ClauseVariation/AlternateOrDeviation and If present display D/ClauseInformation/ClauseDetails/ClauseVariation/VariationName
- f. If D/ClauseInformation/ClauseDetails/ClauseText is present then display
- D/ClauseInformation/ClauseDetails/ClauseText/ClauseFullText (we are not doing FillinText) 6. Display Group Misc Text –
	- a. Group Line Item Misc Text Section If E exist and E/GroupMiscellaneousText exist and If E/GroupMiscellaneousText/MiscellaneousTextDetails/Section = E
	- b. For each line item in E/GroupMiscellaneousText/LineItemList display the following elements using this order:
		- i. display the CLIN
		- ii. Display any ELINs that are children to the CLIN (use
		- E/GroupMiscellaneousText/LineItemList/ExhibitLineItem/ParentLineItem/LineItemBase)
		- iii. Display any SLINs
		- iv. Display any ELINs that are children to the CLIN (use E/GroupMiscellaneousText/LineItemList/ExhibitLineItem/ParentLineItem/LineItemBase and E/GroupMiscellaneousText/LineItemList/ExhibitLineItem/ParentLineItem/SlinExtension).
		- v. Display any InfoSlins.
	- c. For each CLIN that does not have a SLIN or Info SLIN display
		- i. E/GroupMiscellaneousText/LineItemList/LineItem/LineItemBase
		- ii. If the CLIN is a parent to an ELIN that does not have a SlinExtension, display:
			- 1. E/GroupMiscellaneousText/LineItemList/ExhibitLineItem/ElinBase
- 2. E/GroupMiscellaneousText/LineItemList/ExhibitLineItem/ElinExtension
- iii. If there is a SLIN for thisCLIN display
	- 1. E/GroupMiscellaneousText/LineItemList/LineItem/LineItemBase
	- 2. E/GroupMiscellaneousText/LineItemList/LineItem/LineItemExtension/SlinExtension
		- 3. If there is an ELIN that has the same SlinExtension, display
			- a. E/GroupMiscellaneousText/LineItemList/ExhibitLineItem/ElinBase
			- b. E/GroupMiscellaneousText/LineItemList/ExhibitLineItem/ElinExtension
		- 4. Display all InfoSlins where the ClinBase matches the LineItemBase:
			- a. E/GroupMiscellaneousText/LineItemList/LineItem/LineItemBase
			- b. E/GroupMiscellaneousText/LineItemList/LineItem/LineItemExtension/InfoSlin **Extension**
- d. Display E/GroupMiscellaneousText/MiscellaneousTextDetails/MiscellaneousText
- 7. Display Group Line Item inspection and acceptance info
	- a. Group Line Item Section If E exist and E/GroupAddresses exist
		- i. For each line item in E/GroupAddresses/LineItemList display the following elements using this order in a column:
			- 1. display the CLIN
				- 2. Display any ELINs that are children to the CLIN (use
				- E/GroupAddresses/LineItemList/ExhibitLineItem/ParentLineItem/LineItemBase) 3. Display any SLINs
				- 4. Display any ELINs that are children to the CLIN (use E/GroupAddresses/LineItemList/ExhibitLineItem/ParentLineItem/LineItemBase and E/GroupAddresses/LineItemList/ExhibitLineItem/ParentLineItem/SlinExtension).
			- 5. Display any InfoSlins.
		- ii. For each CLIN that does not have a SLIN or Info SLIN display
			- 1. E/GroupAddresses/LineItemList/LineItem/LineItemBase
			- 2. If the CLIN is a parent to an ELIN that does not have a SlinExtension, display:
				- a. E/GroupAddresses/LineItemList/ExhibitLineItem/ElinBase
					- b. E/GroupAddresses/LineItemList/ExhibitLineItem/ElinExtension
			- 3. If there is a SLIN for thisCLIN display
				- a. E/GroupAddresses/LineItemList/LineItem/LineItemBase
				- b. E/GroupAddresses/LineItemList/LineItem/LineItemExtension/SlinExtension
				- c. If there is an ELIN that has the same SlinExtension, display
					- i. E/GroupAddresses/LineItemList/ExhibitLineItem/ElinBase
						- ii. E/GroupAddresses/LineItemList/ExhibitLineItem/ElinExtension
			- 4. Display all InfoSlins where the ClinBase matches the LineItemBase:
				- a. E/GroupAddresses/LineItemList/LineItem/LineItemBase
				- b. E/GroupAddresses/LineItemList/LineItem/LineItemExtension/InfoSlinExtensio n
		- iii. If E/GroupAddresses/ItemAddresses/AddressDescription = "Outside Inspection" then in a column display
			- 1. E/GroupAddresses/ItemAddresses/AddressDescription
			- 2. If E/GroupAddresses/ItemAddresses/AcceptanceInspection exist display
				- a. E/GroupAddresses/ItemAddresses/AcceptanceInspection/Action
					- b. E/GroupAddresses/ItemAddresses/AcceptanceInspection/Location
					- c. E/GroupAddresses/ItemAddresses/AcceptanceInspection/Instructions
			- 3. Display Organization ID
				- a. If E/GroupAddresses/ItemAddresses/Address/OrganizationID/DoDAAC exists, display it
				- b. If E/GroupAddresses/ItemAddresses/Address/OrganizationID/Mapac exists, display it
				- c. If E/GroupAddresses/ItemAddresses/Address/OrganizationID/Cage exists, display it
				- d. If E/GroupAddresses/ItemAddresses/Address/OrganizationID/DunsNumber exists, display it

e. If E/GroupAddresses/ItemAddresses/Address/OrganizationID/Duns4Number exists, display it

f. If

- E/GroupAddresses/ItemAddresses/Address/OrganizationID/AustinTetraNumb er exists, display it
- g. If E/GroupAddresses/ItemAddresses/Address/OrganizationID/CountryCode exists, display it
- h. If E/GroupAddresses/ItemAddresses/Address/OrganizationID/OUID exists, display it
- i. If E/GroupAddresses/ItemAddresses/Address/OrganizationID/Zone exists, display it
- j.
	- E/GroupAddresses/ItemAddresses/Address/OrganizationID/AlternateIdentifier exist display
		- i. E/GroupAddresses/ItemAddresses/Address/OrganizationID/AlternateI dentifier/Description
		- ii. E/GroupAddresses/ItemAddresses/Address/OrganizationID/AlternateI dentifier/Value
- 4. Display Address
	- a. If E/GroupAddresses/ItemAddresses/Address/OrganizationNameAddress exist display

E/GroupAddresses/ItemAddresses/Address/OrganizationNameAddress/Orga nizationName

b. If

E/GroupAddresses/ItemAddresses/Address/OrganizationNameAddress/Orga nizationAddress/DiscreteAddress exist display the address elements that exist per Table 2 – [Discrete Address Elements](#page-1-0).

c. Else (If

E/GroupAddresses/ItemAddresses/Address/OrganizationNameAddress/Orga nizationAddress/FreeFormAddress exist display

- i. E/GroupAddresses/ItemAddresses/Address/OrganizationNameAddre ss/OrganizationAddress/FreeFormAddress/AddressLine1
- ii. If

E/GroupAddresses/ItemAddresses/Address/OrganizationNameAddre ss/OrganizationAddress/FreeFormAddress/AddressLine2 exist display it

iii. If

E/GroupAddresses/ItemAddresses/Address/OrganizationNameAddre ss/OrganizationAddress/FreeFormAddress/AddressLine3 exist display it

iv. If

E/GroupAddresses/ItemAddresses/Address/OrganizationNameAddre ss/OrganizationAddress/FreeFormAddress/AddressLine4 exist display it

- 5. Display contract info
	- a. If E/GroupAddresses/ItemAddresses/Contact exist display all
		- i. If E/GroupAddresses/ItemAddresses/Contact/OfficeCode exists, display it
		- ii. Display E/GroupAddresses/ItemAddresses/Contact/Name
		- iii. If E/GroupAddresses/ItemAddresses/Contact/TitleOrFunction exists, display
			- $1.$  ", "
			- 2. E/GroupAddresses/ItemAddresses/Contact/TitleOrFunction
		- iv. For each E/GroupAddresses/ItemAddresses/Contact/ContactMethod display
- 1. E/GroupAddresses/ItemAddresses/Contact/ContactMethod/M ethodDescription
- 2. E/GroupAddresses/ItemAddresses/Contact/ContactMethod/M ethodValue
- iv. If E/GroupAddresses/ItemAddresses/AddressDescription = "Inspection Location" then in a column display
	- 1. E/GroupAddresses/ItemAddresses/AddressDescription
	- 2. If E/GroupAddresses/ItemAddresses/AcceptanceInspection exist display
		- a. E/GroupAddresses/ItemAddresses/AcceptanceInspection/Action
		- b. E/GroupAddresses/ItemAddresses/AcceptanceInspection/Location
		- c. E/GroupAddresses/ItemAddresses/AcceptanceInspection/Instructions
	- 3. Display Organization ID
		- a. If E/GroupAddresses/ItemAddresses/Address/OrganizationID/DoDAAC exists, display it
		- b. If E/GroupAddresses/ItemAddresses/Address/OrganizationID/Mapac exists, display it
		- c. If E/GroupAddresses/ItemAddresses/Address/OrganizationID/Cage exists, display it
		- d. If E/GroupAddresses/ItemAddresses/Address/OrganizationID/DunsNumber exists, display it
		- e. If E/GroupAddresses/ItemAddresses/Address/OrganizationID/Duns4Number exists, display it
		- f. If
			- E/GroupAddresses/ItemAddresses/Address/OrganizationID/AustinTetraNumb er exists, display it
		- g. If E/GroupAddresses/ItemAddresses/Address/OrganizationID/CountryCode exists, display it
		- h. If E/GroupAddresses/ItemAddresses/Address/OrganizationID/OUID exists, display it
		- i. If E/GroupAddresses/ItemAddresses/Address/OrganizationID/Zone exists, display it
		- j. If

E/GroupAddresses/ItemAddresses/Address/OrganizationID/AlternateIdentifier exist display

- i. E/GroupAddresses/ItemAddresses/Address/OrganizationID/AlternateI dentifier/Description
- ii. E/GroupAddresses/ItemAddresses/Address/OrganizationID/AlternateI dentifier/Value
- 4. Display Address
	- a. If E/GroupAddresses/ItemAddresses/Address/OrganizationNameAddress exist display

E/GroupAddresses/ItemAddresses/Address/OrganizationNameAddress/Orga nizationName

b. If

E/GroupAddresses/ItemAddresses/Address/OrganizationNameAddress/Orga nizationAddress/DiscreteAddress exist display the address elements that exist per Table 2 – [Discrete Address Elements](#page-1-0).

c. Else (If

E/GroupAddresses/ItemAddresses/Address/OrganizationNameAddress/Orga nizationAddress/FreeFormAddress exist display

- i. E/GroupAddresses/ItemAddresses/Address/OrganizationNameAddre ss/OrganizationAddress/FreeFormAddress/AddressLine1
- ii. If

E/GroupAddresses/ItemAddresses/Address/OrganizationNameAddre ss/OrganizationAddress/FreeFormAddress/AddressLine2 exist display it

- iii. If
	- E/GroupAddresses/ItemAddresses/Address/OrganizationNameAddre ss/OrganizationAddress/FreeFormAddress/AddressLine3 exist display it
- iv. If
	- E/GroupAddresses/ItemAddresses/Address/OrganizationNameAddre ss/OrganizationAddress/FreeFormAddress/AddressLine4 exist display it
- 5. Display contract info
	- a. If E/GroupAddresses/ItemAddresses/Contact exist display all
		- i. If E/GroupAddresses/ItemAddresses/Contact/OfficeCode exists, display it
		- ii. Display E/GroupAddresses/ItemAddresses/Contact/Name
		- iii. If E/GroupAddresses/ItemAddresses/Contact/TitleOrFunction exists, display
			- $1<sub>1</sub>$
			- 2. E/GroupAddresses/ItemAddresses/Contact/TitleOrFunction
		- iv. For each E/GroupAddresses/ItemAddresses/Contact/ContactMethod display
			- 1. E/GroupAddresses/ItemAddresses/Contact/ContactMethod/M ethodDescription
			- 2. E/GroupAddresses/ItemAddresses/Contact/ContactMethod/M ethodValue
- v. If E/GroupAddresses/ItemAddresses/AddressDescription = "Acceptance Location" then in a column display
	- 1. E/GroupAddresses/ItemAddresses/AddressDescription
	- 2. If E/GroupAddresses/ItemAddresses/AcceptanceInspection exist display
		- a. E/GroupAddresses/ItemAddresses/AcceptanceInspection/Action
			- b. E/GroupAddresses/ItemAddresses/AcceptanceInspection/Location
			- c. E/GroupAddresses/ItemAddresses/AcceptanceInspection/Instructions
	- 3. Display Organization ID
		- a. If E/GroupAddresses/ItemAddresses/Address/OrganizationID/DoDAAC exists, display it
		- b. If E/GroupAddresses/ItemAddresses/Address/OrganizationID/Mapac exists, display it
		- c. If E/GroupAddresses/ItemAddresses/Address/OrganizationID/Cage exists, display it
		- d. If E/GroupAddresses/ItemAddresses/Address/OrganizationID/DunsNumber exists, display it
		- e. If E/GroupAddresses/ItemAddresses/Address/OrganizationID/Duns4Number exists, display it
		- f. If
			- E/GroupAddresses/ItemAddresses/Address/OrganizationID/AustinTetraNumb er exists, display it
		- g. If E/GroupAddresses/ItemAddresses/Address/OrganizationID/CountryCode exists, display it
		- h. If E/GroupAddresses/ItemAddresses/Address/OrganizationID/OUID exists, display it
		- i. If E/GroupAddresses/ItemAddresses/Address/OrganizationID/Zone exists, display it
		- $j_{\rm s}$

E/GroupAddresses/ItemAddresses/Address/OrganizationID/AlternateIdentifier exist display

i. E/GroupAddresses/ItemAddresses/Address/OrganizationID/AlternateI dentifier/Description

- ii. E/GroupAddresses/ItemAddresses/Address/OrganizationID/AlternateI dentifier/Value
- 4. Display Address
	- a. If E/GroupAddresses/ItemAddresses/Address/OrganizationNameAddress exist display

E/GroupAddresses/ItemAddresses/Address/OrganizationNameAddress/Orga nizationName

b. If

E/GroupAddresses/ItemAddresses/Address/OrganizationNameAddress/Orga nizationAddress/DiscreteAddress exist display the address elements that exist per Table 2 – [Discrete Address Elements](#page-1-0).

c. Else (If

E/GroupAddresses/ItemAddresses/Address/OrganizationNameAddress/Orga nizationAddress/FreeFormAddress exist display

- i. E/GroupAddresses/ItemAddresses/Address/OrganizationNameAddre ss/OrganizationAddress/FreeFormAddress/AddressLine1
- ii. If

E/GroupAddresses/ItemAddresses/Address/OrganizationNameAddre ss/OrganizationAddress/FreeFormAddress/AddressLine2 exist display it

iii. If

E/GroupAddresses/ItemAddresses/Address/OrganizationNameAddre ss/OrganizationAddress/FreeFormAddress/AddressLine3 exist display it

iv. If

E/GroupAddresses/ItemAddresses/Address/OrganizationNameAddre ss/OrganizationAddress/FreeFormAddress/AddressLine4 exist display it

- 5. Display contract info
	- a. If E/GroupAddresses/ItemAddresses/Contact exist display all
		- i. If E/GroupAddresses/ItemAddresses/Contact/OfficeCode exists, display it
		- ii. Display E/GroupAddresses/ItemAddresses/Contact/Name
		- iii. If E/GroupAddresses/ItemAddresses/Contact/TitleOrFunction exists, display
			- 1. ", "
			- 2. E/GroupAddresses/ItemAddresses/Contact/TitleOrFunction
		- iv. For each E/GroupAddresses/ItemAddresses/Contact/ContactMethod display
			- 1. E/GroupAddresses/ItemAddresses/Contact/ContactMethod/M ethodDescription
			- 2. E/GroupAddresses/ItemAddresses/Contact/ContactMethod/M ethodValue
- vi. If E/GroupAddresses/ItemAddresses/AddressDescription = "Inspection and Acceptance Location" then in a column display
	- 1. E/GroupAddresses/ItemAddresses/AddressDescription
	- 2. If E/GroupAddresses/ItemAddresses/AcceptanceInspection exist display
		- a. E/GroupAddresses/ItemAddresses/AcceptanceInspection/Action
		- b. E/GroupAddresses/ItemAddresses/AcceptanceInspection/Location
		- c. E/GroupAddresses/ItemAddresses/AcceptanceInspection/Instructions
	- 3. Display Organization ID
		- a. If E/GroupAddresses/ItemAddresses/Address/OrganizationID/DoDAAC exists, display it
		- b. If E/GroupAddresses/ItemAddresses/Address/OrganizationID/Mapac exists, display it
- c. If E/GroupAddresses/ItemAddresses/Address/OrganizationID/Cage exists, display it
- d. If E/GroupAddresses/ItemAddresses/Address/OrganizationID/DunsNumber exists, display it
- e. If E/GroupAddresses/ItemAddresses/Address/OrganizationID/Duns4Number exists, display it
- f. If
- E/GroupAddresses/ItemAddresses/Address/OrganizationID/AustinTetraNumb er exists, display it
- g. If E/GroupAddresses/ItemAddresses/Address/OrganizationID/CountryCode exists, display it
- h. If E/GroupAddresses/ItemAddresses/Address/OrganizationID/OUID exists, display it
- i. If E/GroupAddresses/ItemAddresses/Address/OrganizationID/Zone exists, display it
- j. If
	- E/GroupAddresses/ItemAddresses/Address/OrganizationID/AlternateIdentifier exist display
		- i. E/GroupAddresses/ItemAddresses/Address/OrganizationID/AlternateI dentifier/Description
		- ii. E/GroupAddresses/ItemAddresses/Address/OrganizationID/AlternateI dentifier/Value
- 4. Display Address
	- a. If E/GroupAddresses/ItemAddresses/Address/OrganizationNameAddress exist display

E/GroupAddresses/ItemAddresses/Address/OrganizationNameAddress/Orga nizationName

b. If

E/GroupAddresses/ItemAddresses/Address/OrganizationNameAddress/Orga nizationAddress/DiscreteAddress exist display the address elements that exist per Table 2 – [Discrete Address Elements](#page-1-0).

c. Else (If

E/GroupAddresses/ItemAddresses/Address/OrganizationNameAddress/Orga nizationAddress/FreeFormAddress exist display

- i. E/GroupAddresses/ItemAddresses/Address/OrganizationNameAddre ss/OrganizationAddress/FreeFormAddress/AddressLine1
- ii. If

E/GroupAddresses/ItemAddresses/Address/OrganizationNameAddre ss/OrganizationAddress/FreeFormAddress/AddressLine2 exist display it

iii. If

E/GroupAddresses/ItemAddresses/Address/OrganizationNameAddre ss/OrganizationAddress/FreeFormAddress/AddressLine3 exist display it

iv. If

E/GroupAddresses/ItemAddresses/Address/OrganizationNameAddre ss/OrganizationAddress/FreeFormAddress/AddressLine4 exist display it

- 5. Display contract info
	- a. If E/GroupAddresses/ItemAddresses/Contact exist display all
		- i. If E/GroupAddresses/ItemAddresses/Contact/OfficeCode exists, display it
		- ii. Display E/GroupAddresses/ItemAddresses/Contact/Name
		- iii. If E/GroupAddresses/ItemAddresses/Contact/TitleOrFunction exists, display
			- 1. ", "
- 2. E/GroupAddresses/ItemAddresses/Contact/TitleOrFunction
- iv. For each E/GroupAddresses/ItemAddresses/Contact/ContactMethod display
	- 1. E/GroupAddresses/ItemAddresses/Contact/ContactMethod/M ethodDescription
	- 2. E/GroupAddresses/ItemAddresses/Contact/ContactMethod/M ethodValue
- 8. Group Line Item Clauses Section If E exist and E/GroupClauses exist and If E/GroupClauses/ItemClauses/Section = E
	- a. For each line item in E/GroupClauses/LineItemList display the following elements using this order:
		- i. display the CLIN
		- ii. Display any ELINs that are children to the CLIN (use

```
E/GroupClauses/LineItemList/ExhibitLineItem/ParentLineItem/LineItemBase)
```
- iii. Display any SLINs
- iv. Display any ELINs that are children to the CLIN (use E/GroupClauses/LineItemList/ExhibitLineItem/ParentLineItem/LineItemBase and E/GroupClauses/LineItemList/ExhibitLineItem/ParentLineItem/SlinExtension).
- v. Display any InfoSlins.
- b. For each CLIN that does not have a SLIN or Info SLIN display
	- i. E/GroupClauses/LineItemList/LineItem/LineItemBase
	- ii. If the CLIN is a parent to an ELIN that does not have a SlinExtension, display:
		- 1. E/GroupClauses/LineItemList/ExhibitLineItem/ElinBase
		- 2. E/GroupClauses/LineItemList/ExhibitLineItem/ElinExtension
	- iii. If there is a SLIN for thisCLIN display
		- 1. E/GroupClauses/LineItemList/LineItem/LineItemBase
		- 2. E/GroupClauses/LineItemList/LineItem/LineItemExtension/SlinExtension
		- 3. If there is an ELIN that has the same SlinExtension, display
			- a. E/GroupClauses/LineItemList/ExhibitLineItem/ElinBase
			- b. E/GroupClauses/LineItemList/ExhibitLineItem/ElinExtension
	- iv. Display all InfoSlins where the ClinBase matches the LineItemBase:
		- 1. E/GroupClauses/LineItemList/LineItem/LineItemBase
			- 2. E/GroupClauses/LineItemList/LineItem/LineItemExtension/InfoSlinExtension
- c. For each E/GroupClauses/ItemClauses/ display all
	- i. E/GroupClauses/ItemClauses/RegulationOrSupplement or
	- E/GroupClauses/ItemClauses/IssuingActivity
	- ii. E/GroupClauses/ItemClauses/ClauseNumber,
	- iii. E/GroupClauses/ItemClauses/ClauseTitle,
	- iv. E/GroupClauses/ItemClauses/ClauseEffectiveDate in DD MON YYYY format,
	- v. If E/GroupClauses/ItemClauses/ClauseVariation exist then display E/GroupClauses/ItemClauses/ClauseVariation/AlternateOrDeviation and If present display all (
		- 0 2) E/GroupClauses/ItemClauses/ClauseVariation/VariationName
	- vi. If E/GroupClauses/ItemClauses/ClauseText is present then display E/GroupClauses/ItemClauses/ClauseText/ClauseFullText (we are not doing E/GroupClauses/ItemClauses/ClauseText/ClauseFillinText/FillinText).
- 9. Line Item Miscellaneous Text
	- a. If A/LineItemBasicInformation/MiscellaneousTextDetails/ exist and If
		- A/LineItemBasicInformation/MiscellaneousTextDetails/Section = E then
			- i. If A/LineItemIdentifier/LineItem/LineItemBase exist display
				- 1. If A/LineItemBasicInformation/OptionLineItem = 'true' display "Option Line Item"
				- 2. Display A/LineItemIdentifier/LineItem/LineItemBase
				- 3. If there is a value in either
					- A/LineItemIdentifier/LineItem/LineItemExtension/InfoSlinExtension or A/LineItemIdentifier/LineItem/LineItemExtension/SlinExtension add it to the end of A/LineItemIdentifier/LineItem/LineItemBase. Ordered by A/LineItemIdentifier/LineItem/LineItemBase and then

A/LineItemIdentifier/LineItem/LineItemExtension/SlinExtension then

- A/LineItemIdentifier/LineItem/LineItemExtension/InfoSlinExtension
- 4. A/LineItemBasicInformation/MiscellaneousTextDetails/MiscellaneousText value
- b. If A/LineItemBasicInformation/MisceIlaneousTextDetails exist and If
	- A/LineItemBasicInformation/MiscellaneousTextDetails/Section = E then
		- i. If A/LineItemBasicInformation/OptionLineItem = 'true' display "Option Line Item"
		- ii. Display A/LineItemIdentifier/ExhibitLineItem/ElinBase
		- iii. A/LineItemIdentifier/ExhibitLineItem/ElinExtension the end of LineItemIdentifier/ExhibitLineItem/ElinBase. Order by A/LineItemIdentifier/ExhibitLineItem/ElinBase then A/LineItemIdentifier/ExhibitLineItem/ElinExtension
		- iv. A/LineItemBasicInformation/MiscellaneousTextDetails/MiscellaneousText value
- 10. Display Inspection and acceptance information at the individual Line Item Level For all A/Addresses (If they exist) display
	- a. For each A
		- i. Display CLIN., SLIN, ELIN, InfoSLIN in a column
			- 1. Order by CLIN. For each CLIN first
				- a. display the CLIN
				- b. Display any ELINs that are children to the CLIN (use
				- A/LineItemIdentifier/ExhibitLineItem/ParentLineItem/LineItemBase).
				- c. Display any SLINs
				- d. Display any ELINs that are children to the CLIN (use A/LineItemIdentifier/ExhibitLineItem/ParentLineItem/LineItemBase and A/LineItemIdentifier/ExhibitLineItem/ParentLineItem/SlinExtension).
				- e. Display any InfoSlins.
			- 2. If A/LineItemBasicInformation/OptionLineItem = 'true' display "Option Line Item"
			- 3. If this is a CLIN (A/LineItemIdentifier/LineItem/LineItemBase) exist display
				- a. A/LineItemIdentifier/LineItem/LineItemBase
					- b. If there is a value in either
						- A/LineItemIdentifier/LineItem/LineItemExtension/InfoSlinExtension or A/LineItemIdentifier/LineItem/LineItemExtension/SlinExtension add it to the end of A/LineItemIdentifier/LineItem/LineItemBase. Ordered by A/LineItemIdentifier/LineItem/LineItemBase and then A/LineItemIdentifier/LineItem/LineItemExtension/SlinExtension then A/LineItemIdentifier/LineItem/LineItemExtension/InfoSlinExtension
			- 4. If this is an ELIN (A/LineItemIdentifier/ExhibitLineItem/ElinBase)display
				- a. A/LineItemIdentifier/ExhibitLineItem/ElinBase
				- b. A/LineItemIdentifier/ExhibitLineItem/ElinExtension
		- ii. If A/Addresses/AddressDescription = "Outside Inspection" then in a column display
			- 1. A/Addresses/AddressDescription
				- 2. If A/Addresses/AcceptanceInspection exist display
					- a. A/Addresses/AcceptanceInspection/Action
					- b. A/Addresses/AcceptanceInspection/Location
					- c. A/Addresses/AcceptanceInspection/Instructions
			- 3. Display Organization ID
				- a. If A/Addresses/Address/OrganizationID/DoDAAC exists, display it
				- b. If A/Addresses/Address/OrganizationID/Mapac exists, display it
				- c. If A/Addresses/Address/OrganizationID/Cage exists, display it
				- d. If A/Addresses/Address/OrganizationID/DunsNumber exists, display it
				- e. If A/Addresses/Address/OrganizationID/Duns4Number exists, display it
				- f. If A/Addresses/Address/OrganizationID/AustinTetraNumber exists, display it
				- g. If A/Addresses/Address/OrganizationID/CountryCode exists, display it
				- h. If A/Addresses/Address/OrganizationID/OUID exists, display it
				- i. If A/Addresses/Address/OrganizationID/Zone exists, display it
				- j. If A/Addresses/Address/OrganizationID/AlternateIdentifier exist display
					- i. A/Addresses/Address/OrganizationID/AlternateIdentifier/Description
- ii. A/Addresses/Address/OrganizationID/AlternateIdentifier/Value
- 4. Display Address If A/Addresses exists
	- a. If A/Addresses/Address/OrganizationNameAddress exist display A/Addresses/Address/OrganizationNameAddress/OrganizationName
	- b. If

A/Addresses/Address/OrganizationNameAddress/OrganizationAddress/Discr eteAddress exist display the address elements that exist per [Table 2](#page-1-0) – [Discrete Address Elements](#page-1-0).

c. Else (If

A/Addresses/Address/OrganizationNameAddress/OrganizationAddress/FreeF ormAddress exist display

- i. A/Addresses/Address/OrganizationNameAddress/OrganizationAddre ss/FreeFormAddress/AddressLine1
- ii. If

A/Addresses/Address/OrganizationNameAddress/OrganizationAddre ss/FreeFormAddress/AddressLine2 exist display it

iii. If

A/Addresses/Address/OrganizationNameAddress/OrganizationAddre ss/FreeFormAddress/AddressLine3 exist display it

iv. If

A/Addresses/Address/OrganizationNameAddress/OrganizationAddre ss/FreeFormAddress/AddressLine4 exist display it

- 5. Display contact info at the Line Item level If A/Addresses/Contact exist display all
	- a. If A/Addresses/Contact/OfficeCode exists, display it
	- b. Display A/Addresses/Contact/Name
	- c. If A/Addresses/Contact/TitleOrFunction exists, display
		- i. ", "
		- ii. A/Addresses/Contact/TitleOrFunction
	- d. For each A/Addresses/Contact/ContactMethod display
		- i. A/Addresses/Contact/ContactMethod/MethodDescription
	- e. A/Addresses/Contact/ContactMethod/MethodValue
- iii. If A/Addresses/AddressDescription = "Inspection Location" then in a column display
	- 1. A/Addresses/AddressDescription
	- 2. If A/Addresses/AcceptanceInspection exist display
		- a. A/Addresses/AcceptanceInspection/Action
			- b. A/Addresses/AcceptanceInspection/Location
			- c. A/Addresses/AcceptanceInspection/Instructions
	- 3. Display Organization ID
		- a. If A/Addresses/Address/OrganizationID/DoDAAC exists, display it
		- b. If A/Addresses/Address/OrganizationID/Mapac exists, display it
		- c. If A/Addresses/Address/OrganizationID/Cage exists, display it
		- d. If A/Addresses/Address/OrganizationID/DunsNumber exists, display it
		- e. If A/Addresses/Address/OrganizationID/Duns4Number exists, display it
		- f. If A/Addresses/Address/OrganizationID/AustinTetraNumber exists, display it
		- g. If A/Addresses/Address/OrganizationID/CountryCode exists, display it
		- h. If A/Addresses/Address/OrganizationID/OUID exists, display it
		- i. If A/Addresses/Address/OrganizationID/Zone exists, display it
		- j. If A/Addresses/Address/OrganizationID/AlternateIdentifier exist display
			- i. A/Addresses/Address/OrganizationID/AlternateIdentifier/Description
			- ii. A/Addresses/Address/OrganizationID/AlternateIdentifier/Value
	- 4. Display Address If A/Addresses exists
		- a. If A/Addresses/Address/OrganizationNameAddress exist display
			- A/Addresses/Address/OrganizationNameAddress/OrganizationName
		- b. If
			- A/Addresses/Address/OrganizationNameAddress/OrganizationAddress/Discr

eteAddress exist display the address elements that exist per [Table 2](#page-1-0) – [Discrete Address Elements](#page-1-0).

c. Else (If

- A/Addresses/Address/OrganizationNameAddress/OrganizationAddress/FreeF ormAddress exist display
	- i. A/Addresses/Address/OrganizationNameAddress/OrganizationAddre ss/FreeFormAddress/AddressLine1
	- ii. If
		- A/Addresses/Address/OrganizationNameAddress/OrganizationAddre ss/FreeFormAddress/AddressLine2 exist display it
	- iii. If

A/Addresses/Address/OrganizationNameAddress/OrganizationAddre ss/FreeFormAddress/AddressLine3 exist display it

iv. If

A/Addresses/Address/OrganizationNameAddress/OrganizationAddre ss/FreeFormAddress/AddressLine4 exist display it

- 5. Display contact info at the Line Item level If A/Addresses/Contact exist display all
	- a. If A/Addresses/Contact/OfficeCode exists, display it
		- b. Display A/Addresses/Contact/Name
		- c. If A/Addresses/Contact/TitleOrFunction exists, display
			- i. ", "
			- ii. A/Addresses/Contact/TitleOrFunction
		- d. For each A/Addresses/Contact/ContactMethod display
			- i. A/Addresses/Contact/ContactMethod/MethodDescription
		- e. A/Addresses/Contact/ContactMethod/MethodValue
- iv. If A/Addresses/AddressDescription = "Acceptance Location" then in a column display
	- 1. A/Addresses/AddressDescription
	- 2. If A/Addresses/AcceptanceInspection exist display
		- a. A/Addresses/AcceptanceInspection/Action
		- b. A/Addresses/AcceptanceInspection/Location
		- c. A/Addresses/AcceptanceInspection/Instructions
	- 3. Display Organization ID
		- a. If A/Addresses/Address/OrganizationID/DoDAAC exists, display it
		- b. If A/Addresses/Address/OrganizationID/Mapac exists, display it
		- c. If A/Addresses/Address/OrganizationID/Cage exists, display it
		- d. If A/Addresses/Address/OrganizationID/DunsNumber exists, display it
		- e. If A/Addresses/Address/OrganizationID/Duns4Number exists, display it
		- f. If A/Addresses/Address/OrganizationID/AustinTetraNumber exists, display it
		- g. If A/Addresses/Address/OrganizationID/CountryCode exists, display it
		- h. If A/Addresses/Address/OrganizationID/OUID exists, display it
		- i. If A/Addresses/Address/OrganizationID/Zone exists, display it
		- j. If A/Addresses/Address/OrganizationID/AlternateIdentifier exist display
			- i. A/Addresses/Address/OrganizationID/AlternateIdentifier/Description
				- ii. A/Addresses/Address/OrganizationID/AlternateIdentifier/Value
	- 4. Display Address If A/Addresses exists
		- a. If A/Addresses/Address/OrganizationNameAddress exist display
		- A/Addresses/Address/OrganizationNameAddress/OrganizationName
		- b. If
			- A/Addresses/Address/OrganizationNameAddress/OrganizationAddress/Discr eteAddress exist display the address elements that exist per [Table 2](#page-1-0) – [Discrete Address Elements](#page-1-0).
		- c. Else (If A/Addresses/Address/OrganizationNameAddress/OrganizationAddress/FreeF ormAddress exist display
			- i. A/Addresses/Address/OrganizationNameAddress/OrganizationAddre ss/FreeFormAddress/AddressLine1
- ii. If
	- A/Addresses/Address/OrganizationNameAddress/OrganizationAddre ss/FreeFormAddress/AddressLine2 exist display it
- iii. If
	- A/Addresses/Address/OrganizationNameAddress/OrganizationAddre ss/FreeFormAddress/AddressLine3 exist display it
- iv. If
	- A/Addresses/Address/OrganizationNameAddress/OrganizationAddre ss/FreeFormAddress/AddressLine4 exist display it
- 5. Display contact info at the Line Item level If A/Addresses/Contact exist display all
	- a. If A/Addresses/Contact/OfficeCode exists, display it
	- b. Display A/Addresses/Contact/Name
	- c. If A/Addresses/Contact/TitleOrFunction exists, display
		- i.  $"$  "
		- ii. A/Addresses/Contact/TitleOrFunction
	- d. For each A/Addresses/Contact/ContactMethod display
		- i. A/Addresses/Contact/ContactMethod/MethodDescription
	- e. A/Addresses/Contact/ContactMethod/MethodValue
- v. If A/Addresses/AddressDescription = "Inspection and Acceptance Location" then in a column display
	- 1. A/Addresses/AddressDescription
	- 2. If A/Addresses/AcceptanceInspection exist display
		- a. A/Addresses/AcceptanceInspection/Action
		- b. A/Addresses/AcceptanceInspection/Location
		- c. A/Addresses/AcceptanceInspection/Instructions
	- 3. Display Organization ID
		- a. If A/Addresses/Address/OrganizationID/DoDAAC exists, display it
		- b. If A/Addresses/Address/OrganizationID/Mapac exists, display it
		- c. If A/Addresses/Address/OrganizationID/Cage exists, display it
		- d. If A/Addresses/Address/OrganizationID/DunsNumber exists, display it
		- e. If A/Addresses/Address/OrganizationID/Duns4Number exists, display it
		- f. If A/Addresses/Address/OrganizationID/AustinTetraNumber exists, display it
		- g. If A/Addresses/Address/OrganizationID/CountryCode exists, display it
		-
		- h. If A/Addresses/Address/OrganizationID/OUID exists, display it If A/Addresses/Address/OrganizationID/Zone exists, display it
		- j. If A/Addresses/Address/OrganizationID/AlternateIdentifier exist display
			- i. A/Addresses/Address/OrganizationID/AlternateIdentifier/Description
				- ii. A/Addresses/Address/OrganizationID/AlternateIdentifier/Value
	- 4. Display Address If A/Addresses exists
		- a. If A/Addresses/Address/OrganizationNameAddress exist display A/Addresses/Address/OrganizationNameAddress/OrganizationName
		- b. If

A/Addresses/Address/OrganizationNameAddress/OrganizationAddress/Discr eteAddress exist display the address elements that exist per [Table 2](#page-1-0) – [Discrete Address Elements](#page-1-0).

c. Else (If

A/Addresses/Address/OrganizationNameAddress/OrganizationAddress/FreeF ormAddress exist display

- i. A/Addresses/Address/OrganizationNameAddress/OrganizationAddre ss/FreeFormAddress/AddressLine1
- ii. If

A/Addresses/Address/OrganizationNameAddress/OrganizationAddre ss/FreeFormAddress/AddressLine2 exist display it

iii. If

A/Addresses/Address/OrganizationNameAddress/OrganizationAddre ss/FreeFormAddress/AddressLine3 exist display it

iv. If

- A/Addresses/Address/OrganizationNameAddress/OrganizationAddre ss/FreeFormAddress/AddressLine4 exist display it
- 5. Display contact info at the Line Item level If A/Addresses/Contact exist display all
	- a. If A/Addresses/Contact/OfficeCode exists, display it
		- b. Display A/Addresses/Contact/Name
		- c. If A/Addresses/Contact/TitleOrFunction exists, display
			- i.  $"$  "
				- ii. A/Addresses/Contact/TitleOrFunction
		- d. For each A/Addresses/Contact/ContactMethod display
			- i. A/Addresses/Contact/ContactMethod/MethodDescription
				- ii. A/Addresses/Contact/ContactMethod/MethodValue

### 11. Line Item References

- a. If A/ReferenceNumber exist and A/ReferenceNumber/DescriptionText and  $A/Reference$ Number/ReferenceSection = E exist then display based on the order described in Table
	- 3 Reference Enumerations
		- i. If A/LineItemIdentifier/LineItem/LineItemBase exist display
			- 1. If A/LineItemBasicInformation/OptionLineItem = 'true' display "Option Line Item"
			- 2. A/LineItemIdentifier/LineItem/LineItemBase
			- 3. If there is a value in either
			- A/LineItemIdentifier/LineItem/LineItemExtension/InfoSlinExtension or A/LineItemIdentifier/LineItem/LineItemExtension/SlinExtension add it to the end of A/LineItemIdentifier/LineItem/LineItemBase. Ordered by A/LineItemIdentifier/LineItem/LineItemBase and then A/LineItemIdentifier/LineItem/LineItemExtension/SlinExtension then A/LineItemIdentifier/LineItem/LineItemExtension/InfoSlinExtension
		- ii. For all A/ReferenceNumber
			- 1. Display the value of A/ReferenceNumber/DescriptionText.
				- $2.$
				- 3. Display either:
					- a. If A/ReferenceNumber/ReferenceDescription exist display it
					- b. else If D/ReferenceNumber/AlternateDescription exist display it
				- 4. ": "
				- 5. A/ReferenceNumber/ReferenceValue
			- $6.$
			- 7. If A/ReferenceNumber/VersionDate exist display it in DD MON YYYY format
		- iii. Elin References
			- 1. If A/LineItemBasicInformation/OptionLineItem = 'true' display "Option Line Item"
			- 2. Display A/LineItemIdentifier/ExhibitLineItem/ElinBase
			- 3. A/LineItemIdentifier/ExhibitLineItem/ElinExtension the end of LineItemIdentifier/ExhibitLineItem/ElinBase. Order by A/LineItemIdentifier/ExhibitLineItem/ElinBase then A/LineItemIdentifier/ExhibitLineItem/ElinExtension
		- iv. For all A/ReferenceNumber
			- 1. Display the value of A/ReferenceNumber/DescriptionText.
			- 2. " "
			- 3. Display either:
				- a. If A/ReferenceNumber/ReferenceDescription exist display it
				- b. else If D/ReferenceNumber/AlternateDescription exist display it
			- 4. ": "
			- 5. A/ReferenceNumber/ReferenceValue
			- $6.$
			- 7. If A/ReferenceNumber/VersionDate exist display it in DD MON YYYY format
- 12. Line item clauses- This section is ordered by CLIN/SLIN and then (within each CLIN/SLIN) ordered numerically by the value in A/LineItemClauses/RegulationOrSupplement FAR (first ordered by those without A/LineItemClauses/ClauseText and then those with [these sets are all ordered by clause number]) , DFARS (first

ordered by those without A/LineItemClauses/ClauseText and then those with [these sets are all ordered by clause number]) , and then everything else in this field (first ordered by those without A/LineItemClauses/ClauseText and then those with [these sets are all ordered by clause number]) and then A/LineItemClauses/IssuingActivity (first ordered by those without A/LineItemClauses/ClauseText and then those with [these sets are all ordered by clause number]) . For each A,

- a. If A/LineItemClauses exist and A/LineItemClauses/Section = E then
- b. If A/LineItemIdentifier/LineItem/LineItemBase exist display
	- i. If A/LineItemBasicInformation/OptionLineItem = 'true' display "Option Line Item"
	- ii. A/LineItemIdentifier/LineItem/LineItemBase
	- iii. If there is a value in either A/LineItemIdentifier/LineItem/LineItemExtension/InfoSlinExtension or A/LineItemIdentifier/LineItem/LineItemExtension/SlinExtension add it to the end of A/LineItemIdentifier/LineItem/LineItemBase. Ordered by A/LineItemIdentifier/LineItem/LineItemBase and then A/LineItemIdentifier/LineItem/LineItemExtension/SlinExtension then A/LineItemIdentifier/LineItem/LineItemExtension/InfoSlinExtension
	- iv. For all A/LineItemClauses/ Display
	- v. A/LineItemClauses/RegulationOrSupplement or A/LineItemClauses/IssuingActivity
	- vi. A/LineItemClauses/ClauseNumber,
	- vii. A/LineItemClauses/ClauseTitle,
	- viii. A/LineItemClauses/ClauseEffectiveDate in DD MON YYYY format,
	- ix. If A/LineItemClauses/ClauseVariation exist then display all  $(0 2)$ A/LineItemClauses/ClauseVariation/AlternateOrDeviation and If present display A/LineItemClauses/ClauseVariation/VariationName
	- x. If A/LineItemClauses/ClauseText is present then display A/LineItemClauses/ClauseText/ClauseFullText (we are not doing A/LineItemClauses/ClauseText/ClauseFillinText/FillinText).
- c. ELIN Line Item Clauses If A/LineItemClauses exist and A/LineItemClauses/Section = E then
	- i. If A/LineItemBasicInformation/OptionLineItem = 'true' display "Option Line Item"
		- ii. Display A/LineItemIdentifier/ExhibitLineItem/ElinBase
		- iii. A/LineItemIdentifier/ExhibitLineItem/ElinExtension the end of LineItemIdentifier/ExhibitLineItem/ElinBase. Order by A/LineItemIdentifier/ExhibitLineItem/ElinBase then A/LineItemIdentifier/ExhibitLineItem/ElinExtension
		- iv. For all A/LineItemClauses/ Display
			- 1. A/LineItemClauses/RegulationOrSupplement or A/LineItemClauses/IssuingActivity
			- 2. A/LineItemClauses/ClauseNumber,
			- 3. A/LineItemClauses/ClauseTitle,
			- 4. A/LineItemClauses/ClauseEffectiveDate in DD MON YYYY format,
			- 5. If A/LineItemClauses/ClauseVariation exist then display all  $(0 2)$ A/LineItemClauses/ClauseVariation/AlternateOrDeviation and If present display A/LineItemClauses/ClauseVariation/VariationName
			- 6. If A/LineItemClauses/ClauseText is present then display A/LineItemClauses/ClauseText/ClauseFullText (we are not doing A/LineItemClauses/ClauseText/ClauseFillinText/FillinText).

# **Section F – Deliveries or Performance**

- 1. Display the Section title: "Section F Deliveries or Performance"
- 2. Header Miscellaneous Text
	- a. If B/MiscellaneousTextDetailsexist and If B/MiscellaneousTextDetails/Section = F then display B/MiscellaneousTextDetails/MiscellaneousText value
- 3. Display Group Misc Text
	- a. Group Line Item Misc Text Section If E exist and E/GroupMiscellaneousText exist and If E/GroupMiscellaneousText/MiscellaneousTextDetails/Section = F
- b. For each line item in E/GroupMiscellaneousText/LineItemList display the following elements using this order:
	- i. display the CLIN
	- ii. Display any ELINs that are children to the CLIN (use

E/GroupMiscellaneousText/LineItemList/ExhibitLineItem/ParentLineItem/LineItemBase)

- iii. Display any SLINs
- iv. Display any ELINs that are children to the CLIN (use E/GroupMiscellaneousText/LineItemList/ExhibitLineItem/ParentLineItem/LineItemBase and E/GroupMiscellaneousText/LineItemList/ExhibitLineItem/ParentLineItem/SlinExtension).
	-
- v. Display any InfoSlins.
	- 1. For each CLIN that does not have a SLIN or Info SLIN display
		- a. E/GroupMiscellaneousText/LineItemList/LineItem/LineItemBase
			- b. If the CLIN is a parent to an ELIN that does not have a SlinExtension, display:
				- i. E/GroupMiscellaneousText/LineItemList/ExhibitLineItem/ElinBase
				- ii. E/GroupMiscellaneousText/LineItemList/ExhibitLineItem/ElinExtensio n
		- c. If there is a SLIN for thisCLIN display
			- i. E/GroupMiscellaneousText/LineItemList/LineItem/LineItemBase
			- ii. E/GroupMiscellaneousText/LineItemList/LineItem/LineItemExtension/ **SlinExtension**
			- iii. If there is an ELIN that has the same SlinExtension, display
				- 1. E/GroupMiscellaneousText/LineItemList/ExhibitLineItem/Elin Base
				- 2. E/GroupMiscellaneousText/LineItemList/ExhibitLineItem/Elin **Extension**
		- d. Display all InfoSlins where the ClinBase matches the LineItemBase:
			- i. E/GroupMiscellaneousText/LineItemList/LineItem/LineItemBase
			- ii. E/GroupMiscellaneousText/LineItemList/LineItem/LineItemExtension/I nfoSlinExtension
- c. Display E/GroupMiscellaneousText/MiscellaneousTextDetails/MiscellaneousText
- 4. Line Item Miscellaneous Text
	- a. If A/LineItemBasicInformation/MiscellaneousTextDetails/ exist and If
		- A/LineItemBasicInformation/MiscellaneousTextDetails/Section = F then
			- i. If A/LineItemIdentifier/LineItem/LineItemBase exist display
				- 1. If A/LineItemBasicInformation/OptionLineItem = 'true' display "Option Line Item"
				- 2. Display A/LineItemIdentifier/LineItem/LineItemBase
				- 3. If there is a value in either
					- A/LineItemIdentifier/LineItem/LineItemExtension/InfoSlinExtension or A/LineItemIdentifier/LineItem/LineItemExtension/SlinExtension add it to the end of A/LineItemIdentifier/LineItem/LineItemBase. Ordered by
						-
						- A/LineItemIdentifier/LineItem/LineItemBase and then
						- A/LineItemIdentifier/LineItem/LineItemExtension/SlinExtension then
				- A/LineItemIdentifier/LineItem/LineItemExtension/InfoSlinExtension
			- ii. A/LineItemBasicInformation/MiscellaneousTextDetails/MiscellaneousText value
	- b. If A/LineItemBasicInformation/MiscellaneousTextDetails exist and If
		- A/LineItemBasicInformation/MisceIlaneousTextDetails/Section = F then
			- i. If A/LineItemBasicInformation/OptionLineItem = 'true' display "Option Line Item"
			- ii. Display A/LineItemIdentifier/ExhibitLineItem/ElinBase
			- iii. A/LineItemIdentifier/ExhibitLineItem/ElinExtension the end of LineItemIdentifier/ExhibitLineItem/ElinBase. Order by A/LineItemIdentifier/ExhibitLineItem/ElinBase then A/LineItemIdentifier/ExhibitLineItem/ElinExtension
			- iv. A/LineItemBasicInformation/MiscellaneousTextDetails/MiscellaneousText value
- 5. Display Header Delivery Information
	- a. Display Header Delivery Dates –

i. If D/ProcurementInstrumentDates/ProcurementInstrumentPeriods exist or (if D/DeliveryDetails exist and (if D/DeliveryDetails/DeliveryDates exist or if DeliveryLeadTime exist or (if D/DeliveryDetails/PreDeliveryNotification and if D/DeliveryDetails/PreDeliveryNotification = "true"))) or (if D\Shipping exist and ((D/Shipping/MustShipCompleteIndicator exist and if D/Shipping/MustShipCompleteIndicator = "true") or (if D/Shipping/ShipInPlaceIndicator exist and if D/Shipping/ShipInPlaceIndicator = "true") or if D/Shipping/FoBDetails exists) or (If D/ReferenceNumber exist and D/ReferenceNumber/ReferenceDescription exist and D/ReferenceNumber/ReferenceSection = "F") or If

D/ProcurementInstrumentAddresses/AddressDescription equals any of the following "Delivery Zone", "Facility", "Free on Board Point", "International Freight Forwarder", "Inventory Control Point", "Mark for Party", "Pick up Address", "Place of Performance", "Service Performance Site", "Ship To", "Shipment in Place Location" display "Overall Contract Delivery Period"

- ii. If D/ProcurementInstrumentDates/ProcurementInstrumentPeriods exist display all
	- 1. D/ProcurementInstrumentDates/ProcurementInstrumentPeriods/PeriodDescription
	- 2. "From "
	- 3. D/ProcurementInstrumentDates/ProcurementInstrumentPeriods/StartDate in DD MON YYYY format
	- 4. " to "
	- 5. D/ProcurementInstrumentDates/ProcurementInstrumentPeriods/EndDate in DD MON YYYY format
- iii. If D/DeliveryDetails exist and D/DeliveryDetails/DeliveryDates exist display all
	- 1. D/DeliveryDetails/DeliveryDates/DeliveryDescription
	- 2. If D/DeliveryDetails/DeliveryDates/DeliveryDate exists
		- a. D/DeliveryDetails/DeliveryDates/DeliveryDate/DateElement in DD MON YYYY format
		- b. If D/DeliveryDetails/DeliveryDates/DeliveryDate/TimeElement exists
			- i. Display D/DeliveryDetails/DeliveryDates/DeliveryDate/TimeElement/TimeEle ment
			- ii. D/DeliveryDetails/DeliveryDates/DeliveryDate/TimeElement/TimeZon e
		- c. Else If D/DeliveryDetails/DeliveryDates/DeliveryMonth exist display it
		- d. Else If D/DeliveryDetails/DeliveryDates/DeliveryPeriod exist
			- i. "From "
				- ii. Display

D/DeliveryDetails/DeliveryDates/DeliveryPeriod/PeriodStart/DateElem ent in DD MON YYYY format

- iii. If D/DeliveryDetails/DeliveryDates/DeliveryPeriod/PeriodStart TimeElement exists
	- 1. Display
		- D/DeliveryDetails/DeliveryDates/DeliveryPeriod/PeriodStart/Ti meElement/TimeElement
	- 2. D/DeliveryDetails/DeliveryDates/DeliveryPeriod/PeriodStart/Ti meElement/TimeZone
- iv. " to "
- v. Display

D/DeliveryDetails/DeliveryDates/DeliveryPeriod/PeriodEnd/DateElem ent in DD MON YYYY format

- vi. If D/DeliveryDetails/DeliveryDates/DeliveryPeriod/PeriodEnd TimeElement exists
	- 1. Display
		- D/DeliveryDetails/DeliveryDates/DeliveryPeriod/PeriodEnd/Ti meElement/TimeElement
	- 2. D/DeliveryDetails/DeliveryDates/DeliveryPeriod/PeriodEnd/Ti meElement/TimeZone
- iv. If D/DeliveryDetails exist and D/DeliveryDetails/DeliveryLeadTime exist display all
- 1. D/DeliveryDetails/DeliveryLeadTime/LeadTimeDescription
- 2. D/DeliveryDetails/DeliveryLeadTime/DeliveryLeadTime/DurationValue
- 3. D/DeliveryDetails/DeliveryLeadTime/DeliveryLeadTime/DurationUnit
- 4. If D/DeliveryDetails/DeliveryLeadTime/LeadTimeEvent exist display it
- b. Display Header Destination information For each D/ProcurementInstrumentAddresses
	- i. If D/ProcurementInstrumentAddresses/AddressDescription equals any of the following "Delivery Zone", "Facility", "Free on Board Point", "International Freight Forwarder", "Inventory Control Point", "Mark for Party", "Pick up Address", "Place of Performance", "Service Performance Site", "Ship To", "Shipment in Place Location" display
		- 1. Display the value of D/ProcurementInstrumentAddresses/AddressDescription
		- 2. Display Organization ID
			- a. If D/ProcurementInstrumentAddresses/Address/OrganizationID/DoDAAC exists, display it
			- b. If D/ProcurementInstrumentAddresses/Address/OrganizationID/Mapac exists, display it
			- c. If D/ProcurementInstrumentAddresses/Address/OrganizationID/DunsNumber exists, display it
			- d. If
			- D/ProcurementInstrumentAddresses/Address/OrganizationID/Duns4Number exists, display it
			- e. If D/ProcurementInstrumentAddresses/Address/OrganizationID/Cage exists, display it
			- f. If
				- D/ProcurementInstrumentAddresses/Address/OrganizationID/AustinTetraNu mber exists, display it
			- g. If D/ProcurementInstrumentAddresses/Address/OrganizationID/CountryCode exists, display it
			- h. If D/ProcurementInstrumentAddresses/Address/OrganizationID/OUID exists, display it
			- i. If D/ProcurementInstrumentAddresses/Address/OrganizationID/Zone exists, display it
			- j. If

D/ProcurementInstrumentAddresses/Address/OrganizationID/AlternateIdentifi er exist display

- i. D/ProcurementInstrumentAddresses/Address/OrganizationID/Alternat eIdentifier/Description
- ii. D/ProcurementInstrumentAddresses/Address/OrganizationID/Alternat eIdentifier/Value
- 3. Display Header Address
	- a. If D/ProcurementInstrumentAddresses/Address/OrganizationNameAddress exist display

D/ProcurementInstrumentAddresses/Address/OrganizationNameAddress/Org anizationName

b. If

D/ProcurementInstrumentAddresses/Address/OrganizationNameAddress/Org anizationAddress/DiscreteAddress exist display the address elements that exist per Table 2 – [Discrete Address Elements](#page-1-0).

c. Else (If

D/ProcurementInstrumentAddresses/Address/OrganizationNameAddress/Org anizationAddress/FreeFormAddress exist display

- i. D/ProcurementInstrumentAddresses/Address/OrganizationNameAddr ess/OrganizationAddress/FreeFormAddress/AddressLine1
- ii. If

D/ProcurementInstrumentAddresses/Address/OrganizationNameAddr ess/OrganizationAddress/FreeFormAddress/AddressLine2 exist display it

- iii. If
	- D/ProcurementInstrumentAddresses/Address/OrganizationNameAddr ess/OrganizationAddress/FreeFormAddress/AddressLine3 exist display it
- iv. If
	- D/ProcurementInstrumentAddresses/Address/OrganizationNameAddr ess/OrganizationAddress/FreeFormAddress/AddressLine4 exist display it
- 4. Display contact info If D/ProcurementInstrumentAddresses/Contact exist display all
	- a. If D/ProcurementInstrumentAddresses/Contact/OfficeCode exists, display it
	- b. Display D/ProcurementInstrumentAddresses/Contact/Name
	- c. If D/ProcurementInstrumentAddresses/Contact/TitleOrFunction exists, display i. ", "
		- ii. D/ProcurementInstrumentAddresses/Contact/TitleOrFunction
	- d. For each D/ProcurementInstrumentAddresses/Contact/ContactMethod display
		- i. D/ProcurementInstrumentAddresses/Contact/ContactMethod/Method **Description**
		- ii. D/ProcurementInstrumentAddresses/Contact/ContactMethod/Method Value
- c. Display other Header Delivery information
	- i. If D/DeliveryDetails exist and D/DeliveryDetails/PreDeliveryNotification and
		- D/DeliveryDetails/PreDeliveryNotification = "true" display "Pre-Delivery Notification Required"
	- ii. If D/Shipping exist and D/Shipping/MustShipCompleteIndicator exist and D/Shipping/MustShipCompleteIndicator = "true" display "Must Ship Complete"
	- iii. If D/Shipping exist and D/Shipping/ShipInPlaceIndicator exist and D/Shipping/ShipInPlaceIndicator = "true" display "Ship in Place"
	- iv. Display Header special Handling data If D/DeliveryDetails exist and D/DeliveryDetails/DeliverySpecialHandling exist display all
		- 1. If D/DeliveryDetails/DeliverySpecialHandling/SpecialHandlingCode exist display it
		- 2. D/DeliveryDetails/DeliverySpecialHandling/HazardousMaterial exist display
			- a. D/DeliveryDetails/DeliverySpecialHandling/HazardousMaterial/ClassCodeSou rce
			- b. D/DeliveryDetails/DeliverySpecialHandling/HazardousMaterial/ClassCode
		- 3. If D/DeliveryDetails/DeliverySpecialHandling/AdditionalInformation exist display it
	- v. Display Freight on Board details If D/Shipping exist and D/Shipping/FoBDetails exist display 1. D/Shipping/FoBDetails/PaymentMethod
		- 2. If D/Shipping/FoBDetails/FoBPoint exist display it
		- 3. If D/Shipping/FoBDetails/UnitedNationsCode exist display it
	- vi. Display Transportation Details If D/Shipping exist and D/Shipping/TransportationDetails exist display
		- 1. If D/Shipping/TransportationDetails/PipelineDoDAAC exist display it
		- 2. If D/Shipping/TransportationDetails/TransportationMethod exist display it
		- 3. If D/Shipping/TransportationDetails/TransportationServiceLevel exist display it
	- vii. If D/ReferenceNumber exist and D/ReferenceNumber/ReferenceDescription exist and D/ReferenceNumber/ReferenceSection = F
		- 1. Display the value of D/ReferenceNumber/DescriptionText.
		- $2<sub>1</sub>$
		- 3. Display either:
			- a. If D/ReferenceNumber/ReferenceDescription exist display it
			- b. else If D/ReferenceNumber/AlternateDescription exist display it
		- 4. ": "
		- 5. D/ReferenceNumber/ReferenceValue
		- $6.$
		- 7. If D/ReferenceNumber/VersionDate exist display it in DD MON YYYY format
- 6. Display Individual Line Item Delivery Information –
- a. Decide If we need to display the Line Item Identifier (If A/Addresses exist and If A/Addresses/AddressDescription equals any of the following: "Delivery Zone", "Facility", "Free on Board Point", "International Freight Forwarder", "Inventory Control Point", "Mark for Party", "Pick up Address", "Place of Performance", "Service Performance Site", "Ship To", "Shipment in Place Location") or (If A/Delivery exists) or (If A/Shipping exist and (A/Shipping/MustShipCompleteIndicator exist or A/Shipping/ShipInPlaceIndicator exist or A/Shipping/FoBDetails exist or (A/Shipping/TransportationDetails exist and (A/Shipping/TransportationDetails/PipelineDoDAAC exist or A/Shipping/TransportationDetails/TransportationMethod exist or A/Shipping/TransportationDetails/TransportationServiceLevel exists) ) or If A/ReferenceNumber exist and A/ReferenceNumber/ReferenceDescription exist and A/ReferenceNumber/ReferenceSection = "F") display
	- i. For each A
		- 1. Display CLIN., SLIN, ELIN, InfoSLIN
		- 2. Order by CLIN. For each CLIN first
			- a. display the CLIN
			- b. Display any ELINs that are children to the CLIN (use
				- A/LineItemIdentifier/ExhibitLineItem/ParentLineItem/LineItemBase).
			- c. Display any SLINs
			- d. Display any ELINs that are children to the CLIN (use A/LineItemIdentifier/ExhibitLineItem/ParentLineItem/LineItemBase and A/LineItemIdentifier/ExhibitLineItem/ParentLineItem/SlinExtension).
			- e. Display any InfoSlins.
		- 3. If A/LineItemBasicInformation/OptionLineItem = 'true' display "Option Line Item"
		- 4. If this is a CLIN (A/LineItemIdentifier/LineItem/LineItemBase) exist display
			- a. A/LineItemIdentifier/LineItem/LineItemBase
				- b. If there is a value in either A/LineItemIdentifier/LineItem/LineItemExtension/InfoSlinExtension or A/LineItemIdentifier/LineItem/LineItemExtension/SlinExtension add it to the end of A/LineItemIdentifier/LineItem/LineItemBase. Ordered by A/LineItemIdentifier/LineItem/LineItemBase and then A/LineItemIdentifier/LineItem/LineItemExtension/SlinExtension then A/LineItemIdentifier/LineItem/LineItemExtension/InfoSlinExtension
				- c. If this is an ELIN (A/LineItemIdentifier/ExhibitLineItem/ElinBase)display
					- i. A/LineItemIdentifier/ExhibitLineItem/ElinBase
					- ii. A/LineItemIdentifier/ExhibitLineItem/ElinExtension
		- 5. If A/LineItemDates exist and (A/LineItemDates/LineItemDateDescription = "Period of Performance" or A/LineItemDates/LineItemDateDescription = "Lease") display
			- a. A/LineItemDates/LineItemDateDescription
			- b. If A/LineItemDates/DeliveryDate exist display
				- i. A/LineItemDates/DeliveryDate/DateElement in DD MON YYYY format
					- ii. If A/LineItemDates/DeliveryDate/TimeElement exist display
						- 1. A/LineItemDates/DeliveryDate/TimeElement/TimeElement
						- 2. A/LineItemDates/DeliveryDate/TimeElement/TimeZone
			- c. Else If A/LineItemDates/DeliveryMonth exist display it
			- d. Else If A/LineItemDates/DeliveryPeriod exist display
				- i. "From "
				- ii. A/LineItemDates/DeliveryPeriod/PeriodStart/DateElement in DD MON YYYY format
				- iii. If A/LineItemDates/DeliveryPeriod/PeriodStart/TimeElement exist display
					- 1. A/LineItemDates/DeliveryPeriod/PeriodStart/TimeElement/Ti meElement
					- 2. A/LineItemDates/DeliveryPeriod/PeriodStart/TimeElement/Ti meZone
				- iv. " to "
- v. A/LineItemDates/DeliveryPeriod/PeriodEnd/DateElement in DD MON YYYY format
- vi. If A/LineItemDates/DeliveryPeriod/PeriodEnd/TimeElement exist display
	- 1. A/LineItemDates/DeliveryPeriod/PeriodEnd/TimeElement/Tim eElement
	- 2. A/LineItemDates/DeliveryPeriod/PeriodEnd/TimeElement/Tim eZone
- 6. If A/Delivery exist display all
	- a. Display Delivery dates for each line item –
	- b. If A/Delivery/ItemDeliveryDates exist display all
		- i. A/Delivery/ItemDeliveryDates/DeliveryDescription
		- ii. If A/Delivery/ItemDeliveryDates/DeliveryDate exist display
			- 1. A/Delivery/ItemDeliveryDates/DeliveryDate/DateElement in DD MON YYYY format
			- 2. If A/Delivery/ItemDeliveryDates/DeliveryDate/TimeElement exist display
				- a. A/Delivery/ItemDeliveryDates/DeliveryDate/TimeEle ment/TimeElement
				- b. A/Delivery/ItemDeliveryDates/DeliveryDate/TimeEle ment/TimeZone
		- iii. Else If A/Delivery/ItemDeliveryDates/DeliveryMonth exist display it
		- iv. Else If A/Delivery/ItemDeliveryDates/DeliveryPeriod exist display
			- 1. "From "
				- 2. A/Delivery/ItemDeliveryDates/DeliveryPeriod/PeriodStart/Dat eElement in DD MON YYYY format
			- 3. If

A/Delivery/ItemDeliveryDates/DeliveryPeriod/PeriodStart/Tim eElement exist display

- a. A/Delivery/ItemDeliveryDates/DeliveryPeriod/PeriodS tart/TimeElement/TimeElement
- b. A/Delivery/ItemDeliveryDates/DeliveryPeriod/PeriodS tart/TimeElement/TimeZone
- 4. " to "
- 5. A/Delivery/ItemDeliveryDates/DeliveryPeriod/PeriodEnd/Date Element in DD MON YYYY format
- 6. If

A/Delivery/ItemDeliveryDates/DeliveryPeriod/PeriodEnd/Time Element exist display

- a. A/Delivery/ItemDeliveryDates/DeliveryPeriod/PeriodE nd/TimeElement/TimeElement
- b. A/Delivery/ItemDeliveryDates/DeliveryPeriod/PeriodE nd/TimeElement/TimeZone
- v. If A/LineItemBasicInformation/ProductServicesOrdered/Quantity exists, display
	- 1. A/LineItemBasicInformation/ProductServicesOrdered/Quantit
		- $y_{\alpha}^1$  $y_{\alpha}^1$
	- $\mathcal{P}$
	- 3. If

A/LineItemBasicInformation/ProductServicesOrdered/UnitOf Measure exists, display it

- 7. Display the Item Delivery Schedule for each delivery If A/Delivery/ItemSchedule exist display all
	- a. If A/Delivery/ItemSchedule/ItemDeliveryLeadTime exist display
		- i. A/Delivery/ItemSchedule/ItemDeliveryLeadTime/LeadTimeDescription
- ii. A/Delivery/ItemSchedule/ItemDeliveryLeadTime/DeliveryLeadTime/D urationValue
- iii. A/Delivery/ItemSchedule/ItemDeliveryLeadTime/DeliveryLeadTime/D urationUnit
- iv. If A/Delivery/ItemSchedule/ItemDeliveryLeadTime/LeadTimeEvent exists, display it
- v. If A/Delivery/ItemSchedule/ItemDeliverySchedule exist display all (in table form)
- b. If A/Delivery/ItemSchedule/ItemDeliverySchedule/QuantityToBeDelivered exist display
	- i. A/Delivery/ItemSchedule/ItemDeliverySchedule/QuantityToBeDeliver ed/QuantityValue<sup>[1](#page-8-0)</sup>
	- ii. A/Delivery/ItemSchedule/ItemDeliverySchedule/QuantityToBeDeliver ed/UnitOfMeasure
	- iii. A/Delivery/ItemSchedule/ItemDeliverySchedule/QuantityToBeDeliver ed/FrequencyOfDelivery
- c. If A/Delivery/ItemSchedule/ItemDeliverySchedule/LengthOfDeliveryPeriod exist display
	- i. A/Delivery/ItemSchedule/ItemDeliverySchedule/LengthOfDeliveryPeri od/DurationValue<sup>[1](#page-8-0)</sup>
	- ii. A/Delivery/ItemSchedule/ItemDeliverySchedule/LengthOfDeliveryPeri od/DurationUnit
- d. If
	- A/Delivery/ItemSchedule/ItemDeliverySchedule/NumberOfExpectedShipment s exist display it

## 8. Display the partial Item Delivery Schedule for each delivery – If

- A/Delivery/PartialDeliverySchedule exist display all
	- a. If A/Delivery/PartialDeliverySchedule/PartialDeliveryDates exist and A/Delivery/PartialDeliverySchedule/PartialDeliveryDates/DeliveryDate exist display all
		- i. A/Delivery/PartialDeliverySchedule/PartialDeliveryDates/DeliveryDesc ription
		- ii. If

A/Delivery/PartialDeliverySchedule/PartialDeliveryDates/DeliveryDate exists

- 1. A/Delivery/PartialDeliverySchedule/PartialDeliveryDates/Deliv eryDate/DateElement in DD MON YYYY format
- 2. If

A/Delivery/PartialDeliverySchedule/PartialDeliveryDates/Deliv eryDate/TimeElement exists

- a. Display
	- A/Delivery/PartialDeliverySchedule/PartialDeliveryDat es/DeliveryDate/TimeElement/TimeElement
- b. A/Delivery/PartialDeliverySchedule/PartialDeliveryDat es/DeliveryDate/TimeElement/TimeZone
- b. Else If A/Delivery/PartialDeliverySchedule/PartialDeliveryDates/DeliveryMonth exist display it
- c. Else If
	- A/Delivery/PartialDeliverySchedule/PartialDeliveryDates/DeliveryPeriod exist i. "From "
		- ii. Display

A/Delivery/PartialDeliverySchedule/PartialDeliveryDates/DeliveryPeri od/PeriodStart/DateElement in DD MON YYYY format

iii. If

A/Delivery/PartialDeliverySchedule/PartialDeliveryDates/DeliveryPeri od/PeriodStart TimeElement exists

1. Display

A/Delivery/PartialDeliverySchedule/PartialDeliveryDates/Deliv eryPeriod/PeriodStart/TimeElement/TimeElement

- 2. A/Delivery/PartialDeliverySchedule/PartialDeliveryDates/Deliv eryPeriod/PeriodStart/TimeElement/TimeZone
- iv. " to "
- v. Display

A/Delivery/PartialDeliverySchedule/PartialDeliveryDates/DeliveryPeri od/PeriodEnd/DateElement in DD MON YYYY format

vi. If

A/Delivery/PartialDeliverySchedule/PartialDeliveryDates/DeliveryPeri od/PeriodEnd TimeElement exists

1. Display

A/Delivery/PartialDeliverySchedule/PartialDeliveryDates/Deliv eryPeriod/PeriodEnd/TimeElement/TimeElement

- 2. A/Delivery/PartialDeliverySchedule/PartialDeliveryDates/Deliv eryPeriod/PeriodEnd/TimeElement/TimeZone
- d. Display
- A/Delivery/PartialDeliverySchedule/PartialDeliveryQuantity/QuantityValue<sup>[1](#page-8-0)</sup> e. Display
- A/Delivery/PartialDeliverySchedule/PartialDeliveryQuantity/UnitOfMeasure 9. Display the ship to address for each delivery
	- a. If A/Delivery/ShipToAddress/AddressDescription equals any of the following "Delivery Zone", "Facility", "Free on Board Point", "International Freight Forwarder", "Inventory Control Point", "Mark for Party", "Pick up Address", "Place of Performance", "Service Performance Site", "Ship To", "Shipment in Place Location"
	- b. Display the value of A/Delivery/ShipToAddress/AddressDescription
	- c. Display Organization ID
		- i. If A/Delivery/ShipToAddress/Address/OrganizationID/DoDAAC exists, display it
		- ii. If A/Delivery/ShipToAddress/Address/OrganizationID/Mapac exists, display it
		- iii. If A/Delivery/ShipToAddress/Address/OrganizationID/DunsNumber exists, display it
		- iv. If A/Delivery/ShipToAddress/Address/OrganizationID/Duns4Number exists, display it
		- v. If A/Delivery/ShipToAddress/Address/OrganizationID/Cage exists, display it
		- vi. If
			- A/Delivery/ShipToAddress/Address/OrganizationID/AustinTetraNumb er exists, display it
		- vii. If A/Delivery/ShipToAddress/Address/OrganizationID/CountryCode exists, display it
		- viii. If A/Delivery/ShipToAddress/Address/OrganizationID/OUID exists, display it
		- ix. If A/Delivery/ShipToAddress/Address/OrganizationID/Zone exists, display it
		- x. If

A/Delivery/ShipToAddress/Address/OrganizationID/AlternateIdentifier exist display

- 1. A/Delivery/ShipToAddress/Address/OrganizationID/AlternateI dentifier/Description
- 2. A/Delivery/ShipToAddress/Address/OrganizationID/AlternateI dentifier/Value
- d. Display Delivery Address –
- i. If A/Delivery/ShipToAddress/Address/OrganizationNameAddress exist display A/Delivery/ShipToAddress/Address/OrganizationNameAddress/Organ izationName
- ii. If
	- A/Delivery/ShipToAddress/Address/OrganizationNameAddress/Organ izationAddress/DiscreteAddress exist display the address elements that exist per Table 2 – [Discrete Address Elements](#page-1-0).
- iii. Else (If

A/Delivery/ShipToAddress/Address/OrganizationNameAddress/Organ izationAddress/FreeFormAddress exist display

- 1. A/Delivery/ShipToAddress/Address/OrganizationNameAddre ss/OrganizationAddress/FreeFormAddress/AddressLine1
- 2. If

A/Delivery/ShipToAddress/Address/OrganizationNameAddre ss/OrganizationAddress/FreeFormAddress/AddressLine2 exist display it

3. If

A/Delivery/ShipToAddress/Address/OrganizationNameAddre ss/OrganizationAddress/FreeFormAddress/AddressLine3 exist display it

4. If

A/Delivery/ShipToAddress/Address/OrganizationNameAddre ss/OrganizationAddress/FreeFormAddress/AddressLine4 exist display it

- e. Display contact info If A/Delivery/ShipToAddress/Contact exist display all
	- i. If A/Delivery/ShipToAddress/Contact/OfficeCode exists, display it
	- ii. Display A/Delivery/ShipToAddress/Contact/Name
	- iii. If A/Delivery/ShipToAddress/Contact/TitleOrFunction exists, display  $1.$  ", "
		- 2. A/Delivery/ShipToAddress/Contact/TitleOrFunction
	- iv. For each A/Delivery/ShipToAddress/Contact/ContactMethod display
		- 1. A/Delivery/ShipToAddress/Contact/ContactMethod/MethodDe scription
		- 2. A/Delivery/ShipToAddress/Contact/ContactMethod/MethodVa lue
- 10. Display the Predelivery Notification indicator for the delivery
	- a. If A/Delivery/PreDeliveryNotification exist and
		- A/Delivery/PreDeliveryNotification = "true" display "Pre Delivery Notification Required"
	- 11. Display any special handling instructions for the delivery
		- a. If A/Delivery/ItemSpecialHandling exist display all
			- i. If A/Delivery/ItemSpecialHandling/SpecialHandlingCode exist display it
			- ii. If A/Delivery/ItemSpecialHandling/HazardousMaterial exist display
				- 1. A/Delivery/ItemSpecialHandling/HazardousMaterial/ClassCod eSource
				- 2. A/Delivery/ItemSpecialHandling/HazardousMaterial/ClassCod e
			- iii. If A/Delivery/ItemSpecialHandling/AdditionalInformation exist display it
	- 12. Display Shipping Instructions for individual line items If A/Shipping exist display a. If A/Shipping/MustShipCompleteIndicator exist and
		- A/Shipping/MustShipCompleteIndicator = "true" display "Must Ship Complete".
		- b. If A/Shipping/ShipInPlaceIndicator exist and A/Shipping/ShipInPlaceIndicator = "true" display "Ship In Place".

- c. If A/Shipping/FoBDetails exists
	- i. Display A/Shipping/FoBDetails/PaymentMethod
	- ii. If A/Shipping/FoBDetails/FoBPoint exists, display it
	- iii. If A/Shipping/FoBDetails/UnitedNationsCode exists, display it
- d. If A/Shipping/TransportationDetails exists
	- i. If A/Shipping/TransportationDetails/PipelineDoDAAC exists, display it
	- ii. If A/Shipping/TransportationDetails/TransportationMethod exists, display it
	- iii. If A/Shipping/TransportationDetails/TransportationServiceLevel exists, display it
- 13. If A/ReferenceNumber/ exist and A/ReferenceNumber/ReferenceDescription exist and A/ReferenceNumber/ReferenceSection = "F"
	- a. Display the value of A/ReferenceNumber/DescriptionText.
	- $b<sub>1</sub>$
	- c. Display either:
		- i. If A/ReferenceNumber/ReferenceDescription exist display it
		- ii. else If D/ReferenceNumber/AlternateDescription exist display it
	- d. ": "
		- e. A/ReferenceNumber/ReferenceValue
	- $f_{\rm r}$
- g. If A/ReferenceNumber/VersionDate exist display it in DD MON YYYY format 14. Display any addresses for the individual CLIN/SLIN –
	- a. If A/Addresses/AddressDescription equals any of the following "Delivery Zone", "Facility", "Free on Board Point", "International Freight Forwarder", "Inventory Control Point", "Mark for Party", "Pick up Address", "Place of Performance", "Service Performance Site", "Ship To", "Shipment in Place Location"
		- i. Display the value of A/Addresses/AddressDescription
		- ii. Display Organization ID
			- 1. If A/Addresses/Address/OrganizationID/DoDAAC exists, display it
			- 2. If A/Addresses/Address/OrganizationID/Mapac exists, display it
			- 3. If A/Addresses/Address/OrganizationID/Cage exists, display it
			- 4. If A/Addresses/Address/OrganizationID/DunsNumber exists, display it
			- 5. If A/Addresses/Address/OrganizationID/Duns4Number exists, display it
			- 6. If A/Addresses/Address/OrganizationID/AustinTetraNumber exists, display it
			- 7. If A/Addresses/Address/OrganizationID/CountryCode exists, display it
			- 8. If A/Addresses/Address/OrganizationID/OUID exists, display it
			- 9. If A/Addresses/Address/OrganizationID/Zone exists, display it
			- 10. If A/Addresses/Address/OrganizationID/AlternateIdentifier exist display
				- a. A/Addresses/Address/OrganizationID/AlternateIdentif ier/Description
				- b. A/Addresses/Address/OrganizationID/AlternateIdentif ier/Value
		- iii. Display Address
			- 1. If A/Addresses/Address/OrganizationNameAddress exist display

A/Addresses/Address/OrganizationNameAddress/Organizatio nName

2. If

A/Addresses/Address/OrganizationNameAddress/Organizatio nAddress/DiscreteAddress exist display the address elements that exist per Table 2 – [Discrete Address](#page-1-0)  [Elements](#page-1-0).

3. Else (If

A/Addresses/Address/OrganizationNameAddress/Organizatio nAddress/FreeFormAddress exist display

- a. A/Addresses/Address/OrganizationNameAddress/Or ganizationAddress/FreeFormAddress/AddressLine1
- b. If

A/Addresses/Address/OrganizationNameAddress/Or ganizationAddress/FreeFormAddress/AddressLine2 exist display it

c. If

A/Addresses/Address/OrganizationNameAddress/Or ganizationAddress/FreeFormAddress/AddressLine3 exist display it

d. If

A/Addresses/Address/OrganizationNameAddress/Or ganizationAddress/FreeFormAddress/AddressLine4 exist display it

- iv. Display contact info If A/Addresses/Contact exist display all
- v. If A/Addresses/Contact/OfficeCode exists, display it
- vi. Display A/Addresses/Contact/Name
- vii. If A/Addresses/Contact/TitleOrFunction exists, display
	- 1. ", "
	- 2. A/Addresses/Contact/TitleOrFunction
- viii. For each A/Addresses/Contact/ContactMethod display
	- 1. A/Addresses/Contact/ContactMethod/MethodDescription
	- 2. A/Addresses/Contact/ContactMethod/MethodValue
- 7. Display Clauses for section F
	- a. Display header clauses
		- i. This section is ordered numerically by the value in

D/ClauseInformation/ClauseDetails/RegulationOrSupplement FAR (first ordered by those without D/ClauseInformation/ClauseDetails/ClauseText and then those with [these sets are all ordered by clause number]) , DFARS (first ordered by those without D/ClauseInformation/ClauseDetails/ClauseText and then those with [these sets are all ordered by clause number]) , and then everything else in this field (first ordered by those without D/ClauseInformation/ClauseDetails/ClauseText and then those with [these sets are all ordered by clause number]) and then D/ClauseInformation/ClauseDetails/IssuingActivity (first ordered by those without D/ClauseInformation/ClauseDetails/ClauseText and then those with [these sets are all ordered by clause number]) .

- 1. If D/ClauseInformation/ClauseDetails exist and
	- D/ClauseInformation/ClauseDetails/Section = F then
- 2. Display D/ClauseInformation/ClauseDetails/RegulationOrSupplement or D/ClauseInformation/ClauseDetails/IssuingActivity
- 3. D/ClauseInformation/ClauseDetails/ClauseNumber,
- 4. D/ClauseInformation/ClauseDetails/ClauseTitle,
- 5. D/ClauseInformation/ClauseDetails/ClauseEffectiveDate in DD MON YYYY format,
- 6. If D/ClauseInformation/ClauseDetails/ClauseVariation exist then display all  $(0 2)$ D/ClauseInformation/ClauseDetails/ClauseVariation/AlternateOrDeviation and If present display D/ClauseInformation/ClauseDetails/ClauseVariation/VariationName
- 7. If D/ClauseInformation/ClauseDetails/ClauseText is present then display D/ClauseInformation/ClauseDetails/ClauseText/ClauseFullText (we are not doing D/ClauseInformation/ClauseDetails/ClauseText/ClauseFillinText/FillinText).
- b. Display group clauses If E exist and E/GroupClauses exist and If E/GroupClauses/ItemClauses/Section = F
	- i. For each line item in E/GroupClauses/LineItemList display the following elements using this order:
		- 1. display the CLIN
		- 2. Display any ELINs that are children to the CLIN (use
		- E/GroupClauses/LineItemList/ExhibitLineItem/ParentLineItem/LineItemBase)
		- 3. Display any SLINs
		- 4. Display any ELINs that are children to the CLIN (use E/GroupClauses/LineItemList/ExhibitLineItem/ParentLineItem/LineItemBase and E/GroupClauses/LineItemList/ExhibitLineItem/ParentLineItem/SlinExtension).
		- 5. Display any InfoSlins.
			- a. For each CLIN that does not have a SLIN or Info SLIN display
				- i. E/GroupClauses/LineItemList/LineItem/LineItemBase
				- ii. If the CLIN is a parent to an ELIN that does not have a SlinExtension, display:
					- 1. E/GroupClauses/LineItemList/ExhibitLineItem/ElinBase
					- 2. E/GroupClauses/LineItemList/ExhibitLineItem/ElinExtension
				- iii. If there is a SLIN for thisCLIN display
					- 1. E/GroupClauses/LineItemList/LineItem/LineItemBase
					- 2. E/GroupClauses/LineItemList/LineItem/LineItemExtension/Sli nExtension
					- 3. If there is an ELIN that has the same SlinExtension, display
						- a. E/GroupClauses/LineItemList/ExhibitLineItem/ElinBa se
						- b. E/GroupClauses/LineItemList/ExhibitLineItem/ElinExt ension
				- iv. Display all InfoSlins where the ClinBase matches the LineItemBase:
					- 1. E/GroupClauses/LineItemList/LineItem/LineItemBase
					- 2. E/GroupClauses/LineItemList/LineItem/LineItemExtension/Inf oSlinExtension
		- 6. For each E/GroupClauses/ItemClauses/ display all
			- a. E/GroupClauses/ItemClauses/RegulationOrSupplement or
				- E/GroupClauses/ItemClauses/IssuingActivity
			- b. E/GroupClauses/ItemClauses/ClauseNumber,
			- c. E/GroupClauses/ItemClauses/ClauseTitle,
			- d. E/GroupClauses/ItemClauses/ClauseEffectiveDate in DD MON YYYY format,
			- e. If E/GroupClauses/ItemClauses/ClauseVariation exist then display E/GroupClauses/ItemClauses/ClauseVariation/AlternateOrDeviation and If present display all  $(0 - 2)$

E/GroupClauses/ItemClauses/ClauseVariation/VariationName

- f. If E/GroupClauses/ItemClauses/ClauseText is present then display E/GroupClauses/ItemClauses/ClauseText/ClauseFullText (we are not doing E/GroupClauses/ItemClauses/ClauseText/ClauseFillinText/FillinText).
- c. Display the Line Item clauses
	- i. This section is ordered by CLIN/SLIN and then (within each CLIN/SLIN) ordered numericially by the value in A/LineItemClauses/RegulationOrSupplement FAR (first ordered by those without A/LineItemClauses/ClauseText and then those with [these sets are all ordered by clause number]), DFARS (first ordered by those without A/LineItemClauses/ClauseText and then those with [these sets are all ordered by clause number]), and then everything else in this field (first ordered by those without A/LineItemClauses/ClauseText and then those with [these sets are all ordered by clause number]) and then A/LineItemClauses/IssuingActivity (first ordered by those without A/LineItemClauses/ClauseText and then those with [these sets are all ordered by clause number]). For each A,
		- 1. If A/LineItemClauses exist and A/LineItemClauses/Section = F then
		- 2. If A/LineItemIdentifier/LineItem/LineItemBase exist display
- a. If A/LineItemBasicInformation/OptionLineItem = 'true' display "Option Line Item"
- b. A/LineItemIdentifier/LineItem/LineItemBase
- c. If there is a value in either A/LineItemIdentifier/LineItem/LineItemExtension/InfoSlinExtension or A/LineItemIdentifier/LineItem/LineItemExtension/SlinExtension add it to the end of A/LineItemIdentifier/LineItem/LineItemBase. Ordered by A/LineItemIdentifier/LineItem/LineItemBase and then A/LineItemIdentifier/LineItem/LineItemExtension/SlinExtension then A/LineItemIdentifier/LineItem/LineItemExtension/InfoSlinExtension
- d. For all A/LineItemClauses/ Display
	- i. A/LineItemClauses/RegulationOrSupplement or
		- A/LineItemClauses/IssuingActivity
	- ii. A/LineItemClauses/ClauseNumber
	- iii. A/LineItemClauses/ClauseTitle
	- iv. A/LineItemClauses/ClauseEffectiveDate in DD MON YYYY format
	- v. If A/LineItemClauses/ClauseVariation exist then display all  $(0 2)$ 
		- 1. A/LineItemClauses/ClauseVariation/AlternateOrDeviation
			- 2. If present display
				- A/LineItemClauses/ClauseVariation/VariationName
	- vi. If A/LineItemClauses/ClauseText is present then display
		- 1. A/LineItemClauses/ClauseText/ClauseFullText (we are not doing
			- A/LineItemClauses/ClauseText/ClauseFillinText/FillinText).
- 3. ELIN Line Item Clauses If A/LineItemClauses exist and A/LineItemClauses/Section = F then
	- a. If A/LineItemBasicInformation/OptionLineItem = 'true' display "Option Line Item"
	- b. Display A/LineItemIdentifier/ExhibitLineItem/ElinBase
	- c. A/LineItemIdentifier/ExhibitLineItem/ElinExtension the end of LineItemIdentifier/ExhibitLineItem/ElinBase. Order by A/LineItemIdentifier/ExhibitLineItem/ElinBase then A/LineItemIdentifier/ExhibitLineItem/ElinExtension
	- d. For all A/LineItemClauses/ Display
		- i. A/LineItemClauses/RegulationOrSupplement or A/LineItemClauses/IssuingActivity
		- ii. A/LineItemClauses/ClauseNumber,
		- iii. A/LineItemClauses/ClauseTitle,
		- iv. A/LineItemClauses/ClauseEffectiveDate in DD MON YYYY format,
		- v. If A/LineItemClauses/ClauseVariation exist then display all  $(0 2)$ 
			- 1. A/LineItemClauses/ClauseVariation/AlternateOrDeviation
				- 2. If present display
				- A/LineItemClauses/ClauseVariation/VariationName
		- vi. If A/LineItemClauses/ClauseText is present then display
			- 1. A/LineItemClauses/ClauseText/ClauseFullText (we are not doing
				- A/LineItemClauses/ClauseText/ClauseFillinText/FillinText).

# **Section G –Contract Administration Data**

- 1. Display the Section title: "Section G Contract Administration Data"
- 2. Header Miscellaneous Text
	- a. If B/MiscellaneousTextDetailsexist and If B/MiscellaneousTextDetails/Section = G then display B/MiscellaneousTextDetails/MiscellaneousText value

### 3. Header LoA If C/ObligatedAmounts exist (Ordering will be based on wether C/ObligatedAmounts/FinancialReference/FinancialCodeDescription has an 'Accounting Classification Reference Number (ACRN)' or 'Transportation Account Code (TAC)' with ACRN being first)

- a. C/ObligatedAmounts/FinancialReference display all
	- i. C/ObligatedAmounts/FinancialReference/FinancialCodeValue
- b. If C/ObligatedAmounts/AccountingIdentifier display
	- i. C/ObligatedAmounts/AccountingIdentifier/AgencyAccountingIdentifier
	- ii. If C/ObligatedAmounts/AccountingIdentifier/TransportationAccountCode exist display it
- c. Else If C/ObligatedAmounts/LoaDetails display
	- i. If C/ObligatedAmounts/LoaDetails/Blob exist display it
	- ii. Else If C/ObligatedAmounts/LoaDetails/Loa display all
		- 1. If C/ObligatedAmounts/LoaDetails/LOA/ComponentTitle = "Funds Appropriation (18)" display C/ObligatedAmounts/LoaDetails/LOA/ComponentValue
		- 2. Else If C/ObligatedAmounts/LoaDetails/LOA/ComponentTitle dous not equal "Funds Appropriation (18)" display
			- a. If C/ObligatedAmounts/LoaDetails/LOA/ComponentTitle = "Department Indicator" display C/ObligatedAmounts/LoaDetails/LOA/ComponentValue
			- b. If C/ObligatedAmounts/LoaDetails/LOA/ComponentTitle = "Transfer from Department" display C/ObligatedAmounts/LoaDetails/LOA/ComponentValue
			- c. If C/ObligatedAmounts/LoaDetails/LOA/ComponentTitle = "Fiscal Year Indicator" display C/ObligatedAmounts/LoaDetails/LOA/ComponentValue
			- d. If C/ObligatedAmounts/LoaDetails/LOA/ComponentTitle = "Basic Symbol Number" display C/ObligatedAmounts/LoaDetails/LOA/ComponentValue
			- e. If C/ObligatedAmounts/LoaDetails/LOA/ComponentTitle = "Sub-Class"display C/ObligatedAmounts/LoaDetails/LOA/ComponentValue
		- 3. If C/ObligatedAmounts/LoaDetails/LOA/ComponentTitle = "Sub Account Symbol" display C/ObligatedAmounts/LoaDetails/LOA/ComponentValue
		- 4. If C/ObligatedAmounts/LoaDetails/LOA/ComponentTitle = "Budget Activity Number" display C/ObligatedAmounts/LoaDetails/LOA/ComponentValue
		- 5. If C/ObligatedAmounts/LoaDetails/LOA/ComponentTitle = "Budget Sub Activity Number" display C/ObligatedAmounts/LoaDetails/LOA/ComponentValue
		- 6. If C/ObligatedAmounts/LoaDetails/LOA/ComponentTitle = "Budget Program Activity" display C/ObligatedAmounts/LoaDetails/LOA/ComponentValue
		- 7. If C/ObligatedAmounts/LoaDetails/LOA/ComponentTitle = " Program Year Indicator" display C/ObligatedAmounts/LoaDetails/LOA/ComponentValue
		- 8. If C/ObligatedAmounts/LoaDetails/LOA/ComponentTitle = "Program Element" display C/ObligatedAmounts/LoaDetails/LOA/ComponentValue
		- 9. If C/ObligatedAmounts/LoaDetails/LOA/ComponentTitle = "Component Sub-allocation Recipient" display C/ObligatedAmounts/LoaDetails/LOA/ComponentValue
		- 10. If C/ObligatedAmounts/LoaDetails/LOA/ComponentTitle = "Sub-allotment Recipient" display C/ObligatedAmounts/LoaDetails/LOA/ComponentValue
		- 11. If C/ObligatedAmounts/LoaDetails/LOA/ComponentTitle = "Work Center Recipient" display C/ObligatedAmounts/LoaDetails/LOA/ComponentValue
		- 12. If C/ObligatedAmounts/LoaDetails/LOA/ComponentTitle = "Detail Reimbursement Source Code" display C/ObligatedAmounts/LoaDetails/LOA/ComponentValue
		- 13. If C/ObligatedAmounts/LoaDetails/LOA/ComponentTitle = "Customer Indicator" display C/ObligatedAmounts/LoaDetails/LOA/ComponentValue
		- 14. If C/ObligatedAmounts/LoaDetails/LOA/ComponentTitle = "Object Class" display C/ObligatedAmounts/LoaDetails/LOA/ComponentValue
		- 15. If C/ObligatedAmounts/LoaDetails/LOA/ComponentTitle = "Government or Public Sector Identifier" display C/ObligatedAmounts/LoaDetails/LOA/ComponentValue
		- 16. If C/ObligatedAmounts/LoaDetails/LOA/ComponentTitle = "Special Interest Code or Special Program Cost Code" display
			- C/ObligatedAmounts/LoaDetails/LOA/ComponentValue
		- 17. If C/ObligatedAmounts/LoaDetails/LOA/ComponentTitle = "Cost Code" display C/ObligatedAmounts/LoaDetails/LOA/ComponentValue
- 18. If C/ObligatedAmounts/LoaDetails/LOA/ComponentTitle = "Abbreviated DoD Budget Accounting Classification Code (BACC)" display
	- C/ObligatedAmounts/LoaDetails/LOA/ComponentValue
- 19. If C/ObligatedAmounts/LoaDetails/LOA/ComponentTitle = "Document or Record Reference Number" display C/ObligatedAmounts/LoaDetails/LOA/ComponentValue
- 20. If C/ObligatedAmounts/LoaDetails/LOA/ComponentTitle = "Local Installation Data" display C/ObligatedAmounts/LoaDetails/LOA/ComponentValue
- 21. If C/ObligatedAmounts/LoaDetails/LOA/ComponentTitle = "Transaction Type" display C/ObligatedAmounts/LoaDetails/LOA/ComponentValue
- 22. If C/ObligatedAmounts/LoaDetails/LOA/ComponentTitle = "Foreign Military Sales Line Item Number" display C/ObligatedAmounts/LoaDetails/LOA/ComponentValue
- 23. If C/ObligatedAmounts/LoaDetails/LOA/ComponentTitle = "Contract Payment Notice Recipient Number" display C/ObligatedAmounts/LoaDetails/LOA/ComponentValue
- 24. If C/ObligatedAmounts/LoaDetails/LOA/ComponentTitle = "Defense Agency Allocation Recipient" display C/ObligatedAmounts/LoaDetails/LOA/ComponentValue
- 25. If C/ObligatedAmounts/LoaDetails/LOA/ComponentTitle = "Project Task or Budget Sub line" display C/ObligatedAmounts/LoaDetails/LOA/ComponentValue
- 26. If C/ObligatedAmounts/LoaDetails/LOA/ComponentTitle = "Accounting Installation Number (L1)" display C/ObligatedAmounts/LoaDetails/LOA/ComponentValue
- d. newline
- e. "Amount: "
- f. If C/HeaderCurrency exist and C/HeaderCurrency/BuyingCurrency exist display C/HeaderCurrency/BuyingCurrency
- g. Else display "USD "
- h. C/ObligatedAmounts/ObligatedAmount<sup>[1](#page-8-0)</sup>
- 4. ACRN List and Line Item obligated amounts If A/LineItemAmounts exist and A/LineItemAmounts/ItemObligatedAmount exist and A/LineItemAmounts/ItemObligatedAmount/FinancialReferenceCode/FinancialCodeDescription = "Accounting

Classification Reference Number (ACRN)" (orderd by ACRN and then by lineitem)

- a. For each A
	- i. A/LineItemAmounts/ItemObligatedAmount/FinancialReferenceCode/FinancialCodeValue
	- ii. For each Unique

A/LineItemAmounts/ItemObligatedAmount/FinancialReferenceCode/FinancialCodeValue display

- 1. Display CLIN., SLIN, ELIN, InfoSLIN
	- a. Order by CLIN. For each CLIN first
		- i. display the CLIN
		- ii. Display any ELINs that are children to the CLIN (use
			- A/LineItemIdentifier/ExhibitLineItem/ParentLineItem/LineItemBase).
		- iii. Display any SLINs
		- iv. Display any ELINs that are children to the CLIN (use A/LineItemIdentifier/ExhibitLineItem/ParentLineItem/LineItemBase and A/LineItemIdentifier/ExhibitLineItem/ParentLineItem/SlinExtension).
		- v. Display any InfoSlins.
		- b. If A/LineItemBasicInformation/OptionLineItem = 'true' display "Option Line Item"
		- c. If this is a CLIN (A/LineItemIdentifier/LineItem/LineItemBase) exist display i. A/LineItemIdentifier/LineItem/LineItemBase
	- d. If there is a value in either
		- A/LineItemIdentifier/LineItem/LineItemExtension/InfoSlinExtension or A/LineItemIdentifier/LineItem/LineItemExtension/SlinExtension add it to the end of A/LineItemIdentifier/LineItem/LineItemBase. Ordered by A/LineItemIdentifier/LineItem/LineItemBase and then

A/LineItemIdentifier/LineItem/LineItemExtension/SlinExtension then A/LineItemIdentifier/LineItem/LineItemExtension/InfoSlinExtension

- e. If this is an ELIN (A/LineItemIdentifier/ExhibitLineItem/ElinBase)display
	- i. A/LineItemIdentifier/ExhibitLineItem/ElinBase
	- ii. A/LineItemIdentifier/ExhibitLineItem/ElinExtension
- 2. If A/LineItemAmounts/ItemCurrency/BuyingCurrency exist display it
- 3. Else display "USD "
- 4. A/LineItemAmounts/ItemObligatedAmount/ObligatedAmount<sup>[1](#page-8-0)</sup>
- 5. Header Payment Instruction If D/PaymentDetails Display
	- a. D/PaymentDetails/PaymentInstructions display
		- i. If D/PaymentDetails/PaymentInstructions/ACRNBased display
			- 1. D/PaymentDetails/PaymentInstructions/ACRNBased/PaymentInstructionsDescription
			- 2. If D/PaymentDetails/PaymentInstructions/ACRNBased/ACRNList exist Display(order based on

D/PaymentDetails/PaymentInstructions/ACRNBased/ACRNList/SequenceNumber, with those with them being display before those without)

- a. D/PaymentDetails/PaymentInstructions/ACRNBased/ACRNList/ACRN
- b. If
	- D/PaymentDetails/PaymentInstructions/ACRNBased/ACRNList/SequenceNu mber Exist display it
- ii. Else If D/PaymentDetails/PaymentInstructions/OtherInstructions Display it
- 6. Group Payment Instruction If E/GroupPaymentInstructions
	- a. For each line item in E/GroupPaymentInstructions/LineItemList display the following elements using this order:
		- i. display the CLIN
		- ii. Display any ELINs that are children to the CLIN (use E/GroupPaymentInstructions/LineItemList/ExhibitLineItem/ParentLineItem/LineItemBase)
		- iii. Display any SLINs
		- iv. Display any ELINs that are children to the CLIN (use E/GroupPaymentInstructions/LineItemList/ExhibitLineItem/ParentLineItem/LineItemBase and E/GroupPaymentInstructions/LineItemList/ExhibitLineItem/ParentLineItem/SlinExtension).
		- v. Display any InfoSlins.
			- 1. For each CLIN that does not have a SLIN or Info SLIN display
				- a. E/GroupPaymentInstructions/LineItemList/LineItem/LineItemBase
				- b. If the CLIN is a parent to an ELIN that does not have a SlinExtension, display:
					- i. E/GroupPaymentInstructions/LineItemList/ExhibitLineItem/ElinBase
					- ii. E/GroupPaymentInstructions/LineItemList/ExhibitLineItem/ElinExtensi on
				- c. If there is a SLIN for thisCLIN display
					- i. E/GroupPaymentInstructions/LineItemList/LineItem/LineItemBase
					- ii. E/GroupPaymentInstructions/LineItemList/LineItem/LineItemExtensio n/SlinExtension
					- iii. If there is an ELIN that has the same SlinExtension, display
						- 1. E/GroupPaymentInstructions/LineItemList/ExhibitLineItem/Eli nBase
						- 2. E/GroupPaymentInstructions/LineItemList/ExhibitLineItem/Eli nExtension
				- d. Display all InfoSlins where the ClinBase matches the LineItemBase:
					- i. E/GroupPaymentInstructions/LineItemList/LineItem/LineItemBase
						- ii. E/GroupPaymentInstructions/LineItemList/LineItem/LineItemExtensio n/InfoSlinExtension
		- b. E/GroupPaymentInstructions/PaymentInstructions display
			- i. If E/GroupPaymentInstructions/PaymentInstructions/ACRNBased display
				- 1. E/GroupPaymentInstructions/PaymentInstructions/ACRNBased/PaymentInstructionsD escription
				- 2. If E/GroupPaymentInstructions/PaymentInstructions/ACRNBased/ACRNList exist Display(order based on

E/GroupPaymentInstructions/PaymentInstructions/ACRNBased/ACRNList/Sequence Number, with those with them being display before those without)

- a. E/GroupPaymentInstructions/PaymentInstructions/ACRNBased/ACRNList/AC RN
- b. If
	- E/GroupPaymentInstructions/PaymentInstructions/ACRNBased/ACRNList/Se quenceNumber Exist display it
- ii. Else If E/GroupPaymentInstructions/PaymentInstructions/OtherInstructions Display it
- 7. Line Item Payment Instructions If A/PayementDetails exist
	- a. For each A
		- i. Display CLIN., SLIN, ELIN, InfoSLIN
			- 1. Order by CLIN. For each CLIN first
				- a. display the CLIN
				- b. Display any ELINs that are children to the CLIN (use A/LineItemIdentifier/ExhibitLineItem/ParentLineItem/LineItemBase).
				- c. Display any SLINs
				- d. Display any ELINs that are children to the CLIN (use A/LineItemIdentifier/ExhibitLineItem/ParentLineItem/LineItemBase and A/LineItemIdentifier/ExhibitLineItem/ParentLineItem/SlinExtension). e. Display any InfoSlins.
			- 2. If A/LineItemBasicInformation/OptionLineItem = 'true' display "Option Line Item"
			- 3. If this is a CLIN (A/LineItemIdentifier/LineItem/LineItemBase) exist display
				- a. A/LineItemIdentifier/LineItem/LineItemBase
				- b. If there is a value in either A/LineItemIdentifier/LineItem/LineItemExtension/InfoSlinExtension or A/LineItemIdentifier/LineItem/LineItemExtension/SlinExtension add it to the end of A/LineItemIdentifier/LineItem/LineItemBase. Ordered by A/LineItemIdentifier/LineItem/LineItemBase and then A/LineItemIdentifier/LineItem/LineItemExtension/SlinExtension then A/LineItemIdentifier/LineItem/LineItemExtension/InfoSlinExtension
			- 4. If this is an ELIN (A/LineItemIdentifier/ExhibitLineItem/ElinBase)display
				- a. A/LineItemIdentifier/ExhibitLineItem/ElinBase
				- b. A/LineItemIdentifier/ExhibitLineItem/ElinExtension
		- ii. A/PaymentDetails/PaymentInstructions display
			- 1. If A/PaymentDetails/PaymentInstructions/ACRNBased exist display
				- a. A/PaymentDetails/PaymentInstructions/ACRNBased/PaymentInstructionsDes cription
				- b. If A/PaymentDetails/PaymentInstructions/ACRNBased/ACRNList exist Display(order based on
					- A/PaymentDetails/PaymentInstructions/ACRNBased/ACRNList/SequenceNu mber, with those with them being display before those without)
				- c. A/PaymentDetails/PaymentInstructions/ACRNBased/ACRNList/ACRN
				- d. If
					- A/PaymentDetails/PaymentInstructions/ACRNBased/ACRNList/SequenceNu mber Exist display it
				- 2. Else If A/PaymentDetails/PaymentInstructions/OtherInstructions Display it
- 8. Display Group Misc Text
	- a. Group Line Item Misc Text Section If E exist and E/GroupMiscellaneousText exist and If E/GroupMiscellaneousText/MiscellaneousTextDetails/Section = G
	- b. For each line item in E/GroupMiscellaneousText/LineItemList display the following elements using this order:
		- i. display the CLIN
		- ii. Display any ELINs that are children to the CLIN (use
		- E/GroupMiscellaneousText/LineItemList/ExhibitLineItem/ParentLineItem/LineItemBase)
		- iii. Display any SLINs
- iv. Display any ELINs that are children to the CLIN (use
	- E/GroupMiscellaneousText/LineItemList/ExhibitLineItem/ParentLineItem/LineItemBase and E/GroupMiscellaneousText/LineItemList/ExhibitLineItem/ParentLineItem/SlinExtension).
- v. Display any InfoSlins.
	- 1. For each CLIN that does not have a SLIN or Info SLIN display
		- a. E/GroupMiscellaneousText/LineItemList/LineItem/LineItemBase
		- b. If the CLIN is a parent to an ELIN that does not have a SlinExtension, display:
			- i. E/GroupMiscellaneousText/LineItemList/ExhibitLineItem/ElinBase
				- ii. E/GroupMiscellaneousText/LineItemList/ExhibitLineItem/ElinExtensio n
			- c. If there is a SLIN for thisCLIN display
				- i. E/GroupMiscellaneousText/LineItemList/LineItem/LineItemBase
				- ii. E/GroupMiscellaneousText/LineItemList/LineItem/LineItemExtension/ **SlinExtension**
				- iii. If there is an ELIN that has the same SlinExtension, display
					- 1. E/GroupMiscellaneousText/LineItemList/ExhibitLineItem/Elin Base
					- 2. E/GroupMiscellaneousText/LineItemList/ExhibitLineItem/Elin **Extension**
			- d. Display all InfoSlins where the ClinBase matches the LineItemBase:
				- i. E/GroupMiscellaneousText/LineItemList/LineItem/LineItemBase
				- ii. E/GroupMiscellaneousText/LineItemList/LineItem/LineItemExtension/I nfoSlinExtension
- c. Display E/GroupMiscellaneousText/MiscellaneousTextDetails/MiscellaneousText
- 9. Lineitem Misc Text
	- a. If A/LineItemBasicInformation/MiscellaneousTextDetails exist and If
		- A/LineItemBasicInformation/MiscellaneousTextDetails/Section = G then
			- i. If A/LineItemBasicInformation/OptionLineItem = 'true' display "Option Line Item"
			- ii. Display A/LineItemIdentifier/LineItem/LineItemBase
			- iii. If there is a value in either A/LineItemIdentifier/LineItem/LineItemExtension/InfoSlinExtension or A/LineItemIdentifier/LineItem/LineItemExtension/SlinExtension add it to the end of A/LineItemIdentifier/LineItem/LineItemBase

Ordered by A/LineItemIdentifier/LineItem/LineItemBase and then A/LineItemIdentifier/LineItem/LineItemExtension/SlinExtension then A/LineItemIdentifier/LineItem/LineItemExtension/InfoSlinExtension

- iv. A/LineItemBasicInformation/MiscellaneousTextDetails/MiscellaneousText value
- b. If A/LineItemBasicInformation/MiscellaneousTextDetails exist and If
	- A/LineItemBasicInformation/MisceIlaneousTextDetails/Section = G then
		- i. If A/LineItemBasicInformation/OptionLineItem = 'true' display "Option Line Item"
		- ii. Display A/LineItemIdentifier/ExhibitLineItem/ElinBase
		- iii. A/LineItemIdentifier/ExhibitLineItem/ElinExtension the end of LineItemIdentifier/ExhibitLineItem/ElinBase

Order by A/LineItemIdentifier/ExhibitLineItem/ElinBase then A/LineItemIdentifier/ExhibitLineItem/ElinExtension

- iv. A/LineItemBasicInformation/MiscellaneousTextDetails/MiscellaneousText value
- 10. Header References
	- a. If D/ReferenceNumber exist and D/ReferenceNumber/DescriptionText and
		- D/ReferenceNumber/ReferenceSection = G exist then display based on the order described in Table 3 – Reference Enumerations
			- i. Display the value of D/ReferenceNumber/DescriptionText.
			- $ii.$
			- iii. Display either:
				- 1. If D/ReferenceNumber/ReferenceDescription exist display it
- 2. else If D/ReferenceNumber/AlternateDescription exist display it
- iv.  $\frac{u}{2}$ . "
- v. D/ReferenceNumber/ReferenceValue
- 11. Line Item References
	- a. If A/ReferenceNumber exist and A/ReferenceNumber/DescriptionText and
		- A/ReferenceNumber/ReferenceSection = G exist then display based on the order described in Table 3 – Reference Enumerations
			- i. If A/LineItemIdentifier/LineItem/LineItemBase exist display
				- 1. If A/LineItemBasicInformation/OptionLineItem = 'true' display "Option Line Item"
				- 2. A/LineItemIdentifier/LineItem/LineItemBase
				- 3. If there is a value in either
				- A/LineItemIdentifier/LineItem/LineItemExtension/InfoSlinExtension or A/LineItemIdentifier/LineItem/LineItemExtension/SlinExtension add it to the end of A/LineItemIdentifier/LineItem/LineItemBase. Ordered by A/LineItemIdentifier/LineItem/LineItemBase and then A/LineItemIdentifier/LineItem/LineItemExtension/SlinExtension then A/LineItemIdentifier/LineItem/LineItemExtension/InfoSlinExtension
			- ii. For all A/ReferenceNumber
				- 1. Display the value of A/ReferenceNumber/DescriptionText.
				- $2.$
				- 3. Display either:
					- a. If A/ReferenceNumber/ReferenceDescription exist display it
					- b. else If D/ReferenceNumber/AlternateDescription exist display it
				- 4. ": "
				- 5. A/ReferenceNumber/ReferenceValue
				- $6<sup>1</sup>$
				- 7. If A/ReferenceNumber/VersionDate exist display it in DD MON YYYY format
			- iii. Elin References
				- 1. If A/LineItemBasicInformation/OptionLineItem = 'true' display "Option Line Item"
				- 2. Display A/LineItemIdentifier/ExhibitLineItem/ElinBase
				- 3. A/LineItemIdentifier/ExhibitLineItem/ElinExtension the end of LineItemIdentifier/ExhibitLineItem/ElinBase. Order by A/LineItemIdentifier/ExhibitLineItem/ElinBase then A/LineItemIdentifier/ExhibitLineItem/ElinExtension
			- iv. For all A/ReferenceNumber
				- 1. Display the value of A/ReferenceNumber/DescriptionText.
				- $2.$
				- 3. Display either:
					- a. If A/ReferenceNumber/ReferenceDescription exist display it
					- b. else If D/ReferenceNumber/AlternateDescription exist display it
				- 4. ": "
				- 5. A/ReferenceNumber/ReferenceValue
				- $6.$
				- 7. If A/ReferenceNumber/VersionDate exist display it in DD MON YYYY format

## 12. Header Clauses

a. This section is ordered numerically by the value in

D/ClauseInformation/ClauseDetails/RegulationOrSupplement FAR (first ordered by those without D/ClauseInformation/ClauseDetails/ClauseText and then those with [these sets are all ordered by clause number]) , DFARS (first ordered by those without

D/ClauseInformation/ClauseDetails/ClauseText and then those with [these sets are all ordered by clause number]) , and then everything else in this field (first ordered by those without D/ClauseInformation/ClauseDetails/ClauseText and then those with [these sets are all ordered by clause number]) and then D/ClauseInformation/ClauseDetails/IssuingActivity (first ordered by those without D/ClauseInformation/ClauseDetails/ClauseText and then those with [these sets are all ordered by clause number]) .

b. If D/ClauseInformation/ClauseDetails exist and D/ClauseInformation/ClauseDetails/Section = G then
- i. Display D/ClauseInformation/ClauseDetails/RegulationOrSupplement or D/ClauseInformation/ClauseDetails/IssuingActivity
- ii. D/ClauseInformation/ClauseDetails/ClauseNumber,
- iii. D/ClauseInformation/ClauseDetails/ClauseTitle,
- iv. D/ClauseInformation/ClauseDetails/ClauseEffectiveDate in DD MON YYYY format,
- v. If D/ClauseInformation/ClauseDetails/ClauseVariation exist then display all  $(0 2)$ D/ClauseInformation/ClauseDetails/ClauseVariation/AlternateOrDeviation and If present display D/ClauseInformation/ClauseDetails/ClauseVariation/VariationName
- vi. If D/ClauseInformation/ClauseDetails/ClauseText is present then display D/ClauseInformation/ClauseDetails/ClauseText/ClauseFullText (we are not doing D/ClauseInformation/ClauseDetails/ClauseText/ClauseFillinText/FillinText).
- 13. Group Clauses If E exist and E/GroupClauses exist and If E/GroupClauses/ItemClauses/Section = G Display all i. For each line item in E/GroupClauses/LineItemList display the following elements using this
	- order:
		- 1. display the CLIN
		- 2. Display any ELINs that are children to the CLIN (use
		- E/GroupClauses/LineItemList/ExhibitLineItem/ParentLineItem/LineItemBase)
		- 3. Display any SLINs
		- 4. Display any ELINs that are children to the CLIN (use E/GroupClauses/LineItemList/ExhibitLineItem/ParentLineItem/LineItemBase and E/GroupClauses/LineItemList/ExhibitLineItem/ParentLineItem/SlinExtension).
		- 5. Display any InfoSlins.
			- a. For each CLIN that does not have a SLIN or Info SLIN display
				- i. E/GroupClauses/LineItemList/LineItem/LineItemBase
					- ii. If the CLIN is a parent to an ELIN that does not have a SlinExtension, display:
						- 1. E/GroupClauses/LineItemList/ExhibitLineItem/ElinBase
						- 2. E/GroupClauses/LineItemList/ExhibitLineItem/ElinExtension
				- iii. If there is a SLIN for thisCLIN display
					- 1. E/GroupClauses/LineItemList/LineItem/LineItemBase
					- 2. E/GroupClauses/LineItemList/LineItem/LineItemExtension/Sli nExtension
					- 3. If there is an ELIN that has the same SlinExtension, display
						- a. E/GroupClauses/LineItemList/ExhibitLineItem/ElinBa se
						- b. E/GroupClauses/LineItemList/ExhibitLineItem/ElinExt ension
				- iv. Display all InfoSlins where the ClinBase matches the LineItemBase:
					- 1. E/GroupClauses/LineItemList/LineItem/LineItemBase
					- 2. E/GroupClauses/LineItemList/LineItem/LineItemExtension/Inf oSlinExtension
		- 6. For each E/GroupClauses/ItemClauses/ display all
			- a. E/GroupClauses/ItemClauses/RegulationOrSupplement or E/GroupClauses/ItemClauses/IssuingActivity
			- b. E/GroupClauses/ItemClauses/ClauseNumber,
			- c. E/GroupClauses/ItemClauses/ClauseTitle,
			- d. E/GroupClauses/ItemClauses/ClauseEffectiveDate in DD MON YYYY format,
			- e. If E/GroupClauses/ItemClauses/ClauseVariation exist then display E/GroupClauses/ItemClauses/ClauseVariation/AlternateOrDeviation and If
				- present display all  $(0 2)$
				- E/GroupClauses/ItemClauses/ClauseVariation/VariationName
			- f. If E/GroupClauses/ItemClauses/ClauseText is present then display E/GroupClauses/ItemClauses/ClauseText/ClauseFullText (we are not doing E/GroupClauses/ItemClauses/ClauseText/ClauseFillinText/FillinText).
- 14. Lineitem Clauses Line item clauses- This section is ordered by CLIN/SLIN and then (within each CLIN/SLIN) ordered numericially by the value in A/LineItemClauses/RegulationOrSupplement FAR (first ordered by those

without A/LineItemClauses/ClauseText and then those with [these sets are all ordered by clause number]), DFARS (first ordered by those without A/LineItemClauses/ClauseText and then those with [these sets are all ordered by clause number]) , and then everything else in this field (first ordered by those without A/LineItemClauses/ClauseText and then those with [these sets are all ordered by clause number]) and then A/LineItemClauses/IssuingActivity (first ordered by those without A/LineItemClauses/ClauseText and then those with [these sets are all ordered by clause number]) . For each A,

- a. If A/LineItemClauses exist and A/LineItemClauses/Section = G then
- b. If A/LineItemIdentifier/LineItem/LineItemBase exist display
	- i. If A/LineItemBasicInformation/OptionLineItem = 'true' display "Option Line Item"
	- ii. A/LineItemIdentifier/LineItem/LineItemBase
	- iii. If there is a value in either A/LineItemIdentifier/LineItem/LineItemExtension/InfoSlinExtension or A/LineItemIdentifier/LineItem/LineItemExtension/SlinExtension add it to the end of A/LineItemIdentifier/LineItem/LineItemBase. Ordered by A/LineItemIdentifier/LineItem/LineItemBase and then A/LineItemIdentifier/LineItem/LineItemExtension/SlinExtension then A/LineItemIdentifier/LineItem/LineItemExtension/InfoSlinExtension
	- iv. For all A/LineItemClauses/ Display
		- 1. A/LineItemClauses/RegulationOrSupplement or A/LineItemClauses/IssuingActivity
		- 2. A/LineItemClauses/ClauseNumber,
		- 3. A/LineItemClauses/ClauseTitle,
		- 4. A/LineItemClauses/ClauseEffectiveDate in DD MON YYYY format,
		- 5. If A/LineItemClauses/ClauseVariation exist then display all  $(0 2)$ A/LineItemClauses/ClauseVariation/AlternateOrDeviation and If present display A/LineItemClauses/ClauseVariation/VariationName
		- 6. If A/LineItemClauses/ClauseText is present then display A/LineItemClauses/ClauseText/ClauseFullText (we are not doing A/LineItemClauses/ClauseText/ClauseFillinText/FillinText).
- c. ELIN Line Item Clauses If A/LineItemClauses exist and A/LineItemClauses/Section = G then
	- i. If A/LineItemBasicInformation/OptionLineItem = 'true' display "Option Line Item"
	- ii. Display A/LineItemIdentifier/ExhibitLineItem/ElinBase
	- iii. A/LineItemIdentifier/ExhibitLineItem/ElinExtension the end of LineItemIdentifier/ExhibitLineItem/ElinBase
	- iv. Order by A/LineItemIdentifier/ExhibitLineItem/ElinBase then
		- A/LineItemIdentifier/ExhibitLineItem/ElinExtension
	- v. For all A/LineItemClauses/ Display
		- 1. A/LineItemClauses/RegulationOrSupplement or A/LineItemClauses/IssuingActivity
		- 2. A/LineItemClauses/ClauseNumber,
		- 3. A/LineItemClauses/ClauseTitle,
		- 4. A/LineItemClauses/ClauseEffectiveDate in DD MON YYYY format,
		- 5. If A/LineItemClauses/ClauseVariation exist then display all  $(0 2)$ A/LineItemClauses/ClauseVariation/AlternateOrDeviation and If present display A/LineItemClauses/ClauseVariation/VariationName
		- 6. If A/LineItemClauses/ClauseText is present then display A/LineItemClauses/ClauseText/ClauseFullText (we are not doing A/LineItemClauses/ClauseText/ClauseFillinText/FillinText).

## **Section H – Special Contract Requirements**

- 1. Display the Section title: "Section H Special Contract Requirements"
- 2. Header Miscellaneous Text
	- a. If B/MiscellaneousTextDetailsexist and If B/MiscellaneousTextDetails/Section = H then display B/MiscellaneousTextDetails/MiscellaneousText value
- 3. Display Group Misc Text
	- a. Group Line Item Misc Text Section If E exist and E/GroupMiscellaneousText exist and If E/GroupMiscellaneousText/MiscellaneousTextDetails/Section = H
- b. For each line item in E/GroupMiscellaneousText/LineItemList display the following elements using this order:
	- i. display the CLIN
	- ii. Display any ELINs that are children to the CLIN (use

E/GroupMiscellaneousText/LineItemList/ExhibitLineItem/ParentLineItem/LineItemBase)

- iii. Display any SLINs
- iv. Display any ELINs that are children to the CLIN (use E/GroupMiscellaneousText/LineItemList/ExhibitLineItem/ParentLineItem/LineItemBase and E/GroupMiscellaneousText/LineItemList/ExhibitLineItem/ParentLineItem/SlinExtension).
- v. Display any InfoSlins.
	- 1. For each CLIN that does not have a SLIN or Info SLIN display
		- a. E/GroupMiscellaneousText/LineItemList/LineItem/LineItemBase
		- b. If the CLIN is a parent to an ELIN that does not have a SlinExtension, display:
			- i. E/GroupMiscellaneousText/LineItemList/ExhibitLineItem/ElinBase
			- ii. E/GroupMiscellaneousText/LineItemList/ExhibitLineItem/ElinExtensio n
		- c. If there is a SLIN for thisCLIN display
			- i. E/GroupMiscellaneousText/LineItemList/LineItem/LineItemBase
			- ii. E/GroupMiscellaneousText/LineItemList/LineItem/LineItemExtension/ **SlinExtension**
			- iii. If there is an ELIN that has the same SlinExtension, display
				- 1. E/GroupMiscellaneousText/LineItemList/ExhibitLineItem/Elin Base
				- 2. E/GroupMiscellaneousText/LineItemList/ExhibitLineItem/Elin **Extension**
		- d. Display all InfoSlins where the ClinBase matches the LineItemBase:
			- i. E/GroupMiscellaneousText/LineItemList/LineItem/LineItemBase
			- ii. E/GroupMiscellaneousText/LineItemList/LineItem/LineItemExtension/I nfoSlinExtension
- c. Display E/GroupMiscellaneousText/MiscellaneousTextDetails/MiscellaneousText
- 4. Line Item Miscellaneous Text
	- a. If A/LineItemBasicInformation/MiscellaneousTextDetails/ exist and If
		- A/LineItemBasicInformation/MisceIlaneousTextDetails/Section = H then
			- i. If A/LineItemIdentifier/LineItem/LineItemBase exist display
				- 1. If A/LineItemBasicInformation/OptionLineItem = 'true' display "Option Line Item"
				- 2. Display A/LineItemIdentifier/LineItem/LineItemBase
				- 3. If there is a value in either
					- A/LineItemIdentifier/LineItem/LineItemExtension/InfoSlinExtension or A/LineItemIdentifier/LineItem/LineItemExtension/SlinExtension add it to the end of A/LineItemIdentifier/LineItem/LineItemBase. Ordered by
						- A/LineItemIdentifier/LineItem/LineItemBase and then
						- A/LineItemIdentifier/LineItem/LineItemExtension/SlinExtension then
					- A/LineItemIdentifier/LineItem/LineItemExtension/InfoSlinExtension
			- ii. A/LineItemBasicInformation/MiscellaneousTextDetails/MiscellaneousText value
	- b. If A/LineItemBasicInformation/MiscellaneousTextDetails exist and If
		- A/LineItemBasicInformation/MisceIlaneousTextDetails/Section = H then
			- i. If A/LineItemBasicInformation/OptionLineItem = 'true' display "Option Line Item"
			- ii. Display A/LineItemIdentifier/ExhibitLineItem/ElinBase
			- iii. A/LineItemIdentifier/ExhibitLineItem/ElinExtension the end of LineItemIdentifier/ExhibitLineItem/ElinBase. Order by A/LineItemIdentifier/ExhibitLineItem/ElinBase then A/LineItemIdentifier/ExhibitLineItem/ElinExtension
			- iv. A/LineItemBasicInformation/MiscellaneousTextDetails/MiscellaneousText value
- 5. Header References
- a. If D/ReferenceNumber exist and D/ReferenceNumber/DescriptionText and  $D/ReferenceNumber/ReferenceSection = H$  exist then display based on the order described in Table
	- 3 Reference Enumerations
		- i. Display the value of D/ReferenceNumber/DescriptionText.<br>ii " "
		- ii.
		- iii. Display either:
			- 1. If D/ReferenceNumber/ReferenceDescription exist display it
			- 2. else If D/ReferenceNumber/AlternateDescription exist display it
		- iv. ": "
		- v. D/ReferenceNumber/ReferenceValue
- 6. Line Item References
	- a. If A/ReferenceNumber exist and A/ReferenceNumber/DescriptionText and
		- A/ReferenceNumber/ReferenceSection = H exist then display based on the order described in Table 3 – Reference Enumerations
			- i. If A/LineItemIdentifier/LineItem/LineItemBase exist display
				- 1. If A/LineItemBasicInformation/OptionLineItem = 'true' display "Option Line Item"
				- 2. A/LineItemIdentifier/LineItem/LineItemBase
				- 3. If there is a value in either

A/LineItemIdentifier/LineItem/LineItemExtension/InfoSlinExtension or A/LineItemIdentifier/LineItem/LineItemExtension/SlinExtension add it to the end of A/LineItemIdentifier/LineItem/LineItemBase. Ordered by A/LineItemIdentifier/LineItem/LineItemBase and then A/LineItemIdentifier/LineItem/LineItemExtension/SlinExtension then

A/LineItemIdentifier/LineItem/LineItemExtension/InfoSlinExtension

- ii. For all A/ReferenceNumber
	- 1. Display the value of A/ReferenceNumber/DescriptionText.
	- $2.$
	- 3. Display either:
		- a. If A/ReferenceNumber/ReferenceDescription exist display it
		- b. else If D/ReferenceNumber/AlternateDescription exist display it
	- 4. ": "
	- 5. A/ReferenceNumber/ReferenceValue
	- $6^{\circ}$
	- 7. If A/ReferenceNumber/VersionDate exist display it in DD MON YYYY format
- iii. Elin References
	- 1. If A/LineItemBasicInformation/OptionLineItem = 'true' display "Option Line Item"
	- 2. Display A/LineItemIdentifier/ExhibitLineItem/ElinBase
	- 3. A/LineItemIdentifier/ExhibitLineItem/ElinExtension the end of LineItemIdentifier/ExhibitLineItem/ElinBase. Order by A/LineItemIdentifier/ExhibitLineItem/ElinBase then A/LineItemIdentifier/ExhibitLineItem/ElinExtension
- iv. For all A/ReferenceNumber
	- 1. Display the value of A/ReferenceNumber/DescriptionText.
	- $2.$
	- 3. Display either:
		- a. If A/ReferenceNumber/ReferenceDescription exist display it
		- b. else If D/ReferenceNumber/AlternateDescription exist display it
	- $4.$  ": "

 $6.$ 

- 5. A/ReferenceNumber/ReferenceValue
- 
- 7. If A/ReferenceNumber/VersionDate exist display it in DD MON YYYY format
- 7. Clause Section
	- a. (If D/ClauseInformation/ClauseDetails and If D/ClauseInformation/ClauseDetails/Section = H) or (If E exist and E/GroupClauses exist and If E/GroupClauses/ItemClauses/Section = H) or (If A/LineItemClauses exist and A/LineItemClauses/Section = H) then display the Clause section header – "Additional Information/Notes"
- b. This section is ordered numerically by the value in
	- D/ClauseInformation/ClauseDetails/RegulationOrSupplement FAR (first ordered by those without D/ClauseInformation/ClauseDetails/ClauseText and then those with [these sets are all ordered by clause number]) , DFARS (first ordered by those without D/ClauseInformation/ClauseDetails/ClauseText and then those with [these sets are all ordered by clause number]) , and then everything else in this field (first ordered by those without D/ClauseInformation/ClauseDetails/ClauseText and then those with [these sets are all ordered by clause number]) and then D/ClauseInformation/ClauseDetails/IssuingActivity (first ordered by those without D/ClauseInformation/ClauseDetails/ClauseText and then those with [these sets are all ordered by clause number]) .
- c. If D/ClauseInformation/ClauseDetails exist and D/ClauseInformation/ClauseDetails/Section = H then
	- i. Display D/ClauseInformation/ClauseDetails/RegulationOrSupplement or
		- D/ClauseInformation/ClauseDetails/IssuingActivity
	- ii. D/ClauseInformation/ClauseDetails/ClauseNumber.
	- iii. D/ClauseInformation/ClauseDetails/ClauseTitle,
	- iv. D/ClauseInformation/ClauseDetails/ClauseEffectiveDate in DD MON YYYY format,
	- v. If D/ClauseInformation/ClauseDetails/ClauseVariation exist then display all ( $0 2$ ) D/ClauseInformation/ClauseDetails/ClauseVariation/AlternateOrDeviation and If present display D/ClauseInformation/ClauseDetails/ClauseVariation/VariationName
	- vi. If D/ClauseInformation/ClauseDetails/ClauseText is present then display D/ClauseInformation/ClauseDetails/ClauseText/ClauseFullText (we are not doing D/ClauseInformation/ClauseDetails/ClauseText/ClauseFillinText/FillinText).
- d. Group Line Item Clauses Section If E exist and E/GroupClauses exist and If
	- E/GroupClauses/ItemClauses/Section = H
		- i. For each line item in E/GroupClauses/LineItemList display the following elements using this order:
			- 1. display the CLIN
			- 2. Display any ELINs that are children to the CLIN (use
			- E/GroupClauses/LineItemList/ExhibitLineItem/ParentLineItem/LineItemBase) 3. Display any SLINs
			-
			- 4. Display any ELINs that are children to the CLIN (use E/GroupClauses/LineItemList/ExhibitLineItem/ParentLineItem/LineItemBase and E/GroupClauses/LineItemList/ExhibitLineItem/ParentLineItem/SlinExtension).
			- 5. Display any InfoSlins.
		- ii. For each CLIN that does not have a SLIN or Info SLIN display
		- iii. E/GroupClauses/LineItemList/LineItem/LineItemBase
		- iv. If the CLIN is a parent to an ELIN that does not have a SlinExtension, display:
			- 1. E/GroupClauses/LineItemList/ExhibitLineItem/ElinBase
			- 2. E/GroupClauses/LineItemList/ExhibitLineItem/ElinExtension
		- v. If there is a SLIN for thisCLIN display
			- 1. E/GroupClauses/LineItemList/LineItem/LineItemBase
			- 2. E/GroupClauses/LineItemList/LineItem/LineItemExtension/SlinExtension
			- 3. If there is an ELIN that has the same SlinExtension, display
				- a. E/GroupClauses/LineItemList/ExhibitLineItem/ElinBase
				- b. E/GroupClauses/LineItemList/ExhibitLineItem/ElinExtension
		- vi. Display all InfoSlins where the ClinBase matches the LineItemBase:
			- 1. E/GroupClauses/LineItemList/LineItem/LineItemBase
			- 2. E/GroupClauses/LineItemList/LineItem/LineItemExtension/InfoSlinExtension
		- vii. For each E/GroupClauses/ItemClauses/ display all
			- 1. E/GroupClauses/ItemClauses/RegulationOrSupplement or
			- E/GroupClauses/ItemClauses/IssuingActivity
			- 2. E/GroupClauses/ItemClauses/ClauseNumber,
			- 3. E/GroupClauses/ItemClauses/ClauseTitle,
			- 4. E/GroupClauses/ItemClauses/ClauseEffectiveDate in DD MON YYYY format,
- 5. f E/GroupClauses/ItemClauses/ClauseVariation exist then display E/GroupClauses/ItemClauses/ClauseVariation/AlternateOrDeviation and If present display all ( 0 – 2) E/GroupClauses/ItemClauses/ClauseVariation/VariationName
- 6. If E/GroupClauses/ItemClauses/ClauseText is present then display E/GroupClauses/ItemClauses/ClauseText/ClauseFullText (we are not doing E/GroupClauses/ItemClauses/ClauseText/ClauseFillinText/FillinText).
- e. Line item clauses- This section is ordered by CLIN/SLIN and then (within each CLIN/SLIN) ordered numericially by the value in A/LineItemClauses/RegulationOrSupplement FAR (first ordered by those without A/LineItemClauses/ClauseText and then those with [these sets are all ordered by clause number]) , DFARS (first ordered by those without A/LineItemClauses/ClauseText and then those with [these sets are all ordered by clause number]) , and then everything else in this field (first ordered by those without A/LineItemClauses/ClauseText and then those with [these sets are all ordered by clause number]) and then A/LineItemClauses/IssuingActivity (first ordered by those without A/LineItemClauses/ClauseText and then those with [these sets are all ordered by clause number]) . For each A:
	- i. If A/LineItemClauses exist and A/LineItemClauses/Section = H then
	- ii. If A/LineItemIdentifier/LineItem/LineItemBase exist display
		- 1. If A/LineItemBasicInformation/OptionLineItem = 'true' display "Option Line Item"
		- 2. A/LineItemIdentifier/LineItem/LineItemBase
		- 3. If there is a value in either
		- A/LineItemIdentifier/LineItem/LineItemExtension/InfoSlinExtension or A/LineItemIdentifier/LineItem/LineItemExtension/SlinExtension add it to the end of A/LineItemIdentifier/LineItem/LineItemBase. Ordered by A/LineItemIdentifier/LineItem/LineItemBase and then A/LineItemIdentifier/LineItem/LineItemExtension/SlinExtension then A/LineItemIdentifier/LineItem/LineItemExtension/InfoSlinExtension
	- iii. For all A/LineItemClauses/ Display
	- iv. A/LineItemClauses/RegulationOrSupplement or A/LineItemClauses/IssuingActivity
	- v. A/LineItemClauses/ClauseNumber,
	- vi. A/LineItemClauses/ClauseTitle,
	- vii. A/LineItemClauses/ClauseEffectiveDate in DD MON YYYY format,
	- viii. If A/LineItemClauses/ClauseVariation exist then display all  $(0 2)$ A/LineItemClauses/ClauseVariation/AlternateOrDeviation and If present display A/LineItemClauses/ClauseVariation/VariationName
	- ix. If A/LineItemClauses/ClauseText is present then display A/LineItemClauses/ClauseText/ClauseFullText (we are not doing A/LineItemClauses/ClauseText/ClauseFillinText/FillinText).
- f. ELIN Line Item Clauses If A/LineItemClauses exist and A/LineItemClauses/Section = H then
	- i. If A/LineItemBasicInformation/OptionLineItem = 'true' display "Option Line Item"
	- ii. Display A/LineItemIdentifier/ExhibitLineItem/ElinBase
	- iii. A/LineItemIdentifier/ExhibitLineItem/ElinExtension the end of LineItemIdentifier/ExhibitLineItem/ElinBase. Order by A/LineItemIdentifier/ExhibitLineItem/ElinBase then A/LineItemIdentifier/ExhibitLineItem/ElinExtension
	- iv. For all A/LineItemClauses/ Display
		- 1. A/LineItemClauses/RegulationOrSupplement or A/LineItemClauses/IssuingActivity
		- 2. A/LineItemClauses/ClauseNumber,
		- 3. A/LineItemClauses/ClauseTitle,
		- 4. A/LineItemClauses/ClauseEffectiveDate in DD MON YYYY format,
		- 5. If A/LineItemClauses/ClauseVariation exist then display all  $(0 2)$ A/LineItemClauses/ClauseVariation/AlternateOrDeviation and If present display A/LineItemClauses/ClauseVariation/VariationName
		- 6. If A/LineItemClauses/ClauseText is present then display A/LineItemClauses/ClauseText/ClauseFullText (we are not doing A/LineItemClauses/ClauseText/ClauseFillinText/FillinText).

# **Section I – Contract Clauses**

- 1. Display the Section title: "Section I Contract Clauses"
- 2. Header Miscellaneous Text
	- a. If B/MiscellaneousTextDetailsexist and If B/MiscellaneousTextDetails/Section = I then display B/MiscellaneousTextDetails/MiscellaneousText value
- 3. Display Group Misc Text
	- a. Group Line Item Misc Text Section If E exist and E/GroupMiscellaneousText exist and If E/GroupMiscellaneousText/MiscellaneousTextDetails/Section = I
	- b. For each line item in E/GroupMiscellaneousText/LineItemList display the following elements using this order:
		- i. display the CLIN
		- ii. Display any ELINs that are children to the CLIN (use
			- E/GroupMiscellaneousText/LineItemList/ExhibitLineItem/ParentLineItem/LineItemBase)
		- iii. Display any SLINs
		- iv. Display any ELINs that are children to the CLIN (use E/GroupMiscellaneousText/LineItemList/ExhibitLineItem/ParentLineItem/LineItemBase and E/GroupMiscellaneousText/LineItemList/ExhibitLineItem/ParentLineItem/SlinExtension).
		- v. Display any InfoSlins.
			- 1. For each CLIN that does not have a SLIN or Info SLIN display
				- a. E/GroupMiscellaneousText/LineItemList/LineItem/LineItemBase
					- b. If the CLIN is a parent to an ELIN that does not have a SlinExtension, display:
						- i. E/GroupMiscellaneousText/LineItemList/ExhibitLineItem/ElinBase
							- ii. E/GroupMiscellaneousText/LineItemList/ExhibitLineItem/ElinExtensio
								- n
					- c. If there is a SLIN for thisCLIN display
						- i. E/GroupMiscellaneousText/LineItemList/LineItem/LineItemBase
						- ii. E/GroupMiscellaneousText/LineItemList/LineItem/LineItemExtension/ **SlinExtension**
						- iii. If there is an ELIN that has the same SlinExtension, display
							- 1. E/GroupMiscellaneousText/LineItemList/ExhibitLineItem/Elin Base
							- 2. E/GroupMiscellaneousText/LineItemList/ExhibitLineItem/Elin **Extension**
				- d. Display all InfoSlins where the ClinBase matches the LineItemBase:
					- i. E/GroupMiscellaneousText/LineItemList/LineItem/LineItemBase
						- ii. E/GroupMiscellaneousText/LineItemList/LineItem/LineItemExtension/I nfoSlinExtension
	- c. Display E/GroupMiscellaneousText/MiscellaneousTextDetails/MiscellaneousText
- 4. Line Item Miscellaneous Text
	- a. If A/LineItemBasicInformation/MiscellaneousTextDetails/ exist and If
		- A/LineItemBasicInformation/MiscellaneousTextDetails/Section = I then
			- i. If A/LineItemIdentifier/LineItem/LineItemBase exist display
				- 1. If A/LineItemBasicInformation/OptionLineItem = 'true' display "Option Line Item"
				- 2. Display A/LineItemIdentifier/LineItem/LineItemBase
				- 3. If there is a value in either
					- A/LineItemIdentifier/LineItem/LineItemExtension/InfoSlinExtension or A/LineItemIdentifier/LineItem/LineItemExtension/SlinExtension add it to the end of
					- A/LineItemIdentifier/LineItem/LineItemBase. Ordered by
					- A/LineItemIdentifier/LineItem/LineItemBase and then A/LineItemIdentifier/LineItem/LineItemExtension/SlinExtension then

A/LineItemIdentifier/LineItem/LineItemExtension/InfoSlinExtension

- ii. A/LineItemBasicInformation/MisceIlaneousTextDetails/MisceIlaneousText value
- b. If A/LineItemBasicInformation/MiscellaneousTextDetails exist and If
	- A/LineItemBasicInformation/MiscellaneousTextDetails/Section = I then
- i. If A/LineItemBasicInformation/OptionLineItem = 'true' display "Option Line Item"
- ii. Display A/LineItemIdentifier/ExhibitLineItem/ElinBase
- iii. A/LineItemIdentifier/ExhibitLineItem/ElinExtension the end of LineItemIdentifier/ExhibitLineItem/ElinBase. Order by A/LineItemIdentifier/ExhibitLineItem/ElinBase then A/LineItemIdentifier/ExhibitLineItem/ElinExtension
- iv. A/LineItemBasicInformation/MiscellaneousTextDetails/MiscellaneousText value

#### 5. Header References

- a. If D/ReferenceNumber exist and D/ReferenceNumber/DescriptionText and
	- D/ReferenceNumber/ReferenceSection = I exist then display based on the order described in Table 3
	- Reference Enumerations
		- i. Display the value of D/ReferenceNumber/DescriptionText.
		- ii.
		- iii. Display either:
			- 1. If D/ReferenceNumber/ReferenceDescription exist display it
			- 2. else If D/ReferenceNumber/AlternateDescription exist display it

iv. ": "

- v. D/ReferenceNumber/ReferenceValue
- 6. Line Item References
	- a. If A/ReferenceNumber exist and A/ReferenceNumber/DescriptionText and
		- A/ReferenceNumber/ReferenceSection = I exist then display based on the order described in Table 3 – Reference Enumerations
			- i. If A/LineItemIdentifier/LineItem/LineItemBase exist display
				- 1. If A/LineItemBasicInformation/OptionLineItem = 'true' display "Option Line Item"
				- 2. A/LineItemIdentifier/LineItem/LineItemBase
				- 3. If there is a value in either

A/LineItemIdentifier/LineItem/LineItemExtension/InfoSlinExtension or A/LineItemIdentifier/LineItem/LineItemExtension/SlinExtension add it to the end of A/LineItemIdentifier/LineItem/LineItemBase. Ordered by A/LineItemIdentifier/LineItem/LineItemBase and then A/LineItemIdentifier/LineItem/LineItemExtension/SlinExtension then A/LineItemIdentifier/LineItem/LineItemExtension/InfoSlinExtension

- ii. For all A/ReferenceNumber
	- 1. Display the value of A/ReferenceNumber/DescriptionText.
	- $\mathcal{P}$
	- 3. Display either:
		- a. If A/ReferenceNumber/ReferenceDescription exist display it
		- b. else If D/ReferenceNumber/AlternateDescription exist display it
	- 4. ": "
	- 5. A/ReferenceNumber/ReferenceValue
	- $6<sup>1</sup>$
	- 7. If A/ReferenceNumber/VersionDate exist display it in DD MON YYYY format
- iii. Elin References
	- 1. If A/LineItemBasicInformation/OptionLineItem = 'true' display "Option Line Item"
	- 2. Display A/LineItemIdentifier/ExhibitLineItem/ElinBase
	- 3. A/LineItemIdentifier/ExhibitLineItem/ElinExtension the end of LineItemIdentifier/ExhibitLineItem/ElinBase. Order by A/LineItemIdentifier/ExhibitLineItem/ElinBase then A/LineItemIdentifier/ExhibitLineItem/ElinExtension
- iv. For all A/ReferenceNumber
	- 1. Display the value of A/ReferenceNumber/DescriptionText.
	- $2.$
	- 3. Display either:
		- a. If A/ReferenceNumber/ReferenceDescription exist display it
		- b. else If D/ReferenceNumber/AlternateDescription exist display it
- 4. ": "
- 5. A/ReferenceNumber/ReferenceValue
- $6.$
- 7. If A/ReferenceNumber/VersionDate exist display it in DD MON YYYY format
- 7. Clause Section
	- a. (If D/ClauseInformation/ClauseDetails and If D/ClauseInformation/ClauseDetails/Section = I) or (If E exist and E/GroupClauses exist and If E/GroupClauses/ItemClauses/Section = I) or (If A/LineItemClauses exist and A/LineItemClauses/Section = I) then display the Clause section header **– "Additional Information/Notes"**
	- b. This section is ordered numerically by the value in D/ClauseInformation/ClauseDetails/RegulationOrSupplement FAR (first ordered by those without D/ClauseInformation/ClauseDetails/ClauseText and then those with [these sets are all ordered by clause number]) , DFARS (first ordered by those without D/ClauseInformation/ClauseDetails/ClauseText and then those with [these sets are all ordered by clause number]) , and then everything else in this field (first ordered by those without D/ClauseInformation/ClauseDetails/ClauseText and then those with [these sets are all ordered by clause number]) and then D/ClauseInformation/ClauseDetails/IssuingActivity (first ordered by those without D/ClauseInformation/ClauseDetails/ClauseText and then those with [these sets are all ordered by clause number]) .
	- c. If D/ClauseInformation/ClauseDetails exist and D/ClauseInformation/ClauseDetails/Section = I then
		- i. Display D/ClauseInformation/ClauseDetails/RegulationOrSupplement or
			- D/ClauseInformation/ClauseDetails/IssuingActivity
		- ii. D/ClauseInformation/ClauseDetails/ClauseNumber,
		- iii. D/ClauseInformation/ClauseDetails/ClauseTitle,
		- iv. D/ClauseInformation/ClauseDetails/ClauseEffectiveDate in DD MON YYYY format,
		- v. If D/ClauseInformation/ClauseDetails/ClauseVariation exist then display all ( $0 2$ ) D/ClauseInformation/ClauseDetails/ClauseVariation/AlternateOrDeviation and If present display D/ClauseInformation/ClauseDetails/ClauseVariation/VariationName
		- vi. If D/ClauseInformation/ClauseDetails/ClauseText is present then display D/ClauseInformation/ClauseDetails/ClauseText/ClauseFullText (we are not doing D/ClauseInformation/ClauseDetails/ClauseText/ClauseFillinText/FillinText).
	- d. Group Line Item Clauses Section If E exist and E/GroupClauses exist and If E/GroupClauses/ItemClauses/Section = I
		- i. For each line item in E/GroupClauses/LineItemList display the following elements using this order:
			- 1. display the CLIN
			- 2. Display any ELINs that are children to the CLIN (use E/GroupClauses/LineItemList/ExhibitLineItem/ParentLineItem/LineItemBase)
			- 3. Display any SLINs
			- 4. Display any ELINs that are children to the CLIN (use E/GroupClauses/LineItemList/ExhibitLineItem/ParentLineItem/LineItemBase and E/GroupClauses/LineItemList/ExhibitLineItem/ParentLineItem/SlinExtension).
			- 5. Display any InfoSlins.
				- a. For each CLIN that does not have a SLIN or Info SLIN display
					- i. E/GroupClauses/LineItemList/LineItem/LineItemBase
					- ii. If the CLIN is a parent to an ELIN that does not have a SlinExtension, display:
						- 1. E/GroupClauses/LineItemList/ExhibitLineItem/ElinBase
						- 2. E/GroupClauses/LineItemList/ExhibitLineItem/ElinExtension
					- iii. If there is a SLIN for thisCLIN display
						- 1. E/GroupClauses/LineItemList/LineItem/LineItemBase
						- 2. E/GroupClauses/LineItemList/LineItem/LineItemExtension/Sli nExtension
						- 3. If there is an ELIN that has the same SlinExtension, display
							- a. E/GroupClauses/LineItemList/ExhibitLineItem/ElinBa se
- b. E/GroupClauses/LineItemList/ExhibitLineItem/ElinExt ension
- iv. Display all InfoSlins where the ClinBase matches the LineItemBase:
	- 1. E/GroupClauses/LineItemList/LineItem/LineItemBase
		- 2. E/GroupClauses/LineItemList/LineItem/LineItemExtension/Inf oSlinExtension
- 6. For each E/GroupClauses/ItemClauses/ display all
	- a. E/GroupClauses/ItemClauses/RegulationOrSupplement or E/GroupClauses/ItemClauses/IssuingActivity
	- b. E/GroupClauses/ItemClauses/ClauseNumber,
	- c. E/GroupClauses/ItemClauses/ClauseTitle,
	- d. E/GroupClauses/ItemClauses/ClauseEffectiveDate in DD MON YYYY format,
	- e. f E/GroupClauses/ItemClauses/ClauseVariation exist then display E/GroupClauses/ItemClauses/ClauseVariation/AlternateOrDeviation and If present display all  $(0 - 2)$ 
		- E/GroupClauses/ItemClauses/ClauseVariation/VariationName
	- f. If E/GroupClauses/ItemClauses/ClauseText is present then display E/GroupClauses/ItemClauses/ClauseText/ClauseFullText (we are not doing E/GroupClauses/ItemClauses/ClauseText/ClauseFillinText/FillinText).
- 8. Line item clauses- This section is ordered by CLIN/SLIN and then (within each CLIN/SLIN) ordered numericially by the value in A/LineItemClauses/RegulationOrSupplement FAR (first ordered by those without A/LineItemClauses/ClauseText and then those with [these sets are all ordered by clause number]) , DFARS (first ordered by those without A/LineItemClauses/ClauseText and then those with [these sets are all ordered by clause number]) , and then everything else in this field (first ordered by those without A/LineItemClauses/ClauseText and then those with [these sets are all ordered by clause number]) and then A/LineItemClauses/IssuingActivity (first ordered by those without A/LineItemClauses/ClauseText and then those with [these sets are all ordered by clause number]) . For each A,
	- a. If A/LineItemClauses exist and A/LineItemClauses/Section = I then
		- i. If A/LineItemIdentifier/LineItem/LineItemBase exist display
			- 1. If A/LineItemBasicInformation/OptionLineItem = 'true' display "Option Line Item"
			- 2. A/LineItemIdentifier/LineItem/LineItemBase
			- 3. If there is a value in either

A/LineItemIdentifier/LineItem/LineItemExtension/InfoSlinExtension or A/LineItemIdentifier/LineItem/LineItemExtension/SlinExtension add it to the end of A/LineItemIdentifier/LineItem/LineItemBase. Ordered by A/LineItemIdentifier/LineItem/LineItemBase and then A/LineItemIdentifier/LineItem/LineItemExtension/SlinExtension then A/LineItemIdentifier/LineItem/LineItemExtension/InfoSlinExtension

- ii. For all A/LineItemClauses/ Display
	- 1. A/LineItemClauses/RegulationOrSupplement or A/LineItemClauses/IssuingActivity
	- 2. A/LineItemClauses/ClauseNumber,
	- 3. A/LineItemClauses/ClauseTitle,
	- 4. A/LineItemClauses/ClauseEffectiveDate in DD MON YYYY format,
	- 5. If A/LineItemClauses/ClauseVariation exist then display all  $(0 2)$ A/LineItemClauses/ClauseVariation/AlternateOrDeviation and If present display A/LineItemClauses/ClauseVariation/VariationName
	- 6. If A/LineItemClauses/ClauseText is present then display A/LineItemClauses/ClauseText/ClauseFullText (we are not doing A/LineItemClauses/ClauseText/ClauseFillinText/FillinText).
- b. ELIN Line Item Clauses If A/LineItemClauses exist and A/LineItemClauses/Section = I then
	- i. If A/LineItemBasicInformation/OptionLineItem = 'true' display "Option Line Item"
	- ii. Display A/LineItemIdentifier/ExhibitLineItem/ElinBase
	- iii. A/LineItemIdentifier/ExhibitLineItem/ElinExtension the end of LineItemIdentifier/ExhibitLineItem/ElinBase. Order by A/LineItemIdentifier/ExhibitLineItem/ElinBase then A/LineItemIdentifier/ExhibitLineItem/ElinExtension
- 1. For all A/LineItemClauses/ Display
	- a. A/LineItemClauses/RegulationOrSupplement or A/LineItemClauses/IssuingActivity
	- b. A/LineItemClauses/ClauseNumber,
	- c. A/LineItemClauses/ClauseTitle,
	- d. A/LineItemClauses/ClauseEffectiveDate in DD MON YYYY format,
	- e. If A/LineItemClauses/ClauseVariation exist then display all  $(0 2)$ A/LineItemClauses/ClauseVariation/AlternateOrDeviation and If present display A/LineItemClauses/ClauseVariation/VariationName
	- f. If A/LineItemClauses/ClauseText is present then display A/LineItemClauses/ClauseText/ClauseFullText (we are not doing A/LineItemClauses/ClauseText/ClauseFillinText/FillinText).

Note: Do not display Ordering Information or Share Ratio because the way the schema is currently structured this information will be buried in the text of the clauses.

## **Section J – List of Attachments**

- 1. Display the Section title: "Section J List of Attachments"
- 2. Header Miscellaneous Text
	- a. If B/MiscellaneousTextDetailsexist and If B/MiscellaneousTextDetails/Section = J then display B/MiscellaneousTextDetails/MiscellaneousText value
- 3. Display Group Misc Text
	- a. Group Line Item Misc Text Section If E exist and E/GroupMiscellaneousText exist and If E/GroupMiscellaneousText/MiscellaneousTextDetails/Section = J
	- b. For each line item in E/GroupMiscellaneousText/LineItemList display the following elements using this order:
		- i. display the CLIN
		- ii. Display any ELINs that are children to the CLIN (use
		- E/GroupMiscellaneousText/LineItemList/ExhibitLineItem/ParentLineItem/LineItemBase) iii. Display any SLINs
		-
		- iv. Display any ELINs that are children to the CLIN (use E/GroupMiscellaneousText/LineItemList/ExhibitLineItem/ParentLineItem/LineItemBase and E/GroupMiscellaneousText/LineItemList/ExhibitLineItem/ParentLineItem/SlinExtension).
		- v. Display any InfoSlins.
	- c. For each CLIN that does not have a SLIN or Info SLIN display
	- d. E/GroupMiscellaneousText/LineItemList/LineItem/LineItemBase
	- e. If the CLIN is a parent to an ELIN that does not have a SlinExtension, display:
		- i. E/GroupMiscellaneousText/LineItemList/ExhibitLineItem/ElinBase
		- ii. E/GroupMiscellaneousText/LineItemList/ExhibitLineItem/ElinExtension
	- f. If there is a SLIN for thisCLIN display
		- i. E/GroupMiscellaneousText/LineItemList/LineItem/LineItemBase
		- ii. E/GroupMiscellaneousText/LineItemList/LineItem/LineItemExtension/SlinExtension
		- iii. If there is an ELIN that has the same SlinExtension, display
			- 1. E/GroupMiscellaneousText/LineItemList/ExhibitLineItem/ElinBase
			- 2. E/GroupMiscellaneousText/LineItemList/ExhibitLineItem/ElinExtension
	- g. Display all InfoSlins where the ClinBase matches the LineItemBase:
		- i. E/GroupMiscellaneousText/LineItemList/LineItem/LineItemBase
		- ii. E/GroupMiscellaneousText/LineItemList/LineItem/LineItemExtension/InfoSlinExtension
	- h. Display E/GroupMiscellaneousText/MiscellaneousTextDetails/MiscellaneousText
- 4. Line Item Miscellaneous Text
	- a. If A/LineItemBasicInformation/MiscellaneousTextDetails/ exist and If
		- A/LineItemBasicInformation/MisceIlaneousTextDetails/Section = J then
			- i. If A/ If A/LineItemIdentifier/LineItem/LineItemBase exist display
				- 1. LineItemBasicInformation/OptionLineItem = 'true' display "Option Line Item"
- 2. Display A/LineItemIdentifier/LineItem/LineItemBase
- 3. If there is a value in either A/LineItemIdentifier/LineItem/LineItemExtension/InfoSlinExtension or A/LineItemIdentifier/LineItem/LineItemExtension/SlinExtension add it to the end of A/LineItemIdentifier/LineItem/LineItemBase. Ordered by A/LineItemIdentifier/LineItem/LineItemBase and then A/LineItemIdentifier/LineItem/LineItemExtension/SlinExtension then A/LineItemIdentifier/LineItem/LineItemExtension/InfoSlinExtension
- ii. A/LineItemBasicInformation/MiscellaneousTextDetails/MiscellaneousText value
- b. If A/LineItemBasicInformation/MisceIlaneousTextDetails exist and If A/LineItemBasicInformation/MiscellaneousTextDetails/Section = J then
	- i. If A/LineItemBasicInformation/OptionLineItem = 'true' display "Option Line Item"
	- ii. Display A/LineItemIdentifier/ExhibitLineItem/ElinBase
	- iii. A/LineItemIdentifier/ExhibitLineItem/ElinExtension the end of LineItemIdentifier/ExhibitLineItem/ElinBase. Order by A/LineItemIdentifier/ExhibitLineItem/ElinBase then A/LineItemIdentifier/ExhibitLineItem/ElinExtension
	- iv. A/LineItemBasicInformation/MiscellaneousTextDetails/MiscellaneousText value
- 5. Header References
	- a. If D/ReferenceNumber exist and D/ReferenceNumber/DescriptionText and
		- D/ReferenceNumber/ReferenceSection = J exist then display based on the order described in Table 3 – Reference Enumerations
			- i. Display the value of D/ReferenceNumber/DescriptionText.<br>ii ""
			- $\ddot{\mathbf{i}}$ .
			- iii. Display either:
				- 1. If D/ReferenceNumber/ReferenceDescription exist display it
				- 2. else If D/ReferenceNumber/AlternateDescription exist display it
			- iv. ": "
			- v. D/ReferenceNumber/ReferenceValue
- 6. Line Item References
	- a. If A/ReferenceNumber exist and A/ReferenceNumber/DescriptionText and
		- A/ReferenceNumber/ReferenceSection = J exist then display based on the order described in Table 3
			- Reference Enumerations
				- i. If A/LineItemIdentifier/LineItem/LineItemBase exist display
					- 1. If A/LineItemBasicInformation/OptionLineItem = 'true' display "Option Line Item"
					- 2. A/LineItemIdentifier/LineItem/LineItemBase
					- 3. If there is a value in either
						- A/LineItemIdentifier/LineItem/LineItemExtension/InfoSlinExtension or A/LineItemIdentifier/LineItem/LineItemExtension/SlinExtension add it to the end of A/LineItemIdentifier/LineItem/LineItemBase. Ordered by A/LineItemIdentifier/LineItem/LineItemBase and then A/LineItemIdentifier/LineItem/LineItemExtension/SlinExtension then
							- A/LineItemIdentifier/LineItem/LineItemExtension/InfoSlinExtension
				- ii. For all A/ReferenceNumber
					- 1. Display the value of A/ReferenceNumber/DescriptionText.
					- $2.$
					- 3. Display either:
						- a. If A/ReferenceNumber/ReferenceDescription exist display it
						- b. else If D/ReferenceNumber/AlternateDescription exist display it
					- 4. ": "
					- 5. A/ReferenceNumber/ReferenceValue
					- $6.$
					- 7. If A/ReferenceNumber/VersionDate exist display it in DD MON YYYY format
				- iii. Elin References
					- 1. If A/LineItemBasicInformation/OptionLineItem = 'true' display "Option Line Item"
					- 2. Display A/LineItemIdentifier/ExhibitLineItem/ElinBase
- 3. A/LineItemIdentifier/ExhibitLineItem/ElinExtension the end of LineItemIdentifier/ExhibitLineItem/ElinBase. Order by A/LineItemIdentifier/ExhibitLineItem/ElinBase then A/LineItemIdentifier/ExhibitLineItem/ElinExtension
- iv. For all A/ReferenceNumber
	- 1. Display the value of A/ReferenceNumber/DescriptionText.
	- $2.$
	- 3. Display either:
		- a. If A/ReferenceNumber/ReferenceDescription exist display it
		- b. else If D/ReferenceNumber/AlternateDescription exist display it
	- 4. ": "
	- 5. A/ReferenceNumber/ReferenceValue
	- $6.$
	- 7. If A/ReferenceNumber/VersionDate exist display it in DD MON YYYY format
- 7. List of Numbered Attachments
	- a. Attachments will be placed into a table with column headers "Attachment Number", "Attachment Name", "Attachment Description", "Reference Identifier", "Date", "URL" and "Line Item". The header and lien items will be placed into this table, with it being ordered by first AttachmentNumber and then AttachmentName
	- b. Header Level attachment assignments
		- i. If D/ProcurementInstrumentAttachments exist display
			- 1. If it exist D/ProcurementInstrumentAttachments/AttachmentNumber under the "Attachment Number" column
			- 2. D/ProcurementInstrumentAttachments/AttachmentName under the"Attachment Name" column
			- 3. D/ProcurementInstrumentAttachments/AttachmentDescription/StandardAttachment or D/ProcurementInstrumentAttachments/AttachmentDescription/OtherAttachment under the "Attachment Description" column
			- 4. If it exist D/ProcurementInstrumentAttachments/AttachmentReferenceIdentifier under the "Reference Identifier" column
			- 5. If it exist D/ProcurementInstrumentAttachments/AttachmentDate in DD MON YYYY format under the "Date" column
			- 6. If it exist D/ProcurementInstrumentAttachments/AttachmentURL under the "URL" column
			- 7. Under the "Line Item" column, leave blank for header attachments
			- 8. Binary attachments will not be displayed in the browser window.
	- c. Line Item Level
		- i. For each A If A/Attachments exist for each display
			- 1. If it exist A/Attachments/AttachmentNumber under the "Attachment Number" column
			- 2. A/Attachments/AttachmentName under the"Attachment Name" column
			- 3. A/Attachments/AttachmentDescription/StandardAttachment or A/Attachments/AttachmentDescription/OtherAttachment under the "Attachment Description" column
			- 4. If it exist A/Attachments/AttachmentReferenceIdentifier under the "Reference Identifier" column
			- 5. If it exist A/Attachments/AttachmentDate in DD MON YYYY format under the "Date" column
			- 6. If it exist A/Attachments/AttachmentURL under the "URL" column
			- 7. Display CLIN., SLIN, ELIN, InfoSLIN under the "Line Item" column
				- a. Order by CLIN. For each CLIN first
					- i. display the CLIN
					- ii. Display any ELINs that are children to the CLIN (use
					- A/LineItemIdentifier/ExhibitLineItem/ParentLineItem/LineItemBase).
					- iii. Display any SLINs
					- iv. Display any ELINs that are children to the CLIN (use A/LineItemIdentifier/ExhibitLineItem/ParentLineItem/LineItemBase

and

A/LineItemIdentifier/ExhibitLineItem/ParentLineItem/SlinExtension). v. Display any InfoSlins.

- b. If A/LineItemBasicInformation/OptionLineItem = 'true' display "Option Line Item"
- c. If this is a CLIN (A/LineItemIdentifier/LineItem/LineItemBase) exist display
	- i. A/LineItemIdentifier/LineItem/LineItemBase
	- ii. If there is a value in either

A/LineItemIdentifier/LineItem/LineItemExtension/InfoSlinExtension or A/LineItemIdentifier/LineItem/LineItemExtension/SlinExtension add it to the end of A/LineItemIdentifier/LineItem/LineItemBase. Ordered by A/LineItemIdentifier/LineItem/LineItemBase and then A/LineItemIdentifier/LineItem/LineItemExtension/SlinExtension then A/LineItemIdentifier/LineItem/LineItemExtension/InfoSlinExtension

- d. If this is an ELIN (A/LineItemIdentifier/ExhibitLineItem/ElinBase)display
	- i. A/LineItemIdentifier/ExhibitLineItem/ElinBase
	- ii. A/LineItemIdentifier/ExhibitLineItem/ElinExtension

### 8. Binary attachments will not be displayed in the browser window

- 8. List of Exhibits (Grouped by exhibit existing at A/LineItemIdentifier/ExhibitLineItem/ElinBase and F/Exhibit. Example: A-Z then AA-ZZ Each group is ordered by A/LineItemIdentifier/ExhibitLineItem/ElinBase or F/Exhibit )
	- a. Display the Exhibit (either at A/LineItemIdentifier/ExhibitLineItem/ElinBase or F/Exhibit)
		- b. For CDRLs label "Contract Data Requirements List"
		- c. Display the Description of the Parent Line Item for all ELINs
			- i. If A/LineItemIdentifier/ExhibitLineItem/ParentLineItem/LineItemBase =
				- A/LineItemIdentifier/LineItem/LineItemBase and
				- $(A/LineltemIdentifier/ExhibitLineItem/ParentLineItem/SlinExtension =$
				- A/LineItemIdentifier/LineItem/LineItemExtension/SlinExtension or
				- (A/LineItemIdentifier/ExhibitLineItem/ParentLineItem/SlinExtension does not exist and
				- A/LineItemIdentifier/LineItem/LineItemExtension/SlinExtension does not exist) ) display
				- A/LineItemBasicInformation/ProductServicesOrdered/ProductServiceDescription
- 9. Display DD254 Security Details
	- a. If D/SecurityDetails exist display "DD254 DEPARTMENT OF DEFENSE CONTRACT SECURITY CLASSIFICATION SPECIFICATION".
- 10. Display Header Wage Details
	- a. If D/WageDeterminationDetails/ exist -
	- b. If D/WageDeterminationDetails/DavisBaconAct display all
		- i. "Davis Bacon Act "
		- ii. D/WageDeterminationDetails/DavisBaconAct/GeneralDecisionNumber
		- iii. D/WageDeterminationDetails/DavisBaconAct/ModificationNumber
	- c. Else If D/WageDeterminationDetails/ServiceContractAct exist display all
		- i. "Service Contract Act "
			- ii. D/WageDeterminationDetails/ServiceContractAct/WageDeterminationNumber
		- iii. D/WageDeterminationDetails/ServiceContractAct/RevisionNumber
- 11. List Group Wage Determination
	- a. If E exist and E/GroupWageDetermination exist display all
		- i. For each line item in E/GroupWageDetermination/LineItemList display the following elements using this order:
			- 1. display the CLIN
			- 2. Display any ELINs that are children to the CLIN (use E/GroupWageDetermination/LineItemList/ExhibitLineItem/ParentLineItem/LineItemBa se)
			- 3. Display any SLINs
			- 4. Display any ELINs that are children to the CLIN (use E/GroupWageDetermination/LineItemList/ExhibitLineItem/ParentLineItem/LineItemBa se and

E/GroupWageDetermination/LineItemList/ExhibitLineItem/ParentLineItem/SlinExtensi on).

- 5. Display any InfoSlins.
	- a. For each CLIN that does not have a SLIN or Info SLIN display
		- i. E/GroupWageDetermination/LineItemList/LineItem/LineItemBase
			- ii. If the CLIN is a parent to an ELIN that does not have a SlinExtension, display:
				- 1. E/GroupWageDetermination/LineItemList/ExhibitLineItem/Elin Base
				- 2. E/GroupWageDetermination/LineItemList/ExhibitLineItem/Elin Extension
		- iii. If there is a SLIN for thisCLIN display
			- 1. E/GroupWageDetermination/LineItemList/LineItem/LineItemB ase
			- 2. E/GroupWageDetermination/LineItemList/LineItem/LineItemE xtension/SlinExtension
			- 3. If there is an ELIN that has the same SlinExtension, display
				- a. E/GroupWageDetermination/LineItemList/ExhibitLineI tem/ElinBase
				- b. E/GroupWageDetermination/LineItemList/ExhibitLineI tem/ElinExtension
		- iv. Display all InfoSlins where the ClinBase matches the LineItemBase:
			- 1. E/GroupWageDetermination/LineItemList/LineItem/LineItemB ase
			- 2. E/GroupWageDetermination/LineItemList/LineItem/LineItemE xtension/InfoSlinExtension
- 6. If E/GroupWageDetermination/WageDetermination/DavisBaconAct display all
	- a. "Davis Bacon Act "
	- b. E/GroupWageDetermination/WageDetermination/DavisBaconAct/GeneralDec isionNumber
	- c. E/GroupWageDetermination/WageDetermination/DavisBaconAct/Modification Number
- 7. Else If E/GroupWageDetermination/WageDetermination/ServiceContractAct exist
	- display all
		- a. "Service Contract Act "
		- b. E/GroupWageDetermination/WageDetermination/ServiceContractAct/WageD eterminationNumber
		- c. E/GroupWageDetermination/WageDetermination/ServiceContractAct/Revisio nNumber

### 12. List Line Item Wage Determination –

a. For each A If A/WageDeterminationDetails exist display

- i. Display CLIN., SLIN, ELIN, InfoSLIN
	- 1. Order by CLIN. For each CLIN first
		- a. display the CLIN
		- b. Display any ELINs that are children to the CLIN (use
			- A/LineItemIdentifier/ExhibitLineItem/ParentLineItem/LineItemBase).
		- c. Display any SLINs
		- d. Display any ELINs that are children to the CLIN (use A/LineItemIdentifier/ExhibitLineItem/ParentLineItem/LineItemBase and A/LineItemIdentifier/ExhibitLineItem/ParentLineItem/SlinExtension).
		- e. Display any InfoSlins.
	- 2. If A/LineItemBasicInformation/OptionLineItem = 'true' display "Option Line Item"
	- 3. If this is a CLIN (A/LineItemIdentifier/LineItem/LineItemBase) exist display
		- a. A/LineItemIdentifier/LineItem/LineItemBase
			- b. If there is a value in either

A/LineItemIdentifier/LineItem/LineItemExtension/InfoSlinExtension or

A/LineItemIdentifier/LineItem/LineItemExtension/SlinExtension add it to the end of A/LineItemIdentifier/LineItem/LineItemBase. Ordered by A/LineItemIdentifier/LineItem/LineItemBase and then A/LineItemIdentifier/LineItem/LineItemExtension/SlinExtension then

- A/LineItemIdentifier/LineItem/LineItemExtension/InfoSlinExtension
- 4. If this is an ELIN (A/LineItemIdentifier/ExhibitLineItem/ElinBase)display
	- a. A/LineItemIdentifier/ExhibitLineItem/ElinBase
	- b. A/LineItemIdentifier/ExhibitLineItem/ElinExtension
- ii. If A/WageDeterminationDetails/DavisBaconAct display all
	- 1. "Davis Bacon Act "
	- 2. A/WageDeterminationDetails/DavisBaconAct/GeneralDecisionNumber
	- 3. A/WageDeterminationDetails/DavisBaconAct/ModificationNumber
- iii. Else If A/WageDeterminationDetails/ServiceContractAct exist display all
	- 1. "Service Contract Act "
	- 2. A/WageDeterminationDetails/ServiceContractAct/WageDeterminationNumber
	- 3. A/WageDeterminationDetails/ServiceContractAct/RevisionNumber
- 13. Display the exhibits (ordered by exhibit existing at A/LineItemIdentifier/ExhibitLineItem/ElinBase and F/Exhibit. Example: A-Z then AA-ZZ)
	- a. Display CDRLs (F/Exhibit exists) then display the data according to the DD1423.
		- i. Display "Contract Data Requirements List"
		- ii. Newline
		- iii. Display "The public reporting burden for this collection of information is estimated to average 440 hours per response, including the time for reviewing instructions, searching existing data sources, gathering and maintaining the data needed, and completing and reviewing the collection of information. Send comments regarding this burden estimate or any other aspect of this collection of information, including suggestions for reducing the burden, to the Department of Defense, Executive Services Directorate (0704-0188). Respondents should be aware that notwithstanding any other provision of law, no person shall be subject to any penalty for failing to comply with a collection of information If it does not display a currently valid OMB control number."
		- iv. Newline
		- v. For the current CDRL display
			- 1. Display "A. Contract Line Item Number"
			- 2. For each F/ParentLineItem display
				- a. F/ParentLineItem/LineItemBase
				- b. If F/ParentLineItem/SlinExtension exist display it.
		- vi. Display "B. Exhibit"
			- 1. F/Exhibit
		- vii. Display "C. Category"
			- 1. If F/CategoryDetails/Category is not "Other" display
				- F/CategoryDetails/Category
			- 2. Else If F/CategoryDetails/Category = "Other" display "Other –" F/CategoryDetails/CategoryDescription
		- viii. Newline
		- ix. Display "D. System/Item"
			- 1. F/SystemItemSupported
		- x. Display "E. Contract/PR No."
			- 1. If D/ProcurementInstrumentIdentifier/ProcurementInstrumentDescription = "Represented Contract" Concatenate
				- a. D/ProcurementInstrumentIdentifier/ProcurementInstrumentNumber/Enterprise Identifier and
				- b. D/ProcurementInstrumentIdentifier/ProcurementInstrumentNumber/Year and
				- c. D/ProcurementInstrumentIdentifier/ProcurementInstrumentNumber/Procurem entInstrumentTypeCode and
- d. D/ProcurementInstrumentIdentifier/ProcurementInstrumentNumber/SerializedI dentifier
- e. If
	- D/ProcurementInstrumentIdentifier/ProcurementInstrumentNumber/OrderNum ber exists, concatenate it to the end.
- xi. Display "F. Contractor"
	- 1. If D/ProcurementInstrumentAddresses/AddressDescription = "Contractor" then
		- a. If D/ProcurementInstrumentAddresses/Address/OrganizationNameAddress exist display

D/ProcurementInstrumentAddresses/Address/OrganizationNameAddress/Org anizationName

- b. else If D/ProcurementInstrumentAddresses/Address/OrganizationID/Cage exist display it
- c. else If
	- D/ProcurementInstrumentAddresses/Address/OrganizationID/DunsNumber exist display it
- d. else If
	- D/ProcurementInstrumentAddresses/Address/OrganizationID/Duns4Number exist display it
- e. else If display the first element D/ProcurementInstrumentAddresses/Address/OrganizationID that does not meet the above
- xii. Newline
- xiii. For all F/CDRL/Details display
	- 1. Display "1. Data Item No."

a. F/CDRLDetails/ElinNumber

- 2. Display "2. Title of Data Item"
	- a. F/CDRLDetails/DataItemTitle
- 3. Display "3. Subtitle"
	- a. If F/CDRLDetails/DataItemSubTitle exist display it
- 4. Newline
- 5. Display "4. AUTHORITY (Data Acquisition Document No.) "
	- a. F/CDRLDetails/DataAcquisitionDocumentNumber
- 6. Display "5. CONTRACT REFERENCE"
	- a. F/CDRLDetails/ContractReference
- 7. Display "6. REQUIRING OFFICE"
	- a. F/CDRLDetails/RequiringOffice
- 8. Newline
- 9. Display "7. DD 250 REQ"
	- a. If F/CDRLDetails/InspectionAcceptance/TransmittalLetter exist display "LT"
	- b. Else If
		- F/CDRLDetails/InspectionAcceptance/SourceOrDestination/Location = "Other" display "Other"
	- c. Else If display the two letter code
		- i. The first letter of the code If

F/CDRLDetails/InspectionAcceptance/SourceOrDestination/A ction = "Inspection" or "Both"

1. If

F/CDRLDetails/InspectionAcceptance/SourceOrDestin ation/Location = "Source" display "S"

2. Else If

F/CDRLDetails/InspectionAcceptance/SourceOrDestin ation/Location = "Destination" display "D"

- ii. The second letter of the code If
	- F/CDRLDetails/InspectionAcceptance/SourceOrDestination/A ction = "Acceptance" or "Both"
		- 1. If
			- F/CDRLDetails/InspectionAcceptance/SourceOrDestin ation/Location = "Source" display "S"
		- 2. Else If
			- F/CDRLDetails/InspectionAcceptance/SourceOrDestin ation/Location = "Destination" display "D"
- 10. Display "8. APP CODE"
	- a. If F/CDRLDetails/DraftApproval is true then display "A" .
- 11. Display "9. DIST STATEMENT REQUIRED"
	- a. If F/CDRLDetails/DistributionStatement exist display
		- i. F/CDRLDetails/DistributionStatement/CodeLetter or If F/CDRLDetails/DistributionStatement/GovernmentProvided is true display "Government Provided"
- 12. Display 10. FREQUENCY
	- a. F/CDRLDetails/DeliveryFrequency
	- b. If DeliveryFrequency = "Number of Time To Be Submitted" then display ":" and F/CDRLDetails/DeliveryFrequencyTimes
- 13. Display "11. AS OF DATE"
	- a. If F/CDRLDetails/CDRLDates exist and If
		- F/CDRLDetails/CDRLDates/CDRLDateDescription = "As of Date" display
			- i. If F/CDRLDetails/CDRLDates/CDRLDate exist display it in DD MON YYYY format
			- ii. Else If F/CDRLDetails/CDRLDates/CDRLLeadTime exist display
				- 1. F/CDRLDetails/CDRLDates/CDRLLeadTime/LeadTimeD escription
				- 2. F/CDRLDetails/CDRLDates/CDRLLeadTime/DeliveryLeadTi me/DurationValue
				- 3. F/CDRLDetails/CDRLDates/CDRLLeadTime/DeliveryLeadTi me/DurationUnit
				- 4. If
					- F/CDRLDetails/CDRLDates/CDRLLeadTime/LeadTimeEvent exists, display it
- 14. Display "12. DATE OF FIRST SUBMISSION"
	- a. If F/CDRLDetails/CDRLDates exist and If

F/CDRLDetails/CDRLDates/CDRLDateDescription = "Date of First Submission" display

- i. If F/CDRLDetails/CDRLDates/CDRLDate exist display it in DD MON YYYY format
- ii. Else If F/CDRLDetails/CDRLDates/CDRLLeadTime exist display
	- 1. F/CDRLDetails/CDRLDates/CDRLLeadTime/LeadTimeDescri ption
	- 2. F/CDRLDetails/CDRLDates/CDRLLeadTime/DeliveryLeadTi me/DurationValue
	- 3. F/CDRLDetails/CDRLDates/CDRLLeadTime/DeliveryLead Time/DurationUnit
	- 4. If

F/CDRLDetails/CDRLDates/CDRLLeadTime/LeadTimeE vent exists, display it

15. Display "13. DATE OF SUBSEQUENT SUBMISSION"

a. If F/CDRLDetails/CDRLDates exist and If

F/CDRLDetails/CDRLDates/CDRLDateDescription = "Subsequent Submittal Date" display

- i. If F/CDRLDetails/CDRLDates/CDRLDate exist display it in DD MON YYYY format
- ii. Else If F/CDRLDetails/CDRLDates/CDRLLeadTime exist display
	- 1. F/CDRLDetails/CDRLDates/CDRLLeadTime/LeadTimeD escription
	- 2. F/CDRLDetails/CDRLDates/CDRLLeadTime/DeliveryLe adTime/DurationValue
	- 3. F/CDRLDetails/CDRLDates/CDRLLeadTime/DeliveryLe adTime/DurationUnit
	- 4. If
		- F/CDRLDetails/CDRLDates/CDRLLeadTime/LeadTimeE vent exists, display it
- 16. Display "14. Distribution"
	- a. Display "a. Addressee"
	- b. Display "Draft"
	- c. Display "Final Reg"
	- d. Display "Final Repro"
	- e. For each F/CDRLDetails/DistributionDetails display
		- i. If

F/CDRLDetails/DistributionDetails/Addressee/Address/OrganizationID /DoDAAC exists, display it

ii. If

F/CDRLDetails/DistributionDetails/Addressee/Address/OrganizationID /Mapac exists, display it

iii. If

F/CDRLDetails/DistributionDetails/Addressee/Address/OrganizationID /Cage exists, display it

iv. If

F/CDRLDetails/DistributionDetails/Addressee/Address/OrganizationID /DunsNumber exists, display it

v. If

F/CDRLDetails/DistributionDetails/Addressee/Address/OrganizationID /Duns4Number exists, display it

vi. If

F/CDRLDetails/DistributionDetails/Addressee/Address/OrganizationID /AustinTetraNumber exists, display it

vii. If

F/CDRLDetails/DistributionDetails/Addressee/Address/OrganizationID /CountryCode exists, display it

viii. If

F/CDRLDetails/DistributionDetails/Addressee/Address/OrganizationID /OUID exists, display it

ix. If

F/CDRLDetails/DistributionDetails/Addressee/Address/OrganizationID /Zone exists, display it

x. If

F/CDRLDetails/DistributionDetails/Addressee/Address/OrganizationID /AlternateIdentifier exist display

1. F/CDRLDetails/DistributionDetails/Addressee/Address/Organi zationID/AlternateIdentifier/Description

- 2. F/CDRLDetails/DistributionDetails/Addressee/Address/Organi zationID/AlternateIdentifier/Value
- xi. If F/CDRLDetails/DistributionDetails/Addressee/Contact exist and If F/CDRLDetails/DistributionDetails/Addressee/Contact/OfficeCode exist display
	- F/CDRLDetails/DistributionDetails/Addressee/Contact/OfficeCode
- xii. If F/CDRLDetails/DistributionDetails/Addressee/Contact exist for each F/CDRLDetails/DistributionDetails/Addressee/Contact/ContactMethod display
	- 1. F/CDRLDetails/DistributionDetails/Addressee/Contact/Contac tMethod/MethodDescription
	- 2. Display a ":"
	- 3. F/CDRLDetails/DistributionDetails/Addressee/Contact/Contac tMethod/MethodValue
- xiii. If F/CDRLDetails/DistributionDetails/CopyDetails/TypeOfCopy  $=$  "Draft" then put the

F/CDRLDetails/DistributionDetails/CopyDetails/NumberOfCop  $ies<sup>1</sup>$  in the Draft column.

- xiv. If F/CDRLDetails/DistributionDetails/CopyDetails/TypeOfCopy  $=$  "Final Original" then put the F/CDRLDetails/DistributionDetails/CopyDetails/NumberOfCop
- $ies<sup>1</sup>$  in the Final Reg column. xv. If F/CDRLDetails/DistributionDetails/CopyDetails/TypeOfCopy = "Final Reproduced" then put the

F/CDRLDetails/DistributionDetails/CopyDetails/NumberOfCop  $ies<sup>1</sup>$  in the Final Repro column.

- f. We are not totaling the columns.
- 17. Display "16. REMARKS"
	- a. Proceed each element with the appropriate Block Number. Ordered by Block Number.
	- b. If F/CDRLDetails/CategoryDescription exist then display "Block C:" F/CDRLDetails/CategoryDescription
	- c. If F/CDRLDetails/InspectionAcceptance/SourceOrDestination If F/CDRLDetails/InspectionAcceptance/SourceOrDestination/ AdditionalInformation display "Block 7: "
		- i. For each

F/CDRLDetails/InspectionAcceptance/SourceOrDestination display

- 1. F/CDRLDetails/InspectionAcceptance/SourceOrDestination/I nstructions
- 2. If

F/CDRLDetails/InspectionAcceptance/SourceOrDestin ation/AdditionalInformation exist display it

- d. If F/CDRLDetails/CDRLDates/DateDescription = "As of Date" and If F/CDRLDetails/CDRLDates/AdditionalInformation exist display "Block 11: " and then F/CDRLDetails/CDRLDates/AdditionalInformation
- e. If F/CDRLDetails/CDRLDates/DateDescription = "Date of First Submission" and If F/CDRLDetails/CDRLDates/AdditionalInformation exist display "Block 12: " and then
- F/CDRLDetails/CDRLDates/AdditionalInformation
- f. If F/CDRLDetails/CDRLDates/DateDescription = "Subsequent Submittal Date" and If F/CDRLDetails/CDRLDates/AdditionalInformation exist display "Block 13: " and then F/CDRLDetails/CDRLDates/AdditionalInformation
- g. If F/CDRLDetails/DistributionDetails/AdditionalInformation exist display
	- i. "Block 14: "
	- ii. For each F/CDRLDetails/DistributionDetails/AdditionalInformation display
		- F/CDRLDetails/DistributionDetails/AdditionalInformation
- 18. Newline
- 19. Display "17. PRICE GROUP"
	- a. If F/CDRLDetails/ContractorPriceDetails exist display
		- i. F/CDRLDetails/ContractorPriceDetails/PriceGroup
- 20. Display "18. Estimated Total Price"
	- a. F/CDRLDetails/ContractorPriceDetails exist display
		- i. F/CDRLDetails/ContractorPriceDetails/EstimatedTotalPrice
- 21. Newline
- xiv. Display "G. PREPARED BY"
	- 1. F/CDRLDetails/CDRLApprovalDetails/PreparedBy
- xv. Display "H. DATE"
- 1. F/CDRLDetails/CDRLApprovalDetails/PreparedDate in DD MON YYYY format xvi. Display "I. Approved BY"
	- 1. F/CDRLDetails/CDRLApprovalDetails/ApprovedBy
- xvii. Display "J. DATE"
	- 1. F/CDRLDetails/CDRLApprovalDetails/ApprovedDate in DD MON YYYY format
- xviii. Newline
- xix. Display "Based on DD FORM 1423, AUG 96"
- 14. Display any DD254 Security information
	- a. For each D/SecurityDetails display
		- i. Display "DEPARTMENT OF DEFENSE CONTRACT SECURITY CLASSIFICATION SPECIFICATION (The requirements of the DoD Industrial Security Manual apply to all security aspects of this effort)"
		- ii. Display "1. CLEARANCE AND SAFEGUARDING"
			- 1. Display "a. FACILITY CLEARANCE REQUIRED"
				- a. D/SecurityDetails/RequiredFacilityClearance
			- 2. Display "b. LEVEL OF SAFEGUARDING REQUIRED"
				- a. D/SecurityDetails/RequiredSafeguardLevel
		- iii. Newline
		- iv. Display "2. THIS SPECIFICATION IS FOR"
			- 1. If D/SecurityDetails/SpecificationIsFor/ForDocumentIdentifier = "Prime Contract" then a. display an X in front of a. PRIME CONTRACT NUMBER
			- 2. Display "a. PRIME CONTRACT NUMBER"
				- a. If D/SecurityDetails/SpecificationIsFor/PrimeContract exist and D/SecurityDetails/SpecificationIsFor/PrimeContract = "Multiple Prime Contracts" display "Multiple Prime Contracts"
				- b. else If If D/SecurityDetails/SpecificationIsFor/PrimeContract exist and D/SecurityDetails/SpecificationIsFor/PrimeContract = "Prime Contract" display If
					- i. D/ProcurementInstrumentIdentifier/ProcurementInstrumentDescriptio
						- n = "Represented Contract" Concatenate
							- 1. D/ProcurementInstrumentIdentifier/ProcurementInstrumentNu mber/EnterpriseIdentifier and
							- $2<sup>-1</sup>$
							- 3. D/ProcurementInstrumentIdentifier/ProcurementInstrumentNu mber/Year and
							- 4. "-"
- 5. D/ProcurementInstrumentIdentifier/ProcurementInstrumentNu mber/ProcurementInstrumentTypeCode and<br>"-"
- $6.$
- 7. D/ProcurementInstrumentIdentifier/ProcurementInstrumentNu mber/SerializedIdentifier
- 3. If D/SecurityDetails/SpecificationIsFor/ForDocumentIdentifier = "Subcontract" then a. display an X in front of b. SUBCONTRACT NUMBER
- 4. Display "b. SUBCONTRACT NUMBER"
	- a. If D/SecurityDetails/SpecificationIsFor/SubContractNumber exist display D/SecurityDetails/SpecificationIsFor/SubContractNumber.
- 5. If D/SecurityDetails/SpecificationIsFor/ForDocumentIdentifier = "Solicitation of Other" then
	- a. display an X in front of b. Solicitation or Other
- 6. Display "C. SOLICITATION OR OTHER"
	- a. If D/SecurityDetails/SpecificationIsFor/SolicitationOrOtherDetails exist display i. If

D/SecurityDetails/SpecificationIsFor/SolicitationOrOtherDetails/Other Number exists, display it

ii. Else If

D/SecurityDetails/SpecificationIsFor/SolicitationOrOtherDetails/Solicit ationNumber exist then

1. If

D/SecurityDetails/SpecificationIsFor/SolicitationOrOtherDetail s/SolicitationNumber/ProcurementInstrumentNumber exist display and concatenate

- a. D/SecurityDetails/SpecificationIsFor/SolicitationOrOth erDetails/SolicitationNumber/ProcurementInstrument Number/EnterpriseIdentifier and
- b. "-"
- c. D/SecurityDetails/SpecificationIsFor/SolicitationOrOth erDetails/SolicitationNumber/ProcurementInstrument Number/Year and
- d. "-"
- e. D/SecurityDetails/SpecificationIsFor/SolicitationOrOth erDetails/SolicitationNumber/ProcurementInstrument Number/ProcurementInstrumentTypeCode and
- f. "-"
- g. D/SecurityDetails/SpecificationIsFor/SolicitationOrOth erDetails/SolicitationNumber/ProcurementInstrument Number/SerializedIdentifier
- 2. Else if

D/SecurityDetails/SpecificationIsFor/SolicitationOrOtherDetail s/SolicitationNumber/NonDoDNumber exist display

- a. D/SecurityDetails/SpecificationIsFor/SolicitationOrOth erDetails/SolicitationNumber/NonDoDNumber
- b. If D/SecurityDetails/SpecificationIsFor/SolicitationOrOtherDetails/DueDate exist display
	- i. "DUE DATE (YYYYMMDD)"
	- ii. D/SecurityDetails/SpecificationIsFor/SolicitationOrOtherDetails/DueD
	- ate in DD MON YYYY format
- v. Display "3. THIS SPECIFICATION IS"
	- 1. If D/SecurityDetails/DD254PurposeDetails/DD254PurposeIdentifier = "Original" then a. display an X in front of a. ORIGINAL
	- 2. Display "a. ORIGINAL"
	- 3. Display "DATE (YYYYMMDD)"
- 4. If D/SecurityDetails/DD254PurposeDetails/OriginalDate exist display it in DD MON YYYY format
- 5. If D/SecurityDetails/DD254PurposeDetails/DD254PurposeIdentifier = "Revised"
	- a. display an X in front of b. REVISED
	- b. Display "b. REVISED (Supersedes all previous specs)"
- 6. Display "REVISION NO"
- 7. If D/SecurityDetails/DD254PurposeDetails/RevisedDetails exist display
	- a. D/SecurityDetails/DD254PurposeDetails/RevisedDetails/RevisionNumber
- 8. Display "DATE (YYYYMMDD)"
- 9. If D/SecurityDetails/DD254PurposeDetails/RevisedDetails exist display
	- a. D/SecurityDetails/DD254PurposeDetails/RevisedDetails/RevisionDate in DD MON YYYY format
- 10. If D/SecurityDetails/DD254PurposeDetails/DD254PurposeIdentifier = "Final" then
	- a. display an X in front of C. FINAL
	- b. Display "C. FINAL"
- 11. Display "DATE (YYYYMMDD)"
- 12. If D/SecurityDetails/DD254PurposeDetails/FinalDetails exist display
	- a. D/SecurityDetails/DD254PurposeDetails/FinalDetails/FinalDate in DD MON YYYY format
- vi. Newline
	- 1. Display "4. IS THIS A FOLLOW-ON CONTRACT?"
		- a. If D/SecurityDetails/FollowOnContract does not exist then display "No" else
			- b. For each D/SecurityDetails/FollowOnContract display
				- i. Display "Yes"
				- ii. If

D/SecurityDetails/FollowOnContract/PrecedingContractNumber/Procu rementInstrumentNumber exist then display

- 1. D/SecurityDetails/FollowOnContract/PrecedingContractNumb er/ProcurementInstrumentNumber/EnterpriseIdentifier<br>"-"
- $2.$
- 3. D/SecurityDetails/FollowOnContract/PrecedingContractNumb er/ProcurementInstrumentNumber/Year
- $4.$
- 5. D/SecurityDetails/FollowOnContract/PrecedingContractNumb er/ProcurementInstrumentNumber/ProcurementInstrumentTy peCode<br>"-"
- $6.$
- 7. D/SecurityDetails/FollowOnContract/PrecedingContractNumb er/ProcurementInstrumentNumber/SerializedIdentifier
- iii. Else if

D/SecurityDetails/FollowOnContract/PrecedingContractNumber/NonD oDNumber exist display

1. D/SecurityDetails/FollowOnContract/PrecedingContractNumb er/NonDoDNumber

- vii. Newline
- viii. Display "5. IS THIS A FINAL DD FORM 254?"
	- 1. Newline
	- 2. If D/SecurityDetails/DD254PurposeDetails/DD254PurposeIdentifier = "Final" then display "Yes"
	- 3. Newline
	- 4. Display "In response to the contractor's request dated" D/SecurityDetails/DD254PurposeDetails/FinalDetails/RetentionRequestDate in DD MON YYYY format
	- 5. Display " , retention of the classified material is authorized for the period of "
	- 6. display

D/SecurityDetails/DD254PurposeDetails/FinalDetails/RetentionPeriod/DurationUnit

and then

D/SecurityDetails/DD254PurposeDetails/FinalDetails/RetentionPeriod/DurationValue

- ix. Newline
- x. Display "6. CONTRACTOR (Include Commercial and Government Entity (CAGE) Code)"
	- 1. Newline
	- 2. Display "a."
	- 3. When D/SecurityDetails/SecurityAddresses/SecurityAddressIdentifier = "Contractor"
		- a. If D/SecurityDetails/SecurityAddresses/SecurityAddressDetails exist for each D/SecurityDetails/SecurityAddresses/SecurityAddressDetails display
			- i. If

D/SecurityDetails/SecurityAddresses/SecurityAddressDetails/Entity/O rganizationNameAddress exist display D/SecurityDetails/SecurityAddresses/SecurityAddressDetails/Entity/O rganizationNameAddress/OrganizationName

ii. If

D/SecurityDetails/SecurityAddresses/SecurityAddressDetails/Entity/O rganizationNameAddress/OrganizationAddress/DiscreteAddress exist display the address elements that exist per Table 2 – [Discrete](#page-1-0)  [Address Elements](#page-1-0).

iii. Else If

D/SecurityDetails/SecurityAddresses/SecurityAddressDetails/Entity/O rganizationNameAddress/OrganizationAddress/FreeFormAddress display

- 1. D/SecurityDetails/SecurityAddresses/SecurityAddressDetails/ Entity/OrganizationNameAddress/OrganizationAddress/FreeF ormAddress/AddressLine1
- 2. If it exist display D/SecurityDetails/SecurityAddresses/SecurityAddressDetails/ Entity/OrganizationNameAddress/OrganizationAddress/FreeF ormAddress/AddressLine2
- 3. If it exist display D/SecurityDetails/SecurityAddresses/SecurityAddressDetails/ Entity/OrganizationNameAddress/OrganizationAddress/FreeF ormAddress/AddressLine3
- 4. If it exist display

D/SecurityDetails/SecurityAddresses/SecurityAddressDetails/ Entity/OrganizationNameAddress/OrganizationAddress/FreeF ormAddress/AddressLine4

- iv. Display "b. CAGE CODE"
	- 1. If

D/SecurityDetails/SecurityAddresses/SecurityAddressDetails/ Entity/OrganizationID/Cage exist display it.

- v. Display "c. COGNIZANT SECURITY OFFICE"
	- 1. If

D/SecurityDetails/SecurityAddresses/SecurityAddressDetails/ CognizantSecurityOffice/OrganizationID/DoDAAC exist display it

2. If

D/SecurityDetails/SecurityAddresses/SecurityAddressDetails/ CognizantSecurityOffice/OrganizationNameAddress exist display

D/SecurityDetails/SecurityAddresses/SecurityAddressDetails/ CognizantSecurityOffice/OrganizationNameAddress/Organiza tionName

3. If

D/SecurityDetails/SecurityAddresses/SecurityAddressDetails/

CognizantSecurityOffice/OrganizationNameAddress exist display

D/SecurityDetails/SecurityAddresses/SecurityAddressDetails/ CognizantSecurityOffice/OrganizationNameAddress/Organiza tionAddress/DiscreteAddress exist display the address elements that exist per Table 2 – [Discrete Address](#page-1-0)  [Elements](#page-1-0).

4. Else If

D/SecurityDetails/SecurityAddresses/SecurityAddressDetails/ CognizantSecurityOffice/OrganizationNameAddress/Organiza tionAddress/FreeFormAddress display

- a. D/SecurityDetails/SecurityAddresses/SecurityAddres sDetails/CognizantSecurityOffice/OrganizationName Address/OrganizationAddress/FreeFormAddress/Add ressLine1
- b. If it exist display

D/SecurityDetails/SecurityAddresses/SecurityAddres sDetails/CognizantSecurityOffice/OrganizationName Address/OrganizationAddress/FreeFormAddress/Add ressLine2

c. If it exist display

D/SecurityDetails/SecurityAddresses/SecurityAddres sDetails/CognizantSecurityOffice/OrganizationName Address/OrganizationAddress/FreeFormAddress/Add ressLine3

d. If it exist display

D/SecurityDetails/SecurityAddresses/SecurityAddres sDetails/CognizantSecurityOffice/OrganizationName Address/OrganizationAddress/FreeFormAddress/Add ressLine4

- b. Else If D/SecurityDetails/SecurityAddresses/PerformanceAtContractor is True then display "Performance at Contractor".
- c. Else If D/SecurityDetails/SecurityAddresses/PerformanceAtSubcontractor is True then display "Performance at Subcontractor".
- xi. Newline
- xii. Display "7. SUBCONTRACTOR (Include Commercial and Government Entity (CAGE) Code)" 1. Newline
	- 2. Display "a."
	- 3. When D/SecurityDetails/SecurityAddresses/SecurityAddressIdentifer = "Subcontractor"
		- a. If D/SecurityDetails/SecurityAddresses/SecurityAddressDetails exist for each D/SecurityDetails/SecurityAddresses/SecurityAddressDetails display
			- i. If

D/SecurityDetails/SecurityAddresses/SecurityAddressDetails/Entity/O rganizationNameAddress exist display

D/SecurityDetails/SecurityAddresses/SecurityAddressDetails/Entity/O rganizationNameAddress/OrganizationName

ii. If

D/SecurityDetails/SecurityAddresses/SecurityAddressDetails/Entity/O rganizationNameAddress/OrganizationAddress/DiscreteAddress exist display the address elements that exist per Table 2 – [Discrete](#page-1-0)  [Address Elements](#page-1-0).

iii. Else If

D/SecurityDetails/SecurityAddresses/SecurityAddressDetails/Entity/O rganizationNameAddress/OrganizationAddress/FreeFormAddress display

- 1. D/SecurityDetails/SecurityAddresses/SecurityAddressDetails/ Entity/OrganizationNameAddress/OrganizationAddress/FreeF ormAddress/AddressLine1
- 2. If it exist display D/SecurityDetails/SecurityAddresses/SecurityAddressDetails/ Entity/OrganizationNameAddress/OrganizationAddress/FreeF ormAddress/AddressLine2
- 3. If it exist display D/SecurityDetails/SecurityAddresses/SecurityAddressDetails/ Entity/OrganizationNameAddress/OrganizationAddress/FreeF ormAddress/AddressLine3
- 4. If it exist display D/SecurityDetails/SecurityAddresses/SecurityAddressDetails/ Entity/OrganizationNameAddress/OrganizationAddress/FreeF ormAddress/AddressLine4
- iv. Display "b. CAGE CODE"
	- 1. If

D/SecurityDetails/SecurityAddresses/SecurityAddressDetails/ Entity/OrganizationID/Cage exist display it.

- v. Display "c. COGNIZANT SECURITY OFFICE"
	- 1. Display
	- 2. If

D/SecurityDetails/SecurityAddresses/SecurityAddressDetails/ CognizantSecurityOffice/OrganizationNameAddress exist display

D/SecurityDetails/SecurityAddresses/SecurityAddressDetails/ CognizantSecurityOffice/OrganizationNameAddress/Organiza tionName

3. If

D/SecurityDetails/SecurityAddresses/SecurityAddressDetails/ CognizantSecurityOffice/OrganizationNameAddress exist display

D/SecurityDetails/SecurityAddresses/SecurityAddressDetails/ CognizantSecurityOffice/OrganizationNameAddress/Organiza tionAddress/DiscreteAddress exist display the address elements that exist per Table 2 – [Discrete Address](#page-1-0)  [Elements](#page-1-0).

4. Else If

D/SecurityDetails/SecurityAddresses/SecurityAddressDetails/ CognizantSecurityOffice/OrganizationNameAddress/Organiza tionAddress/FreeFormAddress display

- a. D/SecurityDetails/SecurityAddresses/SecurityAddres sDetails/CognizantSecurityOffice/OrganizationName Address/OrganizationAddress/FreeFormAddress/Add ressLine1
- b. If it exist display

D/SecurityDetails/SecurityAddresses/SecurityAddres sDetails/CognizantSecurityOffice/OrganizationName Address/OrganizationAddress/FreeFormAddress/Add ressLine2

c. If it exist display

D/SecurityDetails/SecurityAddresses/SecurityAddres sDetails/CognizantSecurityOffice/OrganizationName Address/OrganizationAddress/FreeFormAddress/Add ressLine3

d. If it exist display

D/SecurityDetails/SecurityAddresses/SecurityAddres sDetails/CognizantSecurityOffice/OrganizationName Address/OrganizationAddress/FreeFormAddress/Add ressLine4

- b. Else If D/SecurityDetails/SecurityAddresses/PerformanceAtContractor is True then display "Performance at Contractor".
- c. Else If D/SecurityDetails/SecurityAddresses/PerformanceAtSubcontractor is True then display "Performance at Subcontractor".
- xiii. Newline
- xiv. Display "8. Actual Performance"
	- 1. Newline
	- 2. Display "a."
	- 3. When D/SecurityDetails/SecurityAddresses/SecurityAddressIdentifer = "Performance" Location"
		- a. If D/SecurityDetails/SecurityAddresses/SecurityAddressDetails exist for each D/SecurityDetails/SecurityAddresses/SecurityAddressDetails display
			- i. If

D/SecurityDetails/SecurityAddresses/SecurityAddressDetails/Entity/O rganizationNameAddress exist display

D/SecurityDetails/SecurityAddresses/SecurityAddressDetails/Entity/O rganizationNameAddress/OrganizationName

ii. If

D/SecurityDetails/SecurityAddresses/SecurityAddressDetails/Entity/O rganizationNameAddress/OrganizationAddress/DiscreteAddress exist display the address elements that exist per Table 2 – [Discrete](#page-1-0)  [Address Elements](#page-1-0).

iii. Else If

D/SecurityDetails/SecurityAddresses/SecurityAddressDetails/Entity/O rganizationNameAddress/OrganizationAddress/FreeFormAddress display

- 1. D/SecurityDetails/SecurityAddresses/SecurityAddressDetails/ Entity/OrganizationNameAddress/OrganizationAddress/FreeF ormAddress/AddressLine1
- 2. If it exist display

D/SecurityDetails/SecurityAddresses/SecurityAddressDetails/ Entity/OrganizationNameAddress/OrganizationAddress/FreeF ormAddress/AddressLine2

- 3. If it exist display D/SecurityDetails/SecurityAddresses/SecurityAddressDetails/ Entity/OrganizationNameAddress/OrganizationAddress/FreeF ormAddress/AddressLine3
- 4. If it exist display D/SecurityDetails/SecurityAddresses/SecurityAddressDetails/ Entity/OrganizationNameAddress/OrganizationAddress/FreeF ormAddress/AddressLine4
- iv. Display "b. CAGE CODE"

1. If

D/SecurityDetails/SecurityAddresses/SecurityAddressDetails/ Entity/OrganizationID/Cage exist display it.

- v. Display "c. COGNIZANT SECURITY OFFICE"
	- 1. If

D/SecurityDetails/SecurityAddresses/SecurityAddressDetails/ CognizantSecurityOffice/OrganizationNameAddress exist display

D/SecurityDetails/SecurityAddresses/SecurityAddressDetails/

CognizantSecurityOffice/OrganizationNameAddress/Organiza tionName

2. If

D/SecurityDetails/SecurityAddresses/SecurityAddressDetails/ CognizantSecurityOffice/OrganizationNameAddress exist display

D/SecurityDetails/SecurityAddresses/SecurityAddressDetails/ CognizantSecurityOffice/OrganizationNameAddress/Discrete Address exist display the address elements that exist per Table 2 – [Discrete Address Elements](#page-1-0).

3. Else If

D/SecurityDetails/SecurityAddresses/SecurityAddressDetails/ CognizantSecurityOffice/OrganizationNameAddress/Organiza tionAddress/FreeFormAddress display

- 4. D/SecurityDetails/SecurityAddresses/SecurityAddressDetails/ CognizantSecurityOffice/OrganizationNameAddress/Organiza tionAddress/FreeFormAddress/AddressLine1
- 5. If it exist display

D/SecurityDetails/SecurityAddresses/SecurityAddressDetails/ CognizantSecurityOffice/OrganizationNameAddress/Organiza tionAddress/FreeFormAddress/AddressLine2

6. If it exist display

D/SecurityDetails/SecurityAddresses/SecurityAddressDetails/ CognizantSecurityOffice/OrganizationNameAddress/Organiza tionAddress/FreeFormAddress/AddressLine3

- 7. If it exist display D/SecurityDetails/SecurityAddresses/SecurityAddressDetails/ CognizantSecurityOffice/OrganizationNameAddress/Organiza tionAddress/FreeFormAddress/AddressLine4
- b. Else If D/SecurityDetails/SecurityAddresses/PerformanceAtContractor is True then display "Same as 6a".
- c. Else If D/SecurityDetails/SecurityAddresses/PerformanceAtSubcontractor is True then display "Same as 7a".
- xv. Newline

xvi. Display "9. GENERAL IDENTIFICATION OF THIS PROCUREMENT"

- 1. D/SecurityDetails/ProcurementActionDescription
- xvii. Newline
- xviii. Display "10. CONTRACTOR WILL REQUIRE ACCESS TO:"
	- 1. For each D/SecurityDetails/AccessRequirements/AccessRequirement display the value If it exist – Note: We are assuming that all values here represent categories of information to which the contractor requires access. Categories that the contractor is prohibited from accessing will not be listed.
		- a. If D/SecurityDetails/AccessRequirements/AccessRequirement = "Communication Security (COMSEC) Information" display "a. COMMUNICATION SECURITY (COMSEC) INFORMATION"
		- b. If D/SecurityDetails/AccessRequirements/AccessRequirement = "Restricted Data" display "b. RESTRICTED DATA "
		- c. If D/SecurityDetails/AccessRequirements/AccessRequirement = "Critical Nuclear Weapon Design Information" display "c. CRITICAL NUCLEAR WEAPON DESIGN INFORMATION"
		- d. If D/SecurityDetails/AccessRequirements/AccessRequirement = "Formerly Restricted Data" display "d. FORMERLY RESTRICTED DATA"
		- e. If D/SecurityDetails/AccessRequirements/AccessRequirement = "Intelligence Information: Sensitive Compartmentalized Information (SCI)" or "Intelligence Information: Non-Sensitive Compartmentalized Information (Non-SCI)" display "e. INTELLIGENCE INFORMATION"
- i. If D/SecurityDetails/AccessRequirements/AccessRequirement = " Intelligence Information: Sensitive Compartmentalized Information (SCI)" display "(1) Sensitive Compartmentalized Information (SCI)"
- ii. If D/SecurityDetails/AccessRequirements/AccessRequirement = " Intelligence Information: Non-Sensitive Compartmentalized Information (Non-SCI)" display "(2) Sensitive Compartmentalized Information (SCI)"
- f. If D/SecurityDetails/AccessRequirements/AccessRequirement = "Special Access Information" display "f. SPECIAL ACCESS INFORMATION"
- g. If D/SecurityDetails/AccessRequirements/AccessRequirement = "NATO Information" display "g. NATO INFORMATION"
- h. If D/SecurityDetails/AccessRequirements/AccessRequirement = "Foreign Information" display "h. FOREIGN INFORMATION"
- i. Note: "i. LIMITED DISSEMINATION INFORMATION" will not be sent and will eventually be removed form the form.
- j. If D/SecurityDetails/AccessRequirements/ForOfficialUseOnly exist display "j. FOR OFFICIAL USE ONLY INFORMATION"
- k. If D/SecurityDetails/AccessRequirements/OtherInformation exists, display "k. OTHER: " D/SecurityDetails/AccessRequirements/OtherInformation
- xix. Display "11. IN PEFORMING THIS CONTRACT, THE CONTRACTOR WILL:"
	- 1. For each

D/SecurityDetails/PerformanceRequirements/PerformanceRequirementDetails display If it exist

a. If

D/SecurityDetails/PerformanceRequirements/PerformanceRequirementDetail s/PerformanceRequirement = "Have access to classified information only at another contractor's facility or a government activity" exist display "a. HAVE ACCESS TO CLASSIFIED INFORMATION ONLY AT ANOTHER CONTRACTOR'S FACILITY OR A GOVERNMENT ACTIVITY"

b. If

D/SecurityDetails/PerformanceRequirements/PerformanceRequirementDetail s/PerformanceRequirement = "Receive classified documents only" exist display "b. RECEIVE CLASSIFIED DOCUMENTS ONLY"

c. If

D/SecurityDetails/PerformanceRequirements/PerformanceRequirementDetail s/PerformanceRequirement = "Receive and generate classified material" exist display "c. RECEIVE CLASSIFIED DOCUMENTS ONLY"

- d. If D/SecurityDetails/PerformanceRequirements/ClassifiedHardware exist display "d. FABRICATE, MODIFY, OR STORE, CLASSIFIED HARDWARE"
- e. If D/SecurityDetails/PerformanceRequirements/ServicesOnly exist display "e. PERFORM SERVICES ONLY"
- f. If

D/SecurityDetails/PerformanceRequirements/ClassifiedInformationOutsideUS exist display "f. HAVE ACCESS TO U.S. CLASSIFIED INFORMATION OUTSIDE THE U.S., PUERTO RICO, U.S. POSSESSIONS AND TRUST TERRITORIES"

g. If

D/SecurityDetails/PerformanceRequirements/PerformanceRequirementDetail s/PerformanceRequirement = "Be authorized to use the services of Defense Technical Information Center (DTIC) or other secondary distribution center" display "g. BE AUTHORIZED TO USE THE SERVICES OF DEFENSE TECHNICAL INFORMATION CENTER (DTIC) OR OTHER SECONDARY DISTRIBUTION CENTER"

h. If

D/SecurityDetails/PerformanceRequirements/PerformanceRequirementDetail

s/PerformanceRequirement = "Require a COMSEC Account" display "h. REQUIRE A COMSEC ACCOUNT"

i. If

D/SecurityDetails/PerformanceRequirements/PerformanceRequirementDetail s/PerformanceRequirement = "Have TEMPEST requirements" display "i. HAVE TEMPEST REQUIREMENTS"

j. If

D/SecurityDetails/PerformanceRequirements/PerformanceRequirementDetail s/PerformanceRequirement = "Have Operations Security (OPSEC) requirements" display "j. HAVE OPERATIONS SECURITY (OPSEC) REQUIREMENTS

k. If

D/SecurityDetails/PerformanceRequirements/PerformanceRequirementDetail s/PerformanceRequirement = "Be authorized to use the Defense Courier Service" display "k. BE AUTHORIZED TO USE THE DEFENSE COURIER SERVICE"

- l. If D/SecurityDetails/PerformanceRequirements/OtherDetails exist display "l. Other: " D/SecurityDetails/PerformanceRequirements/OtherDetails
- xx. Newline
- xxi. Display "12, PUBLIC RELEASE Any information (classified or unclassified) pertaining to this contract shall not be released for public dissemination except as provided by the Industrial Security Manual or unless it has been approved for public release by appropriate U.S. Government authority. Proposed public releases shall be submitted for approval prior to release "
	- 1. If D/SecurityDetails/PublicRelease/Direct exist display "DIRECT"
	- 2. Else If D/SecurityDetails/PublicRelease/Through exist display
		- a. Display D/SecurityDetails/PublicRelease/Through/OrganizationID
		- b. If D/SecurityDetails/PublicRelease/Through/OrganizationID/DoDAAC exists, display it
		- c. If D/SecurityDetails/PublicRelease/Through/OrganizationID/Mapac exists, display it
		- d. If D/SecurityDetails/PublicRelease/Through/OrganizationID/Cage exists, display it
		- e. If D/SecurityDetails/PublicRelease/Through/OrganizationID/DunsNumber exists, display it
		- f. If D/SecurityDetails/PublicRelease/Through/OrganizationID/Duns4Number exists, display it
		- g. If

D/SecurityDetails/PublicRelease/Through/OrganizationID/AustinTetraNumber exists, display it

- h. If D/SecurityDetails/PublicRelease/Through/OrganizationID/CountryCode exists, display it
- i. If D/SecurityDetails/PublicRelease/Through/OrganizationID/OUID exists, display it
- j. If D/SecurityDetails/PublicRelease/Through/OrganizationID/Zone exists, display it
- k. If D/SecurityDetails/PublicRelease/Through/OrganizationID/AlternateIdentifier exist display
	- i. D/SecurityDetails/PublicRelease/Through/OrganizationID/AlternateIde ntifier/Description
	- ii. D/SecurityDetails/PublicRelease/Through/OrganizationID/AlternateIde ntifier/Value
- l. Display

D/SecurityDetails/PublicRelease/Through/OrganizationNameAddress/Organiz ationName

- m. If
	- D/SecurityDetails/PublicRelease/Through/OrganizationNameAddress/Organiz ationAddress/DiscreteAddress/ exist display the address elements that exist per Table 2 – [Discrete Address Elements](#page-1-0).
- n. Else If
	- D/SecurityDetails/PublicRelease/Through/OrganizationNameAddress/Organiz ationAddress/FreeFormAddress display
		- i. D/SecurityDetails/PublicRelease/Through/OrganizationNameAddress/ OrganizationAddress/FreeFormAddress/AddressLine1
		- ii. If it exist display D/SecurityDetails/PublicRelease/Through/OrganizationNameAddress/ OrganizationAddress/FreeFormAddress/AddressLine2
		- iii. If it exist display D/SecurityDetails/PublicRelease/Through/OrganizationNameAddress/ OrganizationAddress/FreeFormAddress/AddressLine3
		- iv. If it exist display D/SecurityDetails/PublicRelease/Through/OrganizationNameAddress/ OrganizationAddress/FreeFormAddress/AddressLine4
- 3. Newline
- 4. Display "to the Directorate for Freedom of Information and Security Review, Office of the Assistant Secretary of Defense (Public Affairs)\* for review. \*In the case of non-DoD User Agencies, requests for disclosure shall be submitted to that agency."
- xxii. Display "13. SECURITY GUIDANCE, The security classification guidance needed for this classified effort is identified below. If any difficulty is encountered in applying this guidance or If any other contributing factor indicates a need for changes in this guidance, the contractor is authorized and encouraged to provide recommended changes; to challenge the guidance or the classification assigned to any information or material furnished or generated under this contract; and to submit any questions for interpretation of this guidance to the official identified below. Pending final decision, the information involved shall be handled and protected at the highest level of classification assigned or recommended. (Fill in as appropriate for the classified effort. Attach, or forward under separate correspondence, any documents/guides/extracts referenced herein. Add additional pages as needed to provide complete guidance.)"
	- 1. If D/SecurityDetails/SecurityGuidance exists, display it.
	- 2. Display "Block 4: " D/SecurityDetails/FollowOnContract/TransferredMaterial
	- 3. Display "Block 8a: " then display all
		- D/SecurityDetails/SecurityAddresses/PerformanceAtGovernmentFacility
	- 4. If D/SecurityDetails/AccessRequirements/SpecialAccessInformation exists, display "Block f: " D/SecurityDetails/AccessRequirements/SpecialAccessInformation
	- 5. If D/SecurityDetails/AccessRequirements/ForOfficialUseOnly exists, display "Block 10j: " D/SecurityDetails/AccessRequirements/ForOfficialUseOnly
	- 6. Display any additional guidance for the Performance Requirements (Block 11) a. If

D/SecurityDetails/PerformanceRequirements/PerformanceRequirementDetail s/PerformanceRequirement = "Have access to classified information only at another contractor's facility or a government activity" and D/SecurityDetails/PerformanceRequirements/PerformanceRequirementDetail s/ContractorWillGuidance exist display "Block 11a: "D/SecurityDetails/PerformanceRequirements/PerformanceRequirementDetail s/ContractorWillGuidance

b. If

D/SecurityDetails/PerformanceRequirements/PerformanceRequirementDetail s/PerformanceRequirement = "Receive classified documents only" and D/SecurityDetails/PerformanceRequirements/PerformanceRequirementDetail s/ContractorWillGuidance exist display "Block 11b:

"D/SecurityDetails/PerformanceRequirements/PerformanceRequirementDetail s/ContractorWillGuidance

c. If

D/SecurityDetails/PerformanceRequirements/PerformanceRequirementDetail s/PerformanceRequirement = "Receive and generate classified material" and D/SecurityDetails/PerformanceRequirements/PerformanceRequirementDetail s/ContractorWillGuidance exist display "Block 11c:

"D/SecurityDetails/PerformanceRequirements/PerformanceRequirementDetail s/ContractorWillGuidance

d. If D/SecurityDetails/PerformanceRequirements/ClassifiedHardware exist display "Block 11d: " and

D/SecurityDetails/PerformanceRequirements/ClassifiedHardware

- e. If D/SecurityDetails/PerformanceRequirements/ServicesOnly exist display "Block 11e: " D/SecurityDetails/PerformanceRequirements/ServicesOnly
- f. If

D/SecurityDetails/PerformanceRequirements/ClassifiedInformationOutsideUS exist display "Block 11f: "

D/SecurityDetails/PerformanceRequirements/ClassifiedInformationOutsideUS g. If

D/SecurityDetails/PerformanceRequirements/PerformanceRequirementDetail s/PerformanceRequirement = "Be authorized to use the services of Defense Technical Information Center (DTIC) or other secondary distribution center" and

D/SecurityDetails/PerformanceRequirements/PerformanceRequirementDetail s/ContractorWillGuidance exist display "Block 11g:

"D/SecurityDetails/PerformanceRequirements/PerformanceRequirementDetail s/ContractorWillGuidance

h. If

D/SecurityDetails/PerformanceRequirements/PerformanceRequirementDetail s/PerformanceRequirement = "Require a COMSEC Account" and

D/SecurityDetails/PerformanceRequirements/PerformanceRequirementDetail s/ContractorWillGuidance exist display "Block 11h:

"D/SecurityDetails/PerformanceRequirements/PerformanceRequirementDetail s/ContractorWillGuidance

i. If

D/SecurityDetails/PerformanceRequirements/PerformanceRequirementDetail s/PerformanceRequirement = "Have TEMPEST requirements" and

D/SecurityDetails/PerformanceRequirements/PerformanceRequirementDetail s/ContractorWillGuidance exist display "Block 11i:

"D/SecurityDetails/PerformanceRequirements/PerformanceRequirementDetail s/ContractorWillGuidance

j. If

D/SecurityDetails/PerformanceRequirements/PerformanceRequirementDetail s/PerformanceRequirement = "Have Operations Security (OPSEC) requirements" and

D/SecurityDetails/PerformanceRequirements/PerformanceRequirementDetail s/ContractorWillGuidance exist display "Block 11j:

"D/SecurityDetails/PerformanceRequirements/PerformanceRequirementDetail s/ContractorWillGuidance

k. If

D/SecurityDetails/PerformanceRequirements/PerformanceRequirementDetail s/PerformanceRequirement = "Be authorized to use the Defense Courier Service" and

D/SecurityDetails/PerformanceRequirements/PerformanceRequirementDetail s/ContractorWillGuidance exist display "Block 11k:

"D/SecurityDetails/PerformanceRequirements/PerformanceRequirementDetail s/ContractorWillGuidance

- xxiii. Newline
- xxiv. Note: We are assuming all block 14 material will go into the block 14 section. None of it will go into block 13 (which is referenced on the form to be used If additional room is needed for block 14). Display "14. ADDITIONAL SECURITY REQUIREMENTS. Requirements, in addition to ISM requirements, are established for this contract."
	- 1. If D/SecurityDetails/AdditionalSecurityRequirements exist display
		- a. If
			- D/SecurityDetails/AdditionalSecurityRequirements/AdditionalSecurityStateme nt exists, display it
		- b. Else for each
			- D/SecurityDetails/AdditionalSecurityRequirements/PertinentClause display
				- i. This section is ordered numerically by the value in
					- D/SecurityDetails/AdditionalSecurityRequirements/PertinentClause/R egulationOrSupplement FAR (first ordered by those without D/SecurityDetails/AdditionalSecurityRequirements/PertinentClause/Cl auseText and then those with [these sets are all ordered by clause number]) , DFARS (first ordered by those without

D/SecurityDetails/AdditionalSecurityRequirements/PertinentClause/Cl auseText and then those with [these sets are all ordered by clause number]) , and then everything else in this field first ordered by those without

D/SecurityDetails/AdditionalSecurityRequirements/PertinentClause/Cl auseText and then those with [these sets are all ordered by clause number]) and then

D/SecurityDetails/AdditionalSecurityRequirements/PertinentClause/Is suingActivity first ordered by those without

D/SecurityDetails/AdditionalSecurityRequirements/PertinentClause/Cl auseText and then those with [these sets are all ordered by clause number]).

ii. Display

D/SecurityDetails/AdditionalSecurityRequirements/PertinentClause/R egulationOrSupplement or

D/SecurityDetails/AdditionalSecurityRequirements/PertinentClause/Is suingActivity

- iii. D/SecurityDetails/AdditionalSecurityRequirements/PertinentClause/Cl auseNumber
- iv. D/SecurityDetails/AdditionalSecurityRequirements/PertinentClause/Cl auseTitle
- v. D/SecurityDetails/AdditionalSecurityRequirements/PertinentClause/Cl auseEffectiveDate in DD MON YYYY format,

vi. If

D/SecurityDetails/AdditionalSecurityRequirements/PertinentClause/Cl auseVariation exist then display all  $(0 - 2)$ D/SecurityDetails/AdditionalSecurityRequirements/PertinentClause/Cl

auseVariation/AlternateOrDeviation and If present display

D/SecurityDetails/AdditionalSecurityRequirements/PertinentClause/Cl auseVariation/VariationName

vii. If

D/SecurityDetails/AdditionalSecurityRequirements/PertinentClause/Cl auseText is present then display

D/SecurityDetails/AdditionalSecurityRequirements/PertinentClause/Cl auseText/ClauseFullText (we are not doing FillinText).

xxv. Newline

- xxvi. Note: We are assuming all block 15 material will go into the block 15 section. None of it will go into block 13 (which is referenced on the form to be used If additional room is needed for block 15). Display "15. INSPECTIONS Elements of this contract are outside the inspection responsibility of the cognizant security office."
	- 1. For each D/SecurityDetails/InspectionExceptions that exist display
		- a. D/SecurityDetails/InspectionExceptions/SpecificArea
		- b. If
			- D/SecurityDetails/InspectionExceptions/OversightAgency/OrganizationID/DoD AAC exist display it
		- c. Display
			- D/SecurityDetails/InspectionExceptions/OversightAgency/OrganizationName Address/OrganizationName
		- d. If

D/SecurityDetails/InspectionExceptions/OversightAgency/OrganizationName Address/OrganizationAddress/DiscreteAddress exist display the address elements that exist per Table 2 – [Discrete Address Elements](#page-1-0).

- e. Else If
	- D/SecurityDetails/InspectionExceptions/OversightAgency/OrganizationName Address/OrganizationAddress/FreeFormAddress display
		- i. D/SecurityDetails/InspectionExceptions/OversightAgency/Organizatio nNameAddress/OrganizationAddress/FreeFormAddress/AddressLine 1
		- ii. If it exist display

D/SecurityDetails/InspectionExceptions/OversightAgency/Organizatio nNameAddress/OrganizationAddress/FreeFormAddress/AddressLine 2

- iii. If it exist display D/SecurityDetails/InspectionExceptions/OversightAgency/Organizatio nNameAddress/OrganizationAddress/FreeFormAddress/AddressLine
	- 3
- iv. If it exist display

D/SecurityDetails/InspectionExceptions/OversightAgency/Organizatio nNameAddress/OrganizationAddress/FreeFormAddress/AddressLine 4

- xxvii. Newline
- xxviii. Display "16. CERTIFICATION AND SIGNATURE. Security requirements stated herein are complete and adequate for safeguarding the classified information to be released or generated under this classified effort. All questions shall be referred to the official named below."
	- 1. Newline
	- 2. Display "Name of Certifying Official"
		- a. Display D/SecurityDetails/CertifyingOfficialDetails/CertifyingOfficial/Name
	- 3. Display "Title"
		- a. If D/SecurityDetails/CertifyingOfficialDetails/CertifyingOfficial/TitleOrFunction exist display it.
	- 4. Display "Telephone Number"
		- a. If D/SecurityDetails/CertifyingOfficialDetails/CertifyingOfficial/OfficeCode exist display it
		- b. For each

D/SecurityDetails/CertifyingOfficialDetails/CertifyingOfficial/ContactMethod display

- i. D/SecurityDetails/CertifyingOfficialDetails/CertifyingOfficial/ContactMe thod/MethodDescription
- ii. A colon ":"
- iii. D/SecurityDetails/CertifyingOfficialDetails/CertifyingOfficial/ContactMe thod/MethodValue
- 5. Newline
- 6. Display "Address"
	- a. If

D/SecurityDetails/CertifyingOfficialDetails/CertifyingOfficialAddress/Organizati onID/DoDAAC exist display it

b. If

D/SecurityDetails/CertifyingOfficialDetails/CertifyingOfficialAddress/Organizati onNameAddress/OrganizationAddress/DiscreteAddress exist display the address elements that exist per Table 2 – [Discrete Address Elements](#page-1-0).

- c. Else If D
	- D/SecurityDetails/CertifyingOfficialDetails/CertifyingOfficialAddress/Organizati onNameAddress/OrganizationAddress/FreeFormAddress display
		- i. D/SecurityDetails/CertifyingOfficialDetails/CertifyingOfficialAddress/Or ganizationNameAddress/OrganizationAddress/FreeFormAddress/Add ressLine1
		- ii. If it exist display D/SecurityDetails/CertifyingOfficialDetails/CertifyingOfficialAddress/Or ganizationNameAddress/OrganizationAddress/FreeFormAddress/Add ressLine2
		- iii. If it exist display

D/SecurityDetails/CertifyingOfficialDetails/CertifyingOfficialAddress/Or ganizationNameAddress/OrganizationAddress/FreeFormAddress/Add ressLine3

iv. If it exist display

D/SecurityDetails/CertifyingOfficialDetails/CertifyingOfficialAddress/Or ganizationNameAddress/OrganizationAddress/FreeFormAddress/Add ressLine4

- 7. Newline
- 8. Display "Signature Date"
- 9. Display D/SecurityDetails/CertifyingOfficialDetails/SignatureDate in DD MON YYYY format
- xxix. Display "17. REQUIRED DISTRIBUTION"
	- 1. For each D/SecurityDetails/RequiredDistributionList display each value.
- xxx. Newline
- xxxi. Display "Based on DD FORM 254, DEC 1999"

15. Display Wage Determination Details –

- a. Display the Header Wage Determination Details
	- i. If D/WageDeterminationDetails exist display
		- 1. If D/WageDeterminationDetails/DavisBaconAct exist display all
			- a. D/WageDeterminationDetails/DavisBaconAct/GeneralDecisionNumber
			- b. If D/WageDeterminationDetails/DavisBaconAct/ModificationNumber exists i. "MOD"
				- ii. D/WageDeterminationDetails/DavisBaconAct/ModificationNumber
			- c. Newline
			- d. "General Decision Number: "
				- i. D/WageDeterminationDetails/DavisBaconAct/GeneralDecisionNumbe r
			- e. D/WageDeterminationDetails/DavisBaconAct/PublicationDate in DD MON YYYY format
			- f. Newline
			- g. If
				- D/WageDeterminationDetails/DavisBaconAct/SupersededGeneralDecisionNu mber
					- i. "Superseded General Decision Number: "
					- ii. D/WageDeterminationDetails/DavisBaconAct/SupersededGeneralDec isionNumber
- h. Newline
- i. Display "State: "
	- i. For all D/WageDeterminationDetails/DavisBaconAct/CountyCityState display
		- 1. D/WageDeterminationDetails/DavisBaconAct/CountyCityStat e/State
		- 2. If multiple states display ", "
- j. Newline
- k. Display "Construction Type: "
	- i. D/WageDeterminationDetails/DavisBaconAct/ConstructionIdentifier/C onstructionName
	- ii. Newline
- l. For each D/WageDeterminationDetails/DavisBaconAct/CountyCityState If D/WageDeterminationDetails/DavisBaconAct/CountyCityState/County exist display
	- i. If
		- D/WageDeterminationDetails/DavisBaconAct/CountyCityState/County exist display "County" then display all
			- 1. D/WageDeterminationDetails/DavisBaconAct/CountyCityStat e/County (comma separated)
			- 2. " In "
			- 3. D/WageDeterminationDetails/DavisBaconAct/CountyCityStat e/State
			- 4. Newline
- m. Newline
- n. For each D/WageDeterminationDetails/DavisBaconAct/CountyCityState If D/WageDeterminationDetails/DavisBaconAct/CountyCityState/IndependentCit y exist display
	- i. If

D/WageDeterminationDetails/DavisBaconAct/CountyCityState/Indepe ndentCity exist display "Cities" then display all

- 1. D/WageDeterminationDetails/DavisBaconAct/CountyCityStat e/IndependentCity (comma separated)
- 2. " In "
- 3. D/WageDeterminationDetails/DavisBaconAct/CountyCityStat e/State
- 4. Newline
- o. Newline
- p. If
	- D/WageDeterminationDetails/DavisBaconAct/ConstructionIdentifier/Constructi onDescription exist display it
- q. Newline
- r. If D/WageDeterminationDetails/DavisBaconAct/ModificationList exist display
- s. "Modification Number" and "Publication Date"
	- i. Newline
	- ii. For each
		- D/WageDeterminationDetails/DavisBaconAct/ModificationList display
			- 1. D/WageDeterminationDetails/DavisBaconAct/ModificationList /ModificationNumber
			- 2. D/WageDeterminationDetails/DavisBaconAct/ModificationList /PublicationDate in DD MON YYYY format
		- 3. Newline
- t. Newline
- u. For all D/WageDeterminationDetails/DavisBaconAct/Occupation display
i. If

- D/WageDeterminationDetails/DavisBaconAct/Occupation/CollectiveB argainingAgreement exist display it
- ii. Else If D/WageDeterminationDetails/DavisBaconAct/Occupation/Department OfLaborSurvey exist display it
- iii. Display
	- D/WageDeterminationDetails/DavisBaconAct/Occupation/Agreement OrSurveyDate in DD MON YYYY format
- iv. Newline
- v. Display "Rates" and "Fringes" as column headers
- vi. Newline
- vii. Display

D/WageDeterminationDetails/DavisBaconAct/Occupation/Occupation **Title** 

viii. If

D/WageDeterminationDetails/DavisBaconAct/Occupation/Occupation Detail/OccupationSubTitle does not exist display

- 1. D/WageDeterminationDetails/DavisBaconAct/Occupation/Occ upationDetail/Rate
- 2. If

D/WageDeterminationDetails/DavisBaconAct/Occupation/Occ upationDetail/Fringe exist display it

ix. Else If

D/WageDeterminationDetails/DavisBaconAct/Occupation/Occupation Detail/OccupationSubTitle exist display all

D/WageDeterminationDetails/DavisBaconAct/Occupation/Occupation Detail/

- 1. Newline
- 2. D/WageDeterminationDetails/DavisBaconAct/Occupation/Occ upationDetail/OccupationSubTitle
- 3. D/WageDeterminationDetails/DavisBaconAct/Occupation/Occ upationDetail/Rate<sup>[1](#page-8-0)</sup>
- 4. If

D/WageDeterminationDetails/DavisBaconAct/Occupation/Occ upationD[e](#page-8-0)tail/Fringe<sup>1</sup> exist display it

- v. Display D/WageDeterminationDetails/DavisBaconAct/DavisBaconActText
- 2. Else If D/WageDeterminationDetails/ServiceContractAct exist display all
	- a. "Wage Determination No.: "
		- i. D/WageDeterminationDetails/ServiceContractAct/WageDetermination Number
	- b. Newline
	- c. "Revision No.: "
		- i. D/WageDeterminationDetails/ServiceContractAct/RevisionNumber
	- d. Newline
	- e. "Date Of Revision: "
		- i. D/WageDeterminationDetails/ServiceContractAct/RevisionDate in DD MON YYYY format
	- f. Newline
	- g. "State: "
		- i. For all

D/WageDeterminationDetails/ServiceContractAct/CountyCityState/ display

- 1. D/WageDeterminationDetails/ServiceContractAct/CountyCity State/State comma delimited
- h. Newline

i. If D/WageDeterminationDetails/ServiceContractAct/CountyCityState/County or

D/WageDeterminationDetails/ServiceContractAct/CountyCityState/Independe ntCity exist

- i. "Area: "
	- ii. For all
		- D/WageDeterminationDetails/ServiceContractAct/CountyCityState/ display
			- 1. D/WageDeterminationDetails/ServiceContractAct/CountyCity State/State
			- 2. If

D/WageDeterminationDetails/ServiceContractAct/CountyCity State/County exist display " Counties of "

a. For each

D/WageDeterminationDetails/ServiceContractAct/Co untyCityState/County display

D/WageDeterminationDetails/ServiceContractAct/Co untyCityState/County comma delimited

- 3. Newline
- 4. If

D/WageDeterminationDetails/ServiceContractAct/CountyCity State/IndependentCity exist display " Cities of "

a. For each

D/WageDeterminationDetails/ServiceContractAct/Co untyCityState/IndependentCity display D/WageDeterminationDetails/ServiceContractAct/Co untyCityState/IndependentCity comma delimited

- 5. Newline
- j. Newline
- k. Display "Occupation Code Title" and "Minimum Wage Rate" column headers
- l. Newline
- m. For each D/WageDeterminationDetails/ServiceContractAct/Occupation display
	- i. D/WageDeterminationDetails/ServiceContractAct/Occupation/Occupa tionCode
	- ii.  $\frac{1}{2}$  =  $\frac{1}{2}$
	- iii. D/WageDeterminationDetails/ServiceContractAct/Occupation/Occupa tionTitle
	- iv. Newline
	- v. For each

D/WageDeterminationDetails/ServiceContractAct/Occupation/ OccupationDetails display

1. (slightly indented)

D/WageDeterminationDetails/ServiceContractAct/Occupation/ OccupationDetails/OccupationSubCode

- $2.$  " "
- 3. D/WageDeterminationDetails/ServiceContractAct/Occupation/ OccupationDetails/OccupationSubTitle
- 4. D/WageDeterminationDetails/ServiceContractAct/Occupation/ OccupationDetails/MinimumWageRate<sup>[1](#page-8-0)</sup>
- 5. Newline
- n. Newline
- o. Display

D/WageDeterminationDetails/ServiceContractAct/ServiceContractActText

1. Display Group Line Item Wage Details -

- a. If E exist and E/GroupWageDetermination exist display all
	- i. For each line item in E/GroupWageDetermination/LineItemList display the following elements using this order:
		- 1. display the CLIN
		- 2. Display any ELINs that are children to the CLIN (use

E/GroupWageDetermination/LineItemList/ExhibitLineItem/ParentLineItem/LineItemBase )

- 3. Display any SLINs
- 4. Display any ELINs that are children to the CLIN (use E/GroupWageDetermination/LineItemList/ExhibitLineItem/ParentLineItem/LineItemBase and

E/GroupWageDetermination/LineItemList/ExhibitLineItem/ParentLineItem/SlinExtension ).

- 5. Display any InfoSlins.
	- a. For each CLIN that does not have a SLIN or Info SLIN display
		- i. E/GroupWageDetermination/LineItemList/LineItem/LineItemBase
		- ii. If the CLIN is a parent to an ELIN that does not have a SlinExtension, display:
			- 1. E/GroupWageDetermination/LineItemList/ExhibitLineItem/Elin Base
			- 2. E/GroupWageDetermination/LineItemList/ExhibitLineItem/Elin **Extension**
		- iii. If there is a SLIN for thisCLIN display
			- 1. E/GroupWageDetermination/LineItemList/LineItem/LineItemB ase
			- 2. E/GroupWageDetermination/LineItemList/LineItem/LineItemE xtension/SlinExtension
			- 3. If there is an ELIN that has the same SlinExtension, display
				- a. E/GroupWageDetermination/LineItemList/ExhibitLineI tem/ElinBase
				- b. E/GroupWageDetermination/LineItemList/ExhibitLineI tem/ElinExtension
		- iv. Display all InfoSlins where the ClinBase matches the LineItemBase:
			- 1. E/GroupWageDetermination/LineItemList/LineItem/LineItemB ase
			- 2. E/GroupWageDetermination/LineItemList/LineItem/LineItemE xtension/InfoSlinExtension
- b. If E/GroupWageDetermination/WageDetermination exist display
	- i. If E/GroupWageDetermination/WageDetermination/DavisBaconAct exist display all
		- 1. E/GroupWageDetermination/WageDetermination/DavisBaconAct/GeneralDecisionNu mber
		- 2. If

E/GroupWageDetermination/WageDetermination/DavisBaconAct/ModificationNumber exists

- a. "MOD"
- b. E/GroupWageDetermination/WageDetermination/DavisBaconAct/Modification Number
- 3. Newline
- 4. "General Decision Number: "
- 5. E/GroupWageDetermination/WageDetermination/DavisBaconAct/GeneralDecisionNu mber
- 6. E/GroupWageDetermination/WageDetermination/DavisBaconAct/PublicationDate in DD MON YYYY format
- 7. Newline

8. If

E/GroupWageDetermination/WageDetermination/DavisBaconAct/SupersededGeneral **DecisionNumber** 

- a. "Superseded General Decision Number: "
- b. E/GroupWageDetermination/WageDetermination/DavisBaconAct/Superseded GeneralDecisionNumber
- 9. Newline
- 10. Display "State: "
- 11. For all

E/GroupWageDetermination/WageDetermination/DavisBaconAct/CountyCityState display

- a. E/GroupWageDetermination/WageDetermination/DavisBaconAct/CountyCity State/State
- b. If multiple states display ", "
- 12. Newline
- 13. Display "Construction Type: "
	- a. E/GroupWageDetermination/WageDetermination/DavisBaconAct/Constructio nIdentifier/ConstructionName
- 14. Newline
- 15. For each

E/GroupWageDetermination/WageDetermination/DavisBaconAct/CountyCityState If E/GroupWageDetermination/WageDetermination/DavisBaconAct/CountyCityState/Co unty exist display

a. If

E/GroupWageDetermination/WageDetermination/DavisBaconAct/CountyCity State/County exist display "County" then display all

- i. E/GroupWageDetermination/WageDetermination/DavisBaconAct/Cou ntyCityState/County (comma separated)
- ii. " In "
- iii. E/GroupWageDetermination/WageDetermination/DavisBaconAct/Cou ntyCityState/State
- iv. Newline
- b. Newline
- c. For each

E/GroupWageDetermination/WageDetermination/DavisBaconAct/CountyCity State If

E/GroupWageDetermination/WageDetermination/DavisBaconAct/CountyCity State/IndependentCity exist display

d. If

E/GroupWageDetermination/WageDetermination/DavisBaconAct/CountyCity State/IndependentCity exist display "Cities" then display all

- i. E/GroupWageDetermination/WageDetermination/DavisBaconAct/Cou ntyCityState/IndependentCity (comma separated)
- ii. " In "
- iii. E/GroupWageDetermination/WageDetermination/DavisBaconAct/Cou ntyCityState/State
- iv. Newline
- 16. Newline
- 17. If

E/GroupWageDetermination/WageDetermination/DavisBaconAct/ConstructionIdentifie r/ConstructionDescription exist display it

- 18. Newline
- 19. If E/GroupWageDetermination/WageDetermination/DavisBaconAct/ModificationList exist display
	- a. "Modification Number" and "Publication Date"
	- b. Newline

## c. For each

- E/GroupWageDetermination/WageDetermination/DavisBaconAct/Modification List display
	- i. E/GroupWageDetermination/WageDetermination/DavisBaconAct/Mod ificationList/ModificationNumber
	- ii. E/GroupWageDetermination/WageDetermination/DavisBaconAct/Mod ificationList/PublicationDate in DD MON YYYY format
	- iii. Newline
- 20. Newline
- 21. For all E/GroupWageDetermination/WageDetermination/DavisBaconAct/Occupation display
	- a. If
		- E/GroupWageDetermination/WageDetermination/DavisBaconAct/Occupation/ CollectiveBargainingAgreement exist display it
	- b. Else If
		- E/GroupWageDetermination/WageDetermination/DavisBaconAct/Occupation/ DepartmentOfLaborSurvey exist display it
	- c. Display

E/GroupWageDetermination/WageDetermination/DavisBaconAct/Occupation/ AgreementOrSurveyDate in DD MON YYYY format

- d. Newline
- e. Display "Rates" and "Fringes" as column headers
- **Newline**
- g. Display

E/GroupWageDetermination/WageDetermination/DavisBaconAct/Occupation/ **OccupationTitle** 

h. If

E/GroupWageDetermination/WageDetermination/DavisBaconAct/Occupation/ OccupationDetail/OccupationSubTitle does not exist display

- i. E/GroupWageDetermination/WageDetermination/DavisBaconAct/Occ upation/OccupationDetail/Rate<sup>[1](#page-8-0)</sup>
- ii. If

E/GroupWageDetermination/WageDetermination/DavisBaconAct/Occ upation/OccupationDetail/Fringe<sup>[1](#page-8-0)</sup> exist display it

i. Else If

E/GroupWageDetermination/WageDetermination/DavisBaconAct/Occupation/ OccupationDetail/OccupationSubTitle exist display all

E/GroupWageDetermination/WageDetermination/DavisBaconAct/Occupation/ OccupationDetail/

- i. Newline
- ii. E/GroupWageDetermination/WageDetermination/DavisBaconAct/Occ upation/OccupationDetail/OccupationSubTitle
- iii. E/GroupWageDetermination/WageDetermination/DavisBaconAct/Occ upation/OccupationDetail/Rate<sup>[1](#page-8-0)</sup>
- iv. If

E/GroupWageDetermination/WageDetermination/DavisBaconAct/Occ upation/OccupationDetail/Fringe<sup>[1](#page-8-0)</sup> exist display it

22. Display

E/GroupWageDetermination/WageDetermination/DavisBaconAct/DavisBaconActText

- ii. Else If E/GroupWageDetermination/WageDetermination/ServiceContractAct exist display all
	- 1. "Wage Determination No.: "
		- a. E/GroupWageDetermination/WageDetermination/ServiceContractAct/WageD eterminationNumber
	- 2. Newline
	- 3. "Revision No.: "
- a. E/GroupWageDetermination/WageDetermination/ServiceContractAct/Revisio nNumber
- 4. Newline
- 5. "Date Of Revision: "
	- a. E/GroupWageDetermination/WageDetermination/ServiceContractAct/Revisio nDate in DD MON YYYY format
- 6. Newline
- 7. "State: "
	- a. For all
		- E/GroupWageDetermination/WageDetermination/ServiceContractAct/County CityState/ display
			- i. E/GroupWageDetermination/WageDetermination/ServiceContractAct/ CountyCityState/State comma delimited
- 8. Newline
- 9. If

E/GroupWageDetermination/WageDetermination/ServiceContractAct/CountyCityState /County or

E/GroupWageDetermination/WageDetermination/ServiceContractAct/CountyCityState /IndependentCity exist

- a. "Area: "
- b. For all

E/GroupWageDetermination/WageDetermination/ServiceContractAct/County CityState/ display

- i. E/GroupWageDetermination/WageDetermination/ServiceContractAct/ CountyCityState/State
- ii. If

E/GroupWageDetermination/WageDetermination/ServiceContractAct/ CountyCityState/County exist display " Counties of "

iii. For each

E/GroupWageDetermination/WageDetermination/ServiceContractAct/ CountyCityState/County display

E/GroupWageDetermination/WageDetermination/ServiceContractAct/ CountyCityState/County comma delimited

- iv. Newline
- v. If

E/GroupWageDetermination/WageDetermination/ServiceContractAct/ CountyCityState/IndependentCity exist display " Cities of "

vi. For each

E/GroupWageDetermination/WageDetermination/ServiceContractAct/ CountyCityState/IndependentCity display

E/GroupWageDetermination/WageDetermination/ServiceContractAct/ CountyCityState/IndependentCity comma delimited

- vii. Newline
- 10. Newline
- 11. Display "Occupation Code Title" and "Minimum Wage Rate" column headers
- 12. Newline
- 13. For each

E/GroupWageDetermination/WageDetermination/ServiceContractAct/Occupation display

- a. E/GroupWageDetermination/WageDetermination/ServiceContractAct/Occupat ion/OccupationCode
- $b$  .
- c. E/GroupWageDetermination/WageDetermination/ServiceContractAct/Occupat ion/OccupationTitle
- d. Newline

Electronic Document Access Contract #: W91QUZ-06-D-0013 Prepared by: HP Enterprise Services Task Order #: 0007

## e. For each

- E/GroupWageDetermination/WageDetermination/ServiceContractAct/Occupat ion/OccupationDetails display
- i. (slightly indented)
	- E/GroupWageDetermination/WageDetermination/ServiceContractAct/ Occupation/OccupationDetails/OccupationSubCode
	- $ii.$
	- iii. E/GroupWageDetermination/WageDetermination/ServiceContractAct/ Occupation/OccupationDetails/OccupationSubTitle
	- iv. E/GroupWageDetermination/WageDetermination/ServiceContractAct/ Occupation/OccupationDetails/MinimumWageRate[1](#page-8-0)
	- v. Newline
- 14. Newline
- 15. Display

E/GroupWageDetermination/WageDetermination/ServiceContractAct/ServiceContract ActText

- c. Display Line Item Wage Details
	- i. For each A If A/WageDeterminationDetails exist display
		- 1. Display CLIN., SLIN, ELIN, InfoSLIN
			- a. Order by CLIN. For each CLIN first
				- i. display the CLIN
				- ii. Display any ELINs that are children to the CLIN (use
				- A/LineItemIdentifier/ExhibitLineItem/ParentLineItem/LineItemBase).
				- iii. Display any SLINs
				- iv. Display any ELINs that are children to the CLIN (use A/LineItemIdentifier/ExhibitLineItem/ParentLineItem/LineItemBase and
				- A/LineItemIdentifier/ExhibitLineItem/ParentLineItem/SlinExtension). v. Display any InfoSlins.
			- b. If A/LineItemBasicInformation/OptionLineItem = 'true' display "Option Line Item"
			- c. If this is a CLIN (A/LineItemIdentifier/LineItem/LineItemBase) exist display
				- i. A/LineItemIdentifier/LineItem/LineItemBase
				- ii. If there is a value in either

A/LineItemIdentifier/LineItem/LineItemExtension/InfoSlinExtension or A/LineItemIdentifier/LineItem/LineItemExtension/SlinExtension add it to the end of A/LineItemIdentifier/LineItem/LineItemBase. Ordered by A/LineItemIdentifier/LineItem/LineItemBase and then

A/LineItemIdentifier/LineItem/LineItemExtension/SlinExtension then

- A/LineItemIdentifier/LineItem/LineItemExtension/InfoSlinExtension
- d. If this is an ELIN (A/LineItemIdentifier/ExhibitLineItem/ElinBase)display
	- i. A/LineItemIdentifier/ExhibitLineItem/ElinBase
	- ii. A/LineItemIdentifier/ExhibitLineItem/ElinExtension
- 2. If A/WageDeterminationDetails exist display
	- a. If A/WageDeterminationDetails/DavisBaconAct exist display all
		- b. A/WageDeterminationDetails/DavisBaconAct/GeneralDecisionNumber
		- c. If A/WageDeterminationDetails/DavisBaconAct/ModificationNumber exists i. "MOD"
			- ii. A/WageDeterminationDetails/DavisBaconAct/ModificationNumber
		- d. Newline
		- e. "General Decision Number: "
			- i. A/WageDeterminationDetails/DavisBaconAct/GeneralDecisionNumbe r
		- f. A/WageDeterminationDetails/DavisBaconAct/PublicationDate in DD MON YYYY format
		- g. Newline

h. If

- A/WageDeterminationDetails/DavisBaconAct/SupersededGeneralDecisionNu mber
	- i. "Superseded General Decision Number: "
	- ii. A/WageDeterminationDetails/DavisBaconAct/SupersededGeneralDec isionNumber
- i. Newline
- j. Display "State: "
	- i. For all A/WageDeterminationDetails/DavisBaconAct/CountyCityState display
		- 1. A/WageDeterminationDetails/DavisBaconAct/CountyCityStat e/State
		- 2. If multiple states display ", "
- k. Newline
- l. Display "Construction Type: "
	- i. A/WageDeterminationDetails/DavisBaconAct/ConstructionIdentifier/C onstructionName
- m. Newline
- n. For each A/WageDeterminationDetails/DavisBaconAct/CountyCityState If A/WageDeterminationDetails/DavisBaconAct/CountyCityState/County exist display
	- i. If

A/WageDeterminationDetails/DavisBaconAct/CountyCityState/County exist display "County" then display all

- 1. A/WageDeterminationDetails/DavisBaconAct/CountyCityStat e/County (comma separated)
- 2. " In "
- 3. A/WageDeterminationDetails/DavisBaconAct/CountyCityStat e/State
- 4. Newline
- o. Newline
- p. For each A/WageDeterminationDetails/DavisBaconAct/CountyCityState If A/WageDeterminationDetails/DavisBaconAct/CountyCityState/IndependentCit y exist display

i. If

A/WageDeterminationDetails/DavisBaconAct/CountyCityState/Indepe ndentCity exist display "Cities" then display all

- 1. A/WageDeterminationDetails/DavisBaconAct/CountyCityStat e/IndependentCity (comma separated)
- 2. " In "
- 3. A/WageDeterminationDetails/DavisBaconAct/CountyCityStat e/State
- 4. Newline
- q. Newline
- r. If
	- A/WageDeterminationDetails/DavisBaconAct/ConstructionIdentifier/Constructi onDescription exist display it
- s. Newline
- t. If A/WageDeterminationDetails/DavisBaconAct/ModificationList exist display
	- i. "Modification Number" and "Publication Date"
	- ii. Newline
	- iii. For each

A/WageDeterminationDetails/DavisBaconAct/ModificationList display

1. A/WageDeterminationDetails/DavisBaconAct/ModificationList/ ModificationNumber

- 2. A/WageDeterminationDetails/DavisBaconAct/ModificationList/ PublicationDate in DD MON YYYY format
- 3. Newline
- u. Newline
- v. For all A/WageDeterminationDetails/DavisBaconAct/Occupation display
	- i. If

A/WageDeterminationDetails/DavisBaconAct/Occupation/CollectiveB argainingAgreement exist display it

ii. Else If

A/WageDeterminationDetails/DavisBaconAct/Occupation/Department OfLaborSurvey exist display it

- iii. Display A/WageDeterminationDetails/DavisBaconAct/Occupation/Agreement OrSurveyDate in DD MON YYYY format
- iv. Newline
- v. Display "Rates" and "Fringes" as column headers
- vi. Newline
- vii. Display

A/WageDeterminationDetails/DavisBaconAct/Occupation/Occupation **Title** 

viii. If

A/WageDeterminationDetails/DavisBaconAct/Occupation/Occupation Detail/OccupationSubTitle does not exist display

- 1. A/WageDeterminationDetails/DavisBaconAct/Occupation/Occ upationDetail/Rate<sup>[1](#page-8-0)</sup>
- 2. If

A/WageDeterminationDetails/DavisBaconAct/Occupation/Occ upationD[e](#page-8-0)tail/Fringe<sup>1</sup> exist display it

ix. Else If

A/WageDeterminationDetails/DavisBaconAct/Occupation/Occupation Detail/OccupationSubTitle exist display all

- 1. Newline
- 2. A/WageDeterminationDetails/DavisBaconAct/Occupation/Occ upationDetail/OccupationSubTitle
- 3. A/WageDeterminationDetails/DavisBaconAct/Occupation/Occ upationDetail/Rate<sup>[1](#page-8-0)</sup>
- 4. If

A/WageDeterminationDetails/DavisBaconAct/Occupation/Occ upationDetail/Fringe<sup>[1](#page-8-0)</sup> exist display it

- w. Display A/WageDeterminationDetails/DavisBaconAct/DavisBaconActText
- 3. Else If A/WageDeterminationDetails/ServiceContractAct exist display all
	- a. "Wage Determination No.: "
		- i. A/WageDeterminationDetails/ServiceContractAct/WageDetermination Number
		- b. Newline
		- c. "Revision No.: "
			- i. A/WageDeterminationDetails/ServiceContractAct/RevisionNumber
		- d. Newline
		- e. "Date Of Revision: "
			- i. A/WageDeterminationDetails/ServiceContractAct/RevisionDate in DD MON YYYY format
		- f. Newline
		- g. "State: "
- i. For all
	- A/WageDeterminationDetails/ServiceContractAct/CountyCityState/ display
- ii. A/WageDeterminationDetails/ServiceContractAct/CountyCityState/Sta te comma delimited
- h. Newline
- i. If A/WageDeterminationDetails/ServiceContractAct/CountyCityState/County or A/WageDeterminationDetails/ServiceContractAct/CountyCityState/Independe ntCity exist
	- i. "Area: "
		- ii. For all
		-

A/WageDeterminationDetails/ServiceContractAct/CountyCityState/ display

- 1. A/WageDeterminationDetails/ServiceContractAct/CountyCity State/State
- 2. If

A/WageDeterminationDetails/ServiceContractAct/CountyCity State/County exist display " Counties of "

- a. For each
	- A/WageDeterminationDetails/ServiceContractAct/Co untyCityState/County display A/WageDeterminationDetails/ServiceContractAct/Co untyCityState/County comma delimited
- b. Newline
- 3. If

A/WageDeterminationDetails/ServiceContractAct/CountyCity State/IndependentCity exist display " Cities of "

a. For each

A/WageDeterminationDetails/ServiceContractAct/Co untyCityState/IndependentCity display A/WageDeterminationDetails/ServiceContractAct/Co untyCityState/IndependentCity comma delimited

- b. Newline
- j. Newline
- k. Display "Occupation Code Title" and "Minimum Wage Rate" column headers
- l. Newline
- m. For each A/WageDeterminationDetails/ServiceContractAct/Occupation display
	- i. A/WageDeterminationDetails/ServiceContractAct/Occupation/Occupa tionCode
	- ii.  $\frac{a}{b}$   $\frac{a}{c}$
	- iii. A/WageDeterminationDetails/ServiceContractAct/Occupation/Occupa tionTitle
	- iv. Newline
	- v. For each

A/WageDeterminationDetails/ServiceContractAct/Occupation/Occupa tionDetails display

1. (slightly indented)

A/WageDeterminationDetails/ServiceContractAct/Occupation/ OccupationDetails/OccupationSubCode

- 2.  $v v$
- 3. A/WageDeterminationDetails/ServiceContractAct/Occupation/ OccupationDetails/OccupationSubTitle
- 4. A/WageDeterminationDetails/ServiceContractAct/Occupation/ OccupationDetails/MinimumWageRate<sup>[1](#page-8-0)</sup>
- 5. Newline
- n. Newline
- o. Display

A/WageDeterminationDetails/ServiceContractAct/ServiceContractActText 14. Display Clauses for Section J (Note: There should not be any, but we are displaying them If they exist for audit purposes):

a. Header Clauses -This section is ordered numerically by the value in

D/ClauseInformation/ClauseDetails/RegulationOrSupplement FAR (first ordered by those without D/ClauseInformation/ClauseDetails/ClauseText and then those with [these sets are all ordered by clause number]) , DFARS (first ordered by those without D/ClauseInformation/ClauseDetails/ClauseText and then those with [these sets are all ordered by

clause number]) , and then everything else in this field (first ordered by those without D/ClauseInformation/ClauseDetails/ClauseText and then those with [these sets are all ordered by clause number]) and then D/ClauseInformation/ClauseDetails/IssuingActivity (first ordered by those without D/ClauseInformation/ClauseDetails/ClauseText and then those with [these sets are all ordered by clause number]) .

- b. If D/ClauseInformation/ClauseDetails exist and D/ClauseInformation/ClauseDetails/Section = J then
	- i. Display D/ClauseInformation/ClauseDetails/RegulationOrSupplement or
		- D/ClauseInformation/ClauseDetails/IssuingActivity
	- ii. D/ClauseInformation/ClauseDetails/ClauseNumber,
	- iii. D/ClauseInformation/ClauseDetails/ClauseTitle,
	- iv. D/ClauseInformation/ClauseDetails/ClauseEffectiveDate in DD MON YYYY format,
	- v. If D/ClauseInformation/ClauseDetails/ClauseVariation exist then display all ( $0 2$ ) D/ClauseInformation/ClauseDetails/ClauseVariation/AlternateOrDeviation and If present display D/ClauseInformation/ClauseDetails/ClauseVariation/VariationName
	- vi. If D/ClauseInformation/ClauseDetails/ClauseText is present then display D/ClauseInformation/ClauseDetails/ClauseText/ClauseFullText (we are not doing D/ClauseInformation/ClauseDetails/ClauseText/ClauseFillinText/FillinText).
- c. Group Clauses If E exist and E/GroupClauses exist and If E/GroupClauses/ItemClauses/Section = J Display all
	- i. For each line item in E/GroupClauses/LineItemList display the following elements using this order:
		- 1. display the CLIN
		- 2. Display any ELINs that are children to the CLIN (use E/GroupClauses/LineItemList/ExhibitLineItem/ParentLineItem/LineItemBase)
		- 3. Display any SLINs
		- 4. Display any ELINs that are children to the CLIN (use E/GroupClauses/LineItemList/ExhibitLineItem/ParentLineItem/LineItemBase and E/GroupClauses/LineItemList/ExhibitLineItem/ParentLineItem/SlinExtension).
		- 5. Display any InfoSlins.
	- ii. For each CLIN that does not have a SLIN or Info SLIN display
		- 1. E/GroupClauses/LineItemList/LineItem/LineItemBase
			- 2. If the CLIN is a parent to an ELIN that does not have a SlinExtension, display:
				- a. E/GroupClauses/LineItemList/ExhibitLineItem/ElinBase
				- b. E/GroupClauses/LineItemList/ExhibitLineItem/ElinExtension
		- 3. If there is a SLIN for thisCLIN display
			- a. E/GroupClauses/LineItemList/LineItem/LineItemBase
			- b. E/GroupClauses/LineItemList/LineItem/LineItemExtension/SlinExtension
			- c. If there is an ELIN that has the same SlinExtension, display
				- i. E/GroupClauses/LineItemList/ExhibitLineItem/ElinBase
					- ii. E/GroupClauses/LineItemList/ExhibitLineItem/ElinExtension
		- 4. Display all InfoSlins where the ClinBase matches the LineItemBase:
			- a. E/GroupClauses/LineItemList/LineItem/LineItemBase
		- b. E/GroupClauses/LineItemList/LineItem/LineItemExtension/InfoSlinExtension
	- iii. For each E/GroupClauses/ItemClauses/ display all
- 1. E/GroupClauses/ItemClauses/RegulationOrSupplement or E/GroupClauses/ItemClauses/IssuingActivity
- 2. E/GroupClauses/ItemClauses/ClauseNumber,
- 3. E/GroupClauses/ItemClauses/ClauseTitle,
- 4. E/GroupClauses/ItemClauses/ClauseEffectiveDate in DD MON YYYY format,
- 5. If E/GroupClauses/ItemClauses/ClauseVariation exist then display E/GroupClauses/ItemClauses/ClauseVariation/AlternateOrDeviation and If present display all ( 0 – 2) E/GroupClauses/ItemClauses/ClauseVariation/VariationName
- 6. If E/GroupClauses/ItemClauses/ClauseText is present then display E/GroupClauses/ItemClauses/ClauseText/ClauseFullText (we are not doing E/GroupClauses/ItemClauses/ClauseText/ClauseFillinText/FillinText).
- d. Lineitem Clauses Line item clauses- This section is ordered by CLIN/SLIN and then (within each CLIN/SLIN) ordered numericially by the value in A/LineItemClauses/RegulationOrSupplement FAR (first ordered by those without A/LineItemClauses/ClauseText and then those with [these sets are all ordered by clause number]) , DFARS (first ordered by those without A/LineItemClauses/ClauseText and then those with Ithese sets are all ordered by clause number]), and then everything else in this field (first ordered by those without A/LineItemClauses/ClauseText and then those with [these sets are all ordered by clause number]) and then A/LineItemClauses/IssuingActivity (first ordered by those without A/LineItemClauses/ClauseText and then those with [these sets are all ordered by clause number]) . For each A,
	- i. If A/LineItemClauses exist and A/LineItemClauses/Section = J then
		- 1. If A/LineItemIdentifier/LineItem/LineItemBase exist display
			- a. If A/LineItemBasicInformation/OptionLineItem = 'true' display "Option Line Item"
			- b. A/LineItemIdentifier/LineItem/LineItemBase
			- c. If there is a value in either A/LineItemIdentifier/LineItem/LineItemExtension/InfoSlinExtension or A/LineItemIdentifier/LineItem/LineItemExtension/SlinExtension add it to the end of A/LineItemIdentifier/LineItem/LineItemBase. Ordered by A/LineItemIdentifier/LineItem/LineItemBase and then A/LineItemIdentifier/LineItem/LineItemExtension/SlinExtension then A/LineItemIdentifier/LineItem/LineItemExtension/InfoSlinExtension
			- d. For all A/LineItemClauses/ Display
				- i. A/LineItemClauses/RegulationOrSupplement or A/LineItemClauses/IssuingActivity
				- ii. A/LineItemClauses/ClauseNumber,
				- iii. A/LineItemClauses/ClauseTitle,
				- iv. A/LineItemClauses/ClauseEffectiveDate in DD MON YYYY format,
				- v. If A/LineItemClauses/ClauseVariation exist then display all  $(0 2)$ A/LineItemClauses/ClauseVariation/AlternateOrDeviation and If present display A/LineItemClauses/ClauseVariation/VariationName
				- vi. If A/LineItemClauses/ClauseText is present then display A/LineItemClauses/ClauseText/ClauseFullText (we are not doing
					- A/LineItemClauses/ClauseText/ClauseFillinText/FillinText).
		- 2. ELIN Line Item Clauses If A/LineItemClauses exist and A/LineItemClauses/Section = J then
			- a. If A/LineItemBasicInformation/OptionLineItem = 'true' display "Option Line Item"
			- b. Display A/LineItemIdentifier/ExhibitLineItem/ElinBase
			- c. A/LineItemIdentifier/ExhibitLineItem/ElinExtension the end of LineItemIdentifier/ExhibitLineItem/ElinBase. Order by A/LineItemIdentifier/ExhibitLineItem/ElinBase then A/LineItemIdentifier/ExhibitLineItem/ElinExtension
			- d. For all A/LineItemClauses/ Display
- i. A/LineItemClauses/RegulationOrSupplement or A/LineItemClauses/IssuingActivity
- ii. A/LineItemClauses/ClauseNumber,
- iii. A/LineItemClauses/ClauseTitle,
- iv. A/LineItemClauses/ClauseEffectiveDate in DD MON YYYY format,
- v. If A/LineItemClauses/ClauseVariation exist then display all  $(0 2)$ A/LineItemClauses/ClauseVariation/AlternateOrDeviation and If present display A/LineItemClauses/ClauseVariation/VariationName
- vi. If A/LineItemClauses/ClauseText is present then display A/LineItemClauses/ClauseText/ClauseFullText (we are not doing A/LineItemClauses/ClauseText/ClauseFillinText/FillinText).